## **Product Manual**

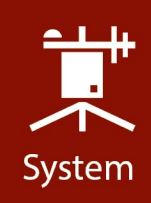

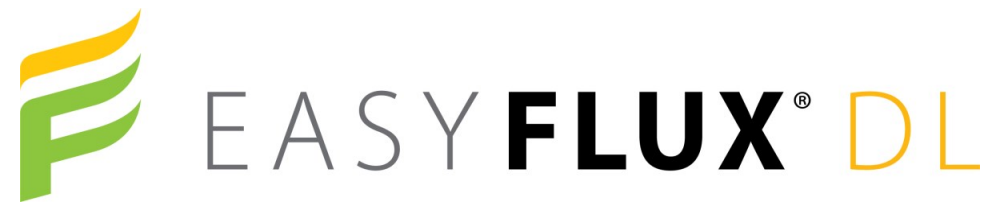

EASYFLUX DL CR6OP or CR1KXOP For CR6 or CR1000X and Open-Path Eddy-Covariance Systems

Revision: 03/2022 Copyright © 2017 – 2022 Campbell Scientific, Inc.

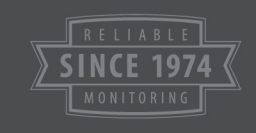

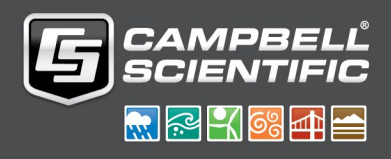

# Table of contents

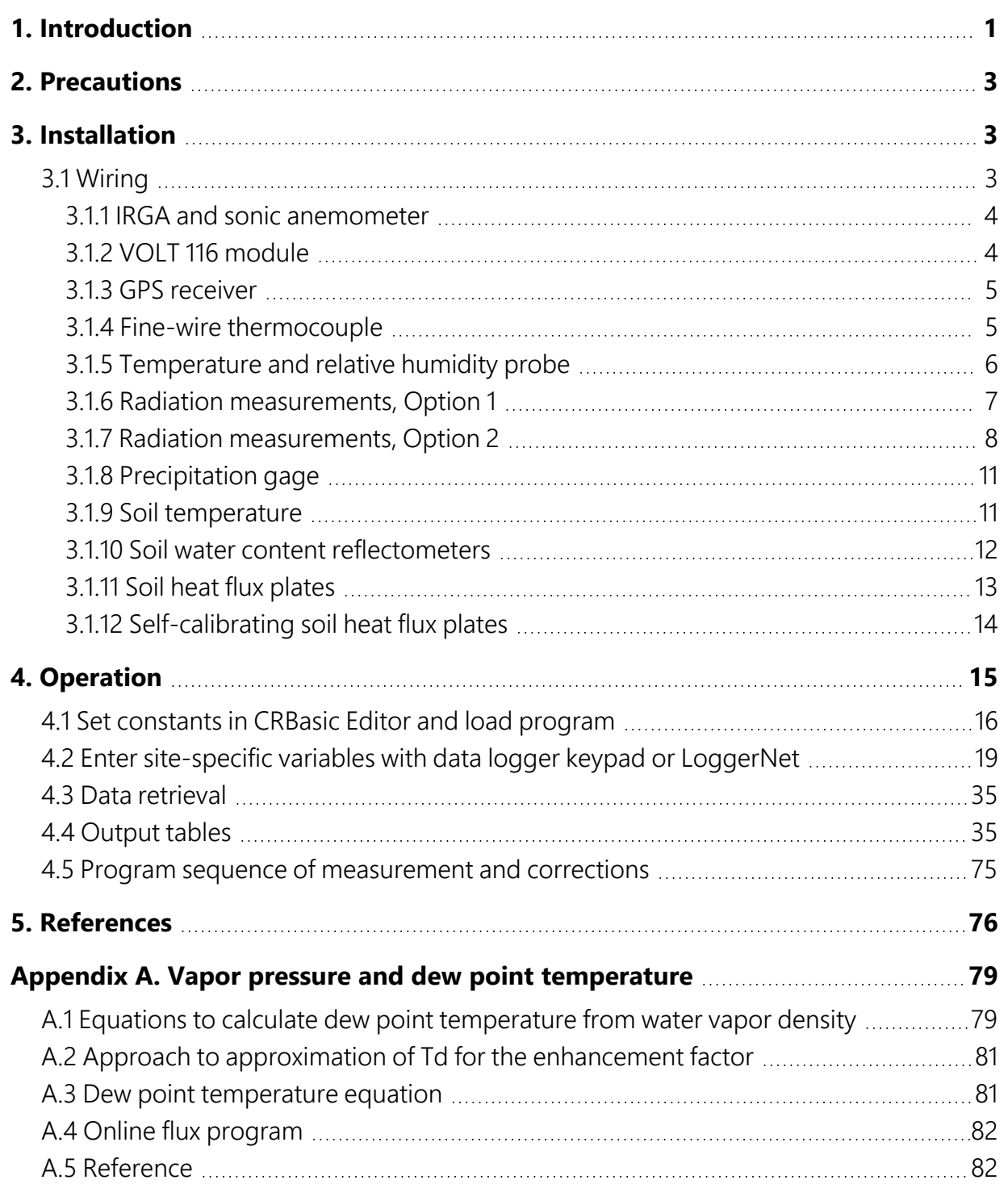

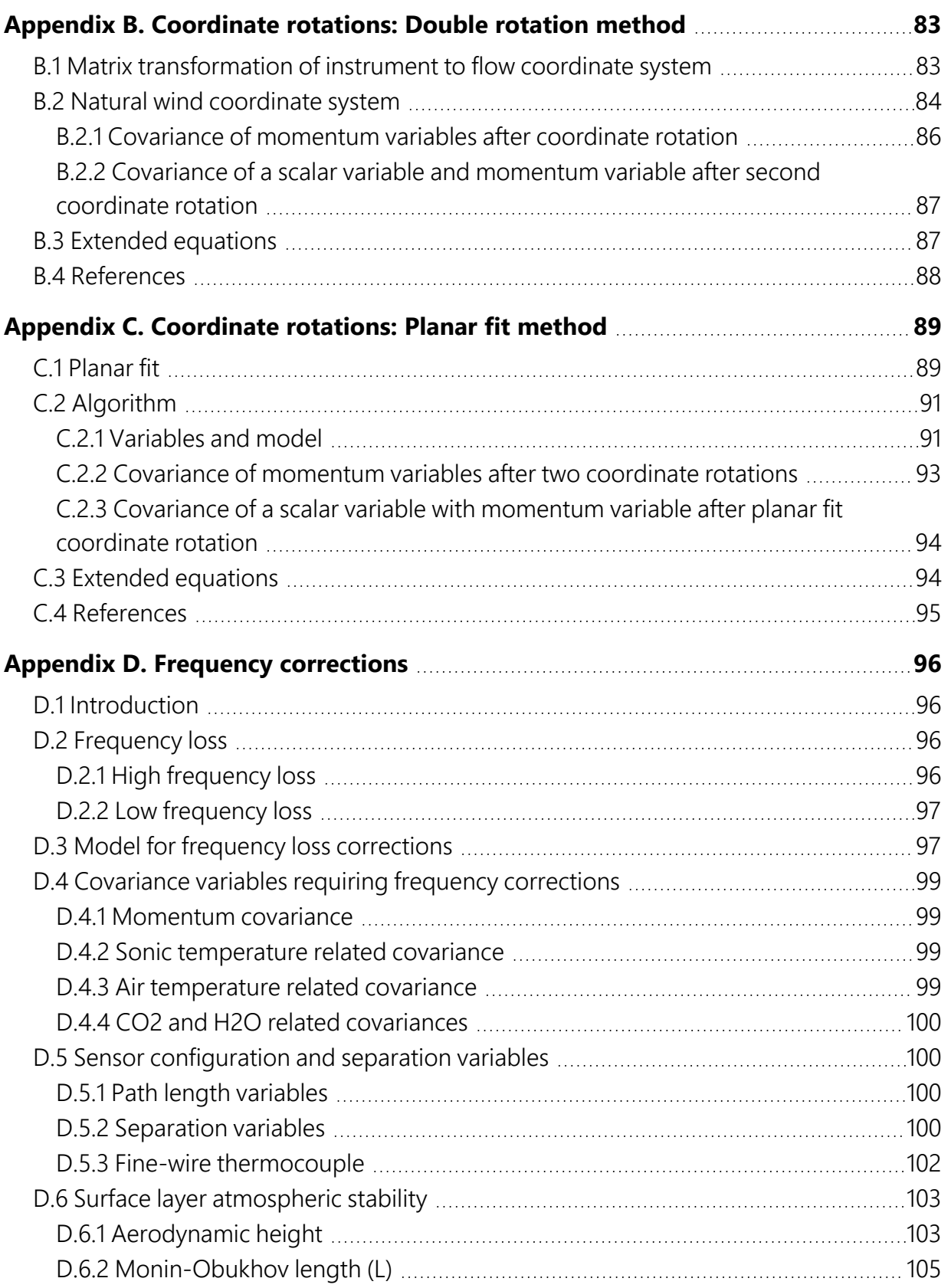

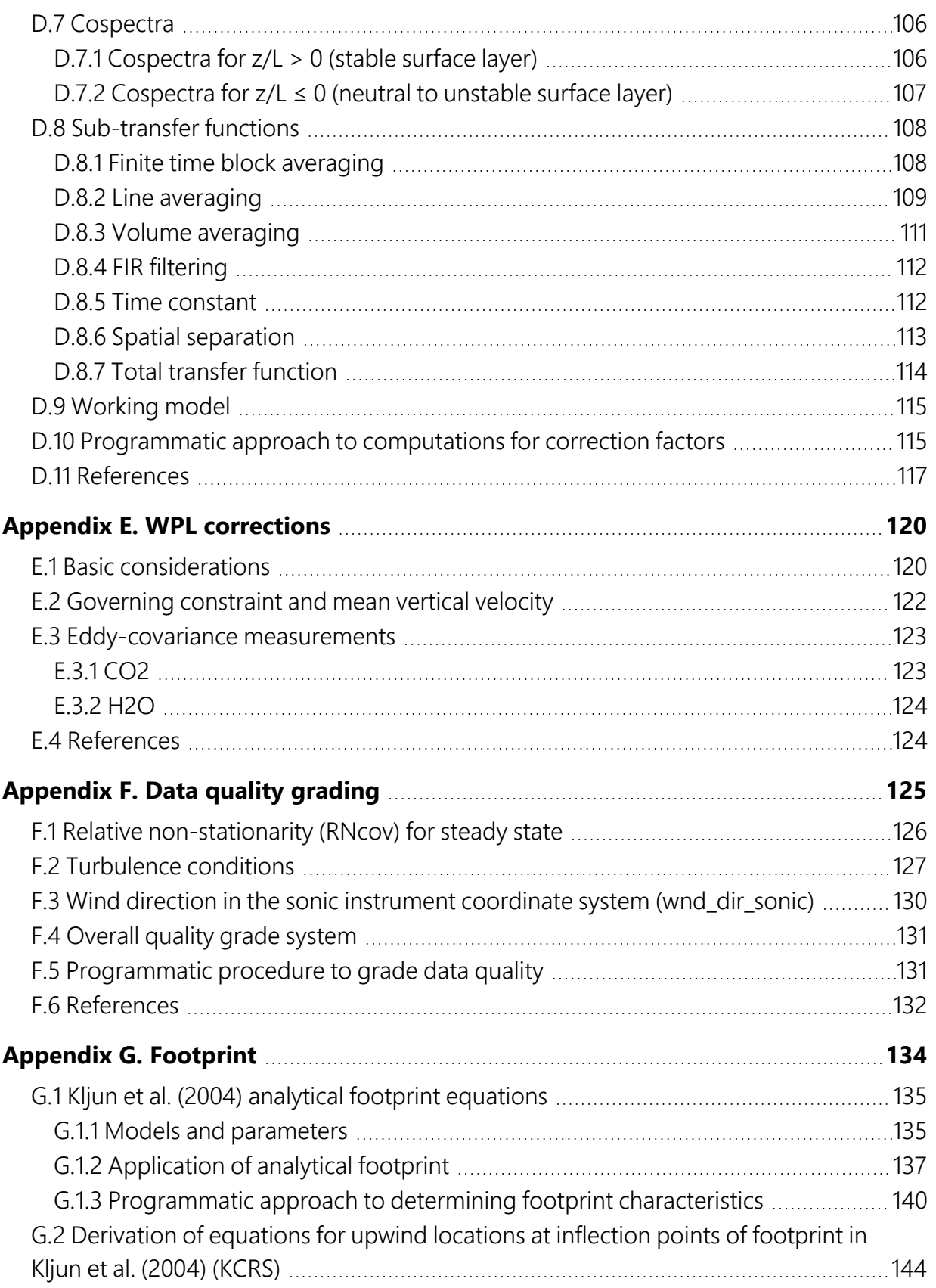

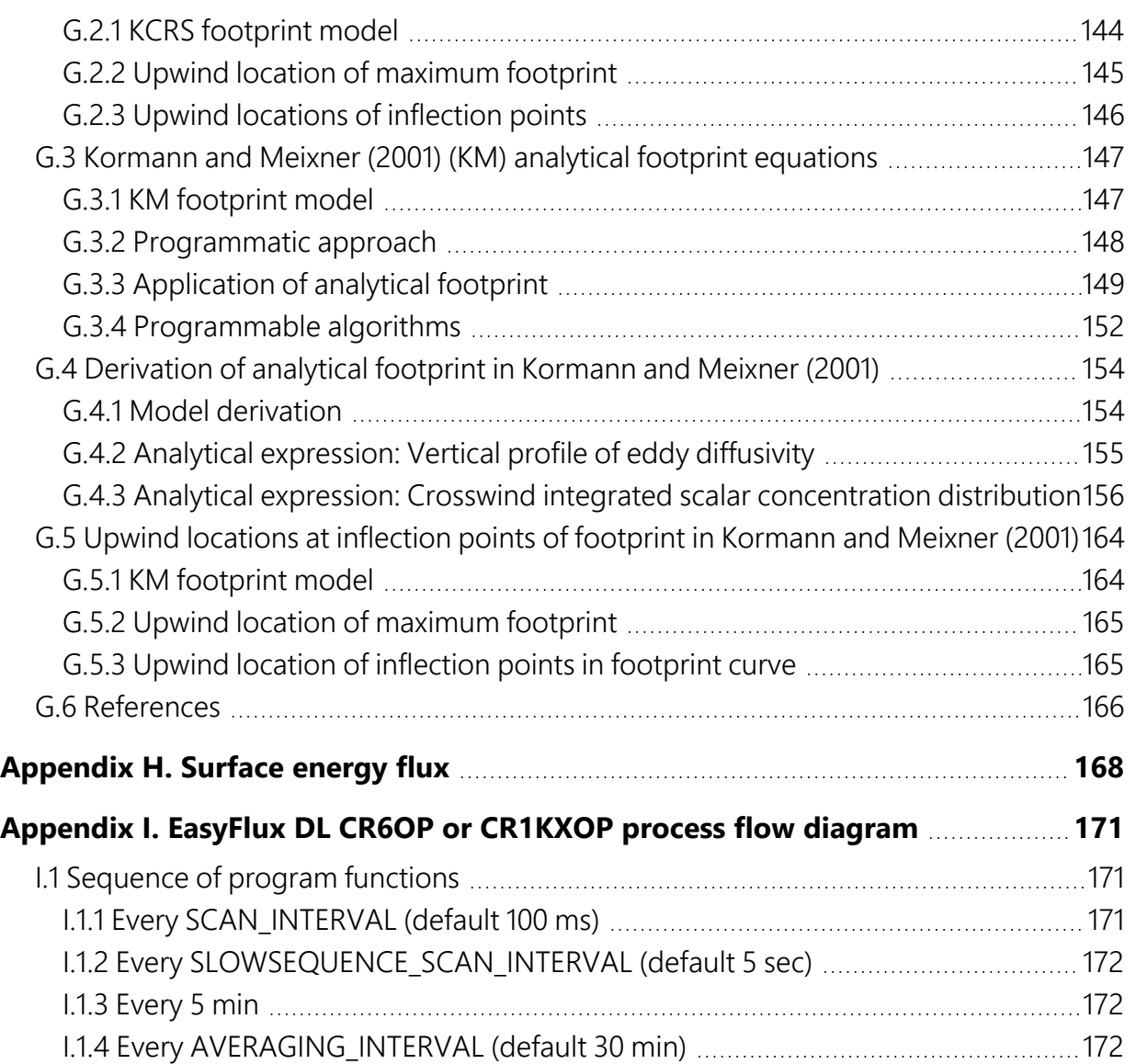

# <span id="page-5-0"></span>1. Introduction

*EasyFlux® DL CR6OP* or *CR1KXOP* is a CRBasic program that enables a CR6 or CR1000X data logger to collect fully corrected fluxes of CO<sub>2</sub>, latent heat (H<sub>2</sub>O), sensible heat, ground surface heat flux (optional), and momentum from a Campbell Scientific open-path eddy-covariance system with optional GPS and energy balance sensors. The program processes eddy-covariance data using commonly used corrections in scientific literature. Because the number of analog channels on the CR6 or CR1000X is limited, the program also supports the addition of a VOLT 116 analog input module, which allows expansion to include a full suite of energy balance sensors, thus enabling the program to calculate the ground surface heat flux and energy closure. Specifically, the program supports data collection and processing from the following sensors:

Gas analyzer and sonic anemometer (qty 1)

- EC150 with CSAT3A or CSAT3AH
- $\cdot$  IRGASON

GPS receiver (optional, qty 0 to 1)

• GPS16X-HVS

Fine-wire thermocouple (optional, qty 0 to 1)

- $\cdot$  FW05
- $\bullet$  FW1
- $\cdot$  FW3

Biometeorology (biomet) and energy balance sensors (optional)

- Air temperature/relative humidity (RH) probe (qty 0 to 1)
	- <sup>o</sup> HMP155A
	- <sup>o</sup> EE181
	- <sup>o</sup> HygroVUE™10
- Radiation measurement instrument
	- <sup>o</sup> Option 1
		- CS301 or CS320 pyranometer (qty 0 to 1)
		- CS310 quantum sensor (qty 0 to 1)
		- $\blacksquare$  SI-111 infrared radiometer (qty 0 to 1)
	- <sup>o</sup> Option 2
		- SN500SS or NR01 or CNR4 4-component net radiometers (qty 0 to 1; if using CNR4, the CNF4 ventilation and heater unit is also supported)
		- CS310 quantum sensor (qty 0 to 1)
- TE525MM rain gage (qty 0 to 1)
- TCAV averaging soil thermocouple probe (qty 0 to 3)
- Soil water content reflectometer (qty 0 to 3)
	- <sup>o</sup> CS650
	- <sup>o</sup> CS655
- Soil heat flux plate
	- $\circ$  Option 1: HFP01 soil heat flux plate (qty 0 to 3)
	- $\circ$  Option 2: HFP01SC self-calibrating soil heat flux plate (qty 0 to 3)

#### NOTE:

It may be possible to customize the program for other sensors or quantities in configurations not described here. Contact Campbell Scientific for more information.

#### NOTE:

In this manual, "IRGA" refers to either the EC150 or the IRGASON infrared gas analyzer; "sonic anemometer" refers to either the CSAT3A/CSAT3AH or IRGASON sonic anemometer; and "FW" refers to a FW05, FW1, or FW3 fine-wire thermocouple.

# <span id="page-7-0"></span>2. Precautions

- **EasyFlux DL CR6OP** or **CR1KXOP** requires the CR6 to have operating system (OS) version 11.01 or newer, the CR1000X to have OS 5.01 or newer, and the EC100 to have OS 8.02 or newer. Use of a VOLT 116 requires OS 6.01 or newer.
- The program applies the most common open-path eddy-covariance corrections to fluxes; however, it is the user's responsibility to determine the appropriateness of these corrections for their site.
- Campbell Scientific always recommends saving time-series data in the event raw data reprocessing is warranted. Further, it is the user's responsibility to determine the quality and fitness of all data for publication, regardless of whether said data was processed by *EasyFlux DL CR6OP* or *CR1KXOP* or another tool.
- <span id="page-7-1"></span>• As *EasyFlux DL CR6OP* or *CR1KXOP* is not encrypted, the user can view and edit the code; however, Campbell Scientific does not guarantee the function of an altered program.

# 3. Installation

## <span id="page-7-2"></span>3.1 Wiring

The user should install sensors and system components according to the respective product manuals. For standard program usability, when wiring the sensors to the data logger or to a VOLT 116, the user should follow the default wiring schemes, along with the type and quantity of instruments supported by *EasyFlux DL CR6OP* or *CR1KXOP*. [Table](#page-8-2) 3-1 (p. 4) through [Table](#page-18-1) 3-13 (p. [14\)](#page-18-1) present the wiring schemes.

An IRGA with an associated sonic anemometer are the only required sensors for the program; additional sensors described in the following tables are optional. Many of the optional sensors are wired to a VOLT 116 analog channel expansion module, since the CR6 and CR1000X typically lack enough terminals on their own for a full energy balance sensor suite. If one or more of the optional sensors are not used, the data logger terminals assigned to those sensor wires should be left unwired.

#### NOTE:

If the standard data logger program is modified, the wiring presented in [Table](#page-8-2)  $3-1$  (p. 4) may no longer apply. In these cases, refer directly to the program code to determine proper wiring.

## <span id="page-8-0"></span>3.1.1 IRGA and sonic anemometer

An open-path IRGA and sonic anemometer must be connected to the EC100 electronics, and the EC100 must be wired to a CR6 or CR1000X data logger for *EasyFlux DL CR6OP* or *CR1KXOP* to be functional. [Table](#page-8-2) 3-1 (p. 4) shows the default wiring for these sensors.

<span id="page-8-2"></span>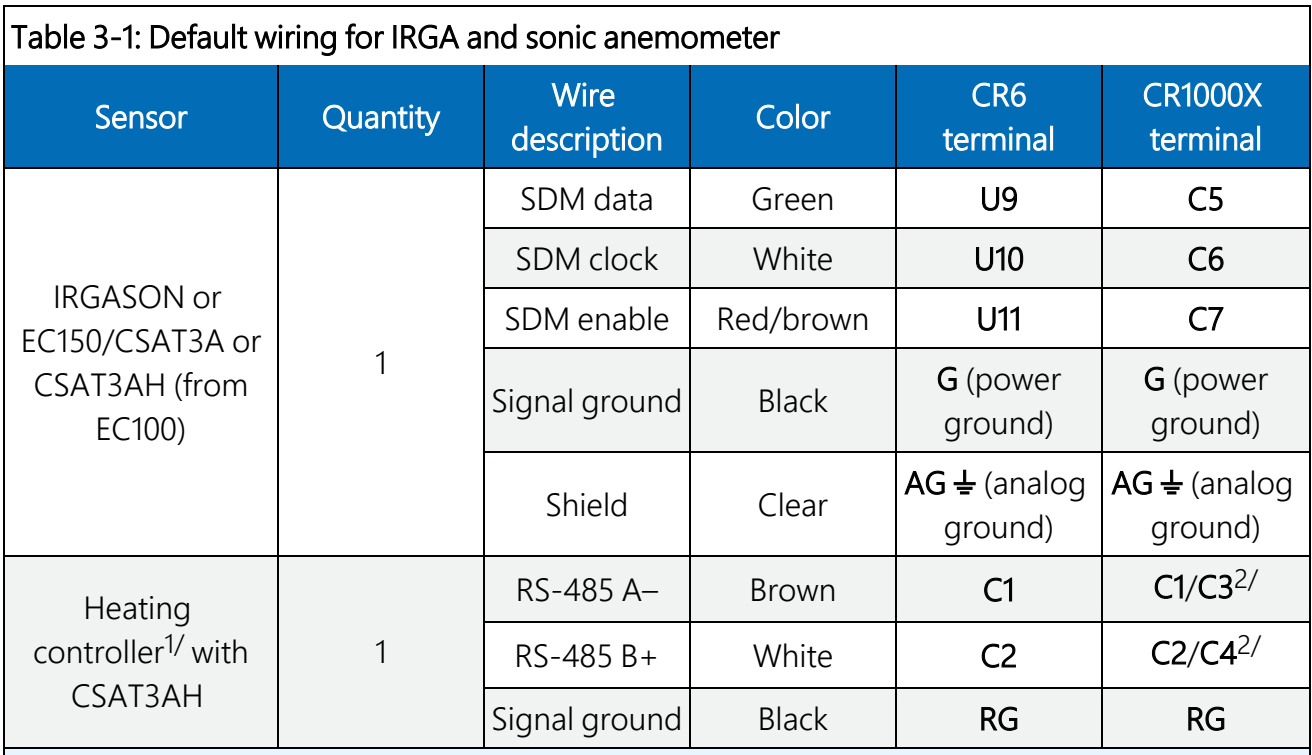

1/Heater temp/RH probe cable to controller Temp/RH port, CSAT3H heater cable to controller Heater port, and CSAT3AH chassis temperature cable to controller Chassis port.

<sup>2/</sup>C1 and C2 are used if GPS is not an option; C3 and C4 are used if any SDI sensor is an option. If both GPS and SDI sensors are options, an MD485 is needed for communication between the heating controller and data logger using a CS I/O port. For more information, please contact Campbell Scientific.

## <span id="page-8-1"></span>3.1.2 VOLT 116 module

Due to the limitations on channel count of the CR6 or CR1000X, a VOLT 116 module is required when using a fine-wire thermocouple, any of the radiation sensors except the SN500 and CS320, or any of the soil sensors. If using a VOLT 116, prepare the instrument as follows:

- 1. Connect the module to a 10-32 VDC power source.
- 2. Launch the Campbell Scientific *Device Configuration Utility* software (v2.12 or newer) and select VOLT 100 Series among the list of GRANITE devices. If this is the first time connecting, follow the instructions on the main screen to download the USB driver to the computer.
- 3. Select the appropriate COM port and click Connect.
- 4. Once connected, a list of settings is shown. Navigate to the bottom setting, CPI Address. Change this value to 1. Click Apply and exit the software.
- 5. Use a CAT5e or CAT6 Ethernet cable (included with the VOLT 116) to connect the CPI port on the module to the CR6 or CR1000X CPI port.

### <span id="page-9-0"></span>3.1.3 GPS receiver

A GPS receiver such as the GPS16X-HVS is optional but will keep the data logger clock synchronized to GPS time. If the CR6 or CR1000X clock differs by one millisecond or more, *EasyFlux DL CR6OP* or *CR1KXOP* will resynchronize the data logger clock to match the GPS. The GPS receiver also calculates solar position. [Table](#page-9-2) 3-2 (p. 5) shows the default wiring for the GPS16X-HVS.

<span id="page-9-2"></span>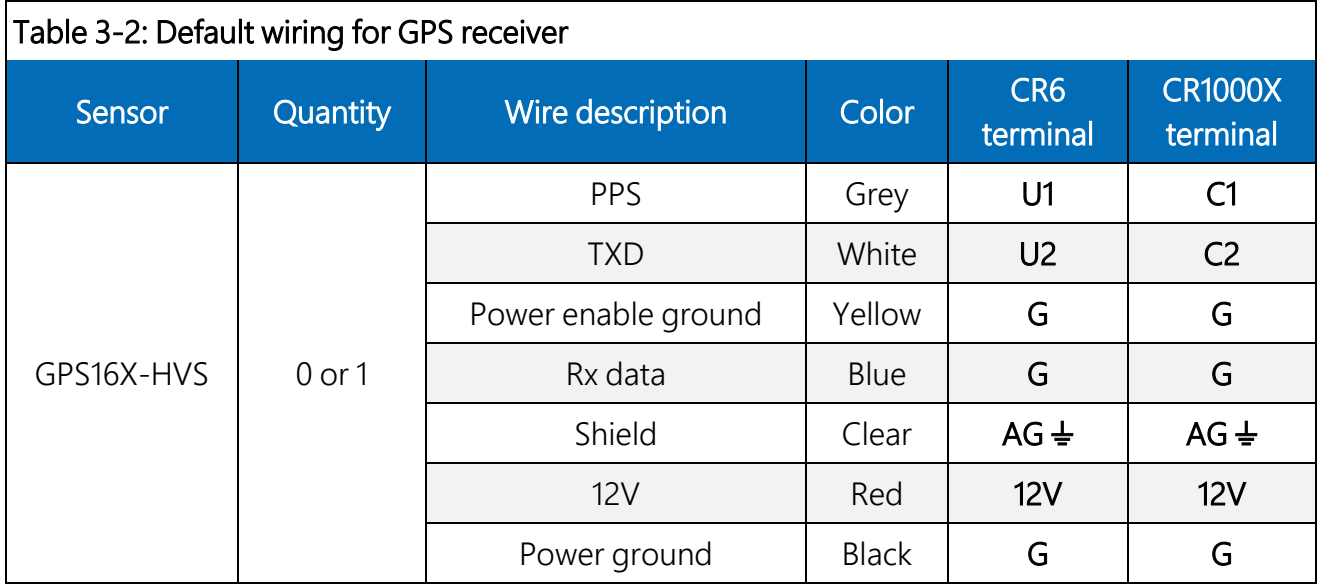

### <span id="page-9-1"></span>3.1.4 Fine-wire thermocouple

Several models of fine-wire thermocouple sensors are available that can be integrated with the IRGA and sonic anemometer for direct measurements of sensible heat flux. *EasyFlux DL CR6OP* or *CR1KXOP* can support from zero to one fine-wire thermocouple with the IRGA and sonic anemometer. [Table](#page-10-1) 3-3 (p. 6) shows the available types and default wiring for adding a fine-wire thermocouple.

<span id="page-10-1"></span>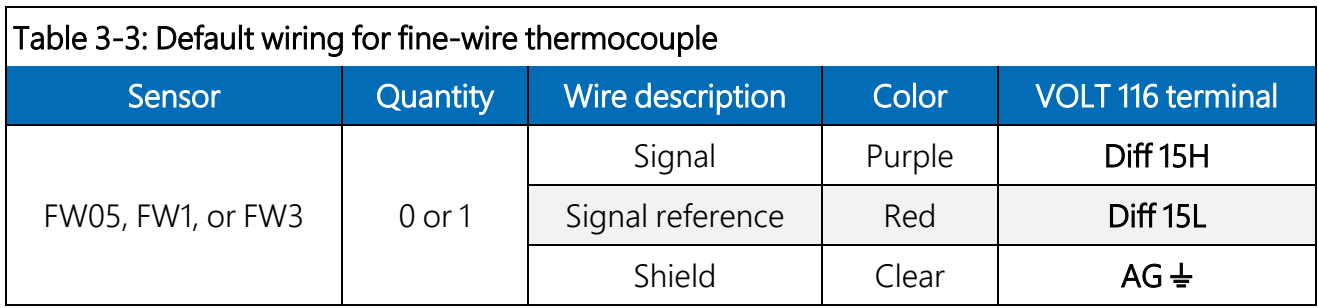

## <span id="page-10-0"></span>3.1.5 Temperature and relative humidity probe

<span id="page-10-2"></span> $\top$ rable 3-4: Default wiring for temperature and relative humidity probe

*EasyFlux DL CR6OP* or *CR1KXOP* can support from zero to one temperature and relative humidity probe with the IRGA and sonic anemometer. The default wiring for the HMP155A, EE181, and HygroVUE™10 is shown in [Table](#page-10-2) 3-4 (p. 6).

#### NOTE:

The three options for a temperature and relative humidity probe are the HMP155A, EE181, and HygroVUE™10. For details and specifications of these probes, visit [www.campbellsci.com](http://www.campbellsci.com/)  $\Box$ . The physical wiring to the CR6 or CR1000X data logger is the same for HMP155A and EE181; however, the colors of the wires may differ, so EE181 sensor wire colors are noted by italic text in [Table](#page-10-2) 3-4 (p. 6).

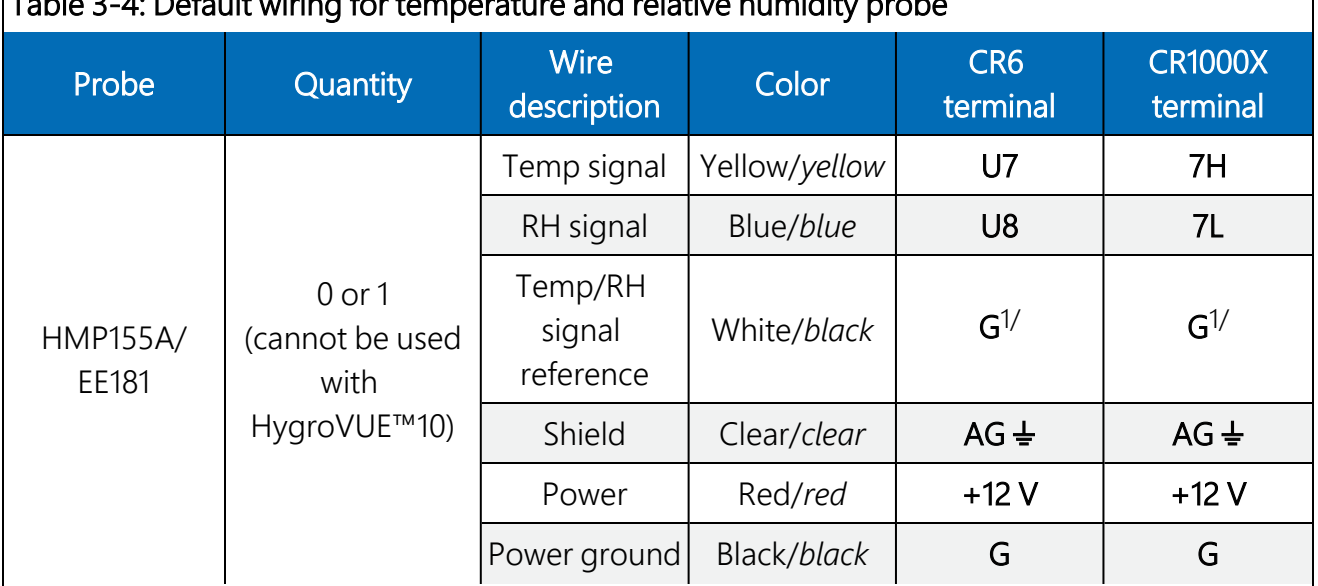

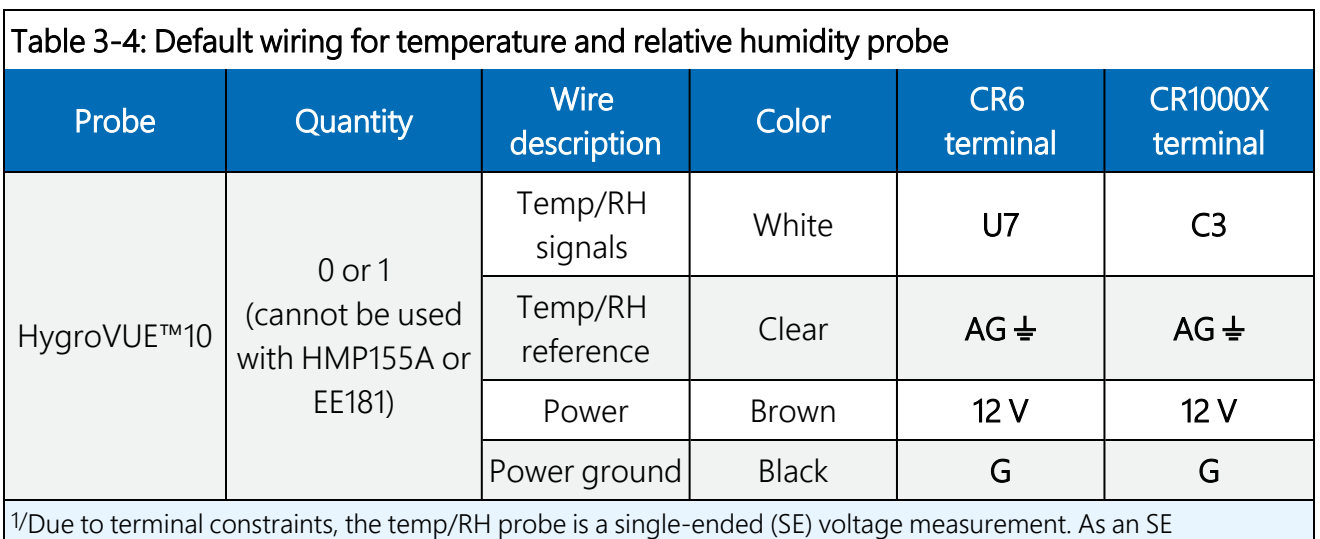

measurement from a sensor that is powered continuously, the signal reference and power ground leads should both be wired to ground (G).

## <span id="page-11-0"></span>3.1.6 Radiation measurements, Option 1

Two options are available for making radiation measurements with *EasyFlux DL CR6OP* or *CR1KXOP*. The program can support any combination of the four sensors described in [Table](#page-11-1) 3-5 [\(p.](#page-11-1) 7). Alternatively, it can support one of the three types of 4-component radiometers described in [Table](#page-13-0) 3-6 (p. 9). [Table](#page-11-1) 3-5 (p. 7) gives the default wiring for Option 1. [Table](#page-13-0) 3-6 (p. 9) shows the details of the default wiring for Option 2.

<span id="page-11-1"></span>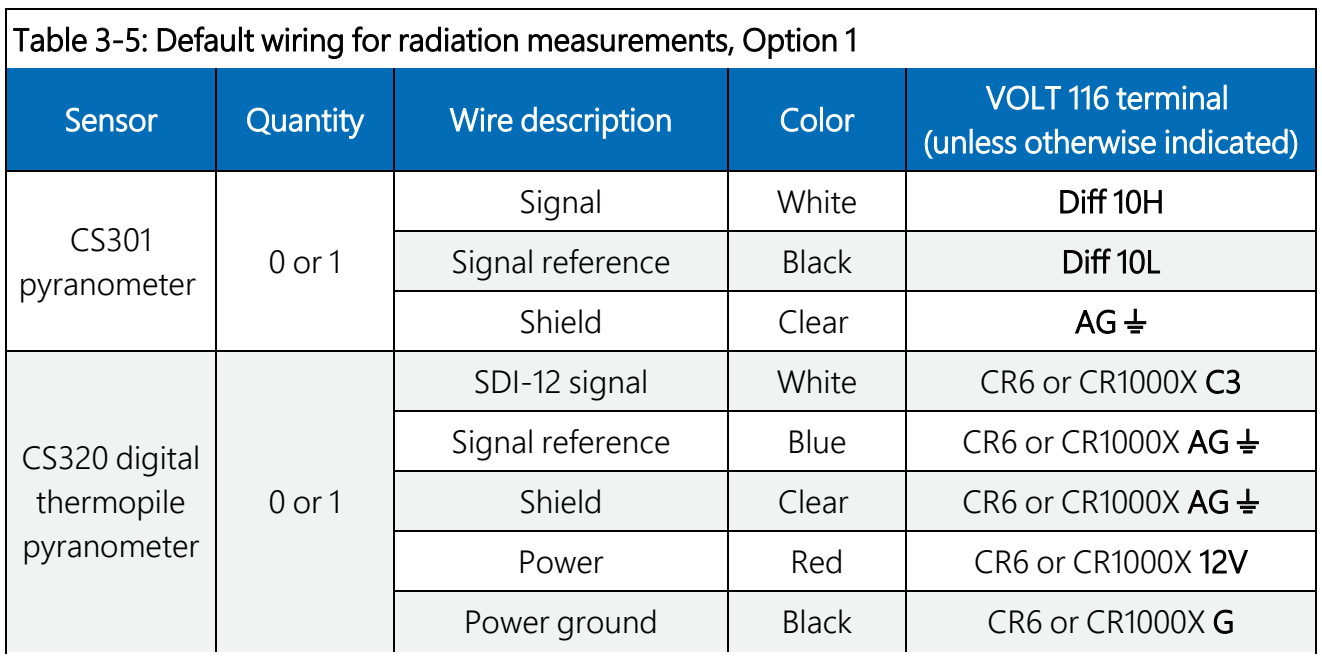

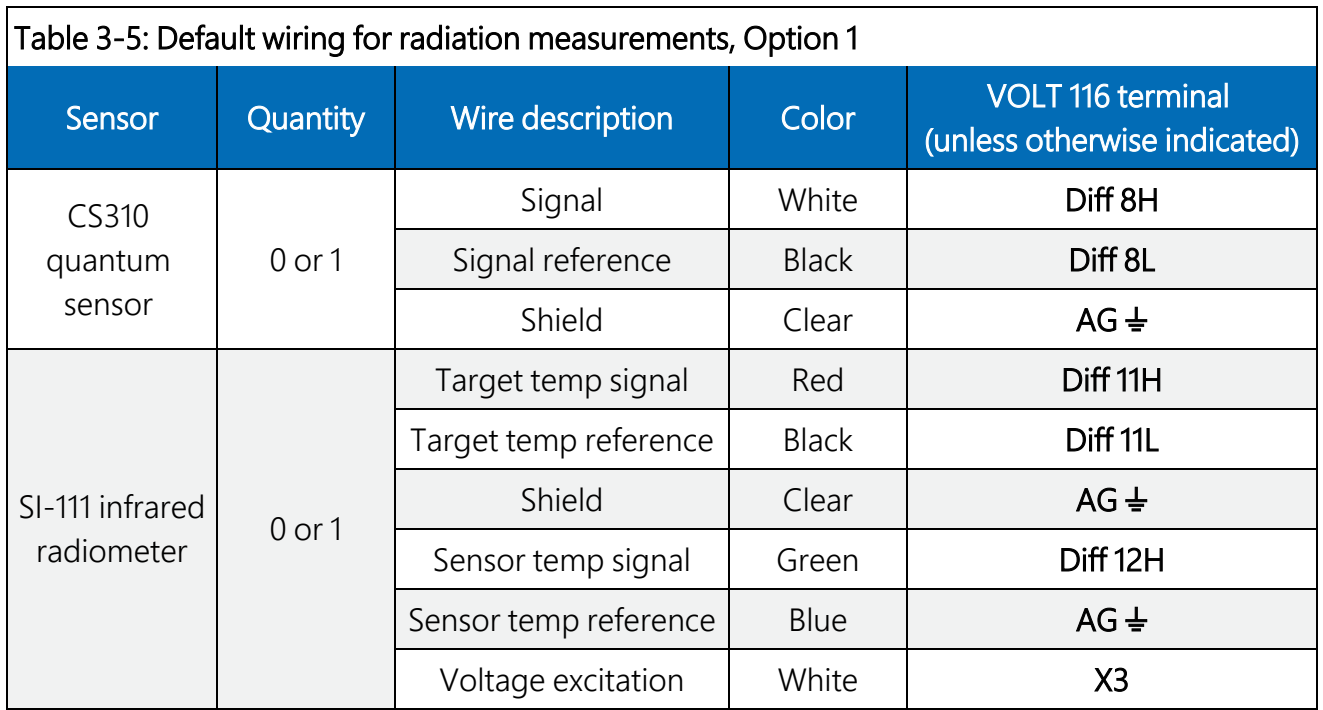

## <span id="page-12-0"></span>3.1.7 Radiation measurements, Option 2

Three models of 4-component net radiometers are compatible with the *EasyFlux DL CR6OP* or *CR1KXOP* program: SN500SS, NR01, and CNR4. However, due to limitations in channel numbers and computation procedures, only one model can be used at a time. The default wiring for each of the 4-component net radiometers is shown in [Table](#page-13-0) 3-6 (p. 9). [Table](#page-15-2) 3-9 (p. 11) and [Table](#page-16-1) 3-10 (p. [12\)](#page-16-1) give information on adding an optional CNF4 ventilation and heater unit to the CNR4 4-component net radiometer.

A CNF4 ventilation and heater unit may be used with the CNR4 4-component net radiometer for more accurate radiation measurements. The CNF4 requires a solid-state relay to control the ventilator and heater. An A21REL-12 4-channel relay driver must be ordered (sold separately) and installed in the system enclosure just below the VOLT 116 module. [Table](#page-14-0) 3-7 (p. 10) lists the wiring connections needed to power and control the A21REL-12. [Table](#page-15-3) 3-8 (p. 11) lists the wiring for the  $CNF4$ 

A CABLE3CBL-1 or similar 3-conductor 22 AWG cable is recommended for connections from the A21REL-12 to the VOLT 116, and a CABLEPCBL-1 or similar 2-conductor 16 AWG power cable is recommended for power connections from the A21REL-12 to the DIN rail terminal block.

<span id="page-13-0"></span>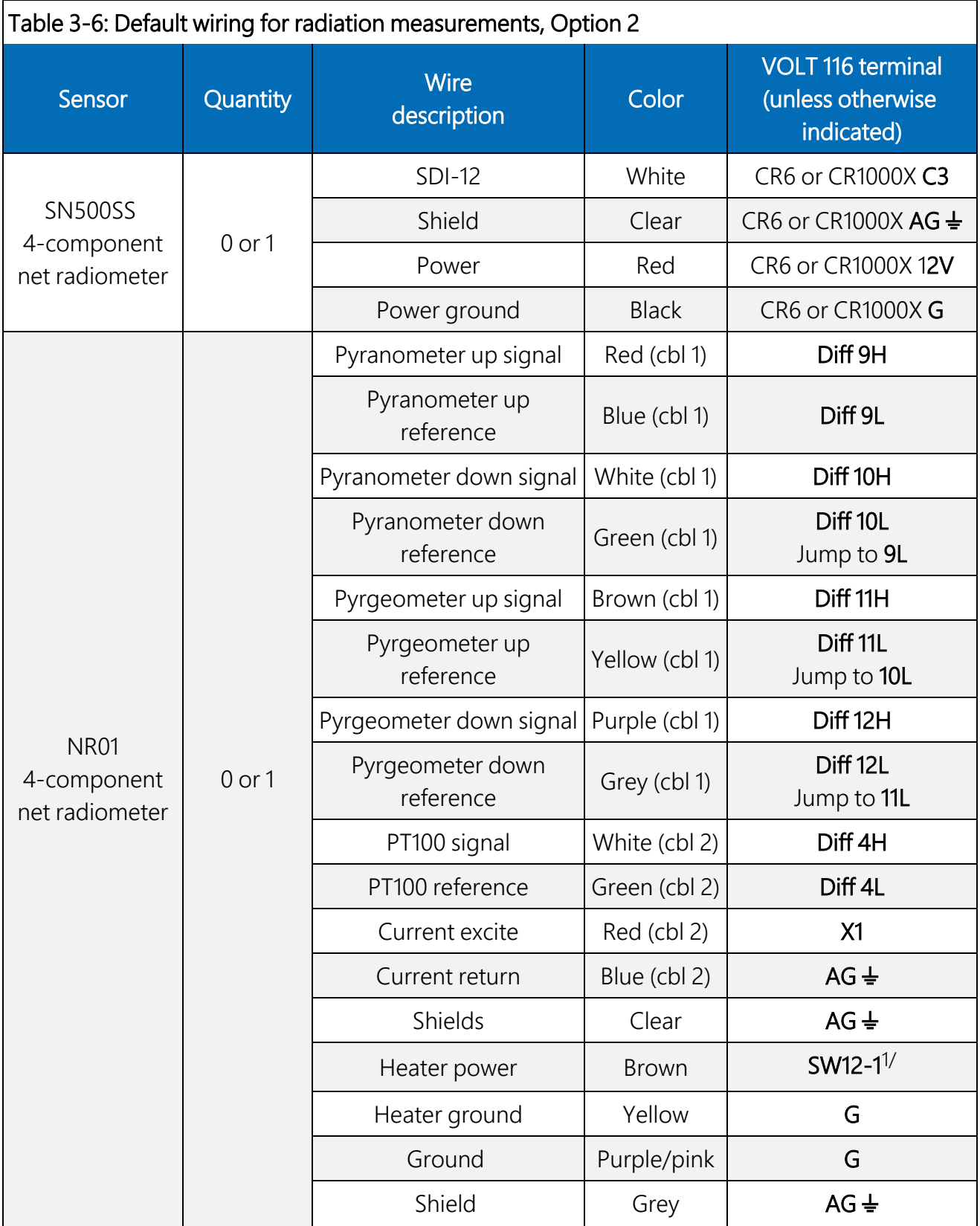

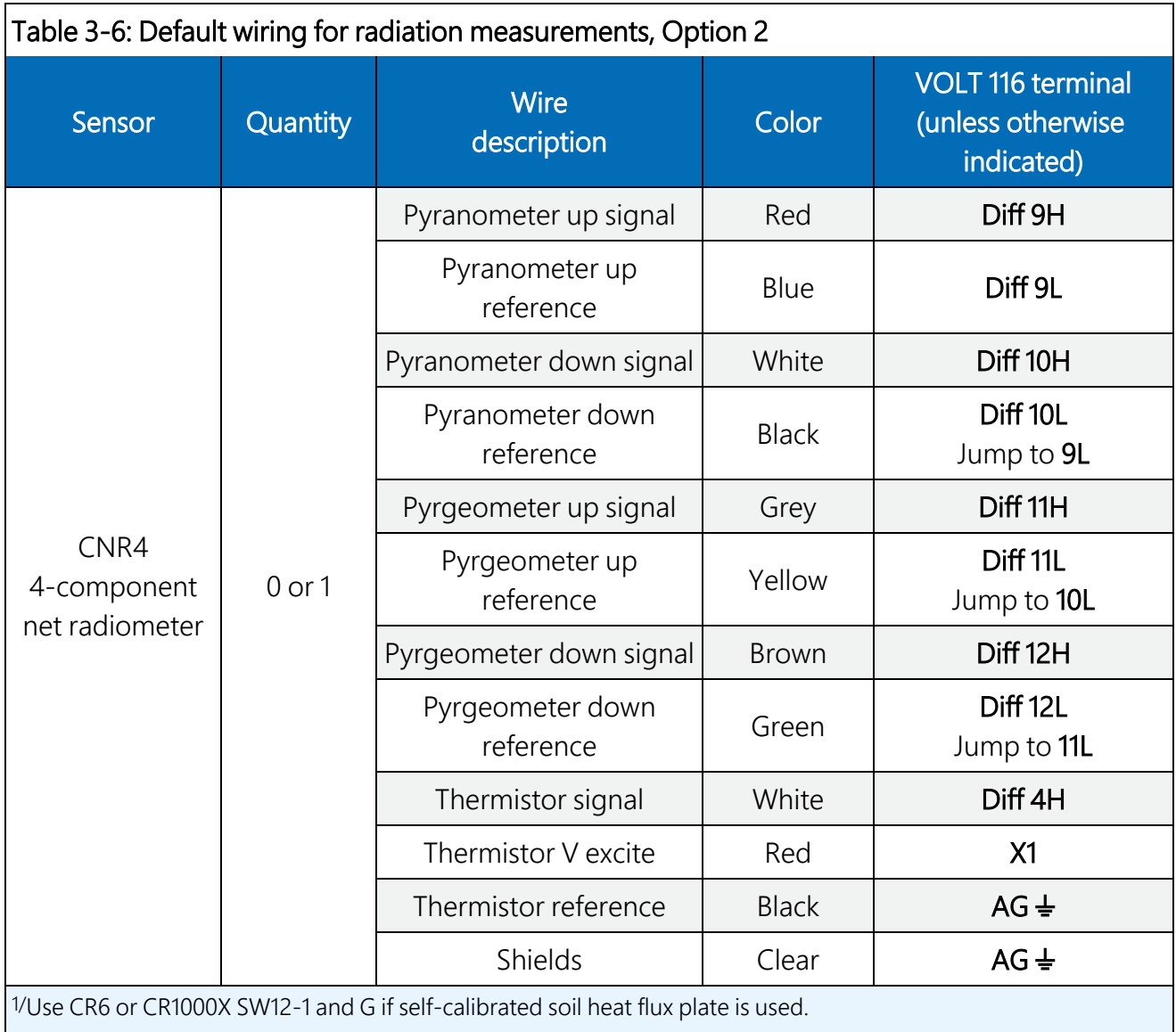

<span id="page-14-0"></span>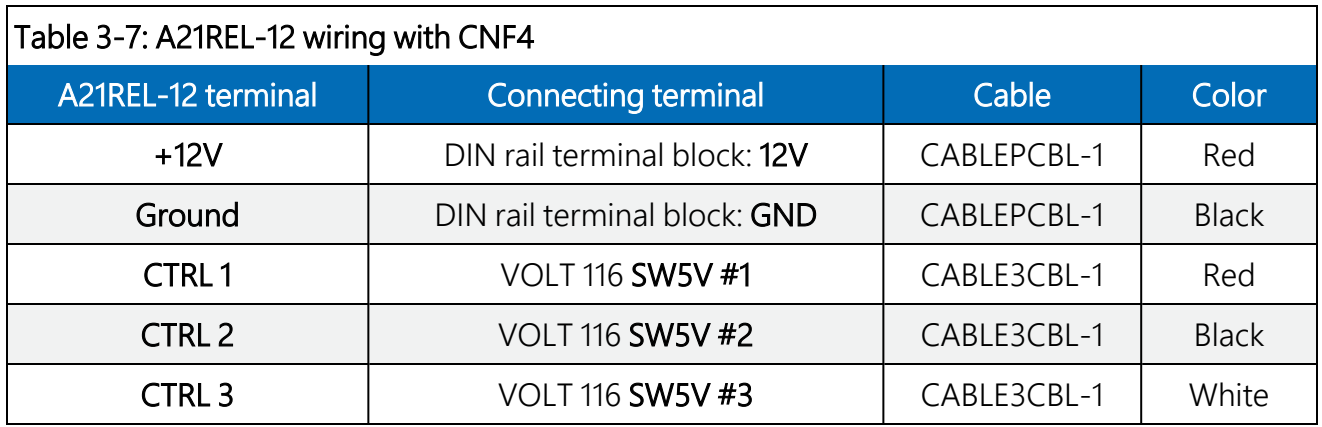

<span id="page-15-3"></span>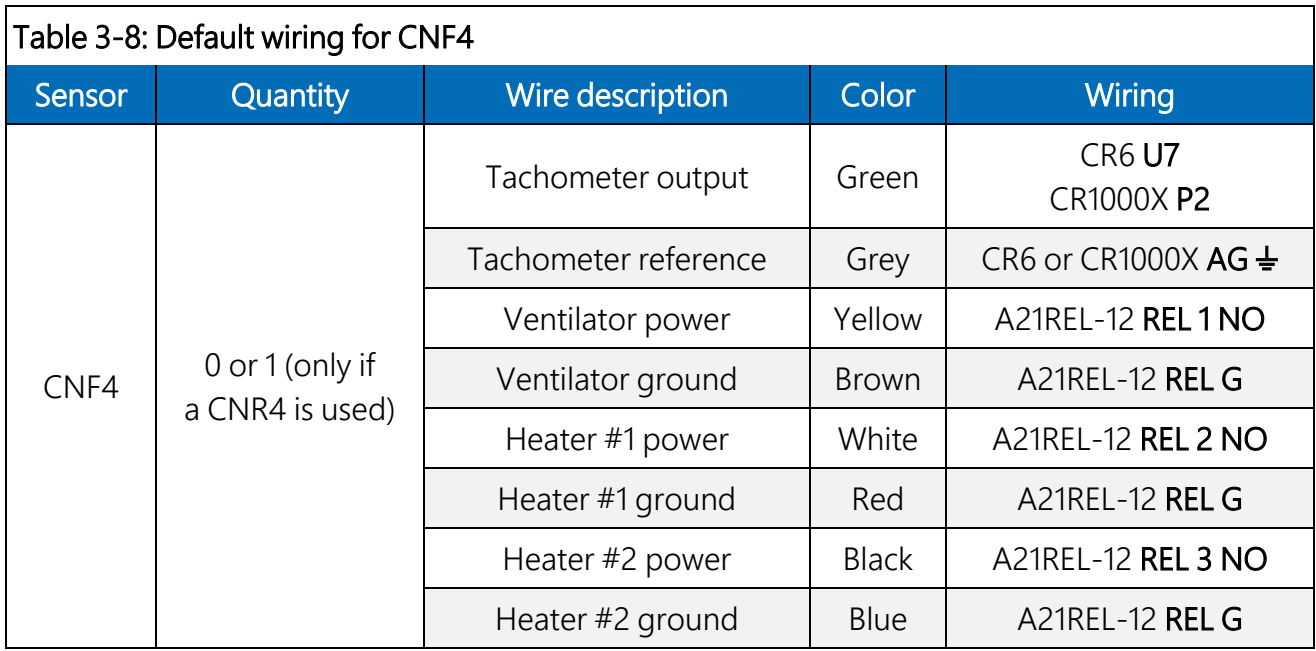

## <span id="page-15-0"></span>3.1.8 Precipitation gage

*EasyFlux DL CR6OP* or *CR1KXOP* can support a from zero to one TE525MM tipping-bucket rain gage or similar precipitation gage. The default wiring for a precipitation gage is shown in [Table](#page-15-2) [3-9](#page-15-2) (p. 11).

<span id="page-15-2"></span>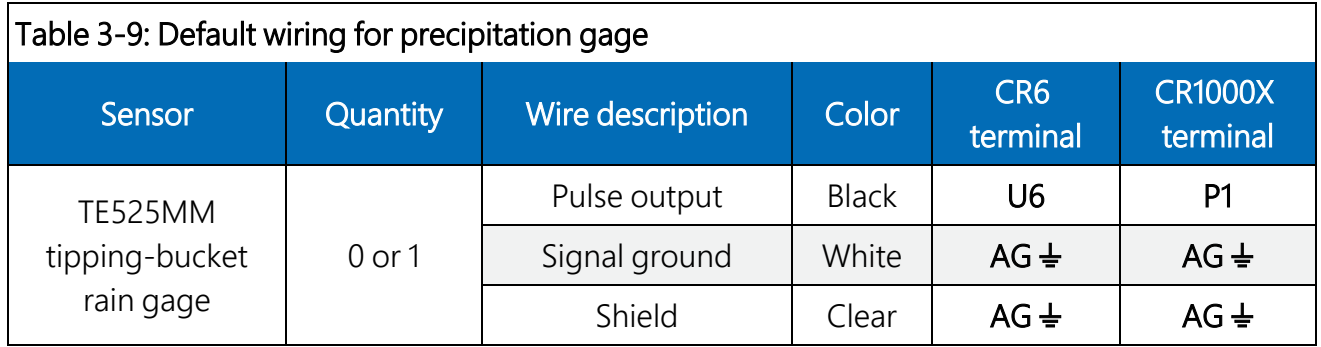

### <span id="page-15-1"></span>3.1.9 Soil temperature

The TCAV is an averaging soil thermocouple probe used for measuring soil temperature. *EasyFlux DL CR6OP* or *CR1KXOP* can support up to three TCAV probes. The order of wiring, however, is important. If only one TCAV probe is used, it must be wired as described for TCAV #1 in [Table](#page-16-1) 3-10 (p. 12). An additional TCAV probe would be wired according to TCAV #2 in [Table](#page-16-1) 3- 10 (p. [12\).](#page-16-1)

#### CAUTION:

If one or two TCAV probes are used and are wired to terminals 2H and 2L as a starting measurement channel (leaving terminals 1H and 1L empty), the data logger will automatically assign TCAV measurements according to the number of TCAV probes.

<span id="page-16-1"></span>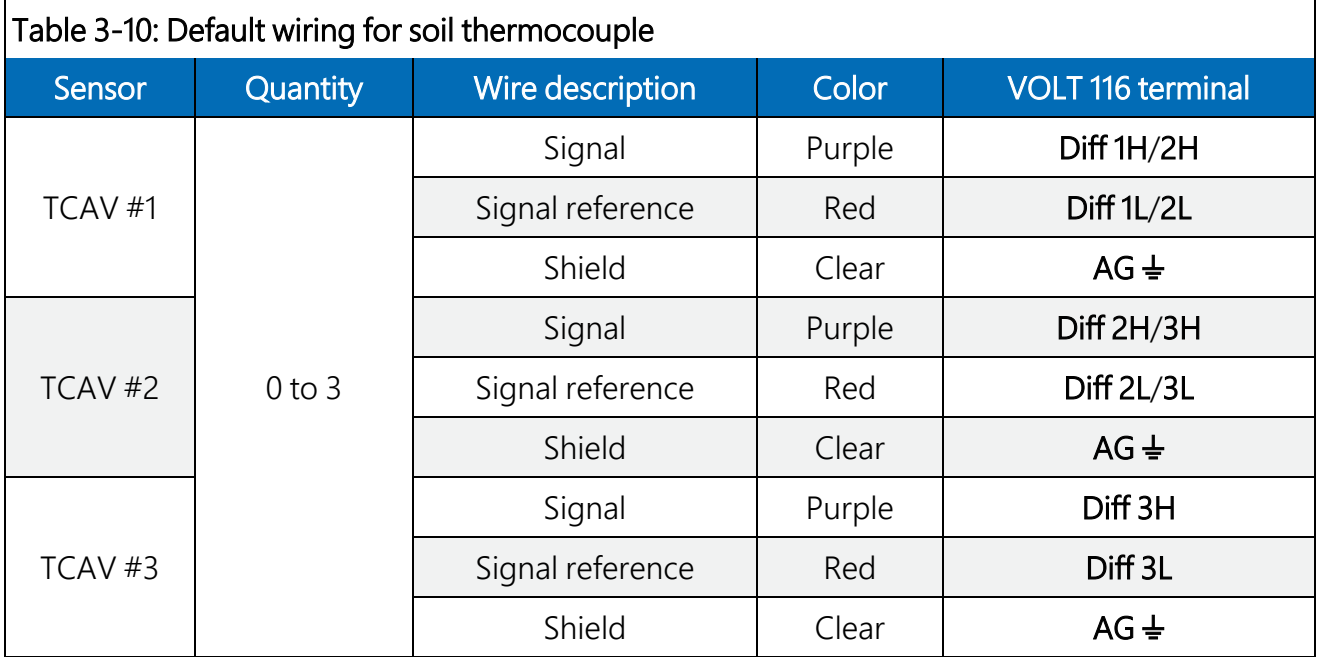

#### NOTE:

The CS650 or CS655 sensors also measure soil temperature. If the CS650 or CS655 sensors are used but no TCAV probes are used, *EasyFlux DL CR6OP* or *CR1KXOP* will use soil temperature from the CS650 or CS655 to compute ground-surface heat flux. If available, soil temperature data from the TCAV probe is preferred because it provides a better spatial average. See wiring details for these sensors in [Table](#page-17-1) 3-11 (p. 13).

### <span id="page-16-0"></span>3.1.10 Soil water content reflectometers

*EasyFlux DL CR6OP* or *CR1KXOP* supports zero or one of two models of soil water content reflectometers: CS650 or CS655, and up to three of the one selected model are supported. The default wiring for each is shown in [Table](#page-17-1) 3-11 (p. 13).

#### CAUTION:

If only one soil water content reflectometer is being used, the user should wire it according to the first sensor as described in [Table](#page-17-1) 3-11 (p. 13). If only one sensor is being used but is wired according to the second or third sensor, *EasyFlux DL CR6OP* or *CR1KXOP* will record no soil water content measurements.

<span id="page-17-1"></span>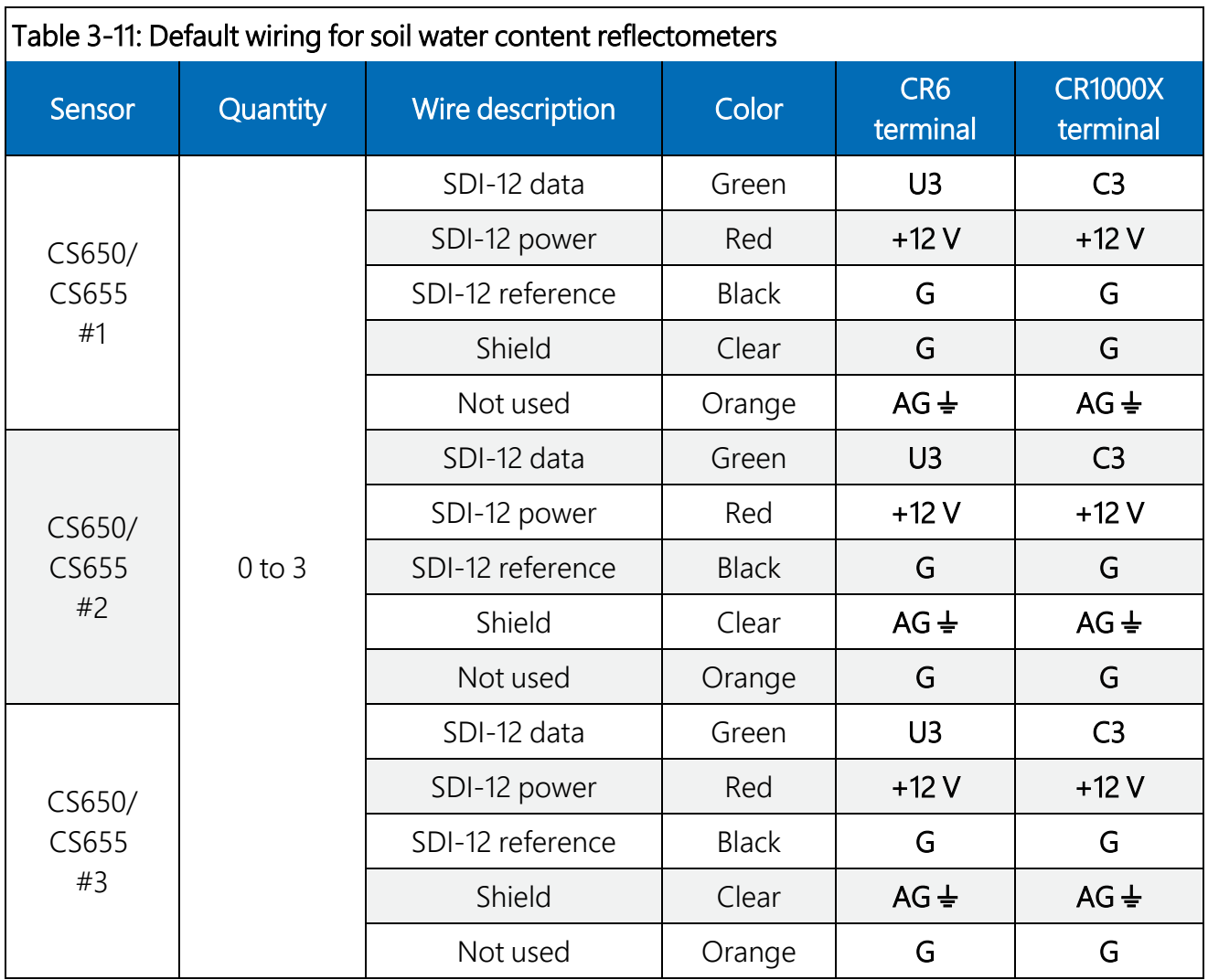

## <span id="page-17-0"></span>3.1.11 Soil heat flux plates

*EasyFlux DL CR6OP* or *CR1KXOP* can support from zero to three standard (non-self-calibrating) soil heat flux plates. The default wiring for the standard soil heat flux plates is shown in [Table](#page-18-2) 3-12 (p. [14\)](#page-18-2).

<span id="page-18-2"></span>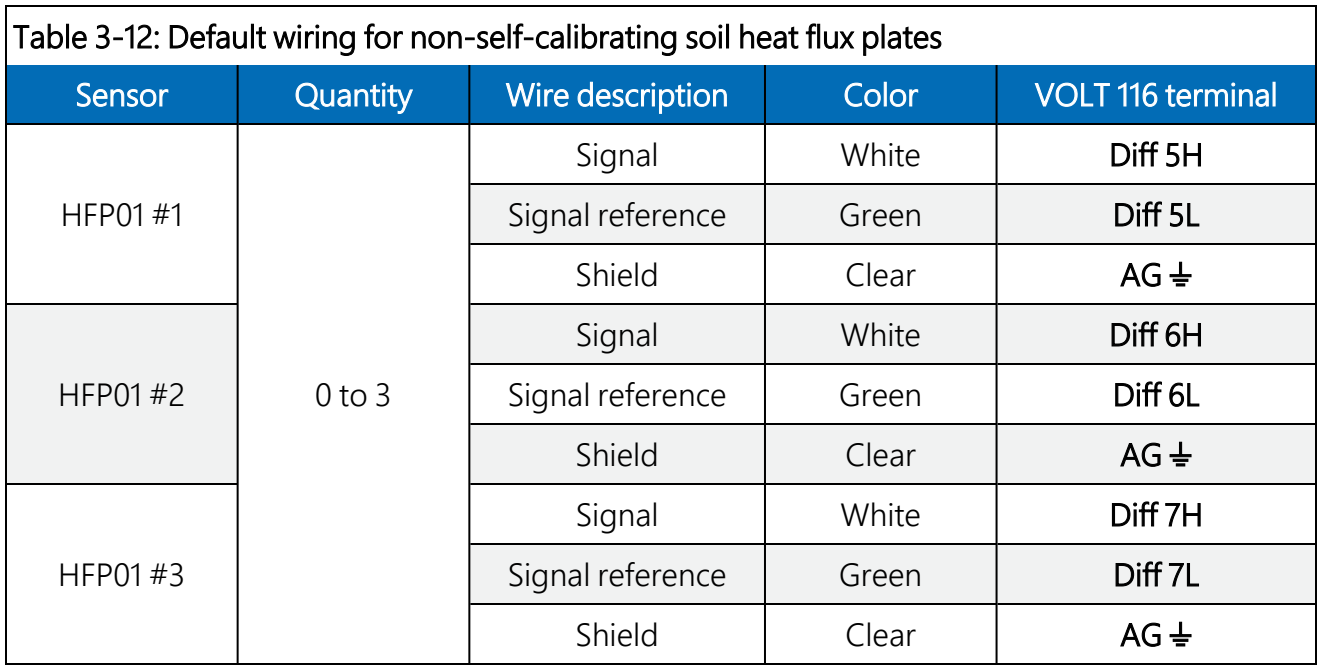

## <span id="page-18-0"></span>3.1.12 Self-calibrating soil heat flux plates

*EasyFlux DL CR6OP* or *CR1KXOP* can also support from zero to three self-calibrating soil heat flux plates. The default wiring for the self calibrating soil heat flux plates is shown in [Table](#page-18-1) 3-13 (p. 14).

<span id="page-18-1"></span>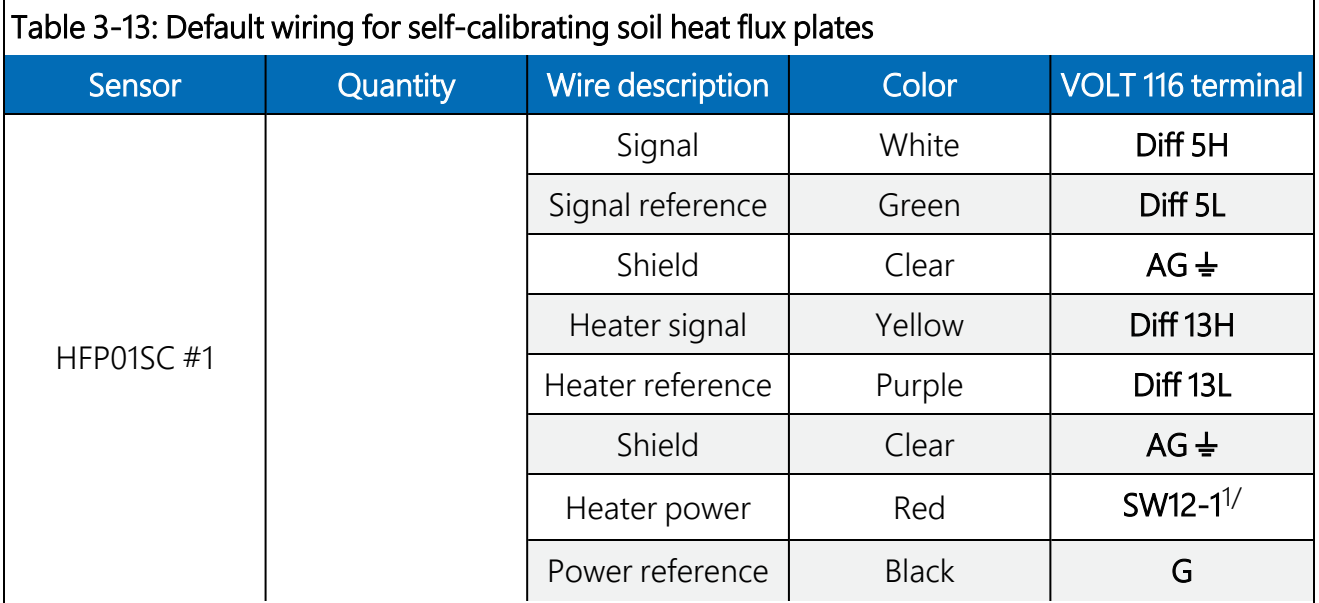

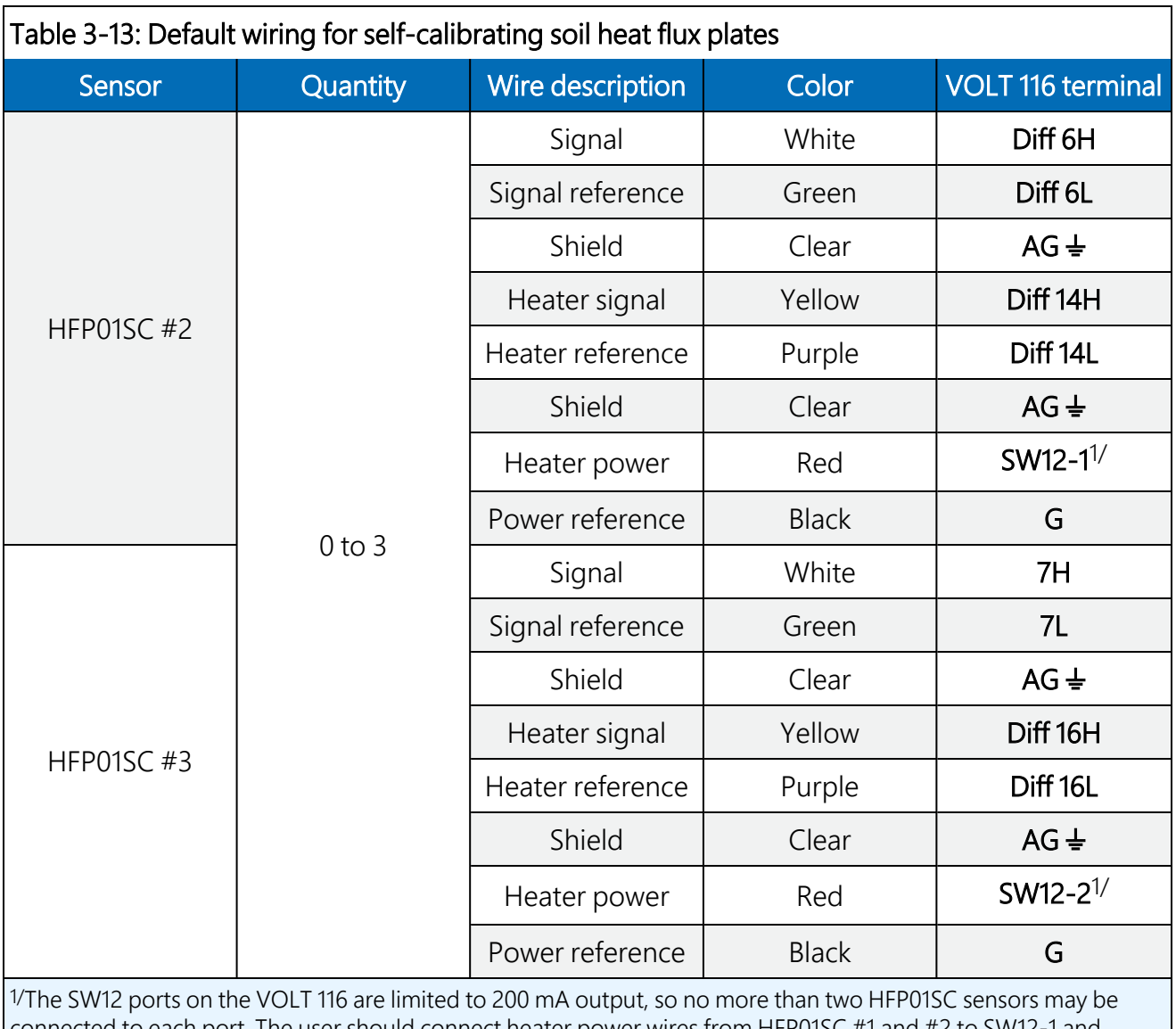

<span id="page-19-0"></span>onnected to each port. The user should connect heater power connect heater wires from HFP01SC #3 to SW12-2.

# 4. Operation

Operating *EasyFlux DL CR6OP* or *CR1KXOP* requires the user to enter or edit certain constants and input variables unique to the program or site. Constants are typically edited only once upon initializing the program. Site-specific variables are edited upon initial deployment and also periodically as site conditions change (for example, canopy height adjustments throughout a growing season). Set [constants](#page-20-0) in CRBasic Editor and load program (p. 16) gives details on editing constants; Enter [site-specific](#page-23-0) variables with data logger keypad or LoggerNet (p. 19) gives details on editing variables.

<span id="page-20-0"></span>Typical operation also includes periodic zeroing and spanning of the IRGASON or EC150 gas analyzer.

## 4.1 Set constants in *CRBasic Editor* and load program

Before operating the station, values for configuration constants should be verified in the program code.

Once the program is open in *CRBasic Editor*, find the section entitled *USER-DEFINED CONFIGURATION CONSTANTS*, followed by the heading *Start of Constants Customization Section* (see [Figure](#page-22-0) 4-1 [p. 18]). Review the constants in this section and modify as needed. If locating the correct lines of code is difficult, search the program for the word "unique", which will locate all lines of code containing constants that need to be verified. Look for the text comments on the right side of each line of code for more explanation of the constant. Generally, the constants fall into four categories:

#### 1. Program function constants

These constants determine the timing of code execution, frequency of writing to output tables, memory allocation, and more. In most cases, the default constants for these values can be maintained.

Of specific note, if the program function constant ONE\_FULL\_TABLE is set to TRUE, all the intermediate and auxiliary measurements will be included as data fields in the main FLUX\_ CSFormat output table, rather than being in a separate output table called FLUX\_NOTES. For more information, see [Output](#page-39-1) tables (p. 35).

#### 2. Sensor selection constants

All sensor selection constants begin with the prefix *SENSOR*. The value is set to TRUE in the constant table if the system includes the sensor. For example, if a system has a fine-wire thermocouple, the constant SENSOR\_FW should be set to TRUE. When set to TRUE, the wiring in [Table](#page-18-1) 3-13 (p. 14) will apply to the sensor, and the data from that sensor will be included in the data output tables.

If a sensor is not used, ensure the constant is set to FALSE.

#### 3. Sensor quantity constants

The value for these constants indicates the number of each type of sensor in the system. For example, if three soil heat flux (SHF) plates are being used, the constant NMBR\_SHF would be set to 3.

#### 4. Sensor calibration constants

Some sensors have unique parameters for their measurement working equations (for example, multipliers and/or offsets for linear working equations) that are used to convert raw measurements of voltage into the values applicable in analysis. Typically, these parameter values are found on the calibration sheet from the original manufacturer of the sensor. For example, if a CS301 pyranometer is being used, a unique multiplier is set in the following line of code: Constant PYRAN\_MULT = 5. The comments in the code explain that the value entered is the sensor multiplier provided in the CS301 calibration sheet.

#### NOTE:

Constants relating to a particular sensor have been grouped together with the sensor selection constant at the beginning, such that if the sensor selection constant is set to FALSE, then the other constants for that sensor may be ignored. For example, all constants dealing with the temp/RH probe are grouped together with the **SENSOR\_T\_RH** constant at the top. If a temp/RH probe is not being used, **SENSOR\_T\_RH** should be set to **FALSE**, thereby conditionally excluding the next four constants dealing with multipliers and offsets in the program.

After all constants are verified, the user should save the program under a new or modified file name to keep track of different program versions. Finally, send the program to the CR6 or CR1000X using *LoggerNet* or *PC400* user interface software.

|                  | File Edit View Search Compile Template Instruction Goto Window Tools Help                                                 |
|------------------|----------------------------------------------------------------------------------------------------|
|                  | $A$ $A$ $B$ $A$ $B$ $D$<br>tè C<br><b>叠 %</b><br>白南日郎<br>■ ゆ は ゆ ゆ   ウ ウ<br><b>DO</b><br>典                                |
|                  |                                                                                                    |
| 1<br>$\tilde{c}$ | 'Start of Constants Customization Section                                                                                 |
| 3                | ConstTable (Const Table)                                                                                                  |
| $\overline{4}$   | '* PROGRAM FUNCTION CONSTANTS                                                                                             |
| 5                | $= 50$<br>'Unique: measurement rate (ms): 40 ms (25 Hz), 50 i<br>Const SCN INTV                                           |
| 6                | $= 5000$<br>Const SLW SCN INTV<br>'Unique: slow sequence measurement rate (ms) >3000                                      |
| $\tau$           | Const OUTPUT INTV<br>$= 30$<br>'Unique: online flux data output interval (minutes                                         |
| 8                | $= 30$<br>'Unique: number of days of Flux AmeriFluxFormat, F.<br>Const DAY FLUX CRD                                       |
| 9                | $= 1$<br>'Unique: number of days of Time Series table data<br>Const DAY TSRS CRD                                          |
| 10               | Const NTCH FRO SLW As Long<br>$= 50$<br>'Unique: slowsequence analog measurement integrati-                               |
| 11               | Const ONE FL TABLE As Boolean = FALSE<br>'Unique: whether or not all half-hourly or hourly                                |
| 12               |                                                                                                    |
| 13               | ' * GAS ANALYZER AND SONIC ANEMOMETER                                                                                     |
| 14               | As Boolean = FALSE<br>'Unique: IRGASON. TRUE as default. If TRUE, CSAT3A<br>Const IRGASON                                 |
| 15               | Const CSAT3A EC150 As Boolean = TRUE<br>'Unique: CSAT3A + EC150. FALSE as default. If TRUE                                |
| 16               | Const SDM CLCK SPD As Long<br>$= 30$<br>'Unique: default SDM clock speed (uS). May need to                                |
| 17               | Const EC100SDM ADR As Long<br>$= 1$<br>'Unique: SDM address for EC100 (1 as default).                                     |
| 18               | $= 10$<br>Const BANDWIDTH<br>'Unique: in Hz. For spectral analysis, set to 1/2.                                           |
| 19               | #If (CSAT3A EC150) Then                                                                                                   |
| 20               | Const CSAT TYP 3AH As Boolean = TRUE<br>'Unique: CSAT3AH (heated sonic anemometer). If TRU.                               |
| 21               | #EndIf                                                                                                    |
| 22               |                                                                                                    |
| 23               | $**$ GPS                                                                                                    |
| 24               | Const SENSOR GPS As Boolean = TRUE<br>'Unique: GPS16X-HVS GPS receiver with integrated a                                  |
| 25               | Const UTC OFST<br>$= -7$<br>'Unique: The local standard time, in hours, from U                                            |
| 26<br>27         |                                                                                                    |
| 28               | ' * PERIPHERAL                                                                                                    |
| 29               | Const $CDM$ $VOLT$ 116 As Boolean = TRUE<br>'Unique: A CDM-A/VOLT116 is being used with the CR<br>#If (CDM VOLT 116) Then |
| 30               | Const SN CDM VOLT As Long<br>$= 1025$<br>'Unique: CDM-A/VOLT116 serial number.                                            |
| 31               | $=$ VOLT116<br>Const MODEL CDMVLT<br>'Unique: CDM-A/VOLT Model.                                                           |
| 32               | Const CPI CDM VOLT As Long<br>$= 1$<br>'Unique: CPI address for CDM-A/VOLT116.                                            |
| 33               | Const CPI DEVICE As String = "VOLT116"<br>'Unique: CDM-A/VOLT116 module name or identifier.                               |
| 34               | #EndIf                                                                                                    |
| 35               |                                                                                                    |
| 36               | '* FINE WIRE THERMOCOUPLE                                                                                                 |
| 37               | Const SENSOR FW As Boolean = TRUE<br>'Unique: FW05, FW1, FW3, or other fine wire thermo-                                  |
| 38               |                                                                                                    |
| 39               | ' * TEMP/RH PROBE                                                                                                    |
| 40               | Const SENSOR HYGRO As Boolean = FALSE<br>'Unique: HygroVUE10 temperature and relative humid.                              |
| 41               | Const SENSOR T RH As Boolean = TRUE<br>'Unique: HMP155A or EE08: temperature and relative                                 |
| 42               | 1.1.1.1.1                                                                                                    |
| 43               | 1.1.1.1.1                                                                                                    |
| 44               |                                                                                                    |
| 45               | EndConstTable                                                                                                    |
| 46               | 'End of Constants Customization Section                                                                                   |

<span id="page-22-0"></span>*Figure 4-1. Example screen from CRBasic Editor showing user-defined configuration constants.*

## <span id="page-23-0"></span>4.2 Enter site-specific variables with data logger keypad or *LoggerNet*

After the eddy-covariance station is installed and the data logger is running the program, connect a CR1000KD keyboard/display to the CR6 or CR1000X CS I/O port to view a custom menu of station-specific variables [\(Figure](#page-24-0) 4-2 [p. 20]). Use this menu to enter, view, and modify these variables. Use the up and down arrow buttons to navigate to different variables. Press Enter to select a variable or to set a new value after typing it. Press Esc to return to the previous menu.

[Figure](#page-24-0) 4-2 (p. 20) depicts the structure of the custom menu. Bypass the custom menu to interact directly with the data logger through the data logger default menus. To bypass the custom menus, select System Menu. If no CR1000KD is available, these variables may be viewed and edited using the *LoggerNet* connect screen numeric display of variables from the Public table.

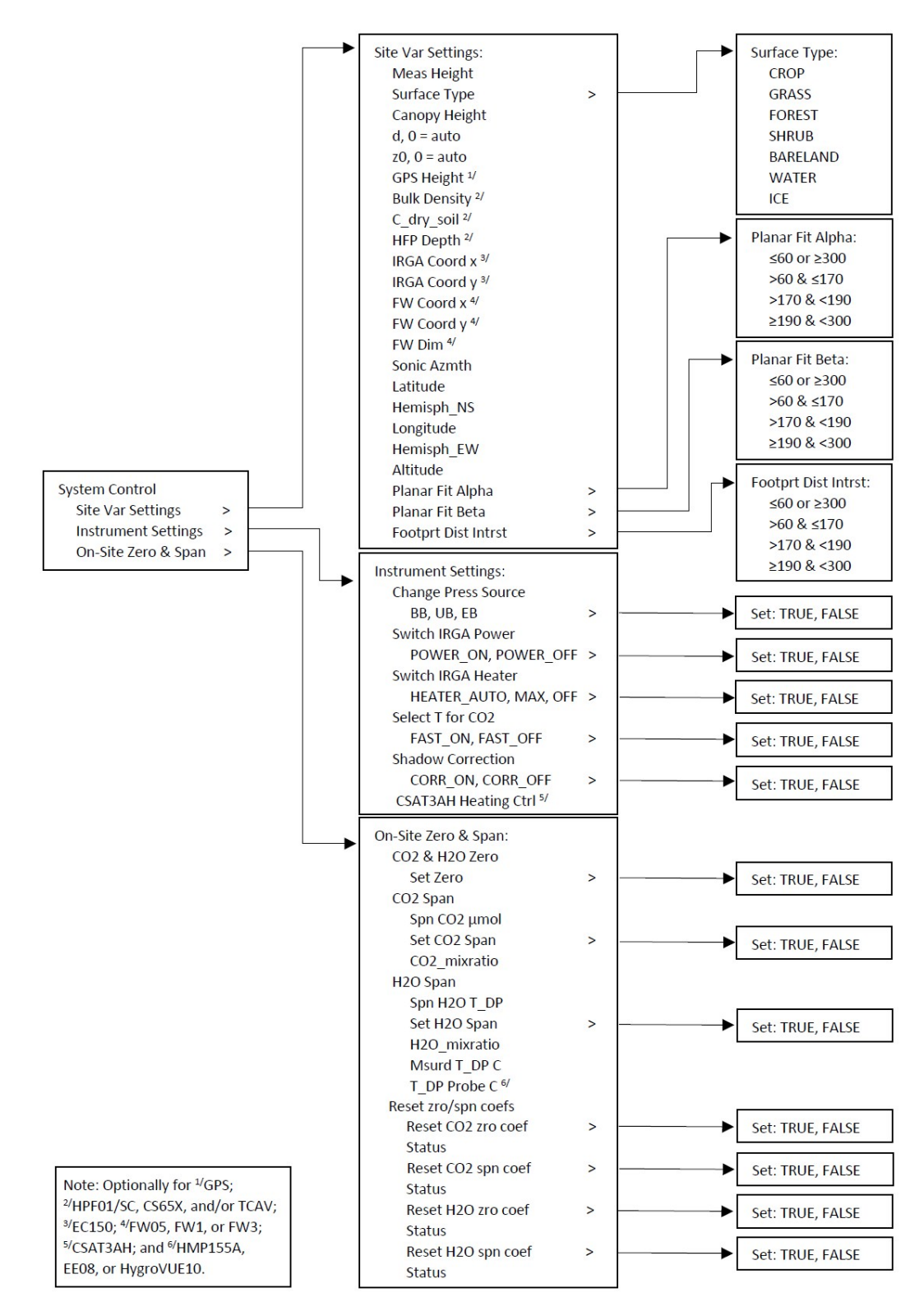

<span id="page-24-0"></span>*Figure 4-2. Custom keypad menu; arrows indicate submenus.*

Before fluxes are processed correctly, the user must go through each station variable and set or confirm the assigned value. [Table](#page-25-0) 4-1 (p. 21) gives short descriptions of each station variable.

<span id="page-25-0"></span>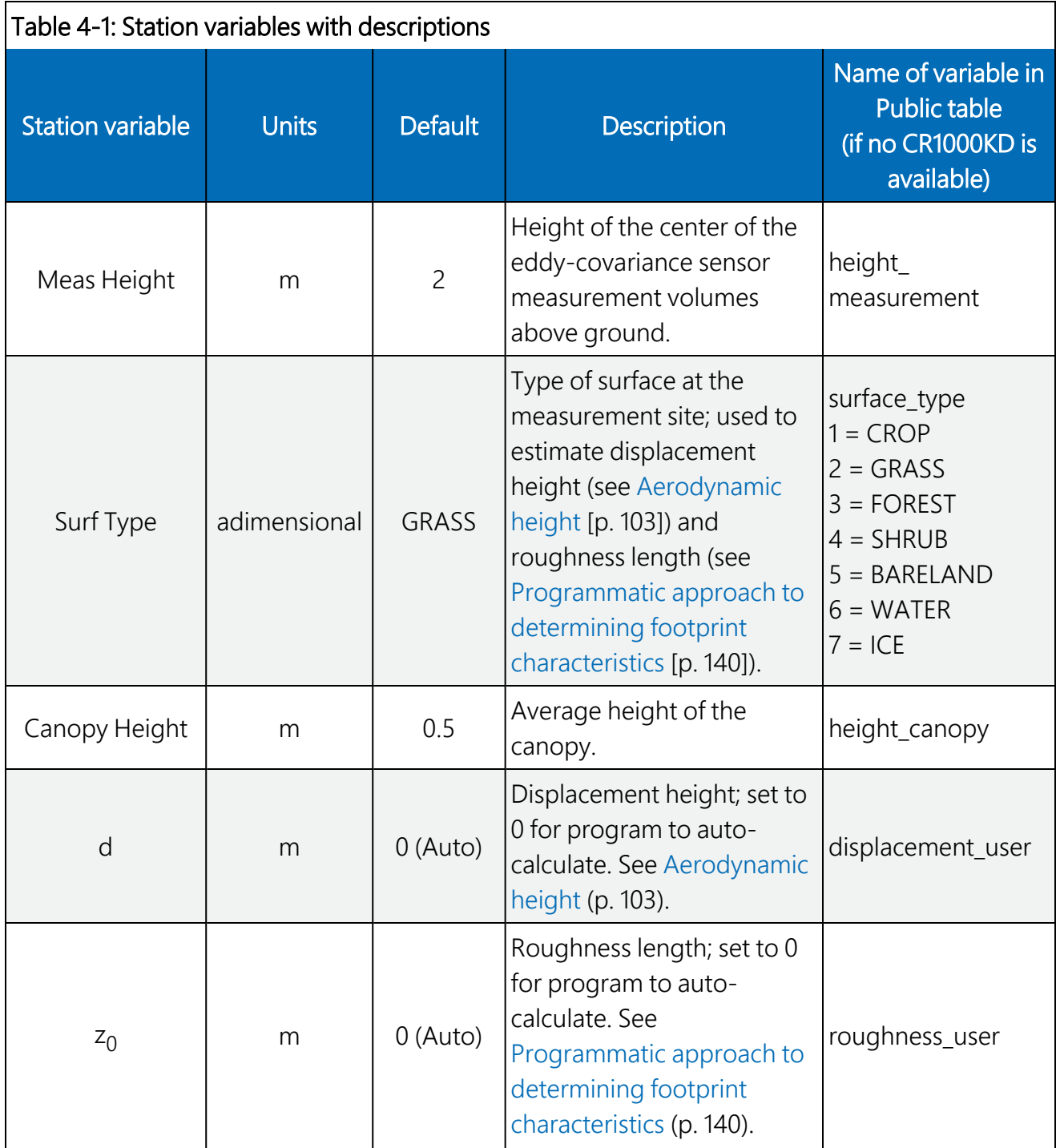

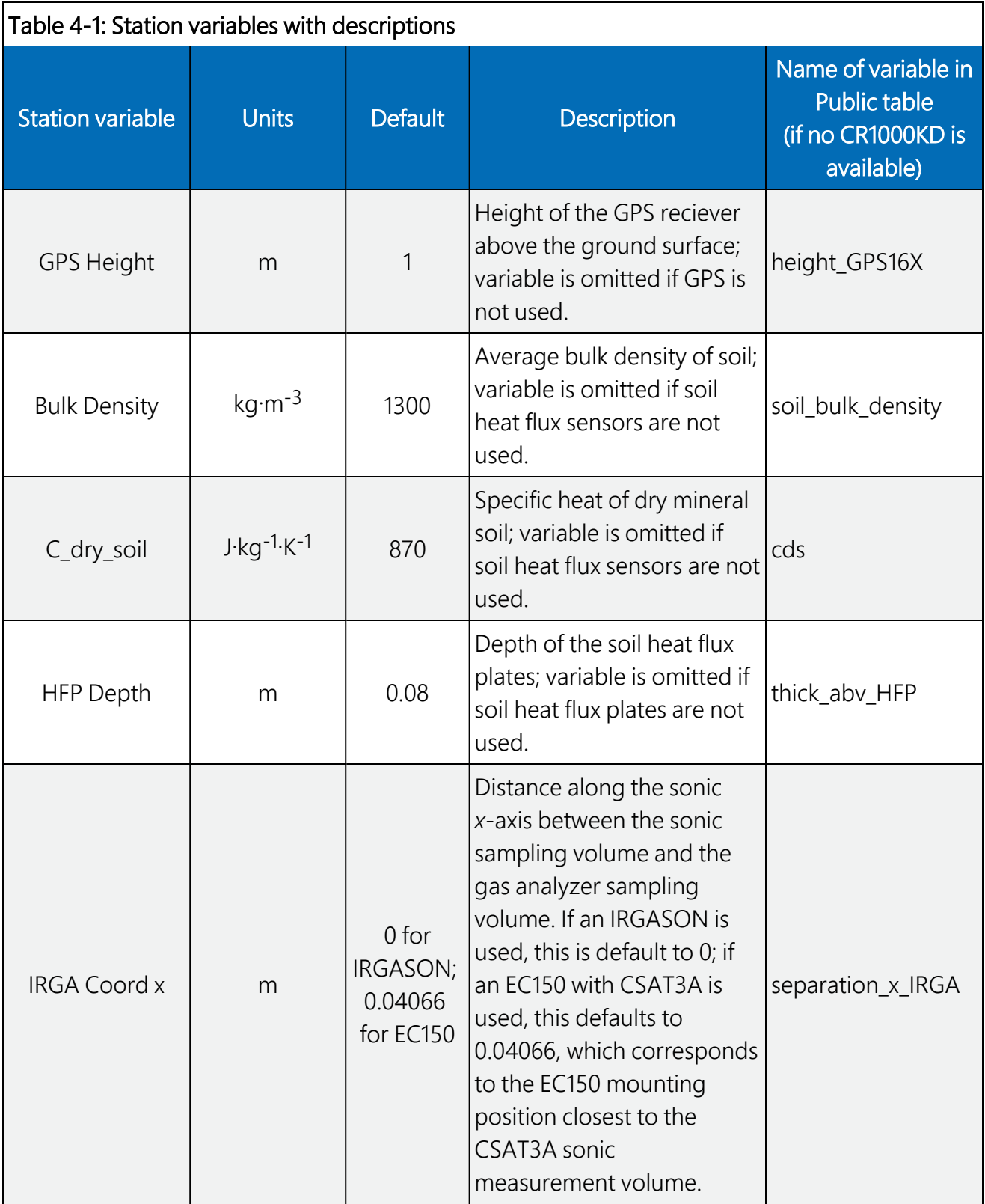

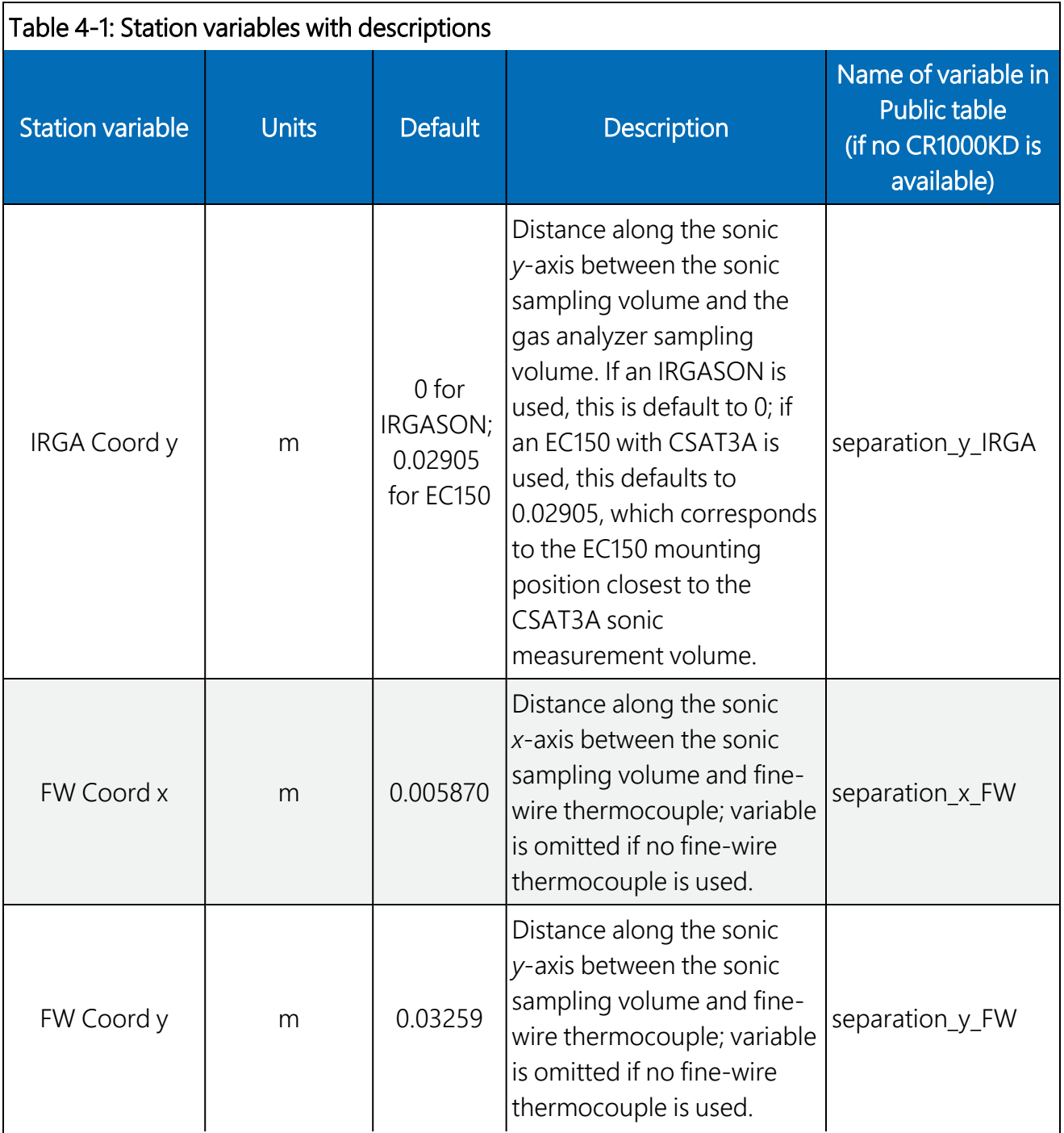

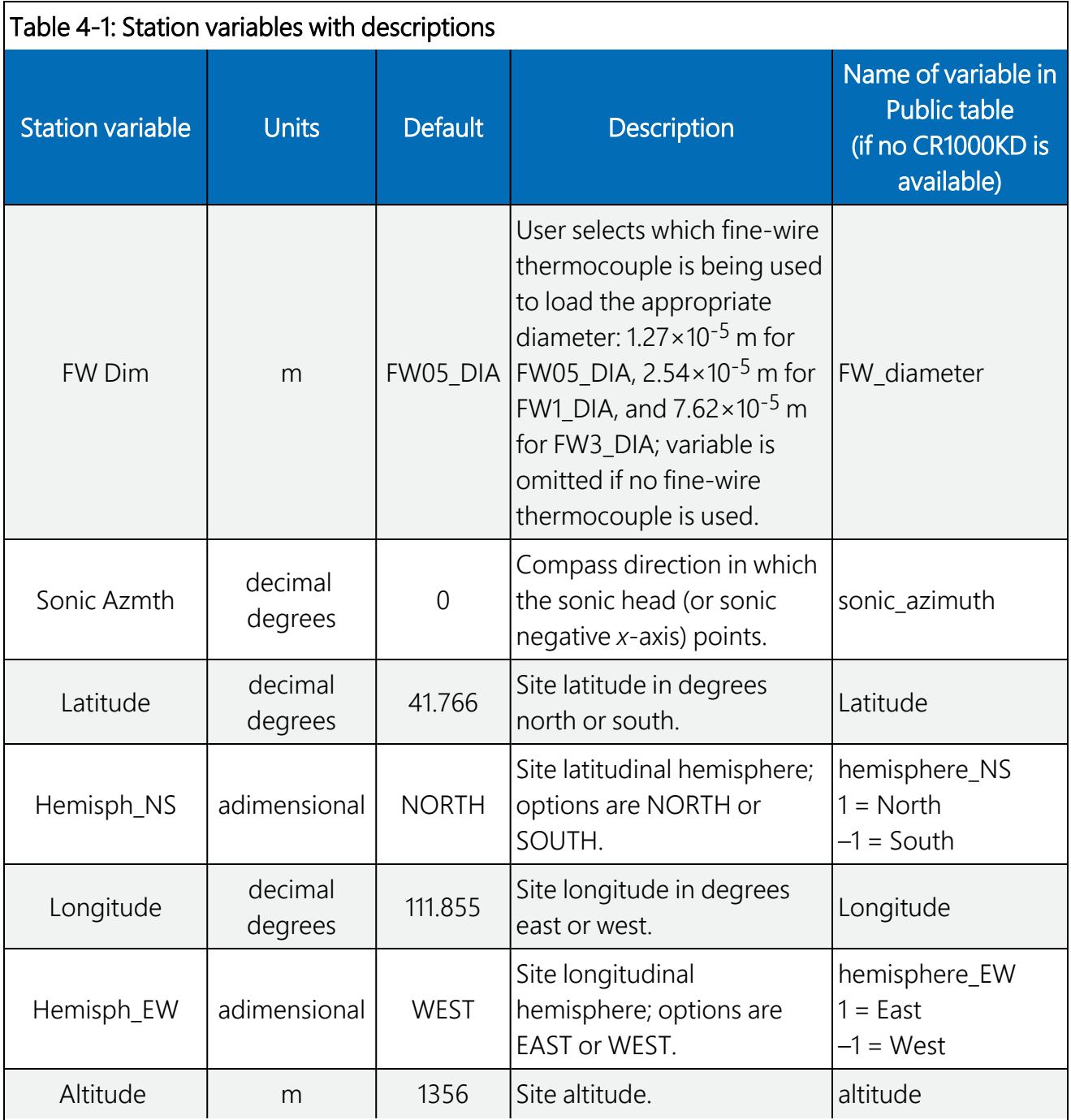

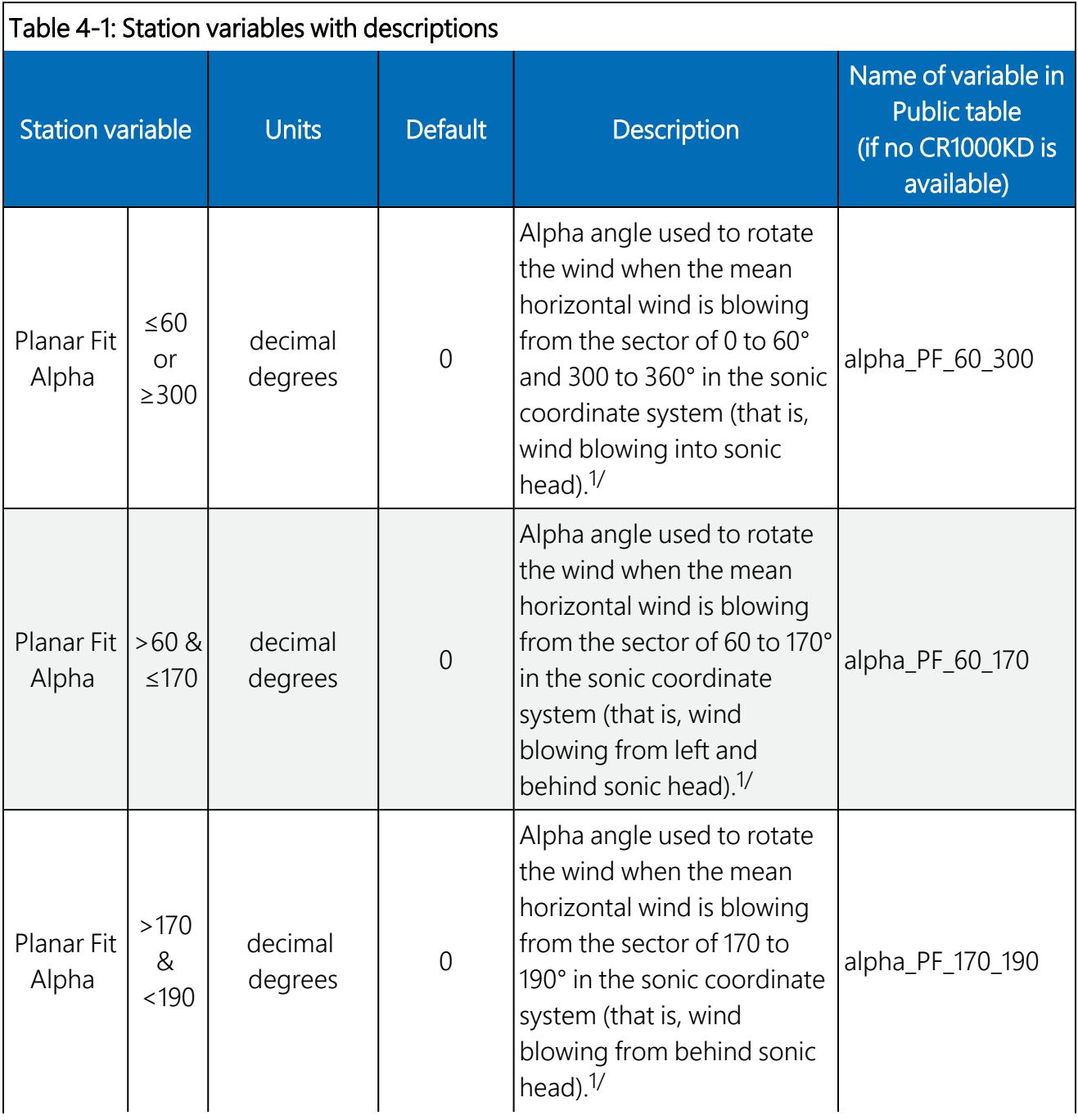

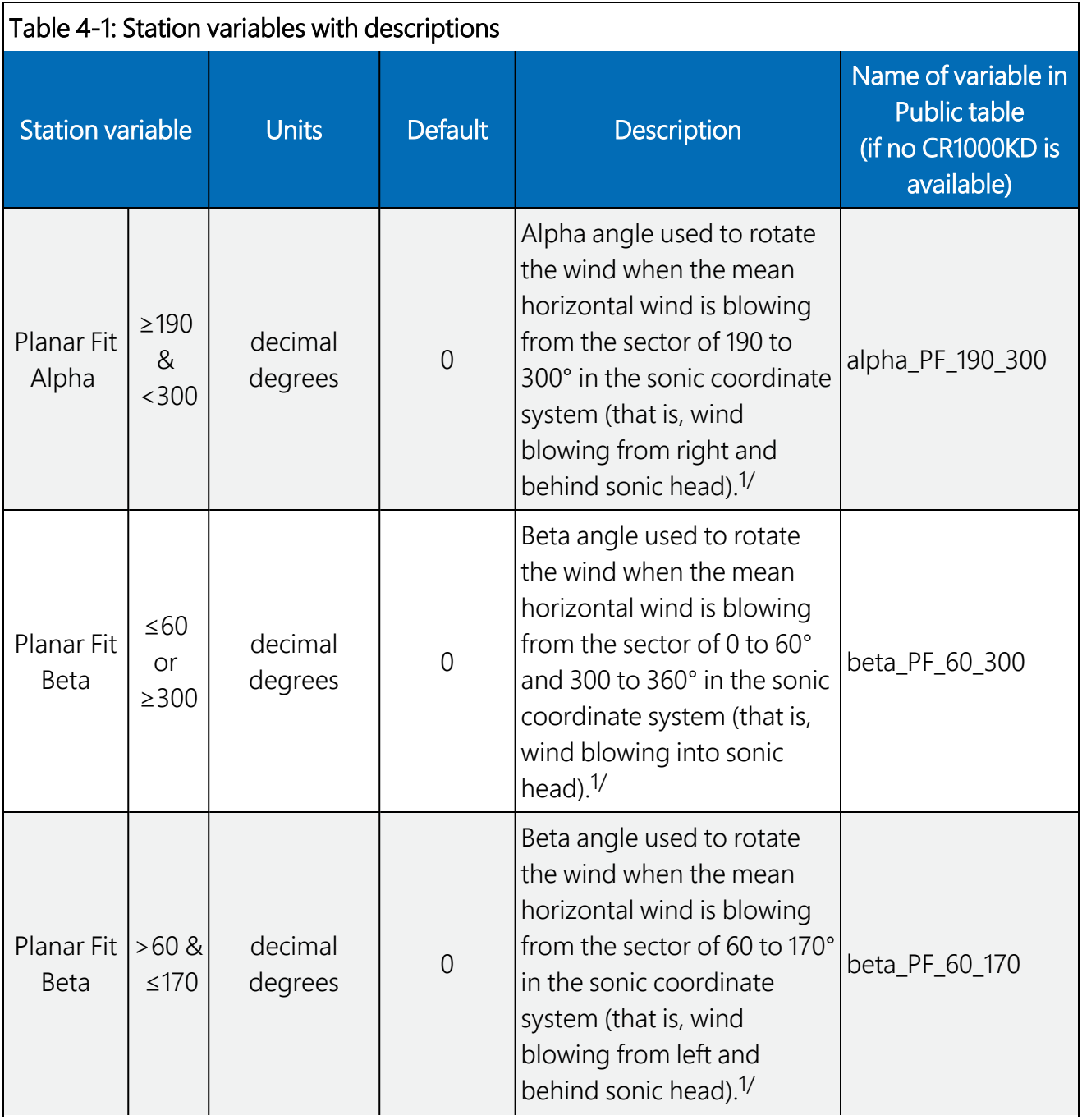

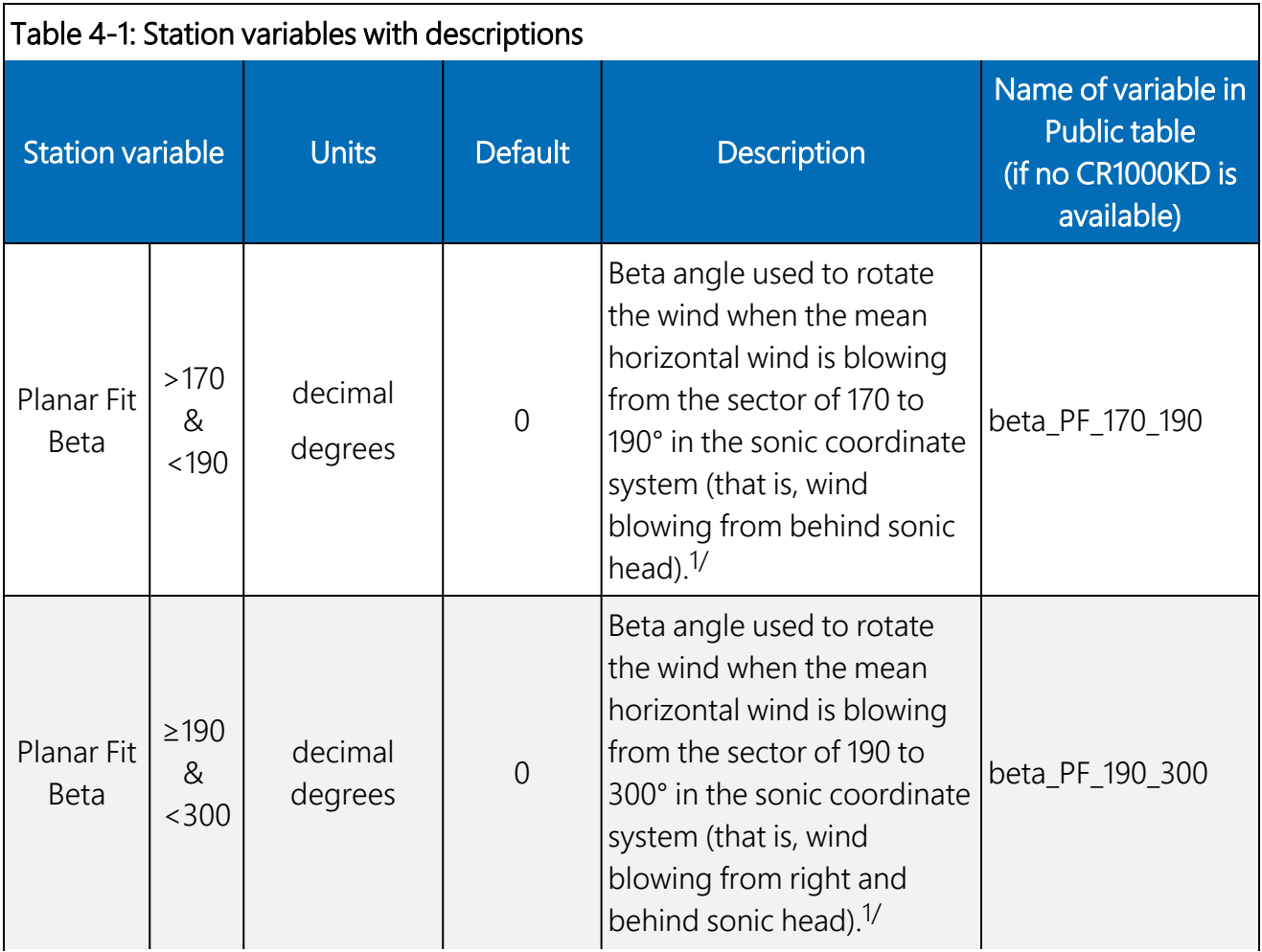

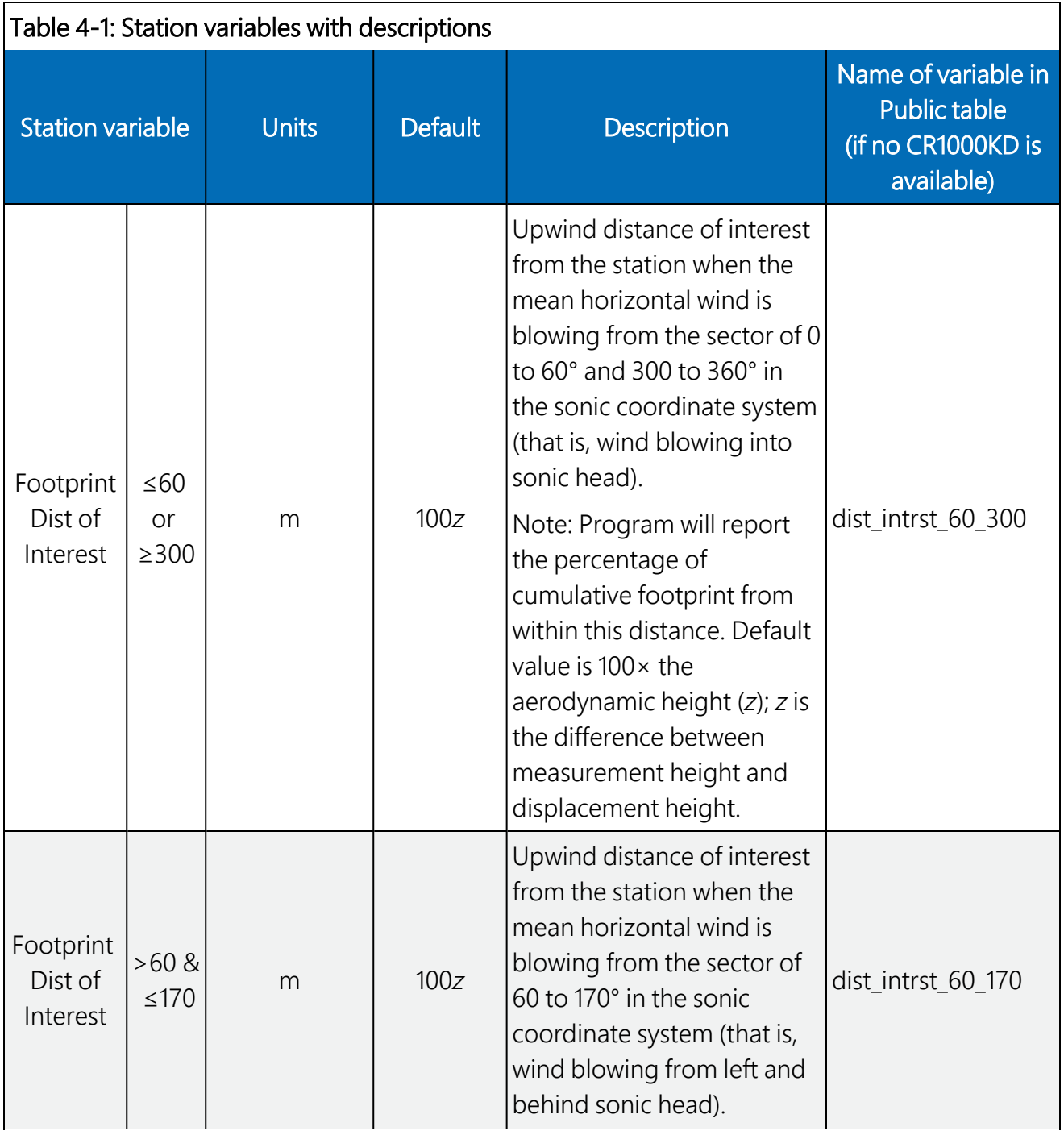

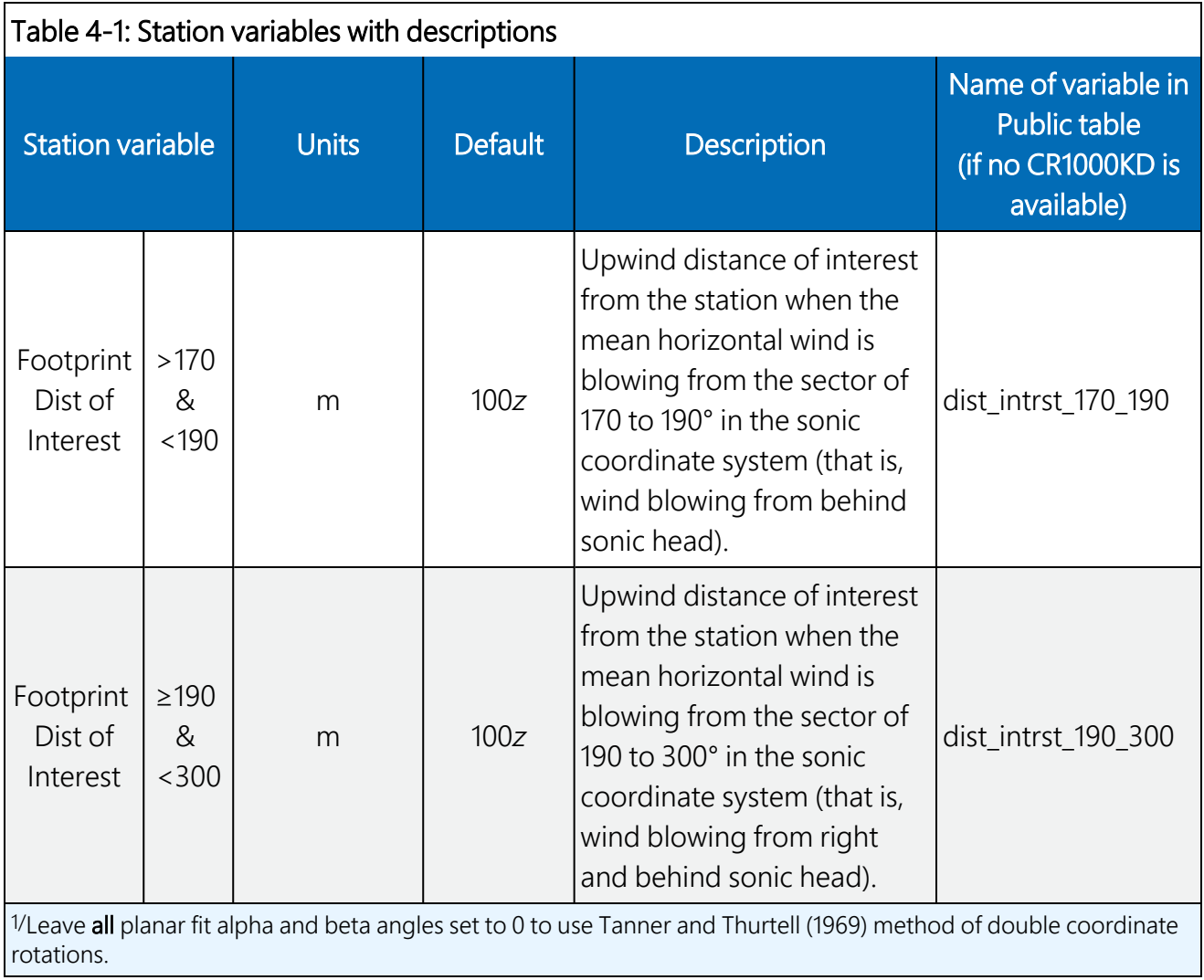

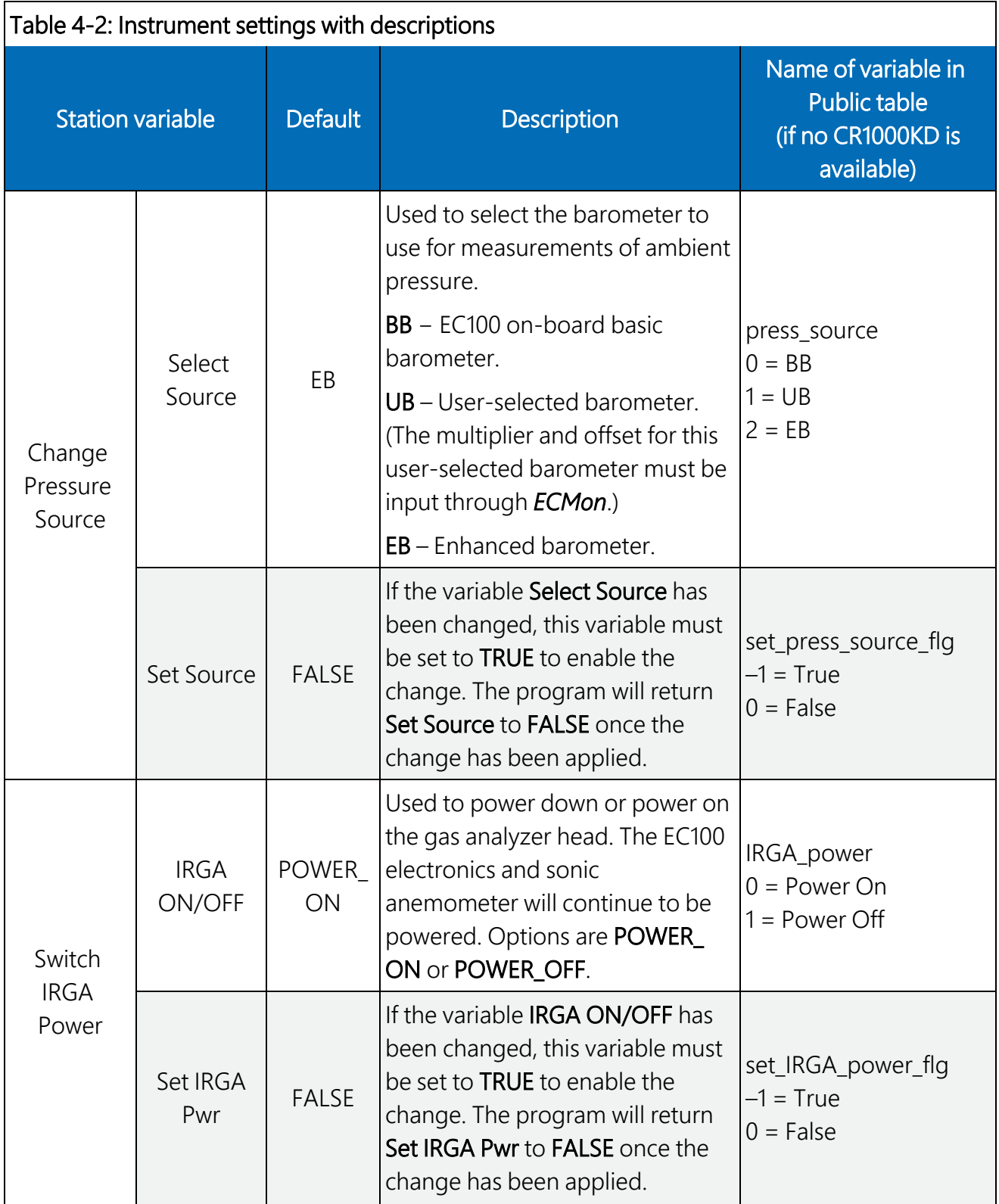

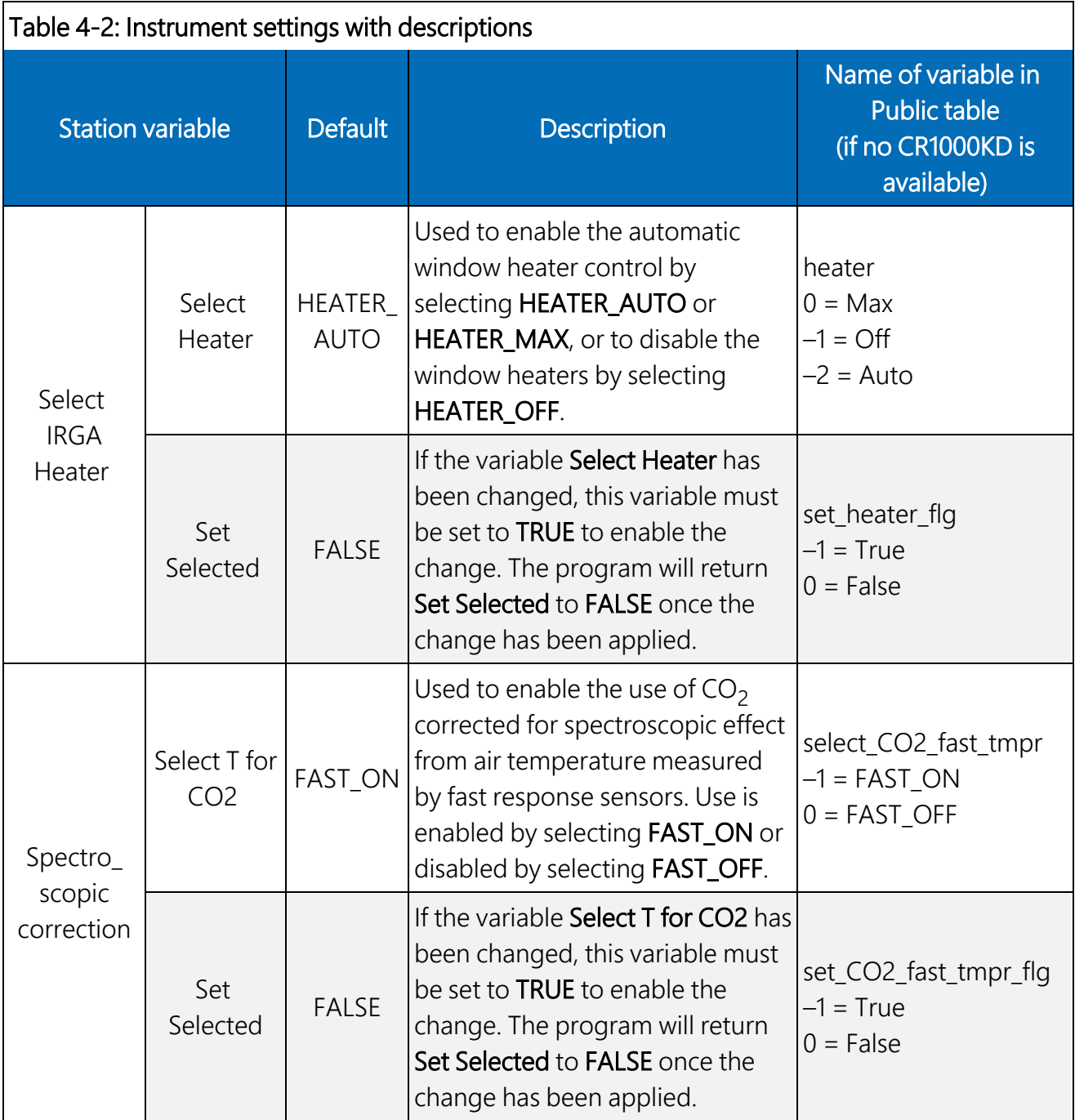
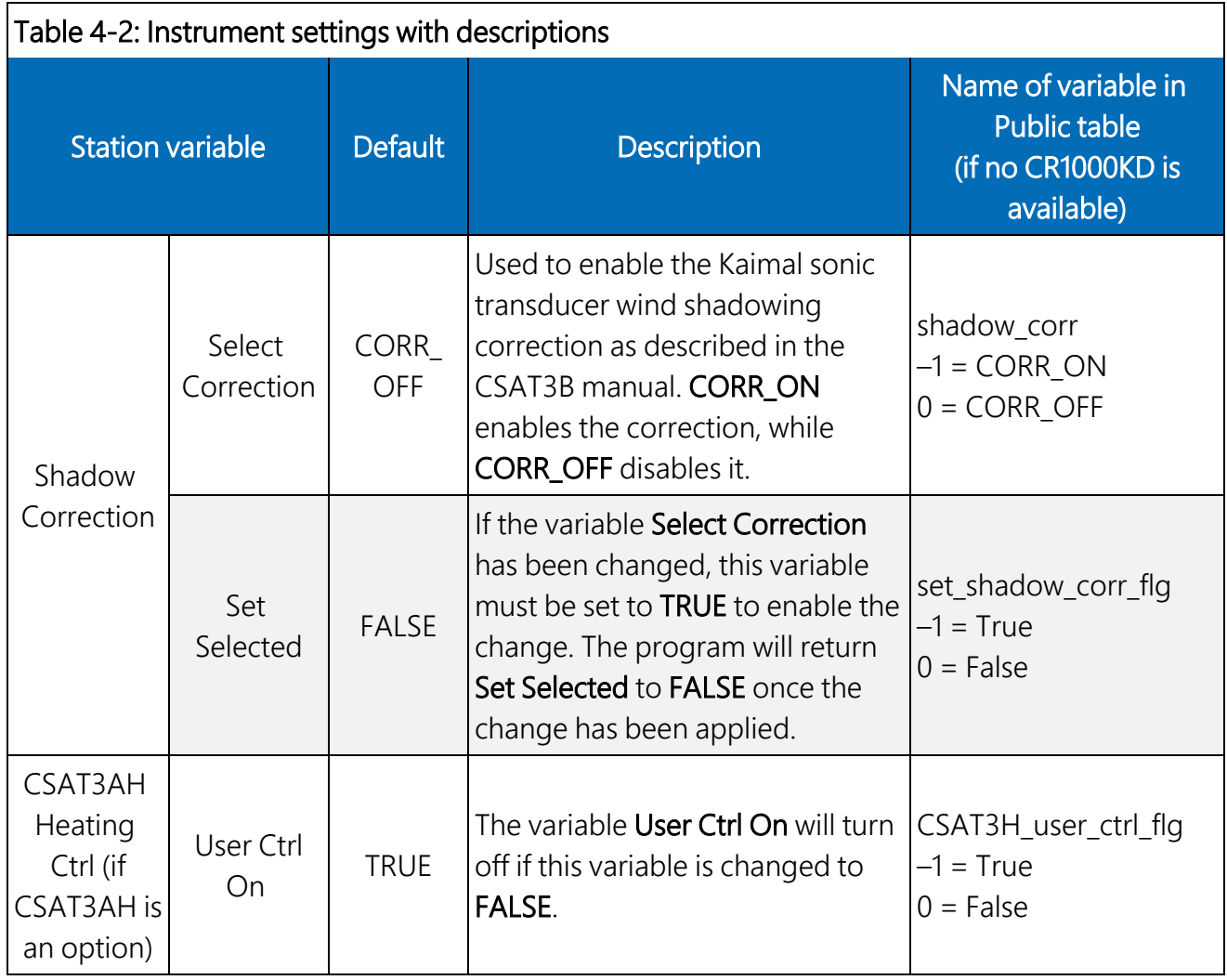

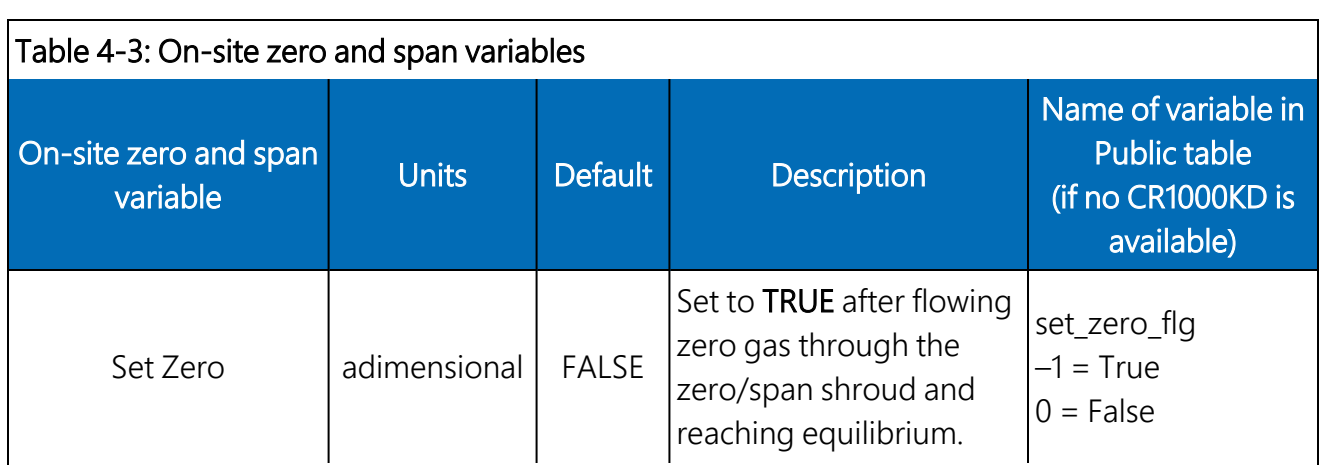

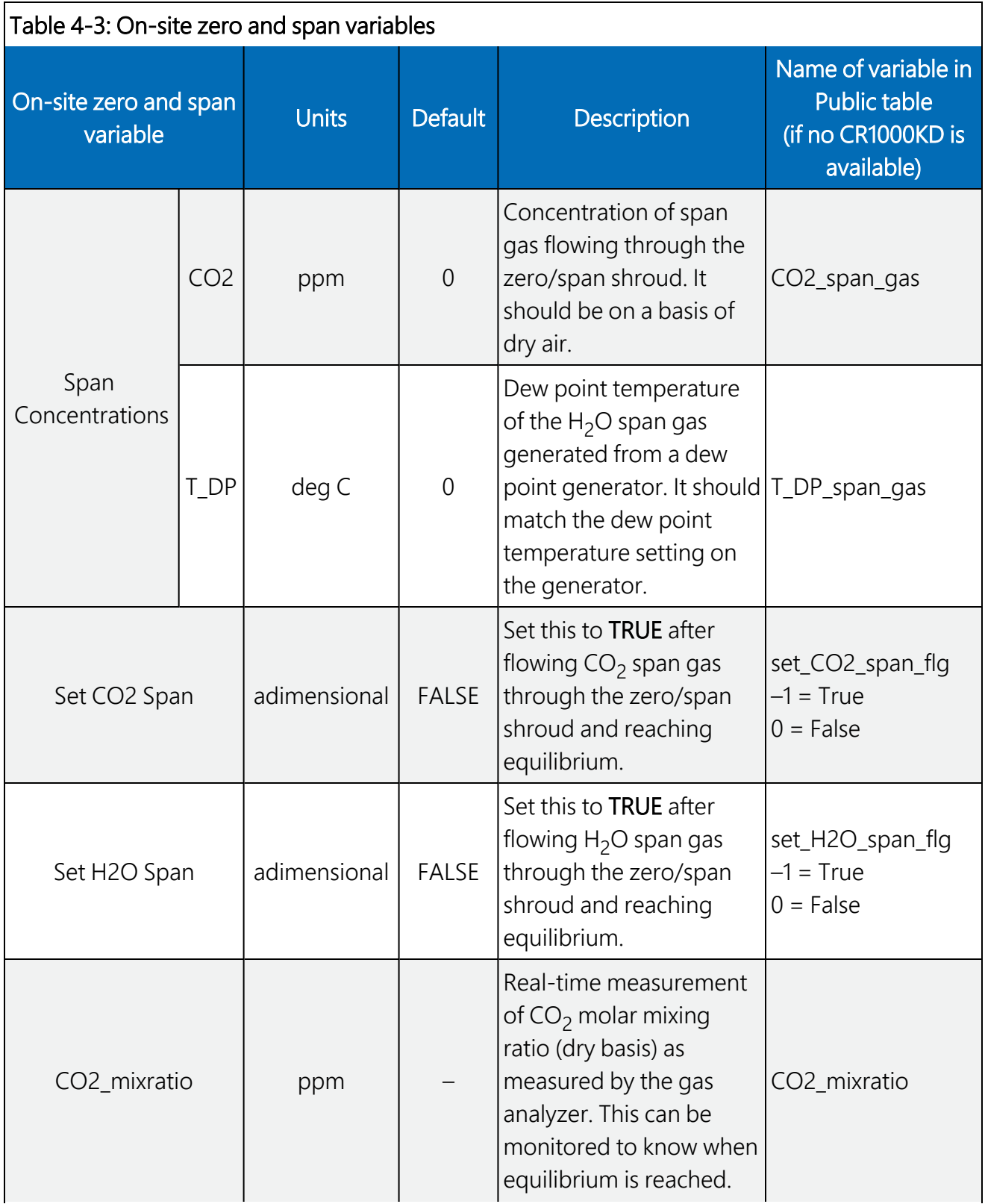

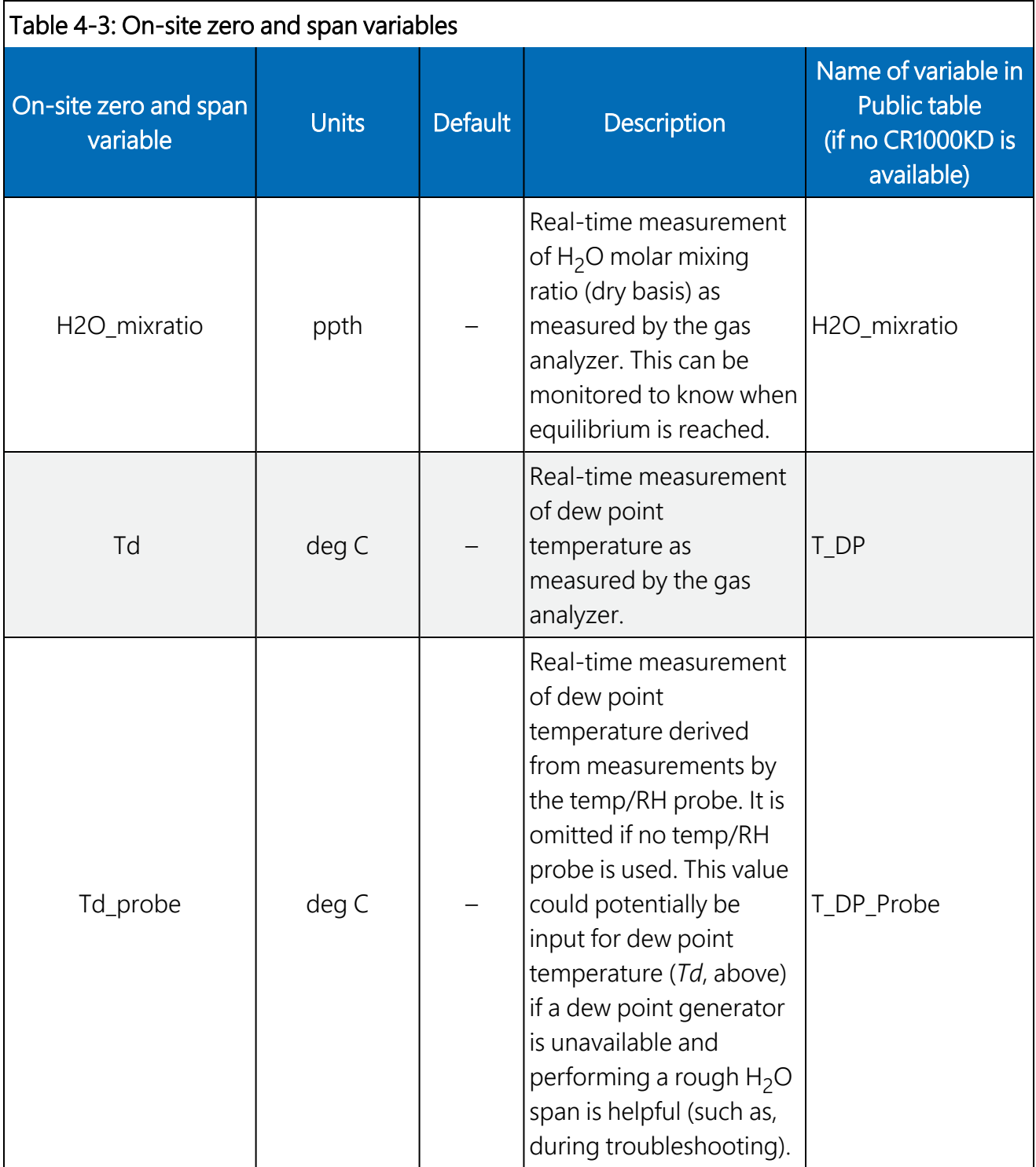

# 4.3 Data retrieval

The program stores a very limited amount of data to the internal CPU of the data logger, so a microSD Flash card should be used with the CR6 or CR1000X. [Table](#page-39-0) 4-4 (p. 35) shows the number of days of data a 2 GB, 8 GB, and 16 GB card will typically hold before the memory is full and data starts to be overwritten. In cases where real-time remote monitoring is desired, various telemetry options (such as cellular or radio) are available to transmit the processed flux data. Certain conditions may also allow remote transmittal of time series data. Contact Campbell Scientific for more details.

<span id="page-39-0"></span>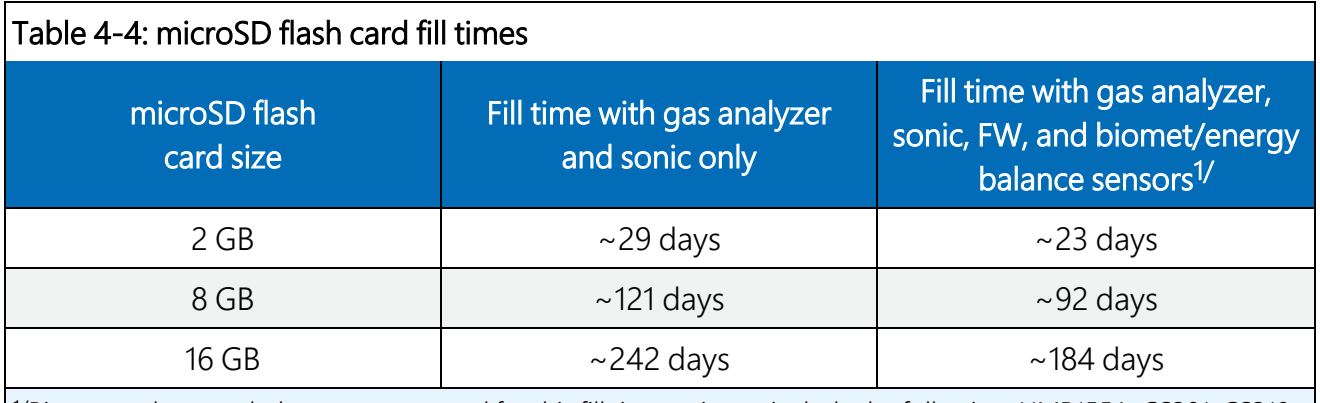

1/Biomet and energy balance sensors used for this fill time estimate include the following: HMP155A, CS301, CS310, SI-111, TE525MM, TCAV (qty 3), CS655 (qty 3), and HFP01 (qty 3).

## NOTE:

The microSD flash cards from various manufacturers may have slightly different memory sizes on their 2 GB, 8 GB, and 16 GB cards, respectively. Also, as a card ages, some of its sectors may become unusable, decreasing the available memory. Fill time estimates given in [Table](#page-39-0) 4- 4 (p. [35\)](#page-39-0) are approximations for new cards.

## CAUTION:

Campbell Scientific recommends and supports only the use of microSD cards obtained from Campbell Scientific. These cards are industrial grade and have passed Campbell Scientific hardware quality testing. Use of consumer grade cards substantially increases the risk of data loss.

# 4.4 Output tables

Besides the standard **Public, Status,** and TableInfo tables that every data logger reports, the program has six output tables. [Table](#page-40-0) 4-5 (p. 36) gives the names of these output tables, along with a short description, the frequency at which a record is written to the table, and the amount of memory allocated from the CPU and microSD card for each table.

# NOTE:

Variable naming conventions used by AmeriFlux and other flux networks have been adopted in the *EasyFlux DL CR6OP* or *CR1KXOP*. Additionally, an EasyFlux output table called Flux\_ AmeriFluxFormat reports the data variables in the order and format prescribed by AmeriFlux (see [http://ameriflux.lbl.gov/data/aboutdata/data-variables/](https://ameriflux.lbl.gov/data/aboutdata/data-variables/) $\vec{\triangle}$ ).

The Flux\_CSFormat and Flux\_Notes tables have the same content as they did in prior versions of *EasyFlux DL CR6OP* for CR3000 (v1.0), although variable names have been updated to conform to AmeriFlux convention. If the user would prefer to have the data fields contained in the Flux\_Notes table appended to the end of the Flux\_CSFormat table, rather than being placed in a separate output table, then the user should change the constant ONE\_FULL\_TABLE from FALSE to TRUE. See Set [constants](#page-20-0) in CRBasic Editor and load program (p. 16).

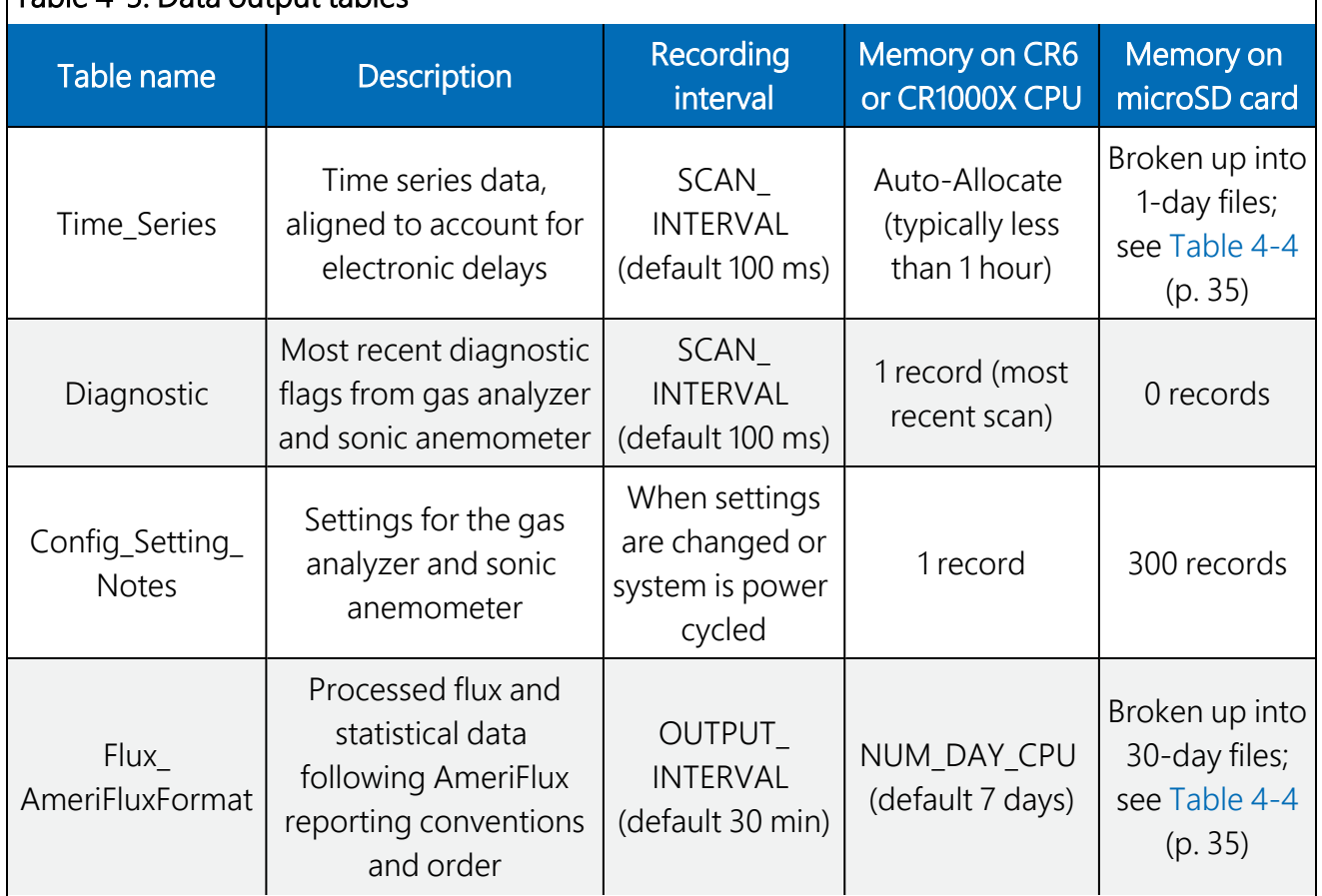

# <span id="page-40-0"></span>Table 4-5: Data output tables

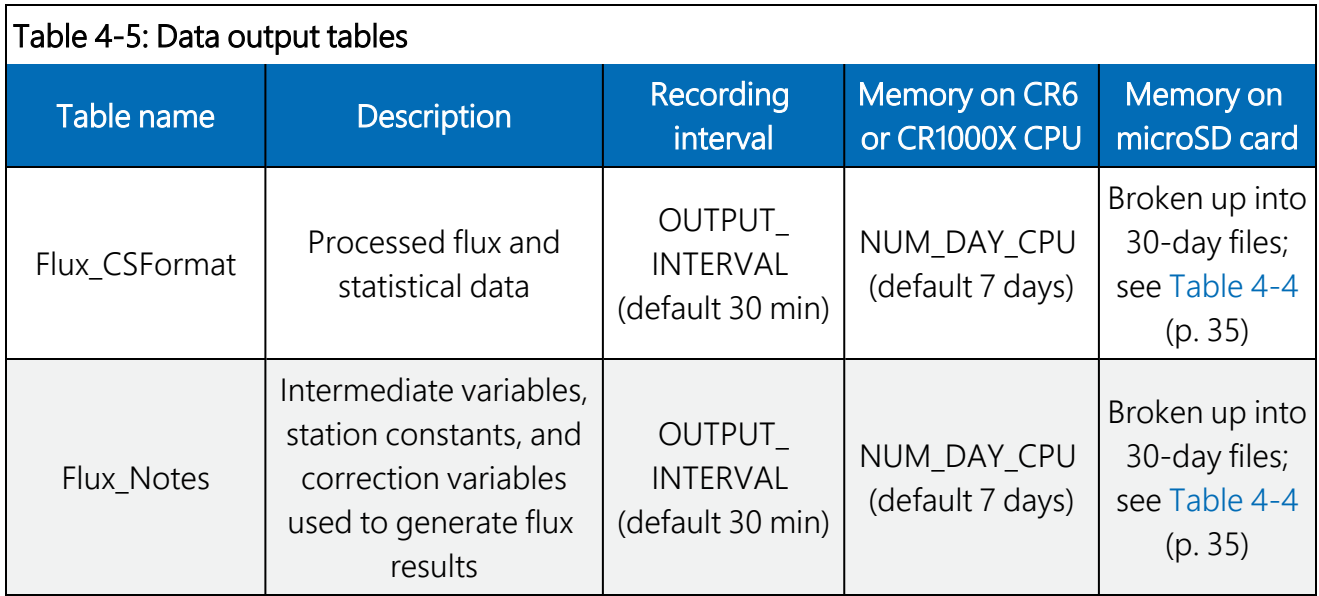

[Table](#page-40-0) 4-5 (p. 36) through [Table](#page-60-0) 4-11 (p. 56) give a description of all data fields found in each data output table and when each data field is included in the table.

## NOTE:

Prior to coordinate rotations, the orthogonal wind components from the sonic anemometer are denoted as U<sub>x</sub>, U<sub>y</sub>, and U<sub>z</sub>. Following coordinate rotations, the common denotation of u, v, and w is used, respectively.

## NOTE:

Variables with \_R denote that the value was computed after coordinate rotations were done. Variables with F denote that the value was calculated after frequency corrections were applied. Similarly, \_SND and \_WPL refer to variables that have had the SND correction or the WPL correction applied, respectively.

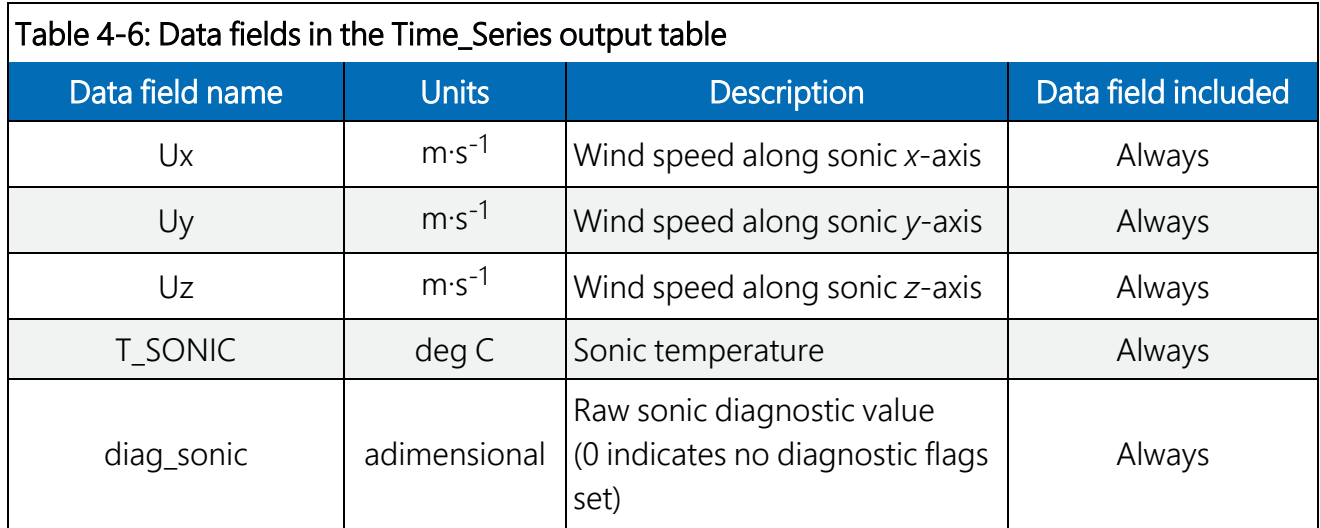

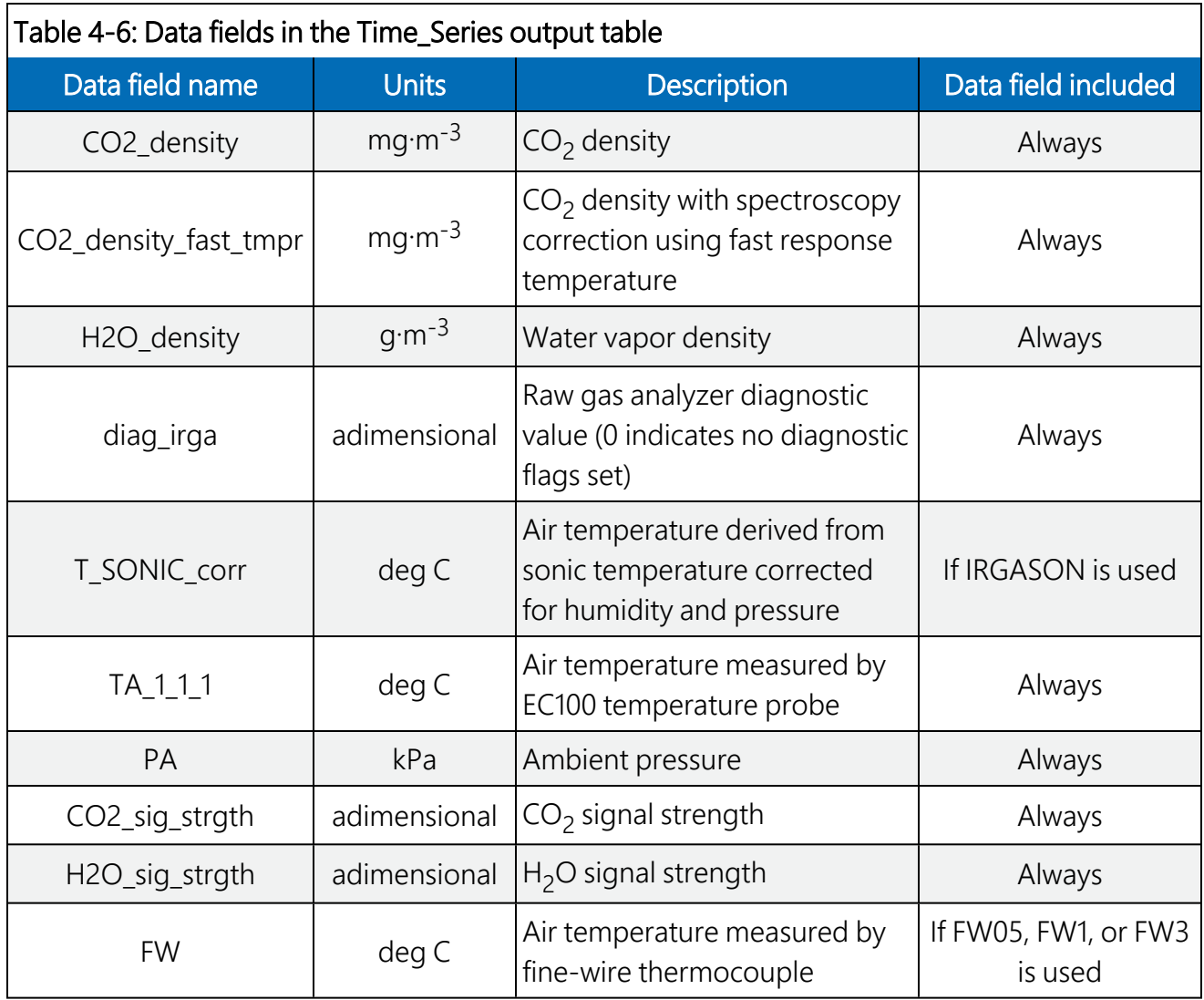

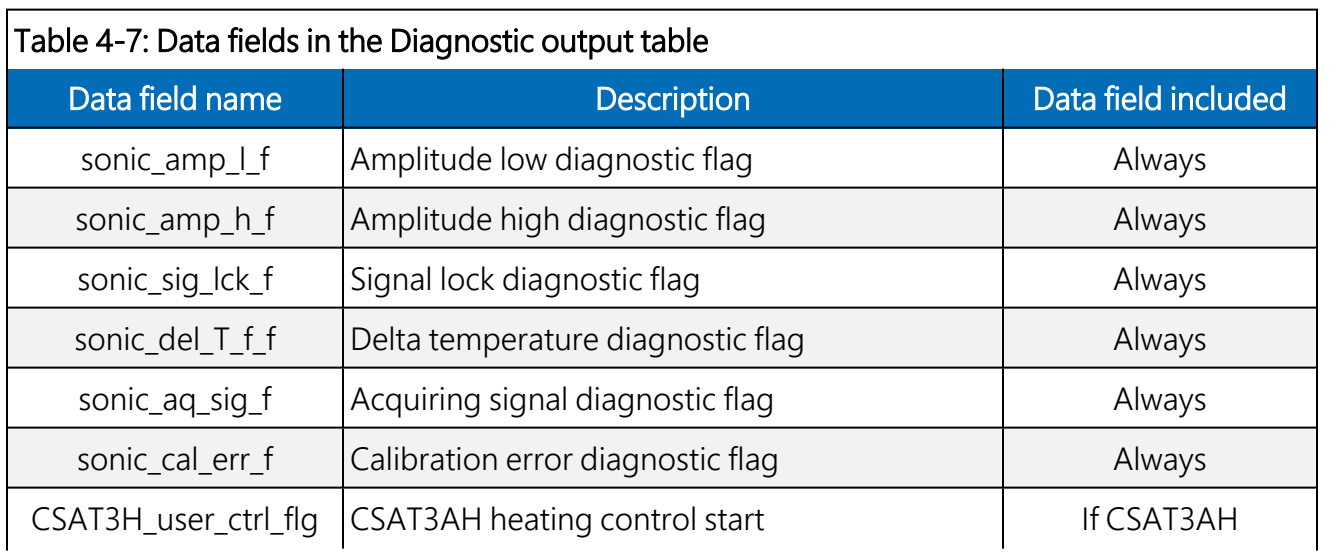

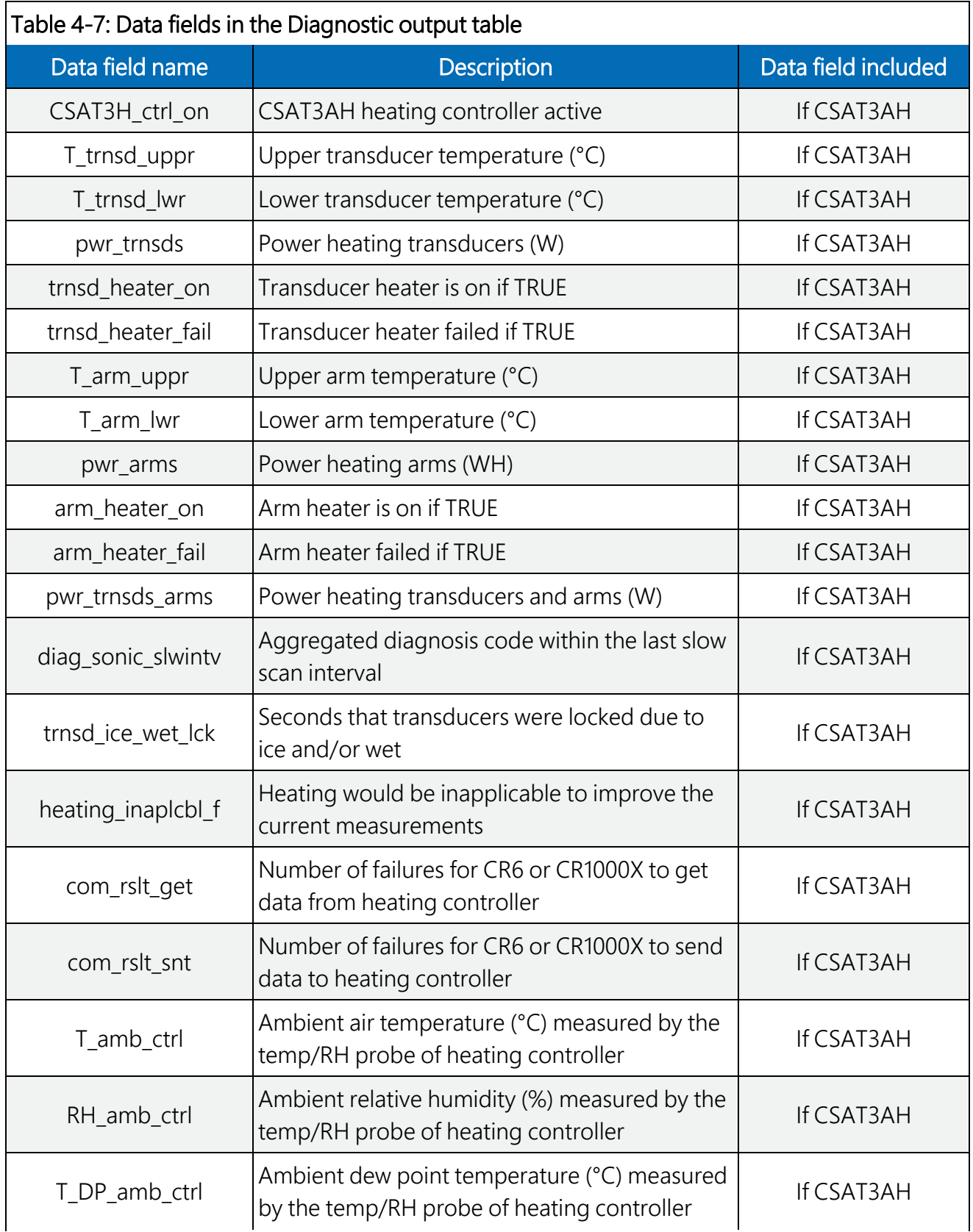

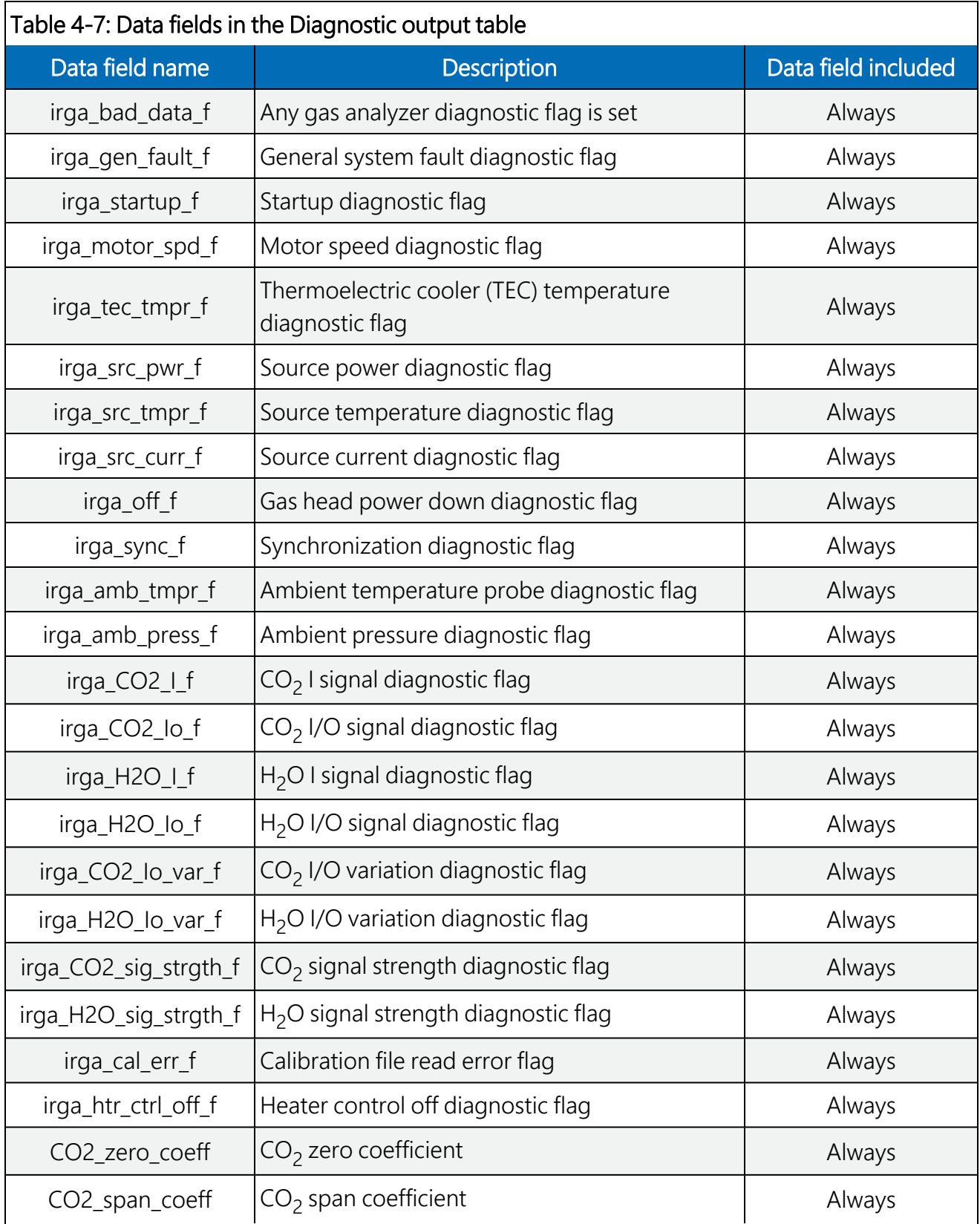

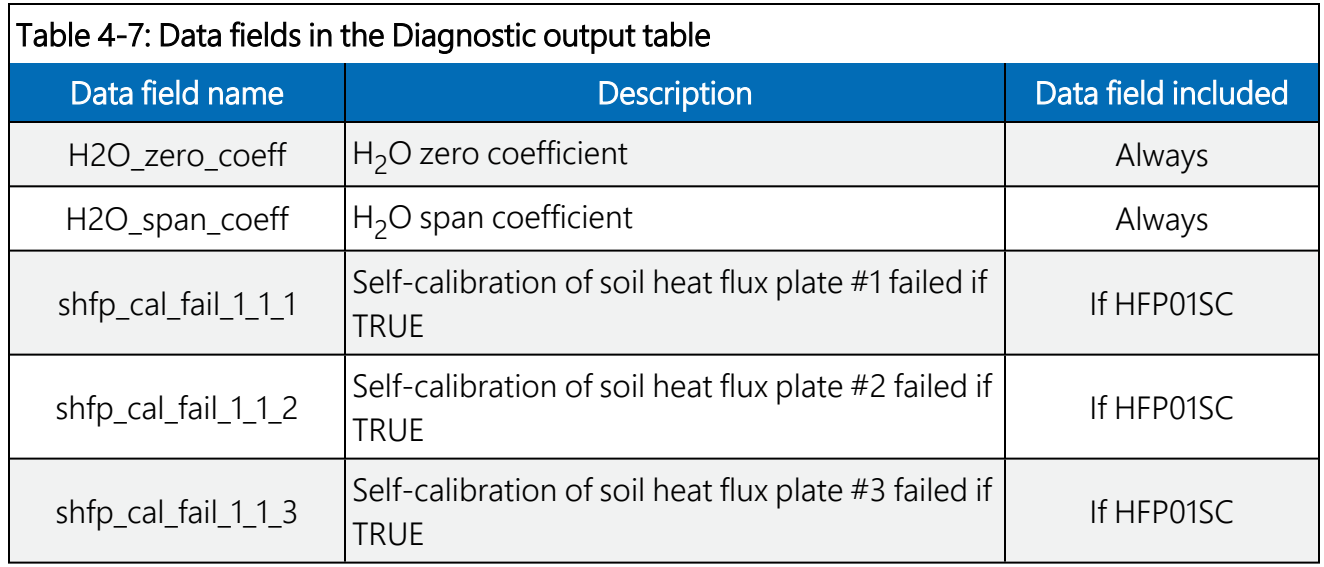

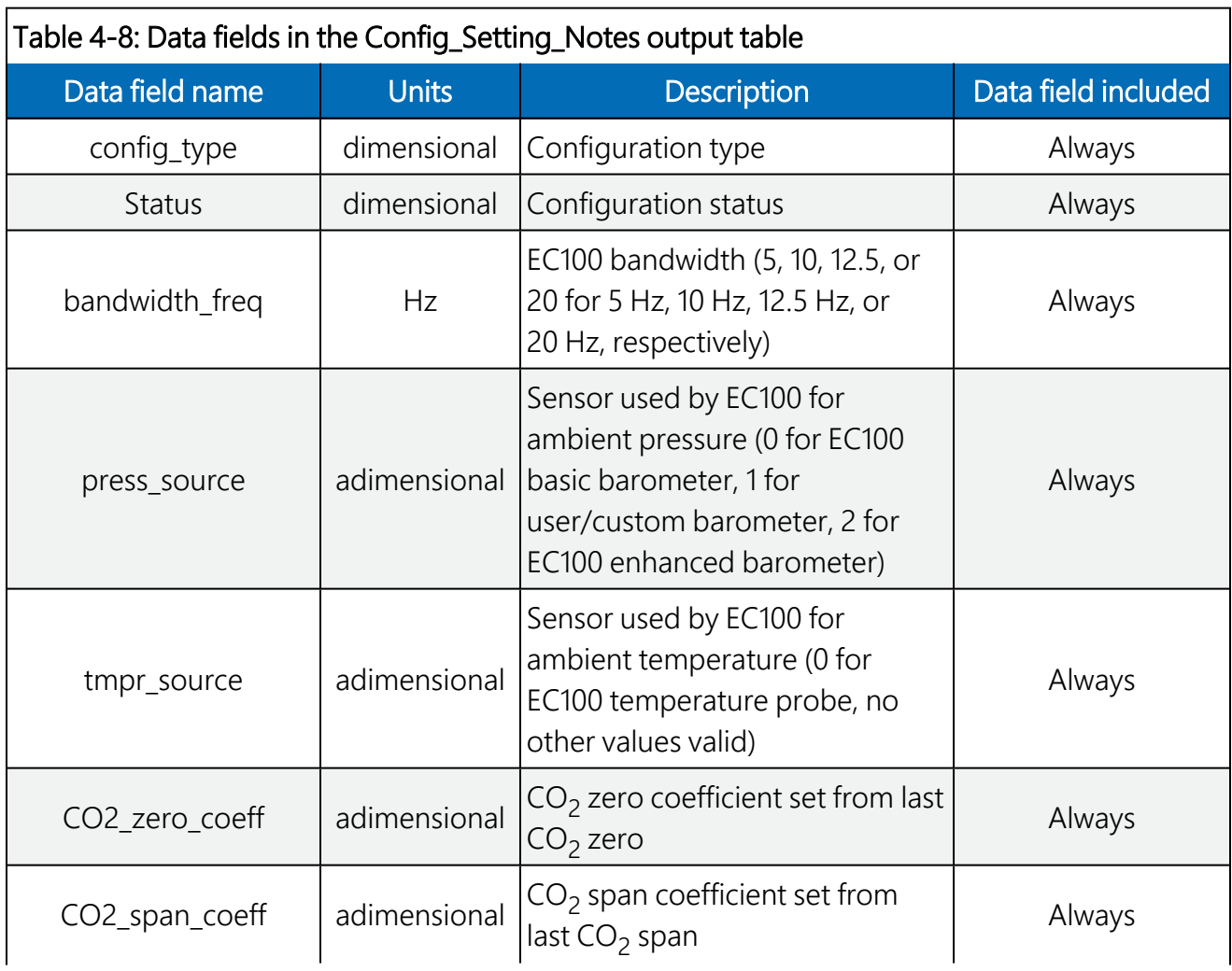

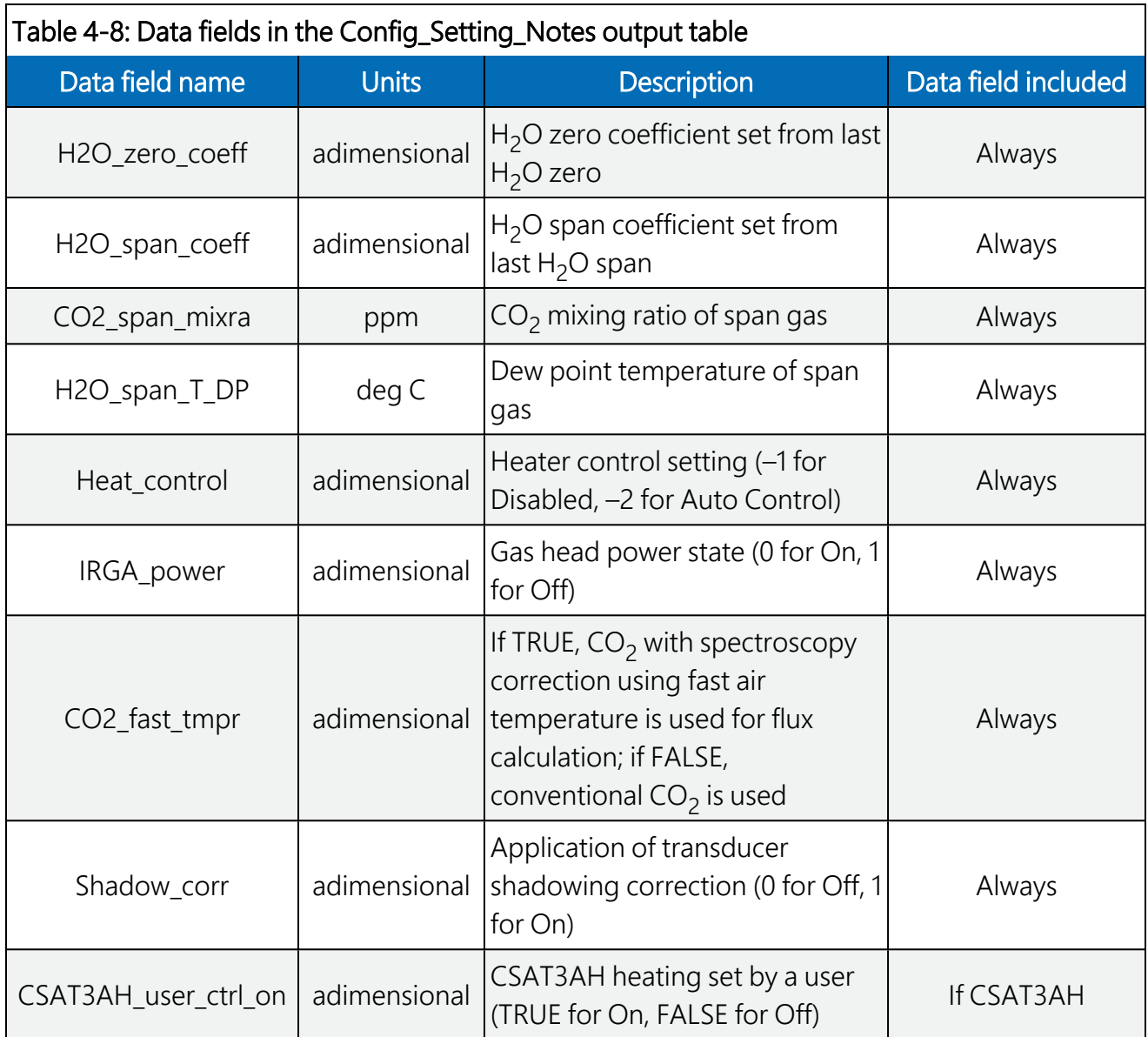

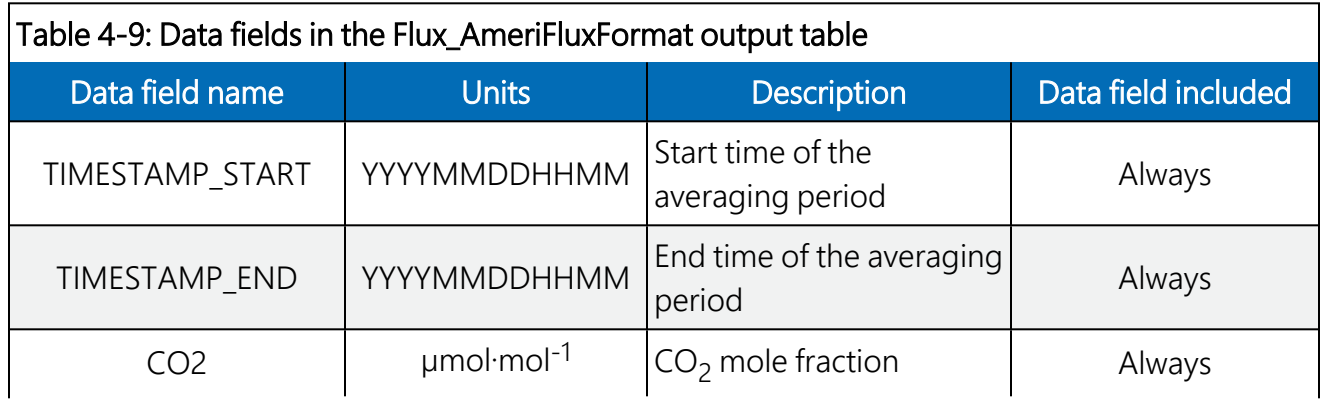

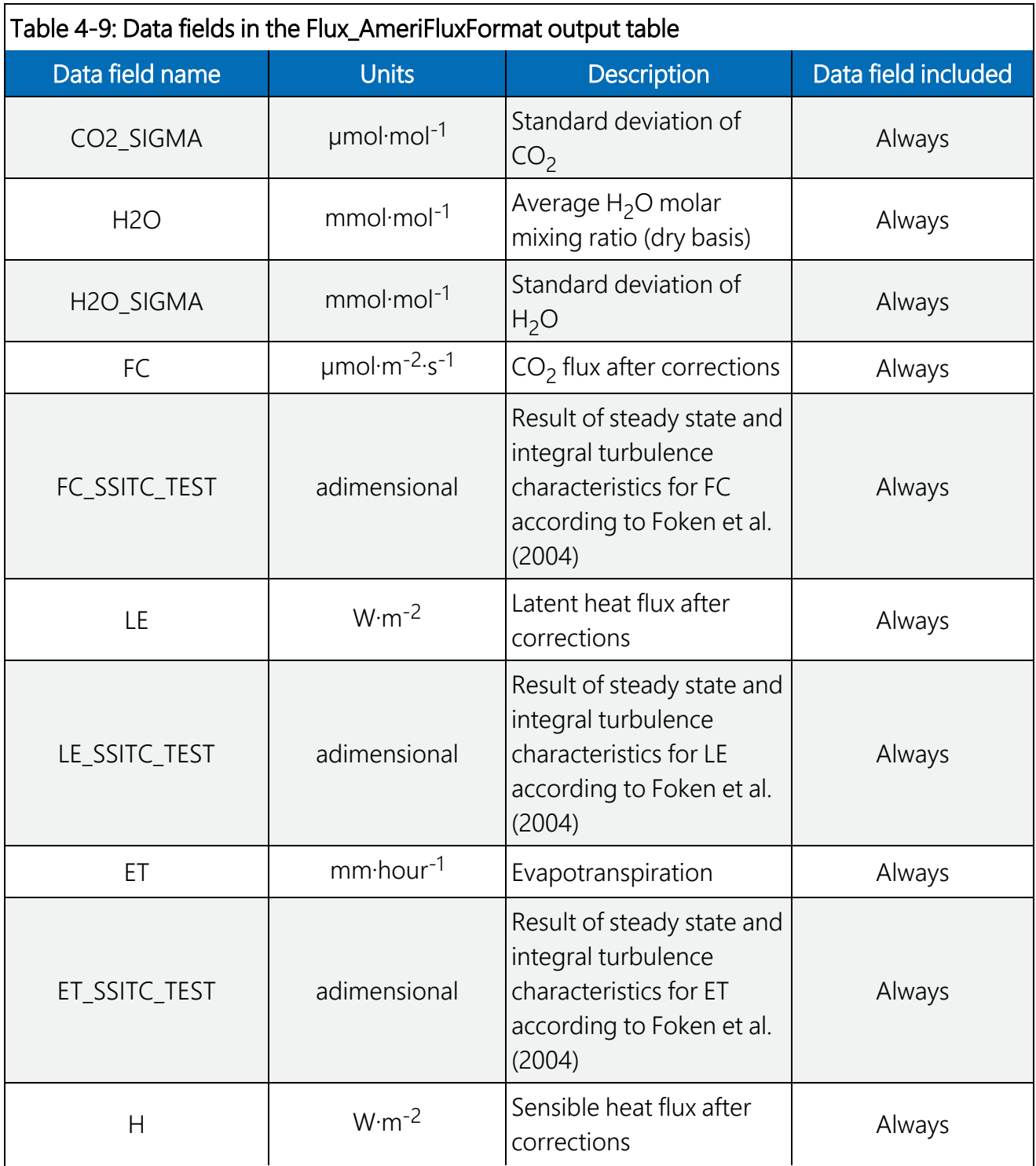

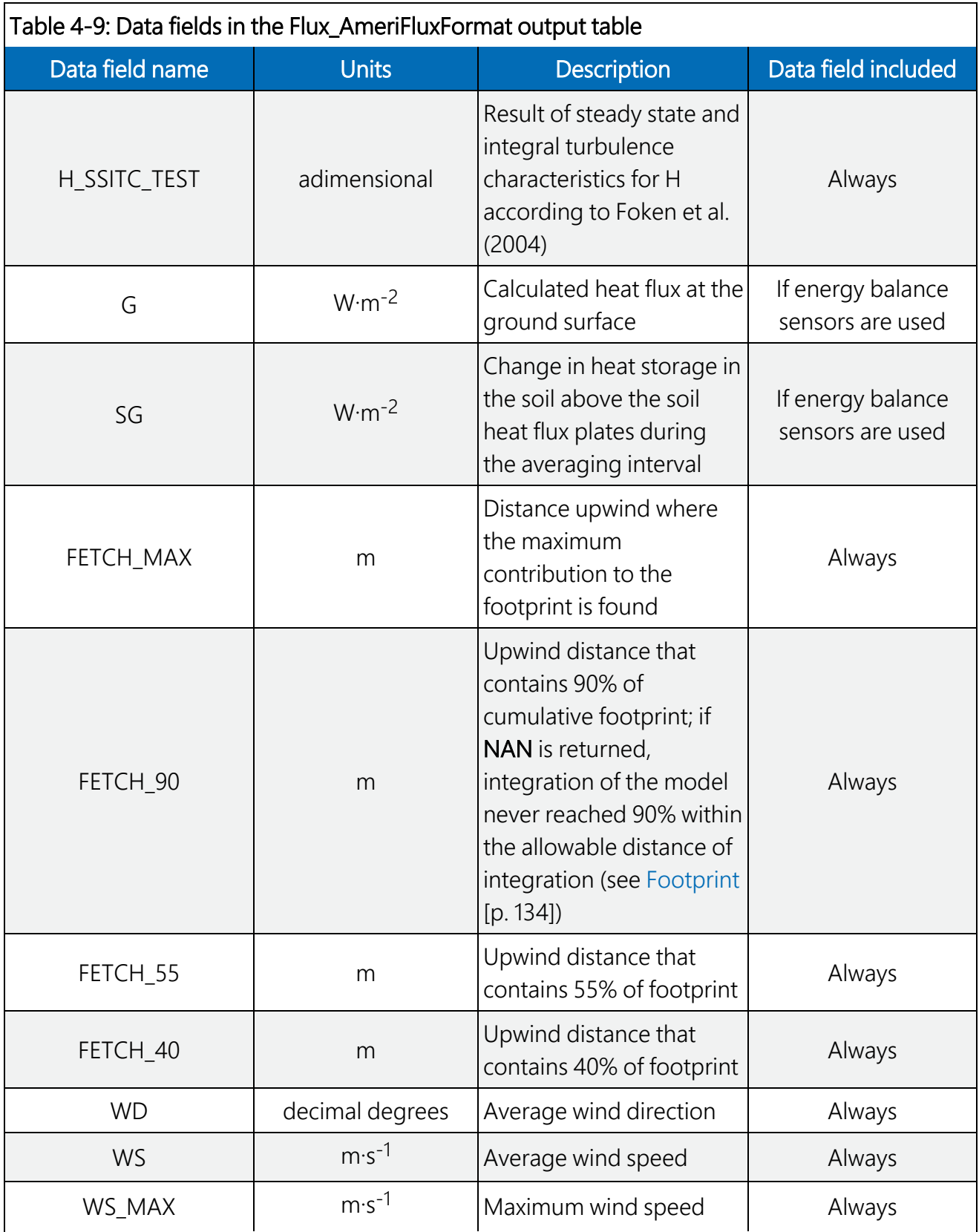

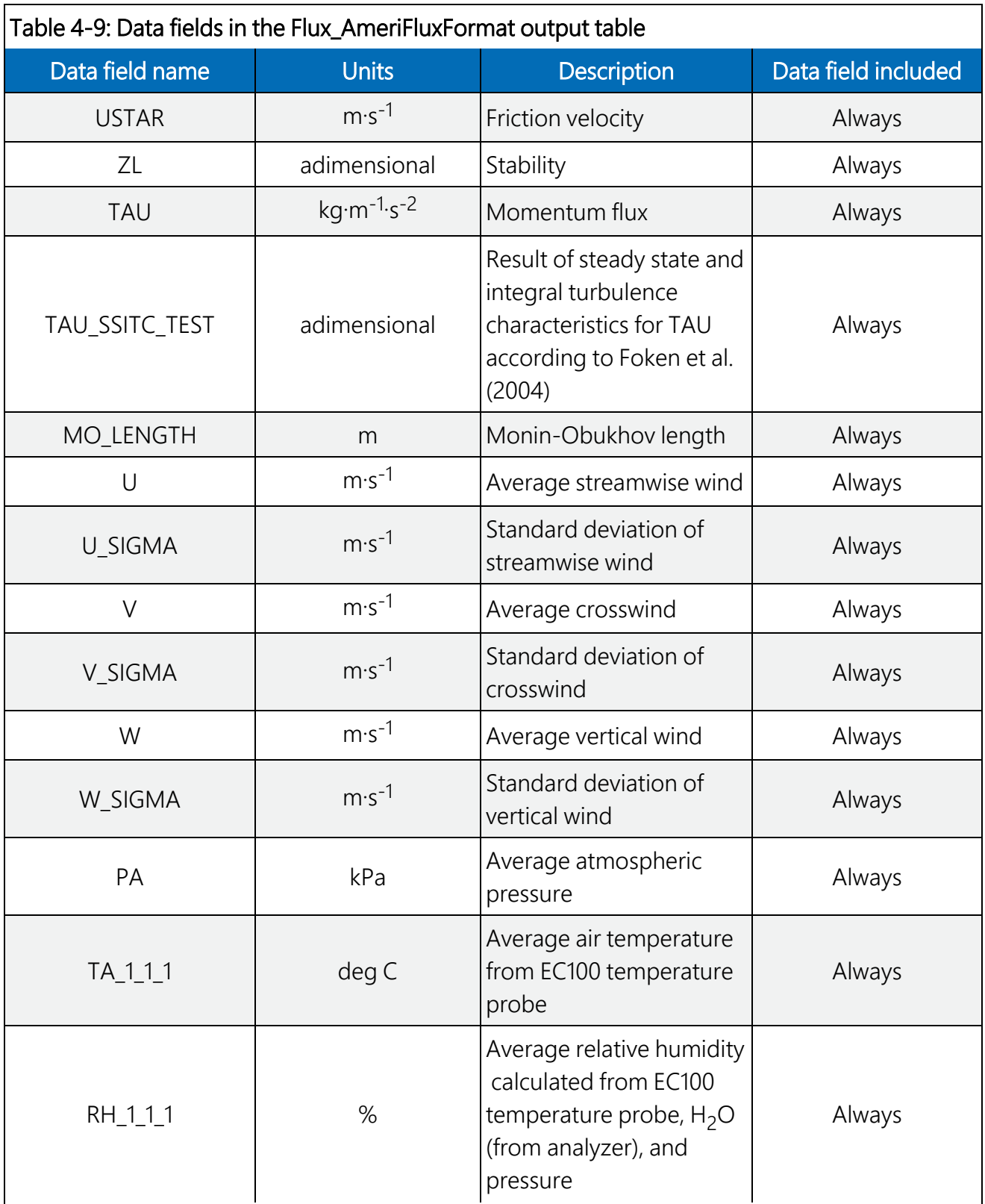

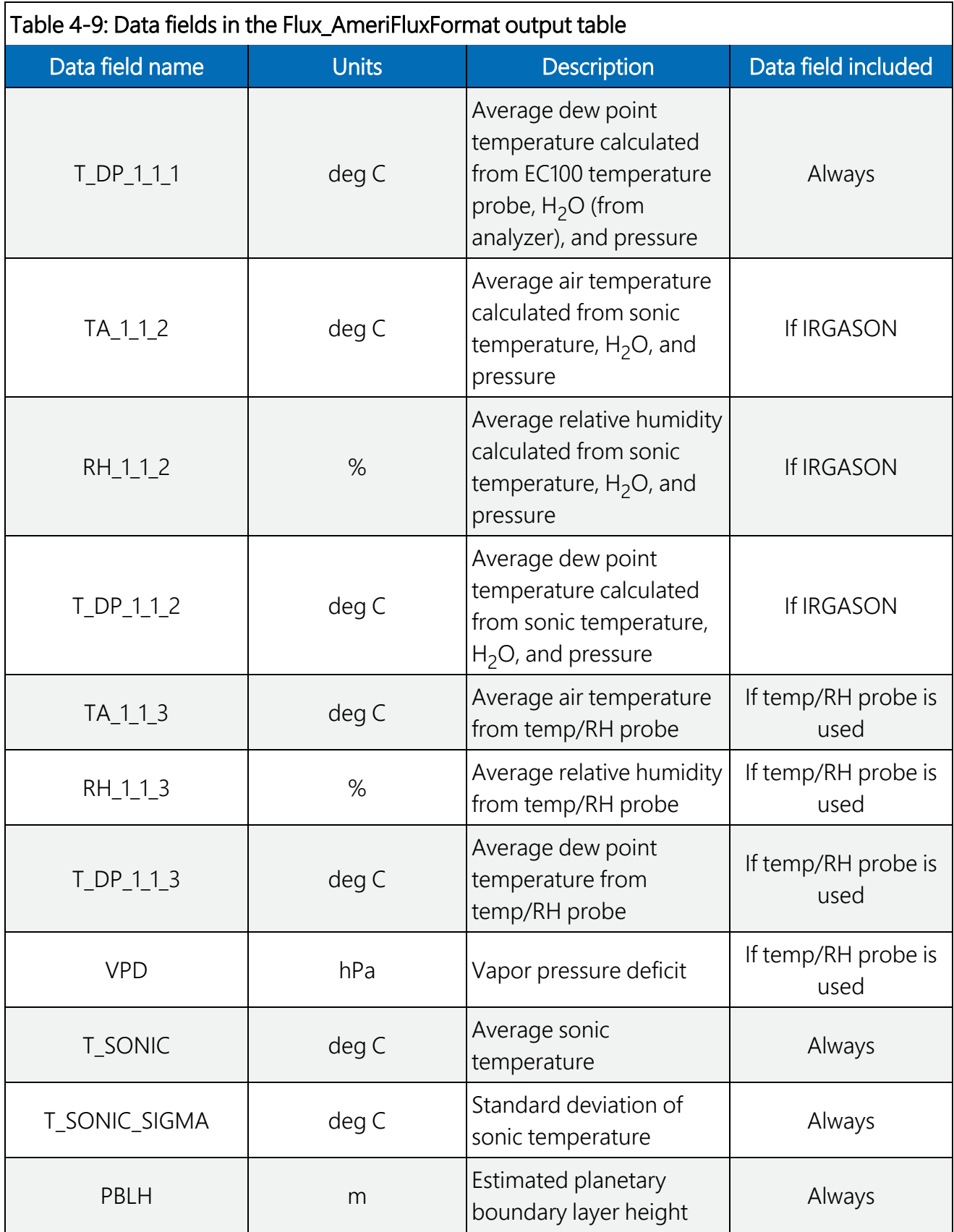

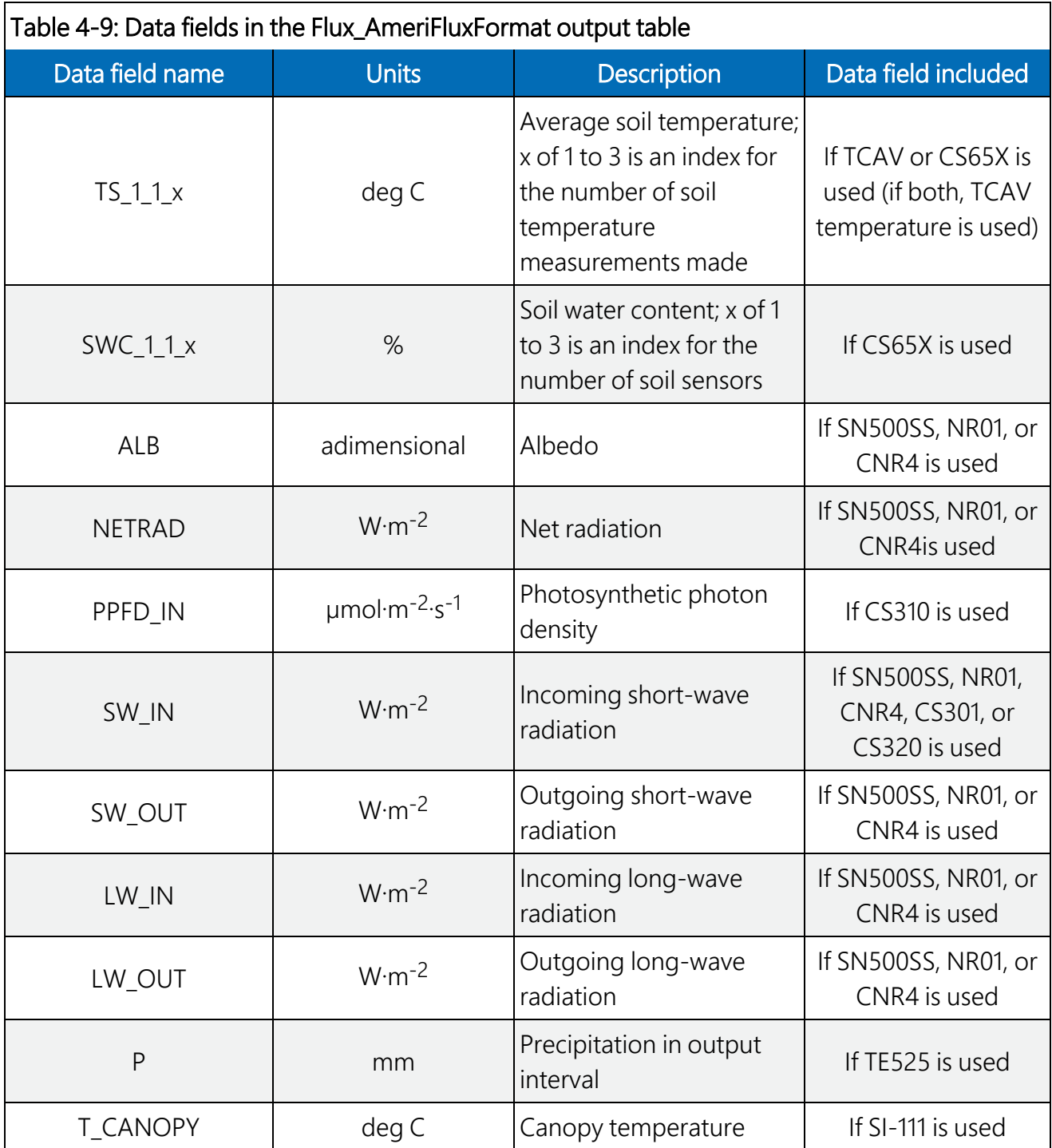

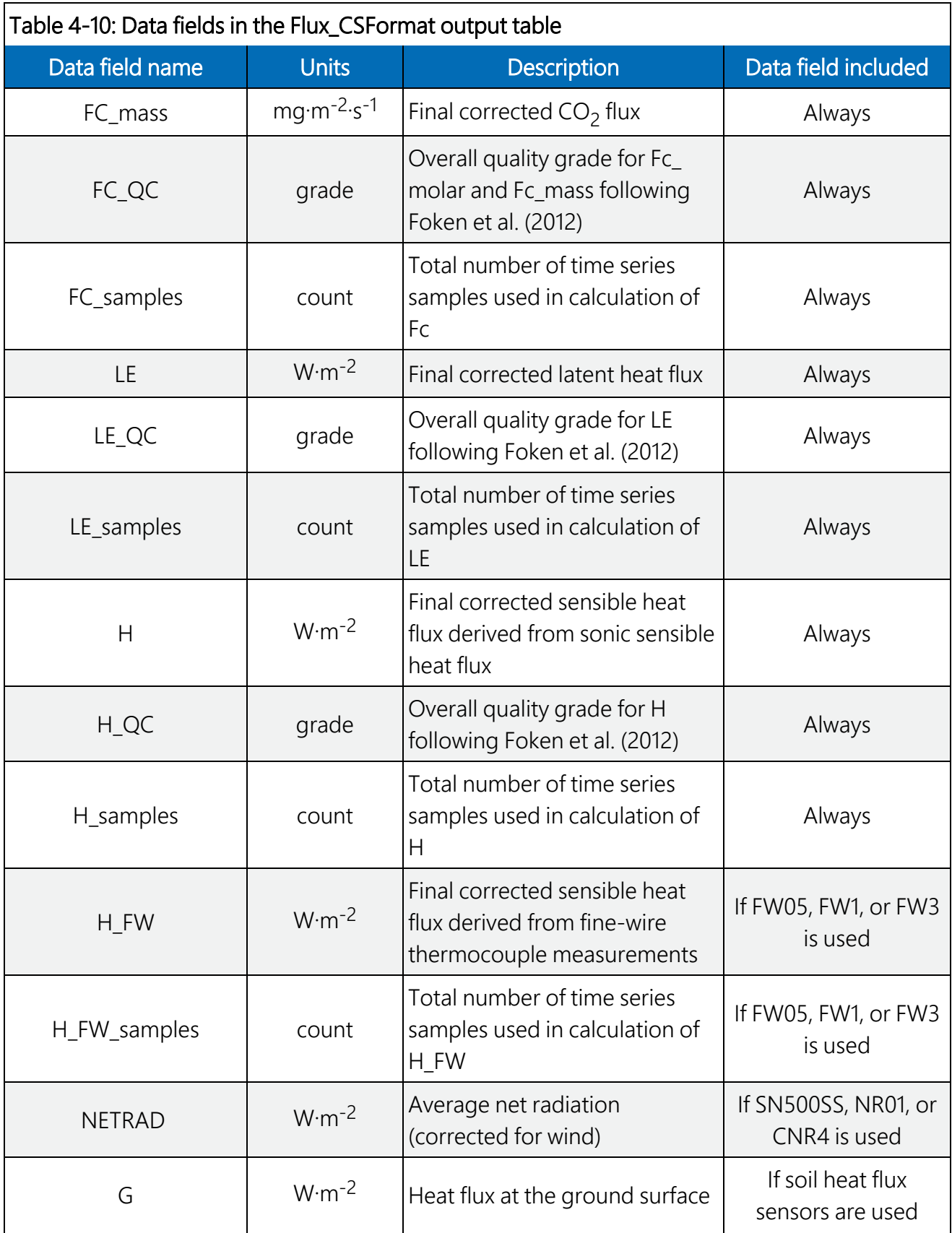

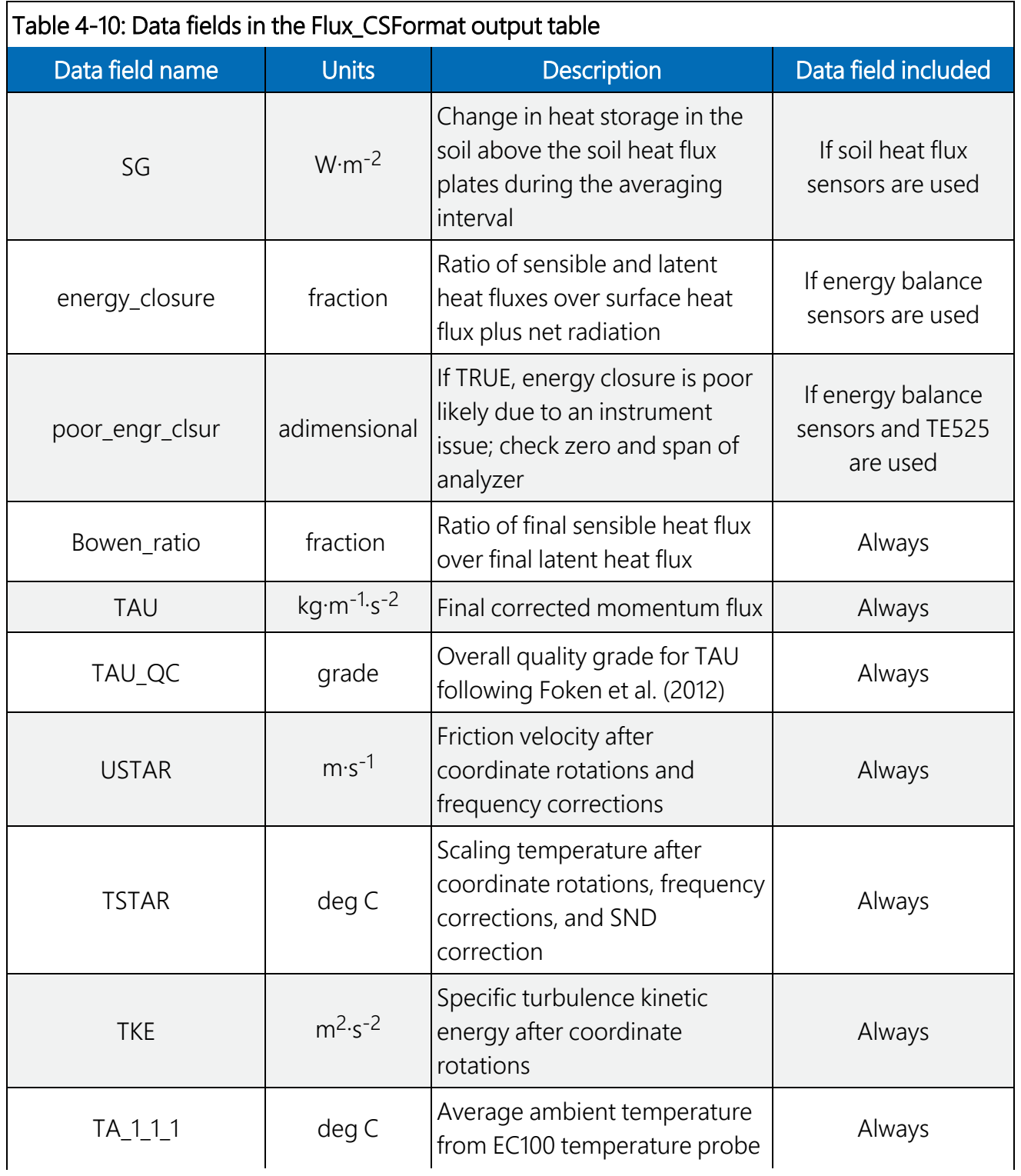

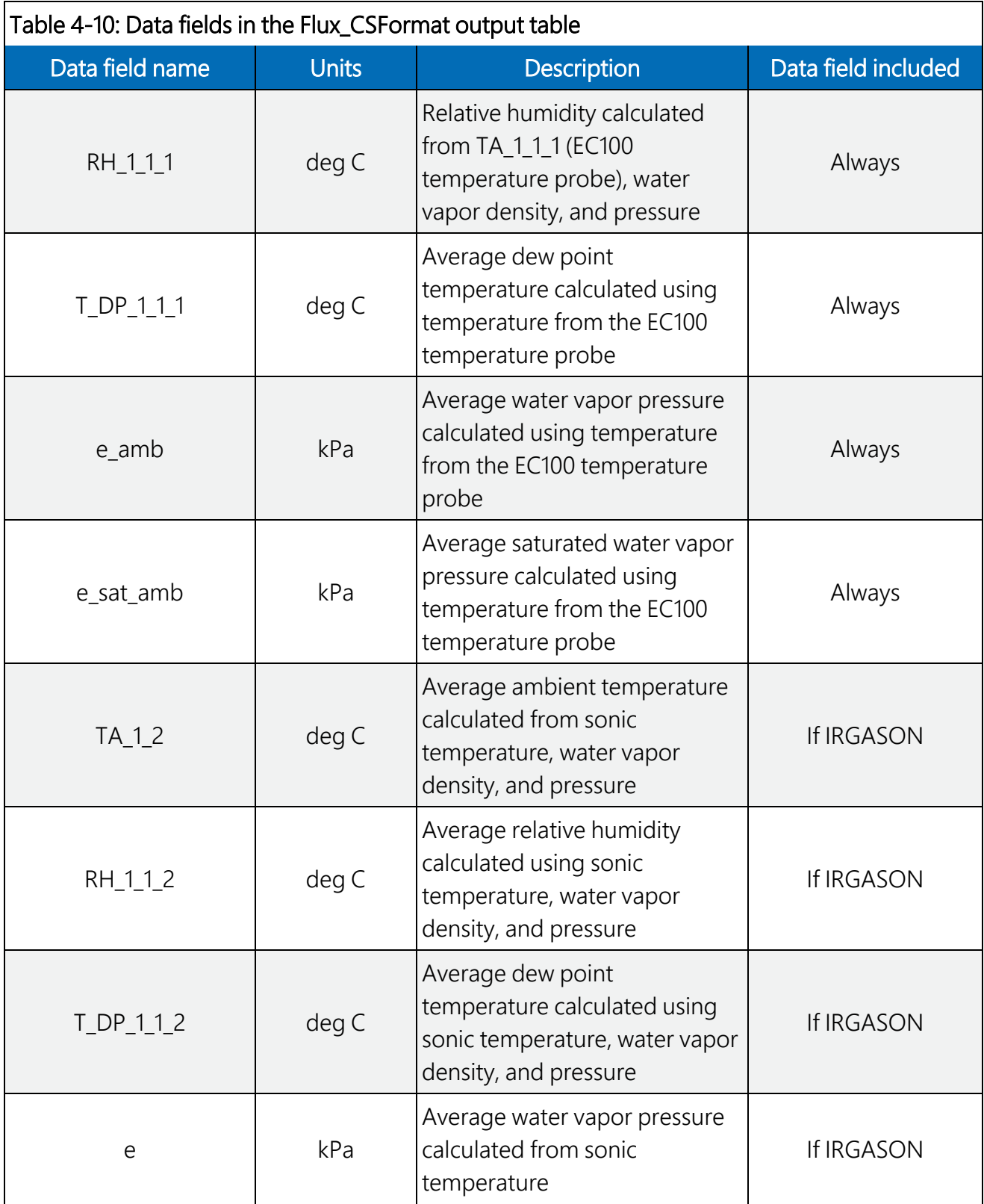

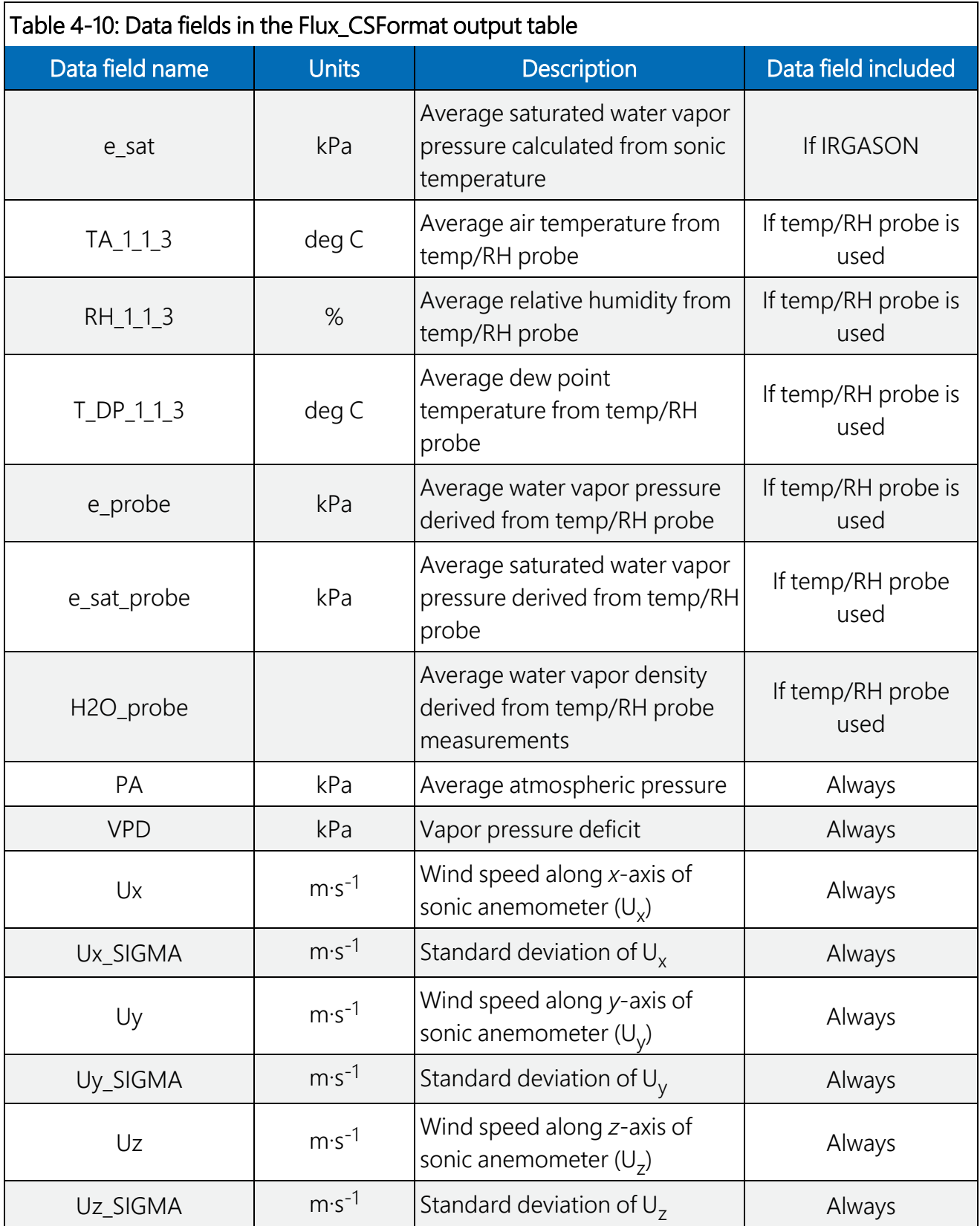

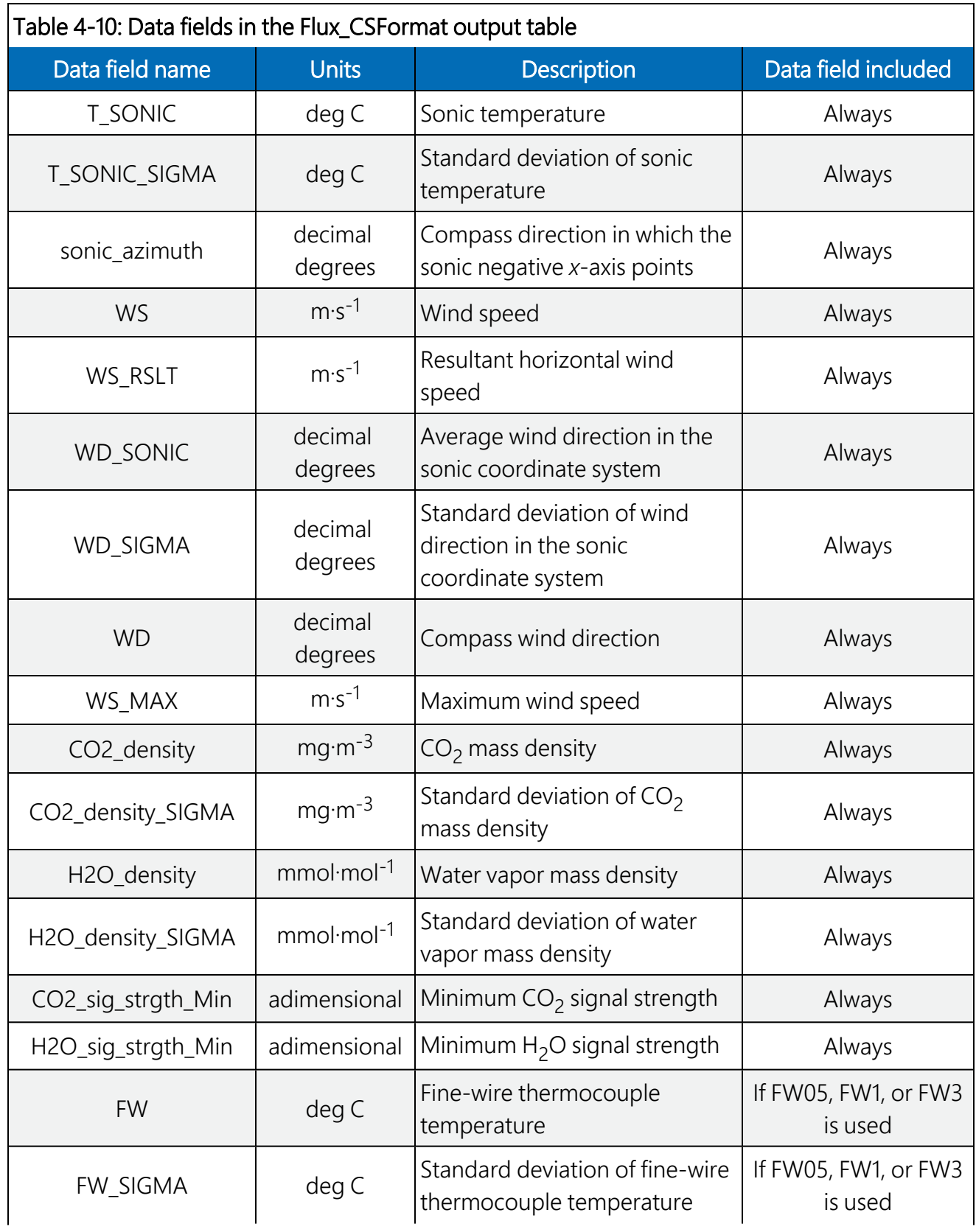

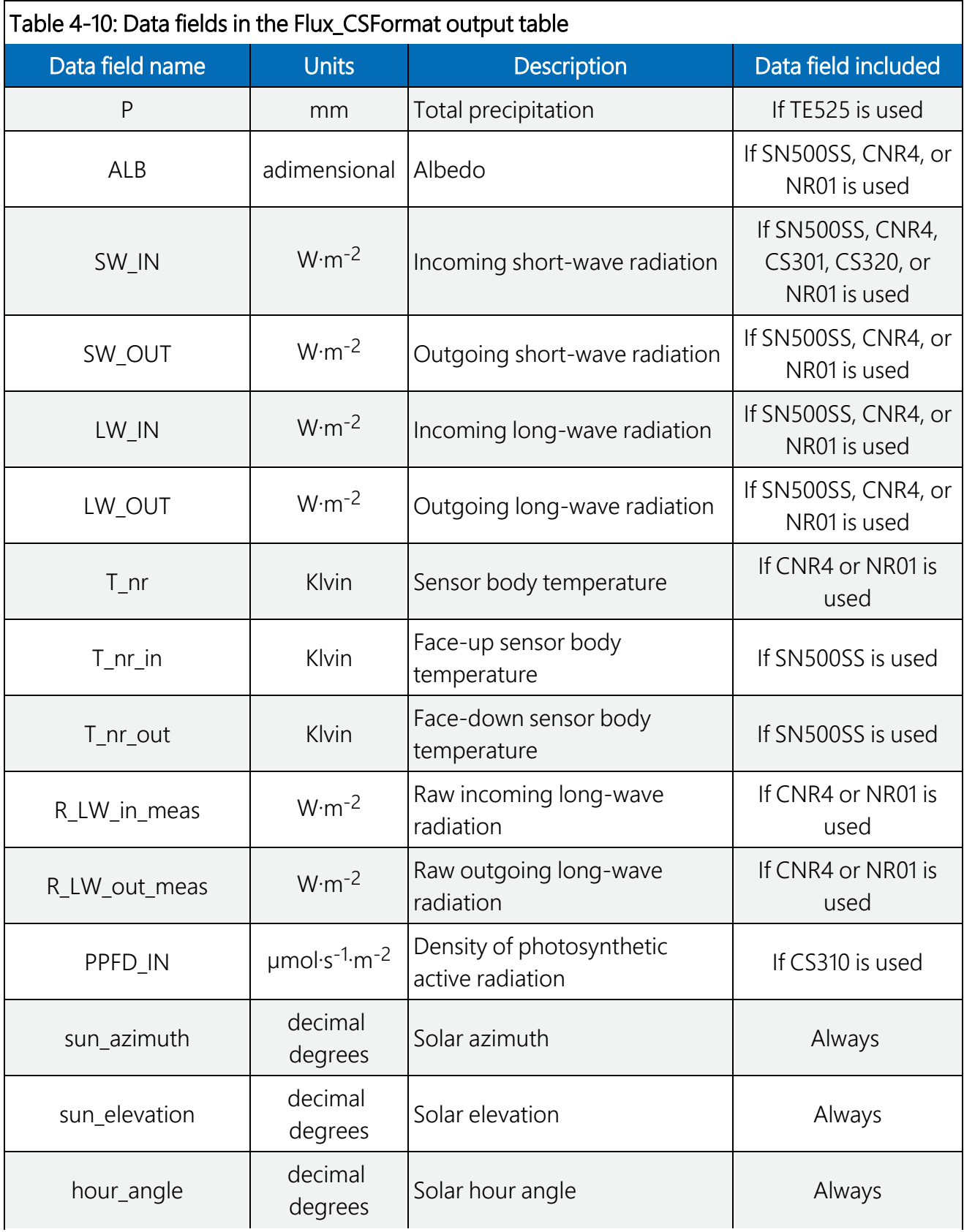

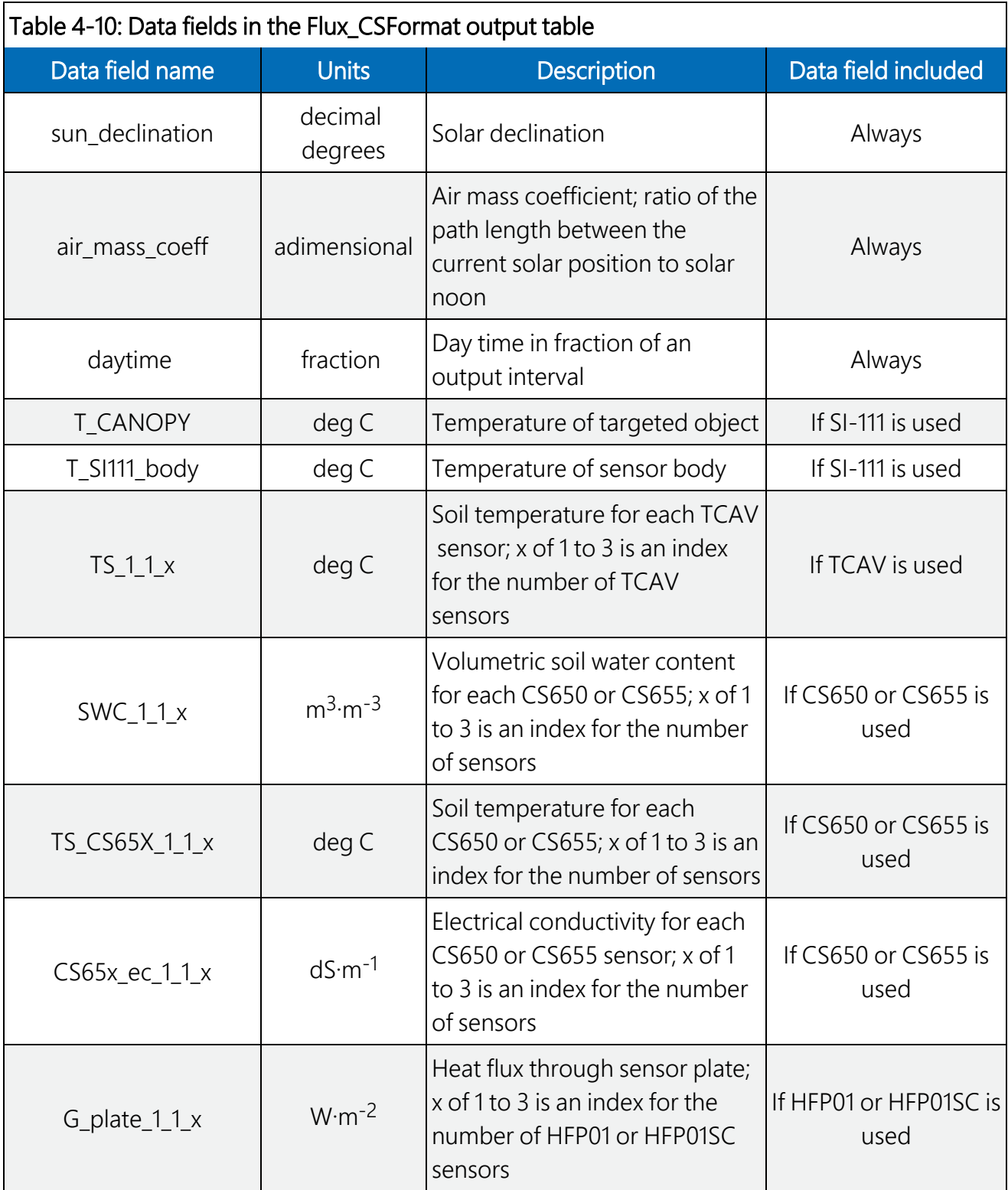

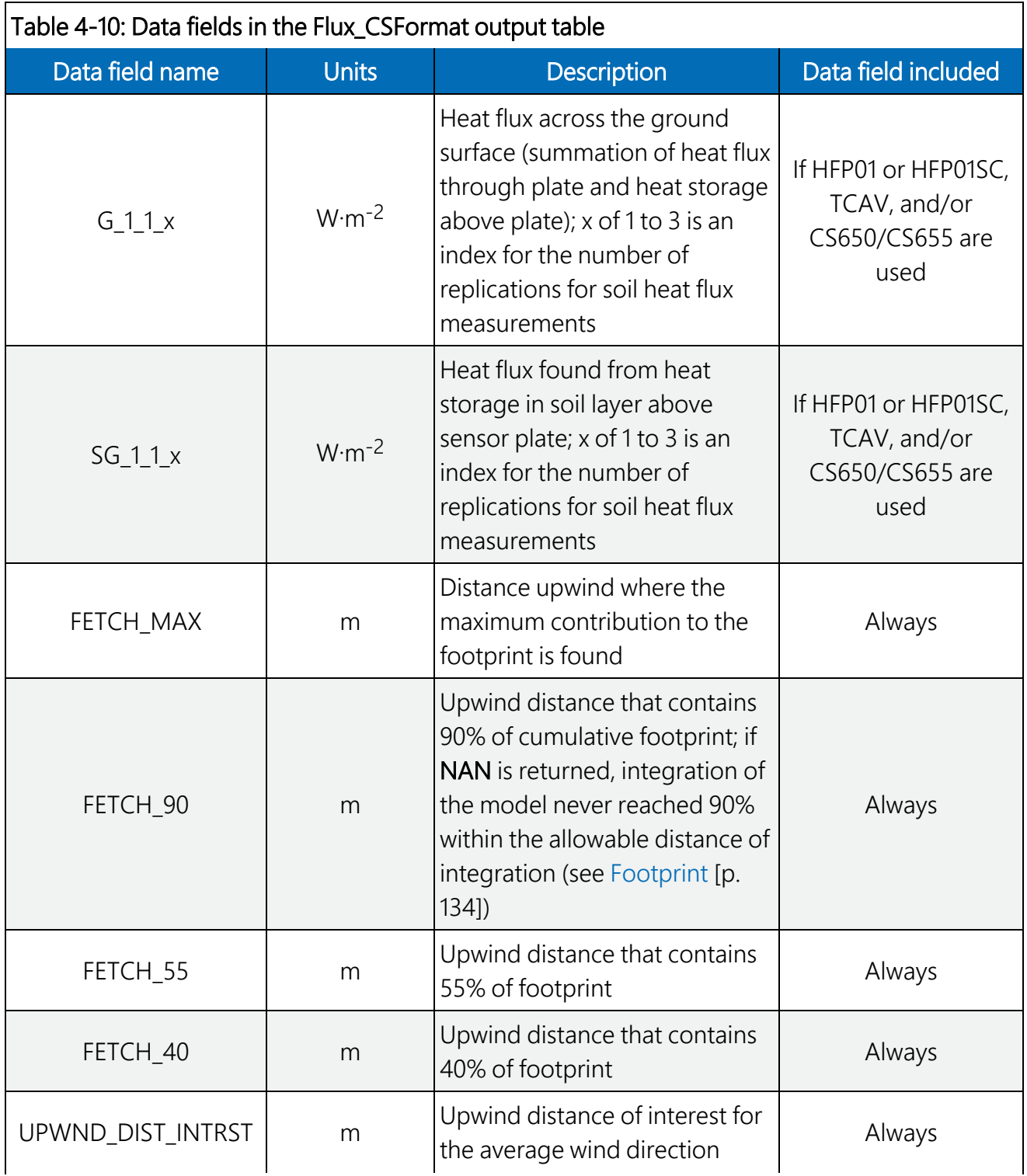

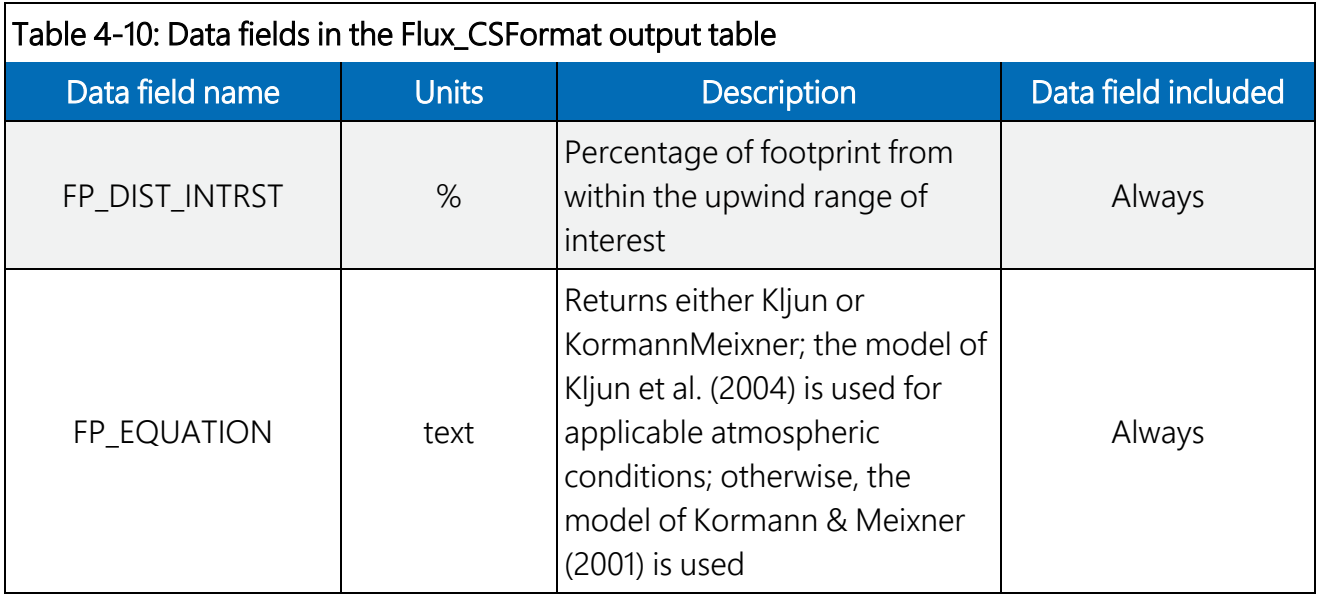

<span id="page-60-0"></span>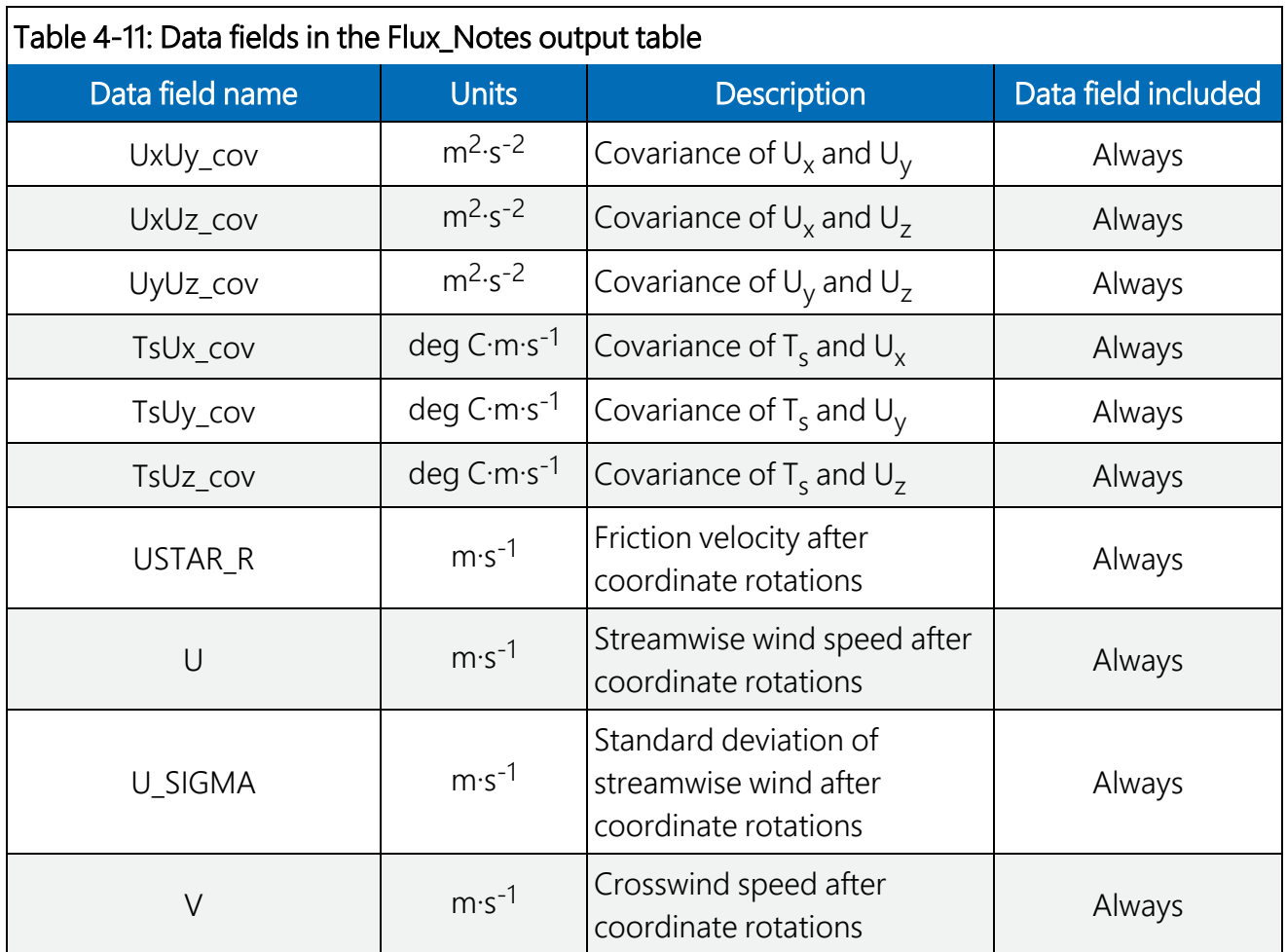

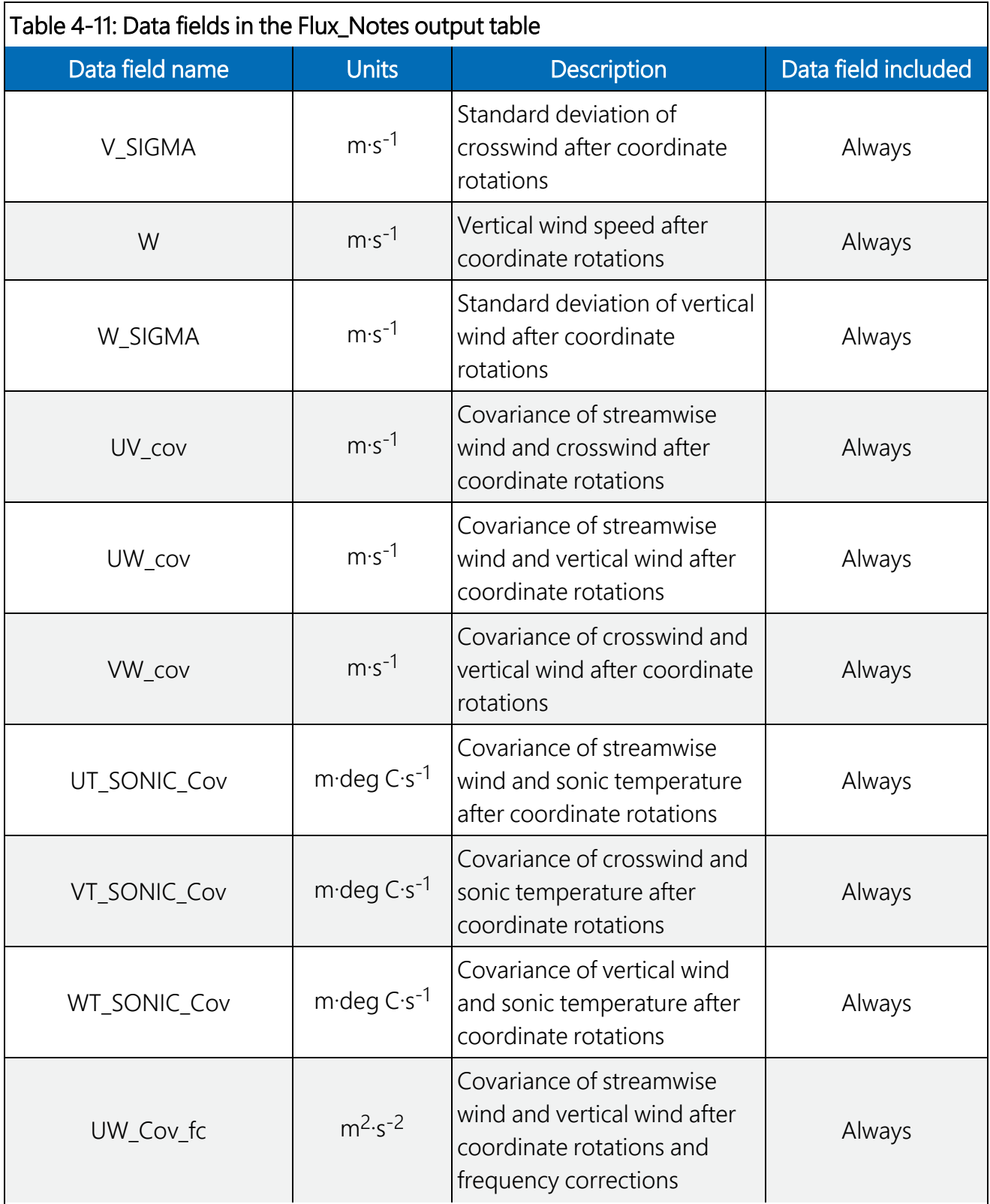

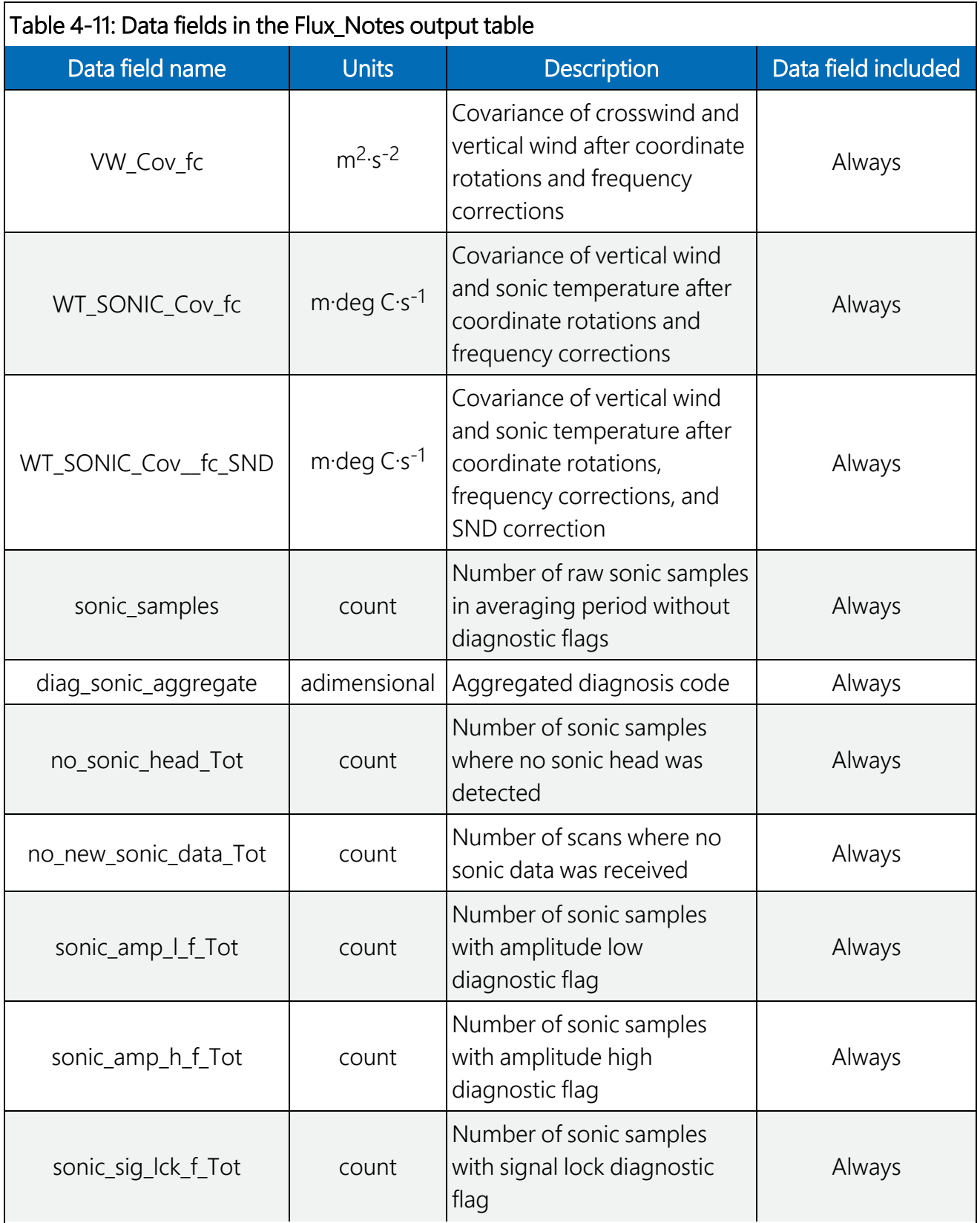

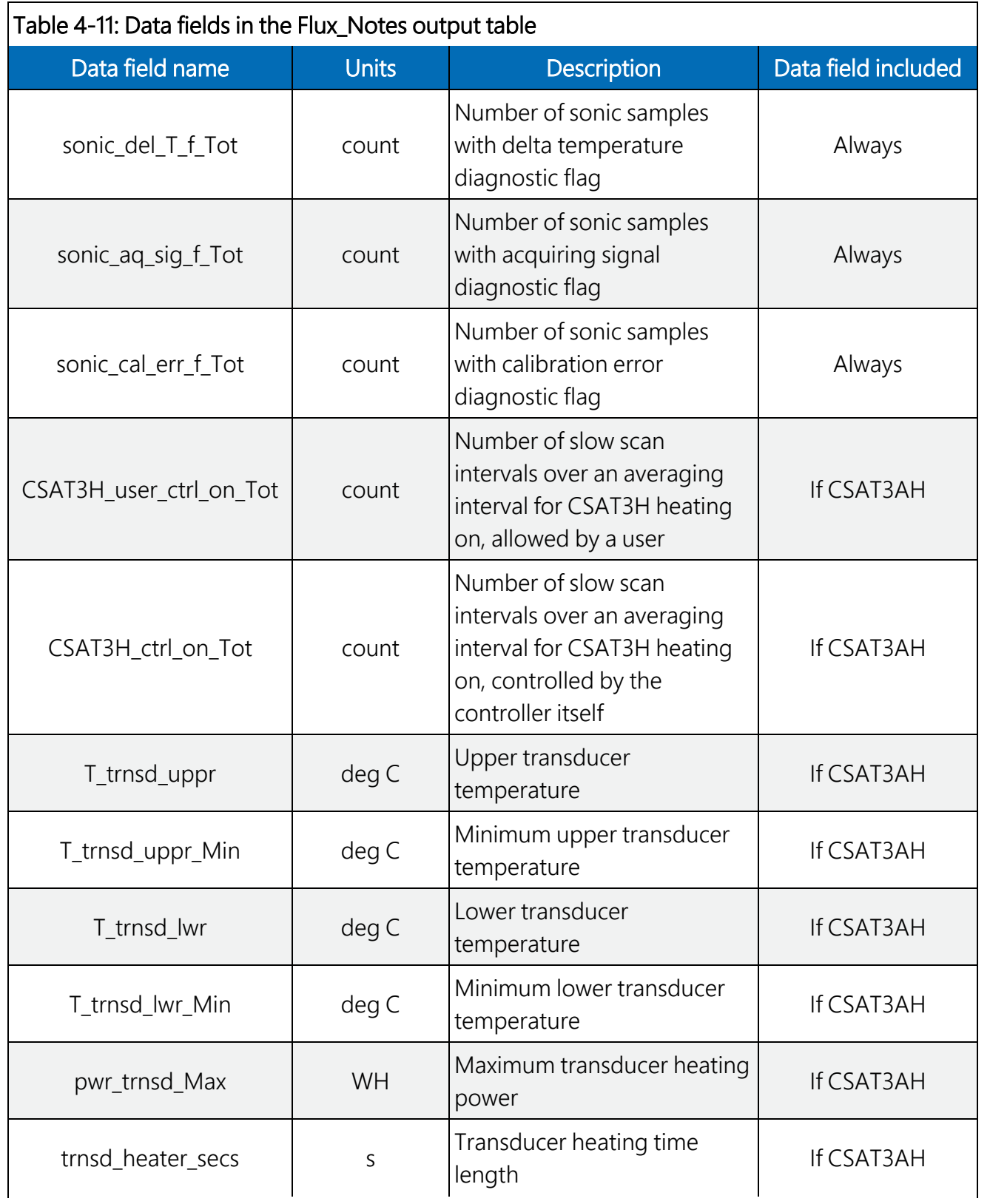

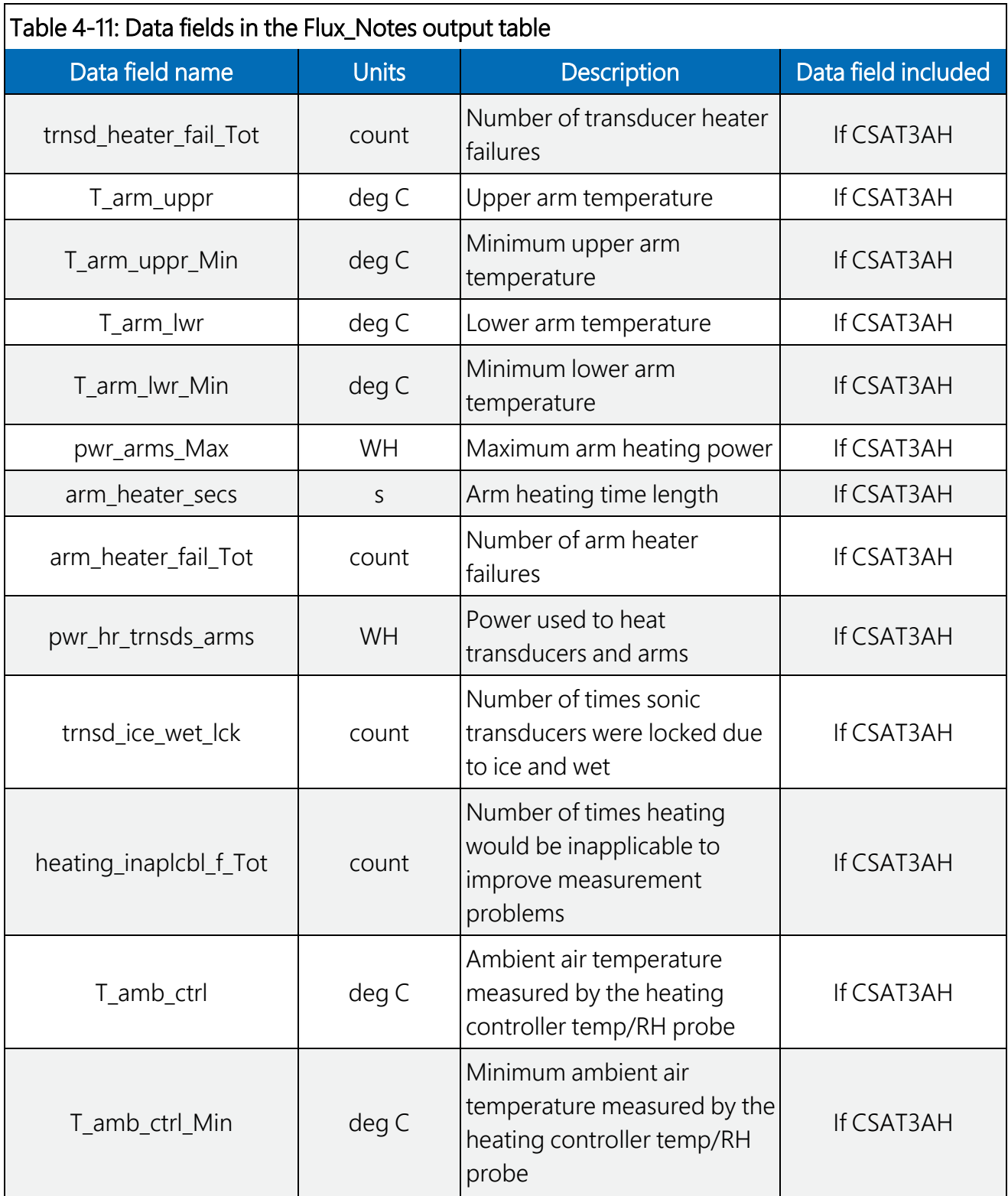

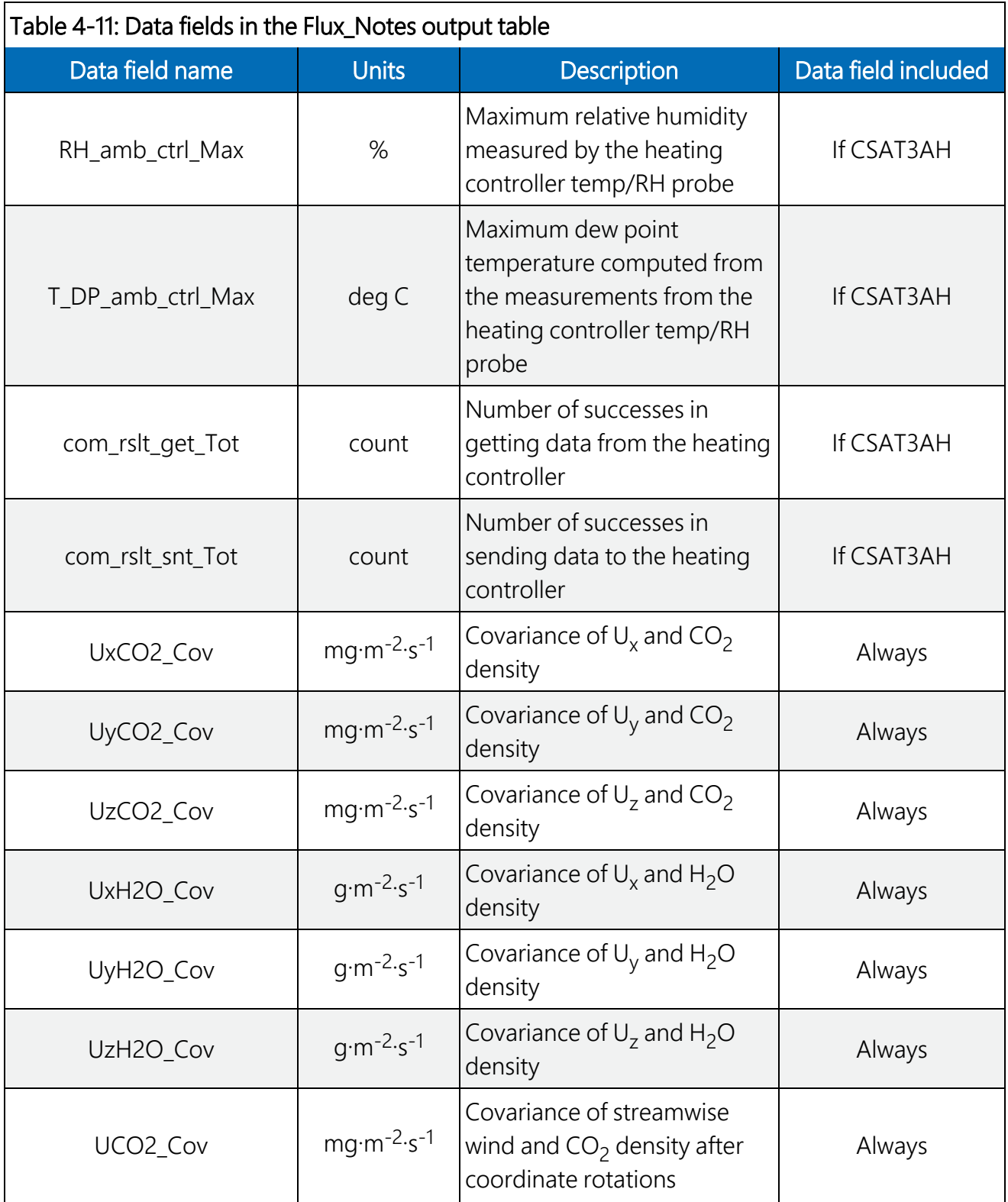

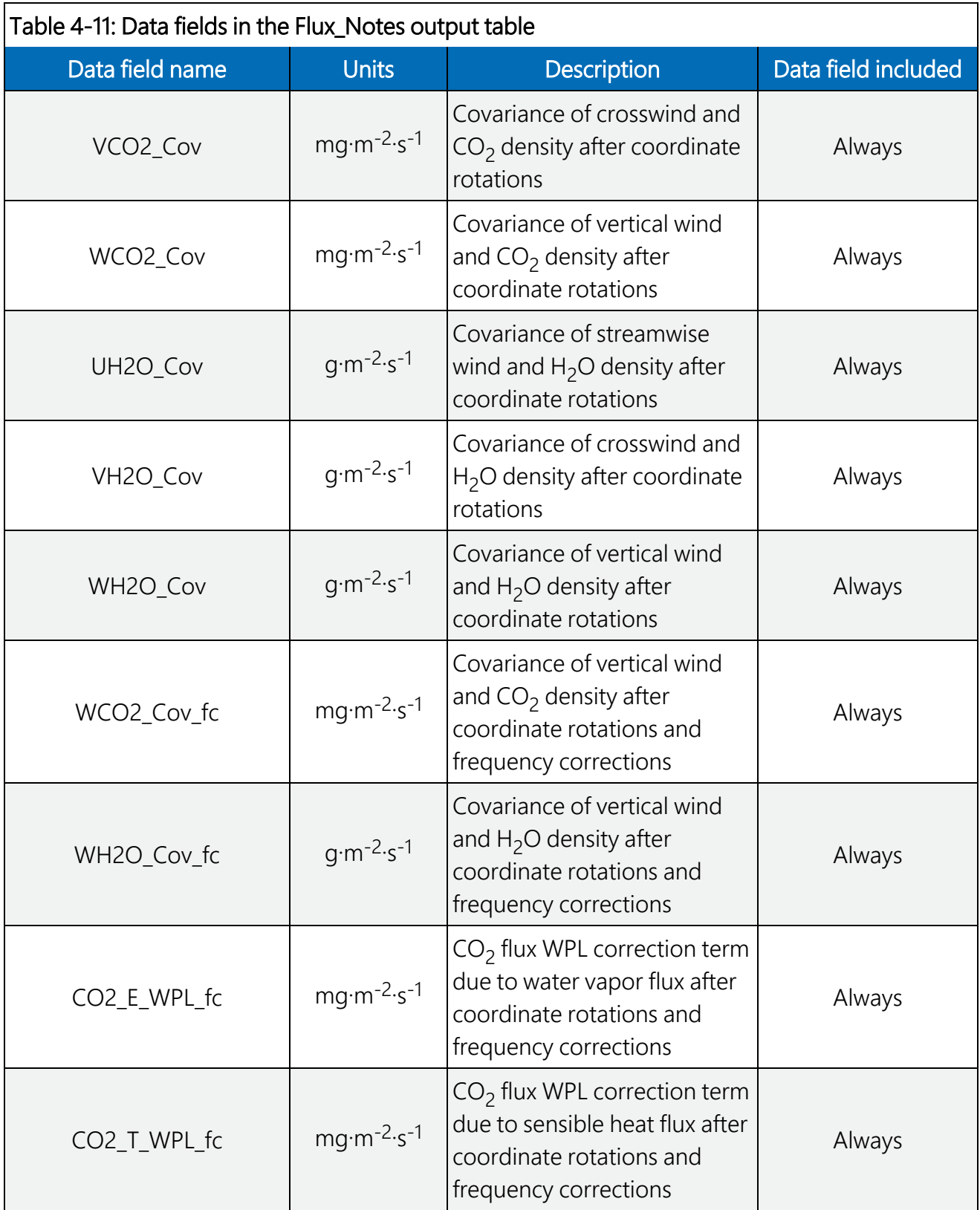

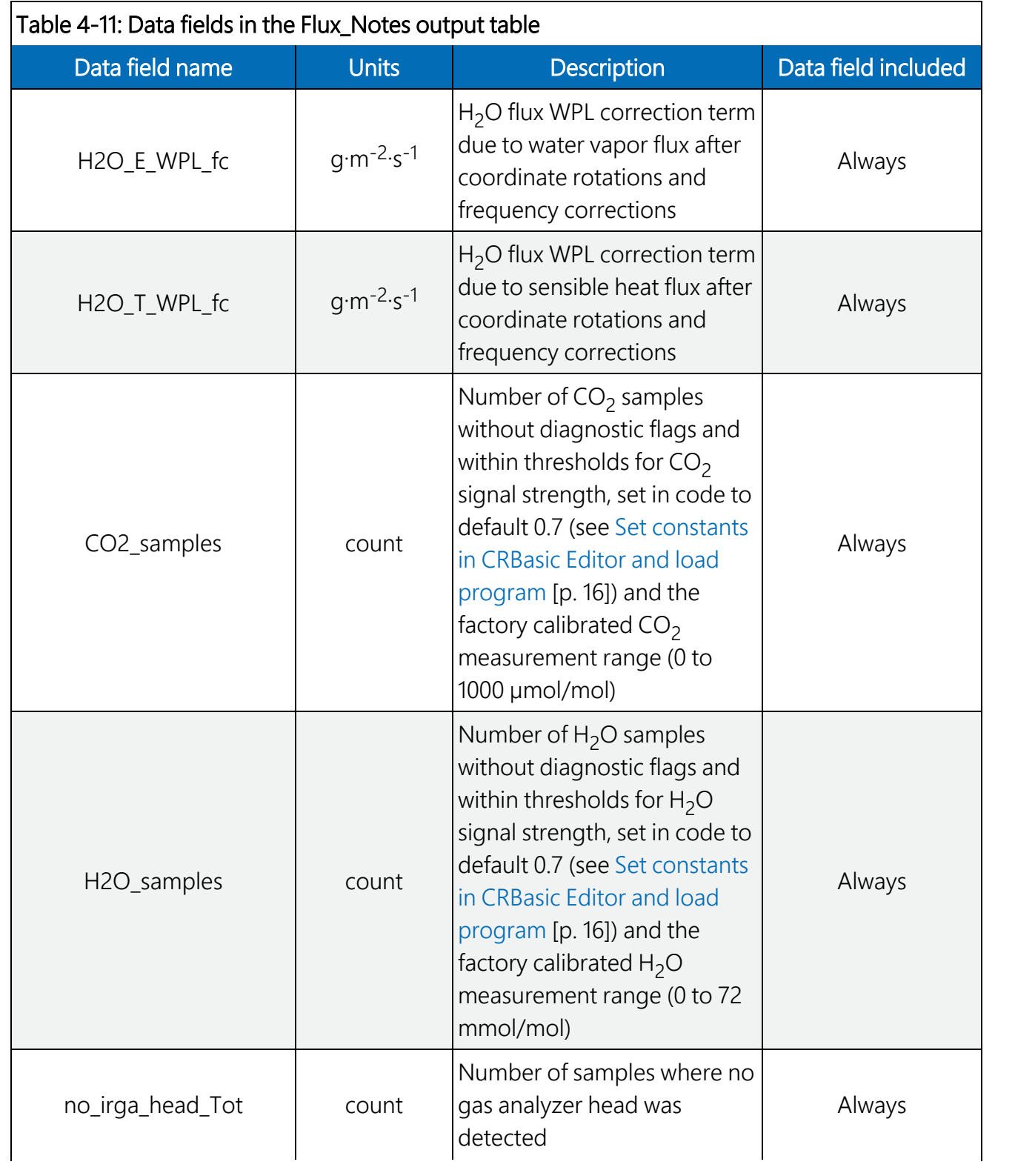

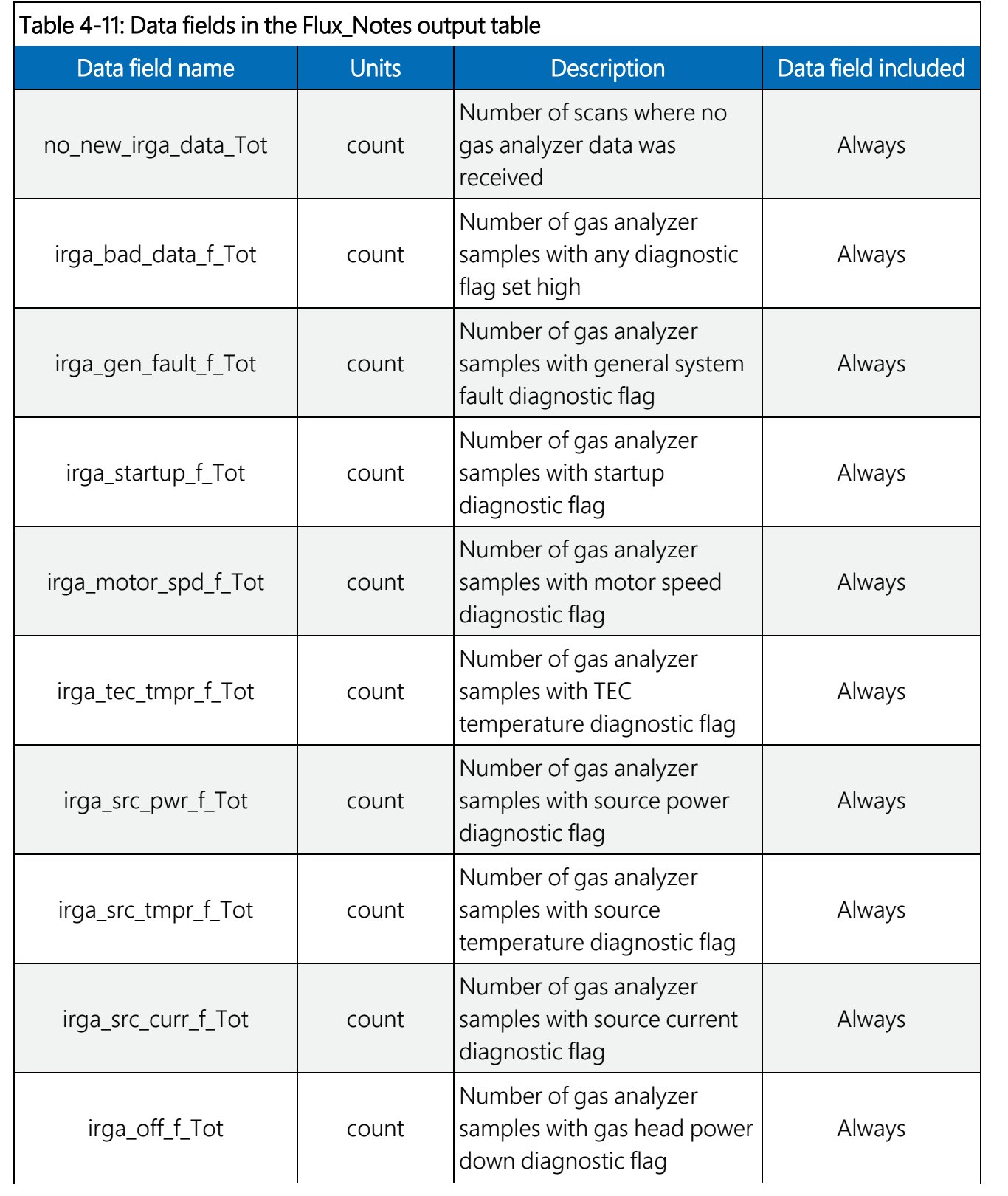

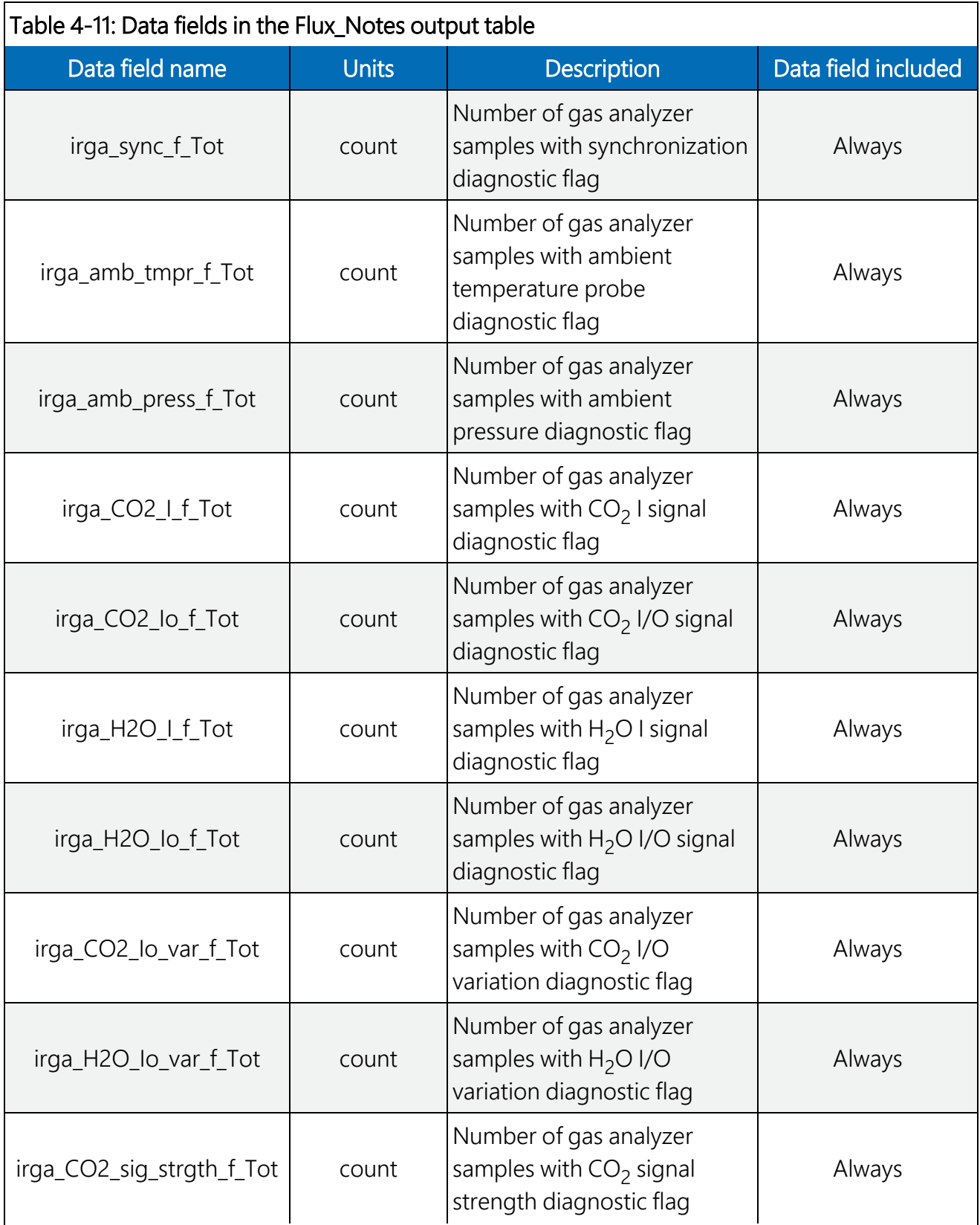

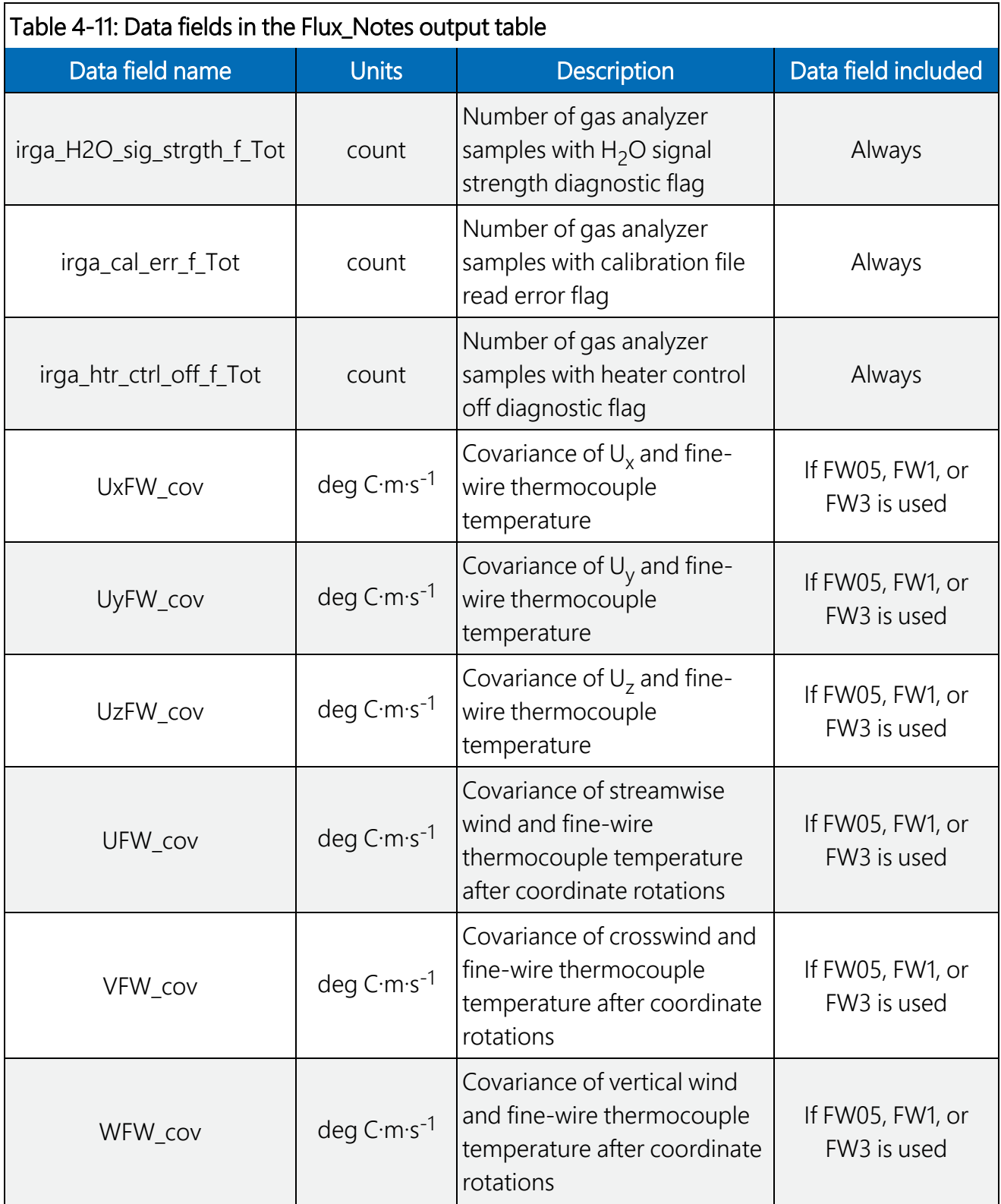

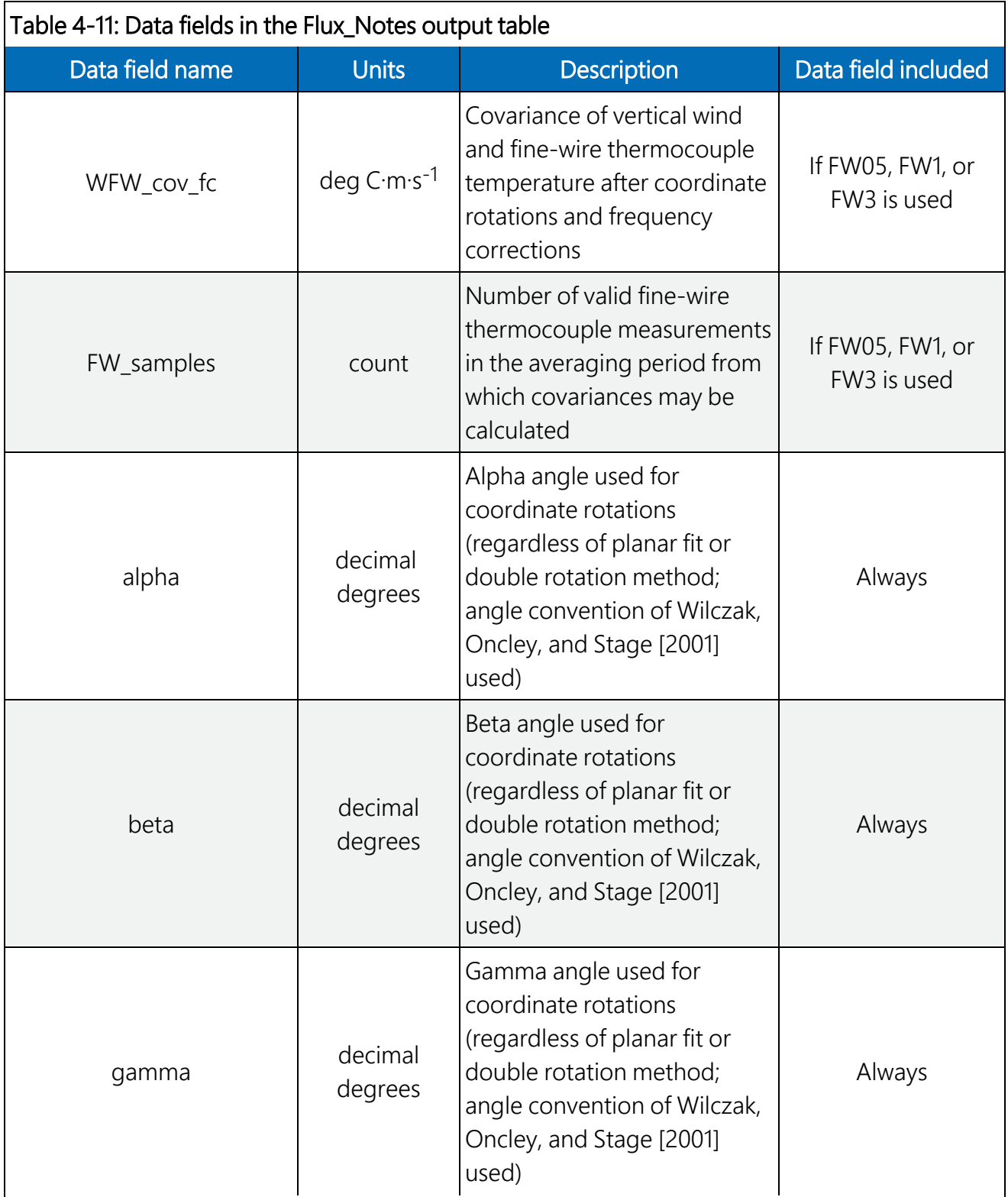
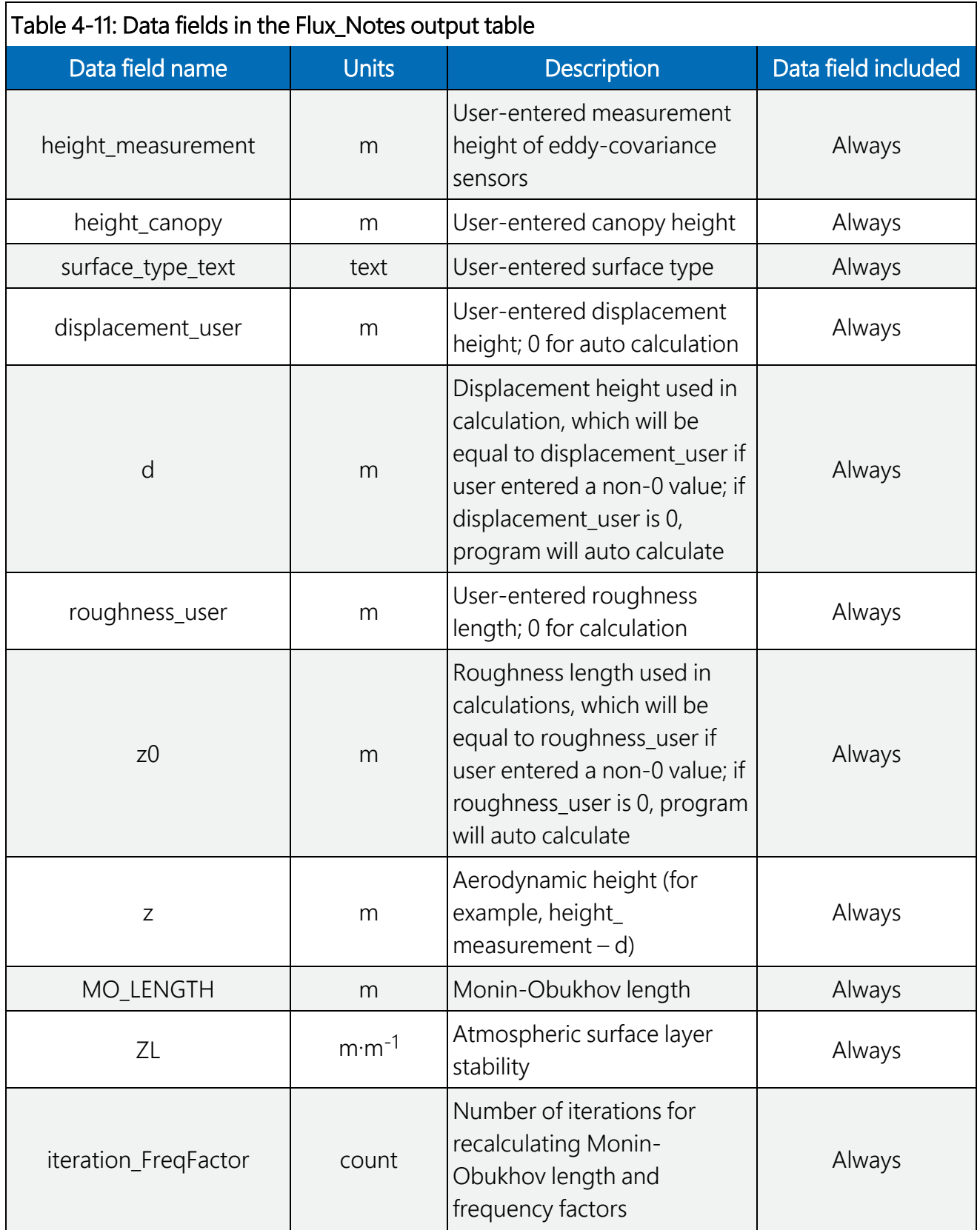

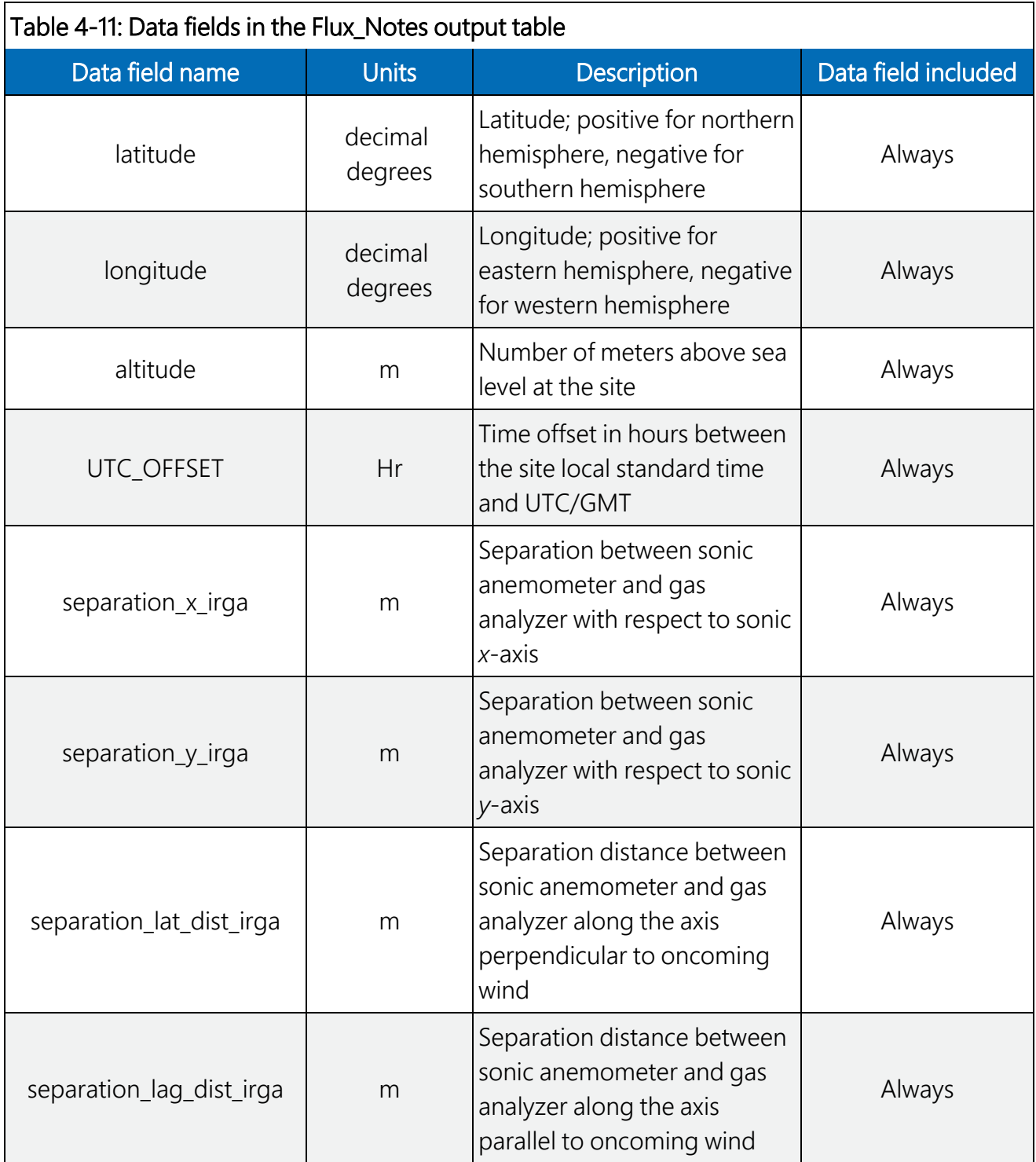

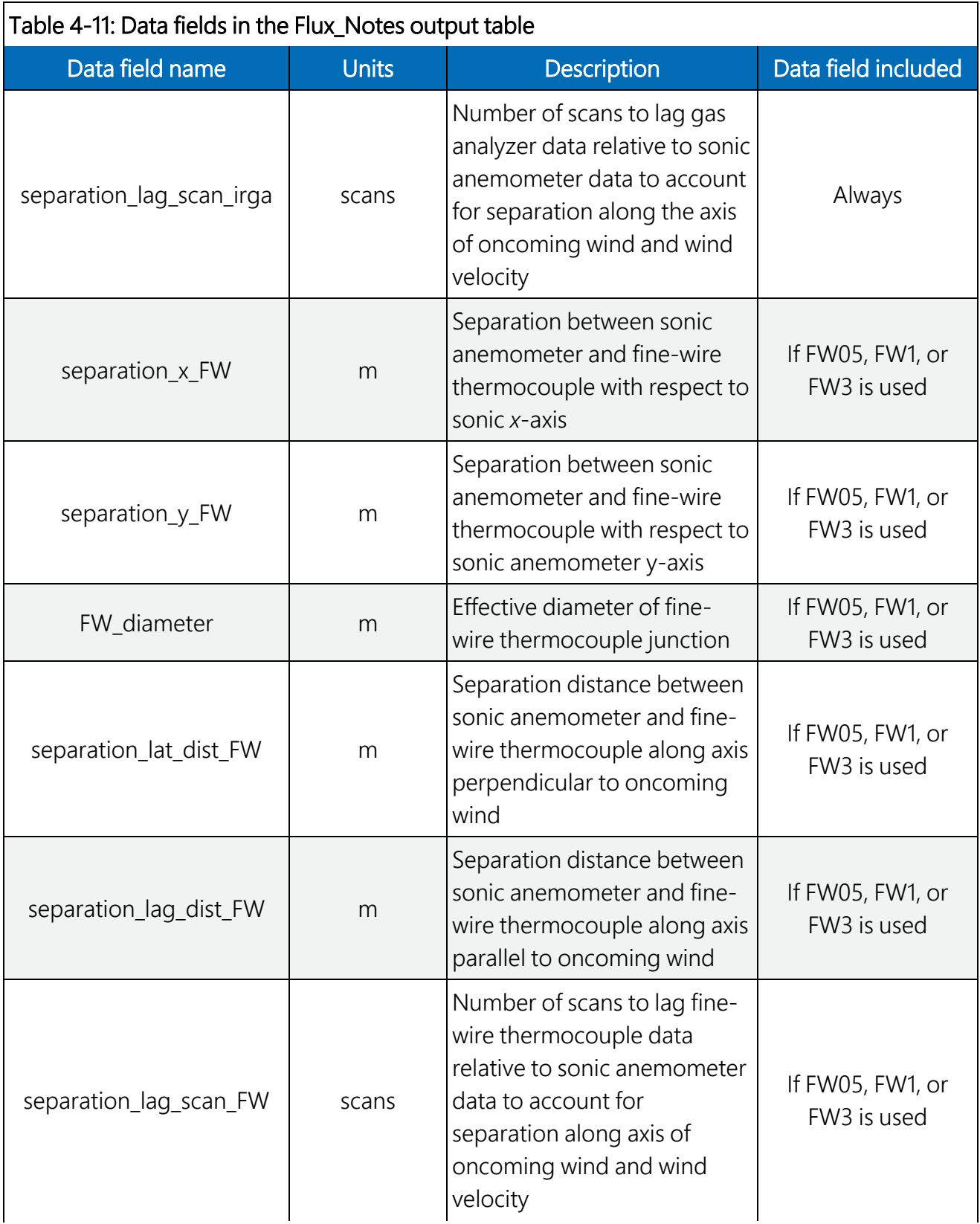

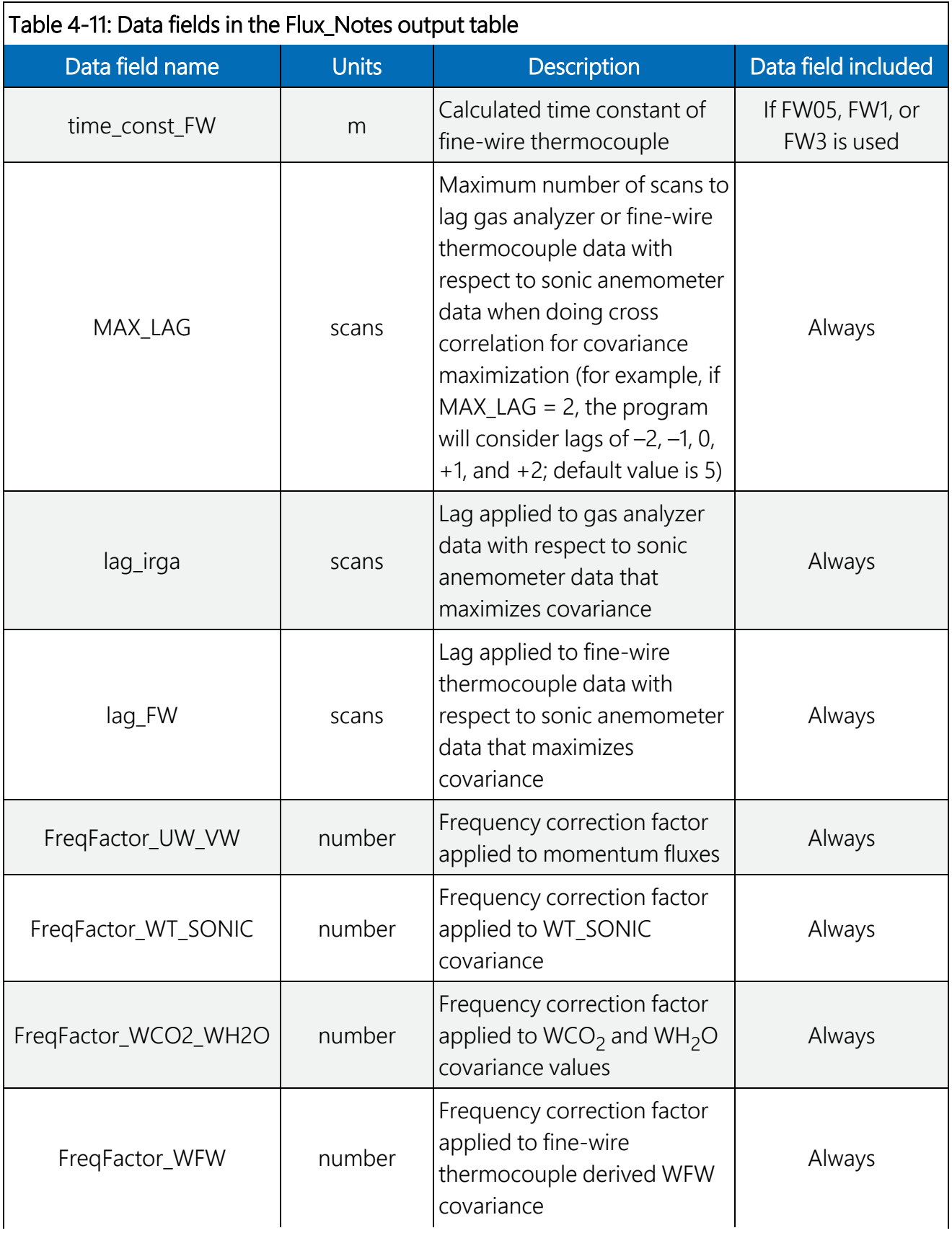

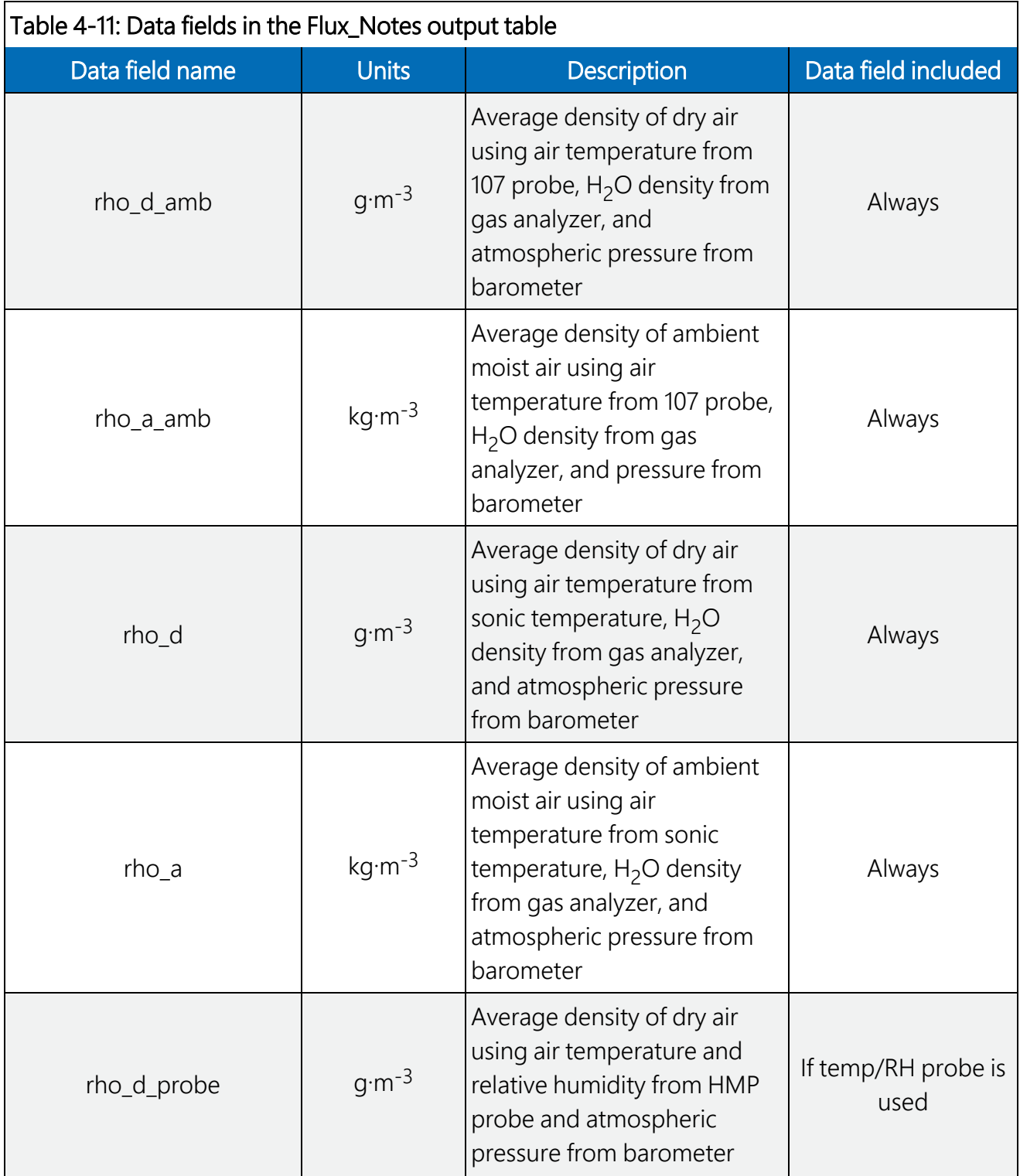

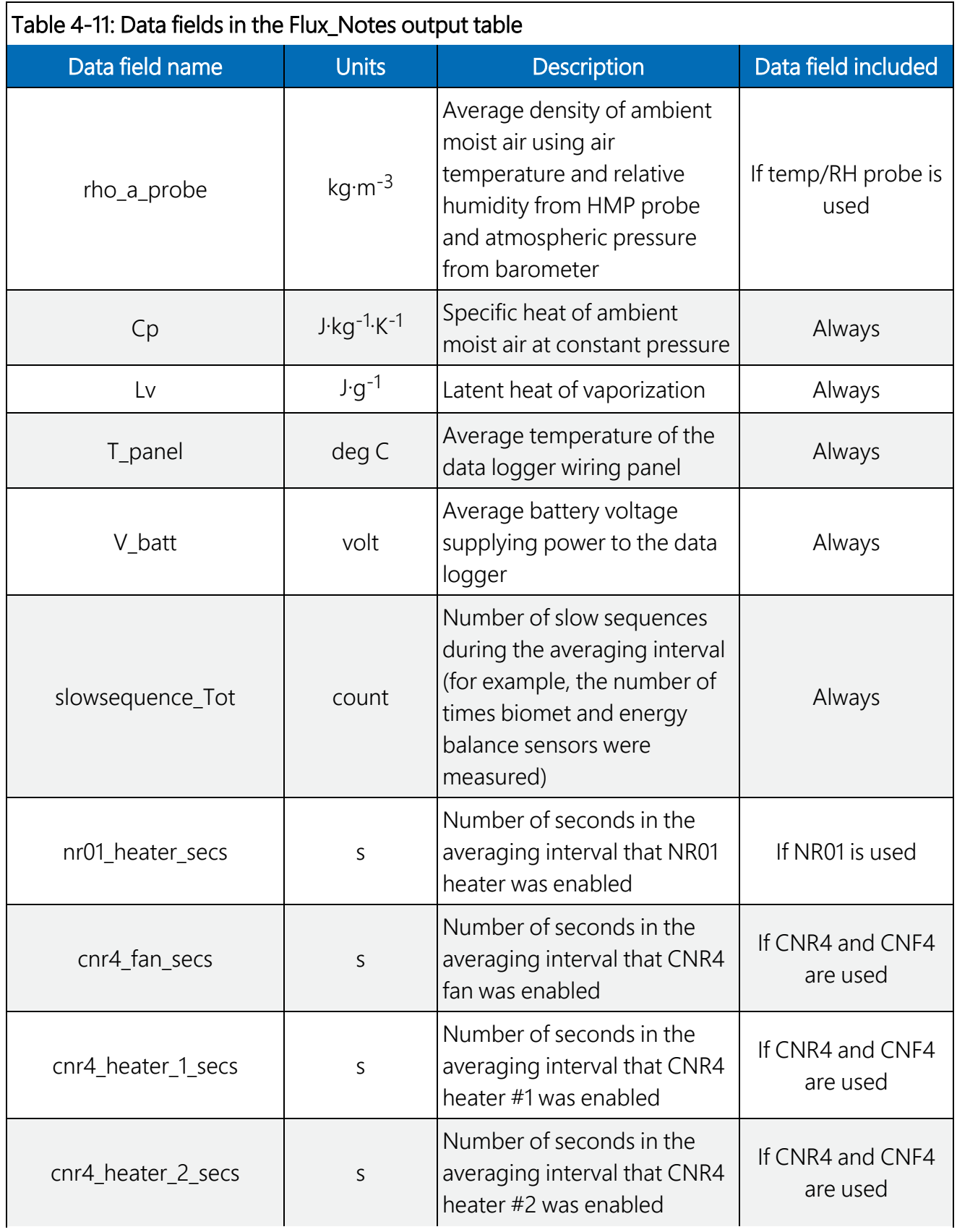

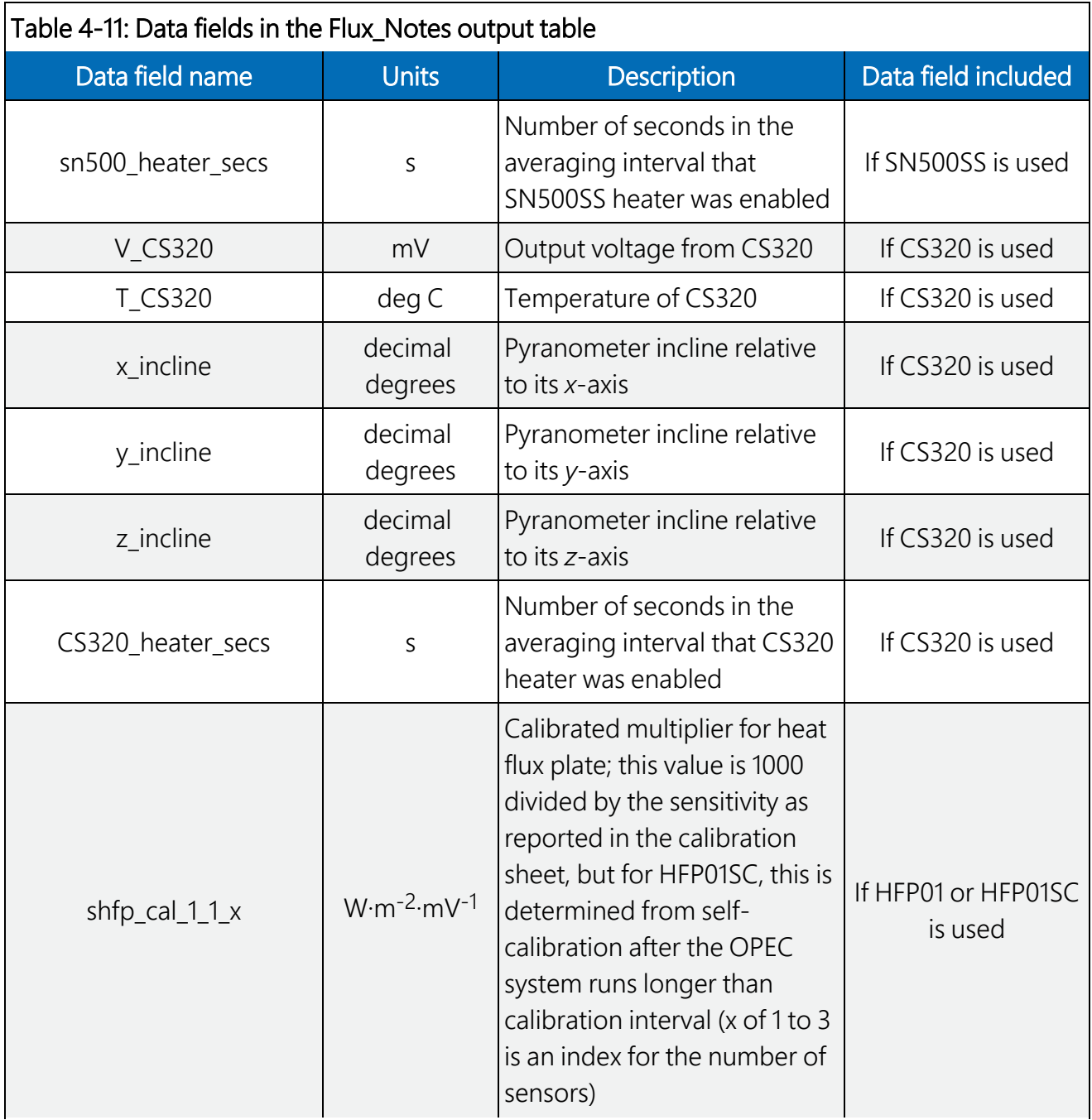

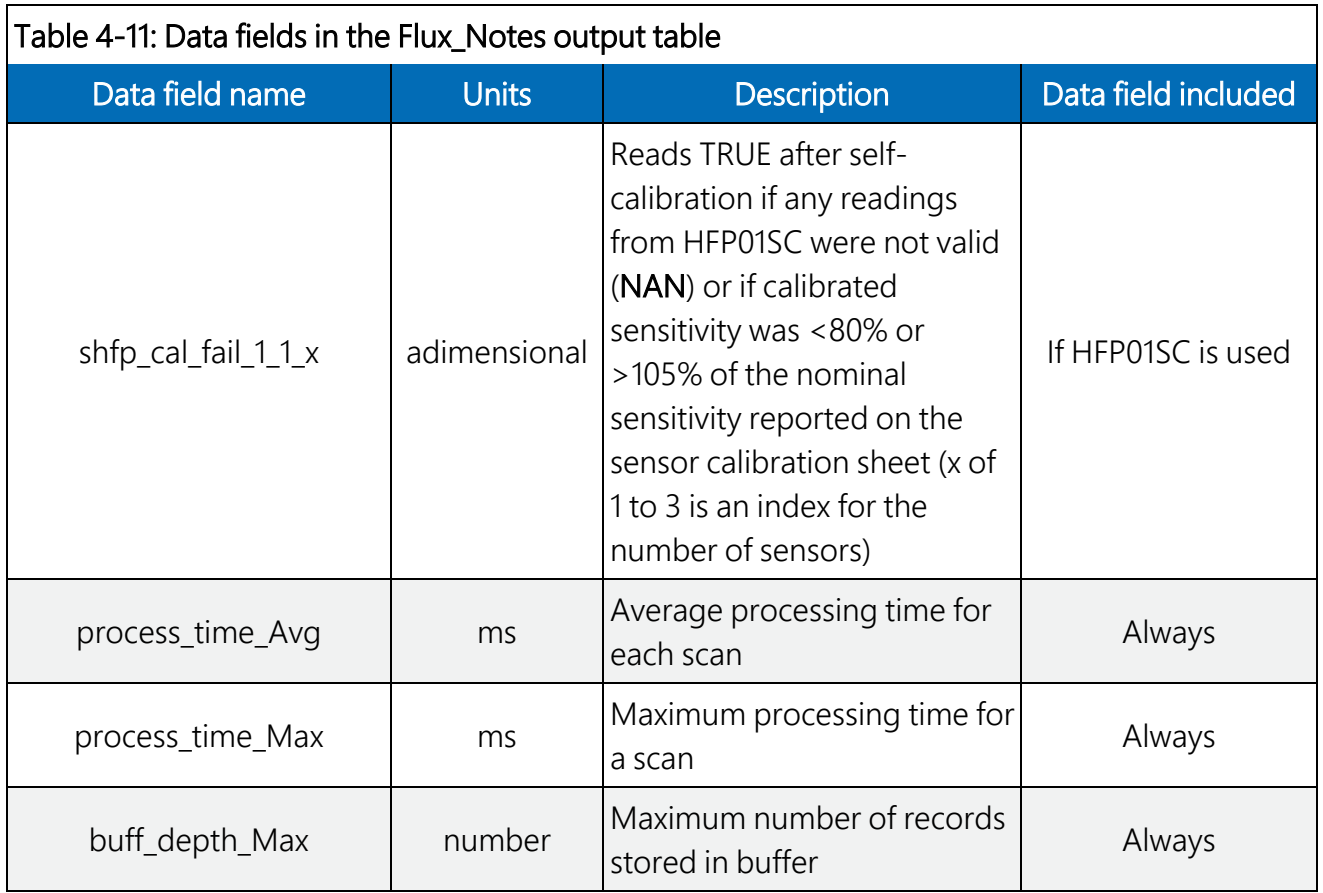

### 4.5 Program sequence of measurement and corrections

The main correction procedures and algorithms implemented into the program are listed below. For more information on the sequence of measurements and corrections, refer to [EasyFlux DL CR6OP](#page-175-0) or CR1KXOP process flow diagram (p. 171). The appendices of this manual will give additional information on each major correction and its implementation in the program.

- 1. Despike and filter 10 Hz data using sonic anemometer and gas analyzer diagnostic codes and signal strength and measurement output range thresholds.
- 2. Coordinate rotations with an option to use the double rotation method (Tanner and Thurtell 1969) or planar fit method (Wilczak, Oncley, and Stage 2001).
- 3. Lag  $CO<sub>2</sub>$  and H<sub>2</sub>O measurements against sonic wind measurements for maximization of  $CO<sub>2</sub>$  and H<sub>2</sub>O fluxes (Horst and Lenschow 2009; Foken et al. 2012), with additional constraints to ensure lags are physically possible.
- 4. Frequency corrections using commonly used cospectra (Moore 1986; van Dijk 2002a; Moncrieff et al. 1997) and transfer functions of block averaging (Kaimal, Clifford, and Lataitis 1989; Massman 2000), line/volume averaging (Moore 1986; Moncrieff et al. 1997; Foken et al. 2012; van Dijk 2002a), time constants (Montgomery 1947; Shapland et al. 2014; Geankoplis 1993, 114–131 and Appendix), and sensor separation (Horst and Lenschow 2009; Foken et al. 2012).
- 5. A modified SND correction (Schotanus, Nieuwstadt, and de Bruin 1983) to derive sensible heat flux from sonic sensible heat flux following the implementation as outlined in van Dijk (2002b). Additionally, fully corrected real sensible heat flux computed from fine-wire thermometry to be optionally provided.
- 6. Correction for air density changes using WPL equations (Webb, Pearman, and Leuning 1980).
- 7. Data quality qualifications based on steady state conditions, surface-layer turbulence characteristics, and wind directions following Foken et al. (2012) for Flux\_CSFormat or Foken et al. (2004) for the Flux\_AmeriFluxFormat output table.
- 8. If energy balance sensors are used, calculation of energy closure based on energy balance measurements and corrected sensible and latent heat fluxes.
- 9. Footprint characteristics computed using Kljun et al. (2004) as the first option and Kormann and Meixner (2001) as the second when Kljun et al. (2004) is not applicable.

# 5. References

- Foken, T., R. Leuning, S.R. Oncley, M. Mauder, and M. Aubinet. 2012. "Correction and Data Quality Control." In *Eddy Covariance: A Practical Guide to Measurement and Data Analysis*, edited by Aubinet, M., T. Vesala, and D. Papale, 85–131. New York: Springer.
- Foken, T., M. Göockede, M. Mauder, L. Mahrt, B. Amiro, and W. Munger. 2004. "Post-Field Data Quality Control." In *Handbook of Micrometeorology: A Guide for Surface Flux Measurement and Analysis*, edited by Lee, X., W. Massman, and B. Law, 181–208. Dordrecht: Kluwer Academic Publishers.
- Geankoplis, C.J. 1993. *Transportation Processes and Unit Operation, 3rd edition*. New Jersey: PTR Prentice Hall.
- Horst, T.W. and D.H. Lenschow. 2009. "Attenuation of scalar fluxes measured with spatiallydisplaced sensors." *Boundary-Layer Meteorology* 130: 275–300.
- Kaimal, J.C., S.F. Clifford, and R.J. Lataitis. 1989. "Effect of finite sampling on atmospheric spectra." *Boundary-Layer Meteorology* 7: 827–837.
- Kljun, N., P. Calanca, M.W. Rotach, and H.P. Schmid. 2004. "A simple parameterization for flux footprint predictions." *Advances in Water Resources* 23: 765–772.
- Kormann, R. and F.X. Meixner. 2001. "Analytical footprint model for non-neutral stratification." *Boundary-Layer Meteorology* 99: 207–224.
- Moncrieff, J.B., J.M. Massheder, H. de Bruin, J.A. Elbers, T. Friborg, B. Heusinkveld, P. Kabat, S. Scott, H. Soegaard, and A. Verhoef. 1997. "A system to measure surface fluxes of momentum, sensible heat, water vapour and carbon dioxide." *Journal of Hydrology* 188-189: 589–611.
- Massman, W.J. 2000. "A simple method for estimating frequency response corrections for eddy covariance systems." *Agricultural Forest Meteorology* 104: 185–198.
- Montgomery, R.B. 1947. "Viscosity and thermal conductivity of air and diffusivity of water vapor in air." *Journal of the Atmospheric Sciences* 4: 193–196.
- Moore, C.J. 1986. "Frequency response corrections for eddy correlation systems." *Boundary-Layer Meteorology* 37: 17–35.
- Schotanus, P.S., F.T.M. Nieuwstadt, and H.A.R. de Bruin. 1983. "Temperature measurement with a sonic anemometer and its application to heat and moisture flux." *Boundary-Layer Meteorology* 26: 81–93.
- Shapland, T.M., R.L. Snyder, K.T. Paw U, and A.J. McElrone. 2014. "Thermocouple frequency response compensation leads to convergence of the surface renewal alpha calibration." *Agricultural and Forest Meteorology* 189-190: 36–47.
- Tanner, C.B. and G.W. Thurtell. 1969. "Anemoclinometer measurements of Reynolds stress and heat transport in the atmospheric surface layer science lab." *US Army Electronics Command Atmospheric Sciences Laboratory TR ECOM* 66-G22-F: R1–R10.
- van Dijk, A. 2002a. "Extension of 3D of 'The effect of linear averaging on scalar flux measurements with a sonic anemometer near the surface' by Kristensen and Fitzjarrald." *Journal of Atmospheric and Oceanic Technology* 19: 80–82.
- van Dijk, A. 2002b. "The Principle of Surface Flux Physics." Research Group of the Royal Netherlands Meteorological Institute and Department of Meteorology and Air Quality with Agricultural University Wageningen.
- Webb, E.K., G.I. Pearman, and R. Leuning. 1980. "Correction of flux measurements for density effects due to heat and water transfer." *Quarterly Journal of the Royal Meteorological Society* 106: 85–100.

Wilczak, J.M., S.P. Oncley, and S.A. Stage. 2001. "Sonic anemometer tilt correction algorithm." *Boundary-Layer Meteorology* 99: 127–150.

# Appendix A. Vapor pressure and dew point temperature

Infrared gas analyzers (IRGAs) require an occasional span (in other words, field calibration) of water vapor. When doing a span, the humidity of the span gas must be known and entered using the On Site Zero & Span menu on the data logger keypad (alternatively, it should be entered into *ECMon*, the IRGA user interface software). Although this humidity may be expressed in various units, dew point temperature is used since the  $H_2O$  span gas is typically generated with a dew point generator. Because dew point temperature is used, it is sometimes desirable to convert the water vapor density measurements of the IRGA to dew point temperature, especially as it provides comparability with the span gas before and after the span. Accordingly, the program converts water vapor density to dew point temperature using the algorithms described in this appendix.

### A.1 Equations to calculate dew point temperature from water vapor density

An eddy-covariance system measures and reports water vapor density (*ρ<sup>w</sup>* in g·m-3), air temperature (T in °C), and total atmospheric pressure (*P* in kPa). Using the ideal gas equation, vapor pressure (*e* in kPa) can be calculated using:

$$
e = \rho_w R_v (T + 273.15)
$$

<span id="page-83-0"></span>(1)

(2)

where:

 $R_{_V}$  is the gas constant for water vapor (4.61495·10<sup>-4</sup> kPa·m<sup>3</sup>·K<sup>-1</sup>·g<sup>-1</sup>).

In this equation, if *e* were saturation water vapor pressure (*e<sup>s</sup>* in kPa), *T* would be dew point temperature (*T<sup>d</sup>* ). However, since the air is unlikely to be saturated, other equations are needed to estimate the dew point temperature.

Buck (1981) developed equations to relate saturation water vapor pressure to dew point temperature in moist air. The equations were designed to be easily implemented in a computer program for conversion of saturation water vapor pressure to dew point temperature, or vice versa. The general model of equations was:

$$
e_s = f_w(T_d, P) e_{ws}(T_d)
$$

where:

 $e_{\mathsf{s}}$  is saturation vapor pressure, and  $e_{\mathsf{w}\mathsf{s}}$ ( $\mathcal{T}_d$ ) is saturation vapor pressure of pure water at pressure of the sea level, given by:

$$
e_{ws} = a \exp\left(\frac{bT_d}{T_d + c}\right) \tag{3}
$$

where:

*a, b,* and  $c$  are parameters, and  $f_{\sf w}(T_{d},P)$  is the enhancement factor that is the ratio of vapor pressure of moist air to that of pure water vapor, given by:

$$
f_w(T_d, P) = \frac{e_s}{e_{ws}} = A + P\Big[B + C(T_d + D + EP)^2\Big]
$$
\n
$$
\tag{4}
$$

where:

*A*, *B*, *C*, *D*, and *E* are parameters. In Buck (1981), Figure 1 and Table 2 show results for *ews*(*T<sup>d</sup>* ) from Model 3, and Buck (1981) Figure 3 and Table 3 show results for *f<sup>w</sup>* (*T<sup>d</sup>* , *P*) from Model 4. Combining the saturation water vapor pressure equation, which has an error of  $\pm 0.05$  percent in a temperature range of  $-40$  to  $+50$  °C and within a normal range of surface layer pressures, with the enhancement factor, which has an equivalent error of  $\pm 0.05$  percent in the same temperature range, generates the following water vapor pressure equation for moist air:

<span id="page-84-0"></span>
$$
e_s(T_a, P) = \begin{cases} 0.61121 \exp(\frac{17.368T_d}{T_d + 238.88}) f_w(T_a, P) & T_d \ge 0\\ 0.61121 \exp(\frac{17.966T_d}{T_d + 247.15}) f_w(T_a, P) & T_d < 0 \end{cases}
$$
(5)

where:

<span id="page-84-1"></span>
$$
f_w(T_a, P) = 1.00041 + P[3.48 \times 10^{-5} + 7.4 \times 10^{-9} (T_a + 30.6 - 0.38P)^2]
$$
 (6)

Given measured water vapor pressure and total pressure from an eddy-covariance system, the only unknown variable in Eq. ([5](#page-84-0)) and Eq. [\(6\)](#page-84-1) is dew point temperature. However, analytically solving the equations for  $T_{\mathcal{d}}$  is not feasible, due to complications from the quadratic term in Eq. ([6\)](#page-84-1). Fortunately, the enhancement factor is a very weak function of  $T_{d\prime}$  which is why Buck (1981) recommended that "a rough approximation of  $T_d$  will serve nicely in calculating  $f_{\sf w}(T_{d^{\prime}}$   $P)$ ."

A question then emerges concerning what should be considered reasonable for a rough approximation. In the case that relative humidity is high, the air temperature measured by an eddy-covariance system may be close enough to be a rough estimation of *T<sup>d</sup>* ; however, this may be considered unreasonable in a numerical analysis sense because an error range is unknown. And when relative humidity is low, this approximation could differ from the true dew point temperature by more than 10 °C, making it even more unreasonable in terms of atmospheric physics. Thus, another approach was proposed by Buck (1981) for calculating a more accurate approximation of *T<sup>d</sup>* , described below.

### A.2 Approach to approximation of  $T_d$  for the enhancement factor

For general use, to calculate dew point temperature (*Td\_gu*, where subscript *gu* indicates general use), Buck (1981) recommended the following equation:

<span id="page-85-0"></span>
$$
e_s\left(T_{d\_gu}, P\right) = 0.61121 \exp\left(\frac{17.502 T_{d\_gu}}{T_{d\_gu} + 240.97}\right) f_w(P)
$$
\n<sup>(7)</sup>

where:

$$
f_w(P) = 1.0007 + 3.46 \times 10^{-5} P \tag{8}
$$

Unlike *f<sup>w</sup>* (*T<sup>d</sup>* , *P*) in Eq. ([5\)](#page-84-0), *f<sup>w</sup>* (*P*) in Eq. [\(7](#page-85-0)) does not include a quadratic term of dew point temperature; rather,  $T_{d_gu}$  can be analytically expressed in terms of saturation water pressure and total pressure as:

<span id="page-85-1"></span>
$$
T_{d\_gu} = \frac{240.97 \{ \ln e_s - \ln[0.61121 f_w(P)] \}}{17.502 - \{ \ln e_s - \ln[0.61121 f_w(P)] \}}
$$
(9)

Because in Eq. [\(7](#page-85-0)) the saturation water vapor equation for pure water has an error limit of  $\pm 0.2$ percent in a temperature range of –20 to +50 °C and a normal range of surface-layer pressures (Buck 1981, Figure 1 and Table 1), and because the enhancement factor also has an error limit of ±0.2 percent in a temperature range of –40 to +50 °C (Buck 1981, Figure 3 and Table 3), the dew point temperature for general use (*Td\_gu*) as calculated using Eq. [\(9](#page-85-1)) has a known error limit and can be considered a relatively accurate approximation for  $T_{\mathcal{d}}$  in Eq. [\(6\)](#page-84-1).

### A.3 Dew point temperature equation

Now that a good approximation for  $T_d$  is found,  $T_{d\_gu}$  from Eq. ([9\)](#page-85-1) may be substituted for  $T_d$  into Eq. ([6](#page-84-1)). The resulting enhancement factor can then be used along with measured water vapor pressure and total pressure to give a more accurate dew point temperature (*T<sup>d</sup>* ), given by:

<span id="page-86-0"></span>
$$
T_{d} = \begin{cases} \frac{238.88\{\ln e_s - \ln[0.61121f_w(T_{d\_gu}, P)]\}}{17.368 - \{\ln e_s - \ln[0.61121f_w(T_{d\_gu}, P)]\}} & T_{d\_gu} \ge 0\\ \frac{247.15\{\ln e_s - \ln[0.61121f_w(T_{d\_gu}, P)]\}}{17.966 - \{\ln e_s - \ln[0.61121f_w(T_{d\_gu}, P)]\}} & T_{d\_gu} < 0 \end{cases}
$$
(10)

Note that in this equation, the variable  $T_{d\_gu'}$  instead of  $T_d$  in Eq. [\(5\)](#page-84-0), is used to judge the boundary for use of two sub-equations, although using either variable for the boundary should yield nearly the same result since  $T_d$  and  $T_{d_g}$  should be within 0.1 °C of each other if the magnitude of dew point temperature is less than 50 °C (Buck 1981). Furthermore, the two subequations in Eq. ([5](#page-84-0)) have the same accuracy around 0 °C dew point temperature for a range of –1 to +1 °C (Buck 1981, Figure 1) and are effectively interchangeable from –1 to +1 °C. Because the two sub-equations in Eq. ([10\)](#page-86-0) are simply rearrangements of the two sub-equations in Eq. ([5](#page-84-0)), respectively, the two sub-equations in Eq. ([10](#page-86-0)) must also be interchangeable from  $-1$  to  $+1$  °C.

## A.4 Online flux program

The data logger program calculates  $T_d$  by first converting measured water vapor density to water vapor pressure (*e*) (Eq. [\[1\]](#page-83-0)). Because dew point temperature is the temperature at which *e* becomes saturated vapor pressure (*e<sup>s</sup>* ), we use the value of *e* from the IRGA in place of *e<sup>s</sup>* in Eq.  $(10).$  $(10).$  $(10).$ 

### A.5 Reference

Buck, A.L. 1981. "New equations for computing vapor pressure and enhancement factor." *Journal of Applied Meteorology* 20: 1527–1532.

# Appendix B. Coordinate rotations: Double rotation method

The covariance of vertical wind with a scalar (for example, heat, water vapor, or CO<sub>2</sub>) yields a scalar flux. The covariance of vertical wind with horizontal wind along with air density gives momentum flux. If the measured vertical wind is not truly normal to the surface of interest, the flux estimates are in error (Kaimal and Haugen 1969).

Flow velocities measured by a three-dimensional (3D) anemometer are defined in an instrument coordinate system. Although the instrument coordinate system is defined accurately in the manufacturing process by precision machining, and field mounting may be done carefully to align the sensor vertical axis (*zm*-axis) to be perpendicular to the field surface, it is almost impossible for the *zm*-axis to be aligned perfectly. Some degree of leveling errors will be present, and surface undulation may occur. Tilts of the order of a degree could cause errors in excess of 100 percent for momentum flux (Kraus 1968).

Kaimal and Haugen (1969) further confirmed that large errors can occur in the measurement of momentum flux unless the sensors are vertically aligned and horizontally leveled with great accuracy (at least  $\pm 0.1^{\circ}$ ). The errors caused by tilt in estimates of flux can be corrected using the mathematical method of coordinate transformations based on the physical process of turbulent flows (that is, the mean vertical velocity of dry air is zero).

### B.1 Matrix transformation of instrument to flow coordinate system

Let us define a 3D right-handed orthogonal instrument coordinate system where *um*, *vm*, and *w<sup>m</sup>* are the orthogonal components of the 3D wind vector reported by the sonic anemometer. Now suppose that it is more convenient to report the same vector but use components of another orthogonal coordinate system that we will call the flow coordinate system, where the *u*-axis is parallel to the mean wind vector over some period (namely, the streamwise vector), *v* is the mean crosswind component, and *w* is the vertical component. This is possible using the matrix transformation presented in Eq. ([11\)](#page-88-0).

This transformation performs the following functions: (1) the instrument coordinate system is rotated about the *wm*-axis by a counterclockwise angle (*γ*) as viewed against the *w<sup>m</sup>* direction to the first rotated coordinate system, and if components are reported at this intermediary stage, *u<sup>1</sup>* , *v1* , and *w<sup>1</sup>* are used, where subscript *1* indicates the value of variable after the first rotation; (2) the coordinate system is rotated about the *v<sub>1</sub>*-axis by a counterclockwise angle (α) as viewed down the *v<sup>1</sup>* -axis, which results in the second rotated system where *u<sup>2</sup>* , *v<sup>2</sup>* , and *w<sup>2</sup>* are the components of the wind vector after the second rotation; and (3) the second rotated system is rotated about the *u<sup>2</sup>* -axis by a counterclockwise angle (*β*) as viewed against the *u<sup>2</sup>* -axis, resulting in the final flow coordinate system (*u*, *v*, *w*).

#### NOTE:

The angle rotations from the instrument coordinate system to the natural flow coordinate system are used inconsistently in the literature. Tanner and Thurtell (1969) used counterclockwise rotations about vertical and streamwise axes and clockwise rotation about a lateral axis. Wilczak, Oncley, and Stage (2001) used clockwise rotations for all three axes. The online flux program uses the rotation convention of Wilzcak, Oncley, and Stage (2001) regardless of whether the double rotation or the planar fit method is used.

<span id="page-88-0"></span>
$$
\begin{pmatrix}\n u \\
 v \\
 w\n\end{pmatrix} =\n\begin{pmatrix}\n 1 & 0 & 0 \\
 0 & \cos \beta & \sin \beta \\
 0 & -\sin \beta & \cos \beta\n\end{pmatrix}\n\begin{pmatrix}\n \cos \alpha & 0 & -\sin \alpha \\
 0 & 1 & 0 \\
 \sin \alpha & 0 & \cos \alpha\n\end{pmatrix}\n\begin{pmatrix}\n \cos \gamma & \sin \gamma & 0 \\
 -\sin \gamma & \cos \gamma & 0 \\
 0 & 0 & 1\n\end{pmatrix}\n\begin{pmatrix}\n u_n \\
 v_m \\
 w_m\n\end{pmatrix}
$$
\n
$$
= \mathbf{U}(\beta)\mathbf{V}(\alpha)\mathbf{W}(\gamma)\begin{pmatrix}\n u_n \\
 v_m \\
 w_m\n\end{pmatrix} = \mathbf{U}(\beta)\mathbf{V}(\alpha)\begin{pmatrix}\n u_1 \\
 v_1 \\
 w_1\n\end{pmatrix} = \mathbf{U}(\beta)\begin{pmatrix}\n u_2 \\
 v_2 \\
 w_3\n\end{pmatrix}
$$
\n(11)

where U(*β*), V(*α*), and W(*γ*) are the three 3 × 3 matrices shown in the first part of Eq. [\(11](#page-88-0)). The rotations are performed sequentially as shown in the second part of Eq. ([11\)](#page-88-0). The second and third rotation angles are defined with respect to the coordinates after the preceding rotation.

## B.2 Natural wind coordinate system

A 3D right-handed natural wind coordinate system has the *u*-axis parallel to the mean or streamwise flow; thus, the mean wind components along *v*-axis ( $\overline{v}$ ) and *w*-axis ( $\overline{w}$ ) are zero, as shown in [Figure](#page-89-0) B-1 (p. 85).

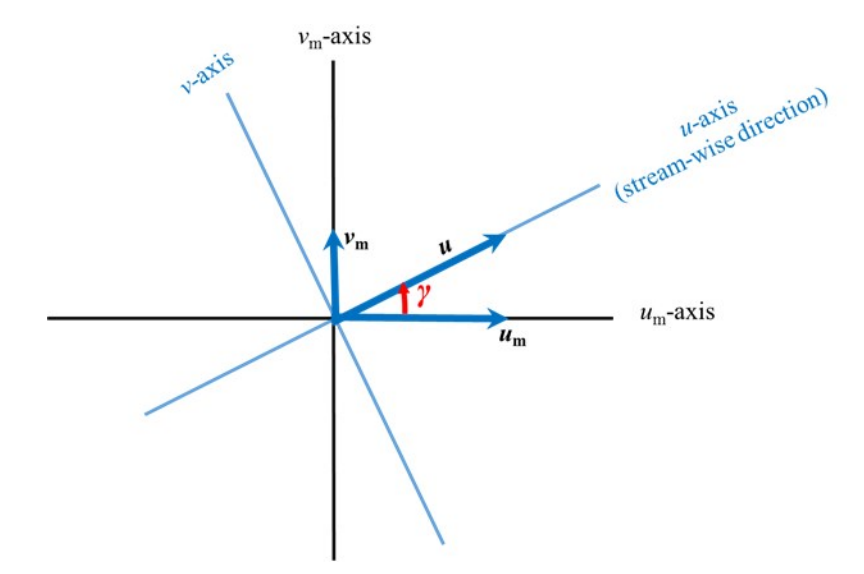

<span id="page-89-0"></span>*Figure* B-1. As viewed down the  $z_m$ -axis and  $z$ -axis, and assuming the vertical wind *component is zero, horizontal wind components*  $v_m$  *and*  $u_m$  *are measured in the instrument coordinate system and then rotated by angle* γ*, yielding the streamwise wind velocity vector (*u*). The* u*-axis and* v*-axis of the flow coordinate system are also shown.*

Because velocity in the *v* direction (orthogonal to *u* direction) is zero and flow is horizontally homogenous, the tilt in the *v* direction causes less error than in the *u* direction. Additionally, the calculation of the third rotation angle assumes the following:

$$
\overline{w_2'v_2'} = 0 \tag{12}
$$

which may not necessarily be true in field conditions and introduces more uncertainties; therefore, the third rotation is not recommended (Wilczak, Oncley, and Stage 2001). The algorithm for the first two rotations is given as follows.

Angle *γ* in [Figure](#page-89-0) B-1 (p. 85) can be approximated by:

$$
\gamma = \arctan\left(\frac{\overline{v}_m}{\overline{u}_m}\right) \tag{13}
$$

This angle is the mean wind direction of 0 to 360° that is output from the CRBasic instruction of  ${\sf Wi}$   ${\sf ndVector}$  used in the data logger. The counterclockwise angle  $\alpha$  around the  ${\sf v}_1$ -axis is given by:

<span id="page-89-1"></span>
$$
\alpha = -\arctan \frac{\overline{w}_1}{\overline{u}_1} = -\arctan \frac{\overline{w}_m}{\overline{u}_m \cos \gamma + \overline{v}_m \sin \gamma}
$$
(14)

The CRBasic function ATN2() is used to calculate Eq. [\(14\)](#page-89-1) and return an angle in the range of ±180°. The result, however, must be further constrained to the range of ±90° since, relative to *γ*, the range of this angle is narrower and should be within  $\pm 90^\circ$ .

According to Eq. [\(11](#page-88-0)), the first two rotations are expressed as:

<span id="page-90-0"></span>
$$
\begin{bmatrix} u_2 \\ v_2 \\ w_2 \end{bmatrix} = \begin{bmatrix} \cos \alpha \cos \gamma & \cos \alpha \sin \gamma & -\sin \alpha \\ -\sin \gamma & \cos \gamma & 0 \\ \sin \alpha \cos \gamma & \sin \alpha \sin \gamma & \cos \alpha \end{bmatrix} \begin{bmatrix} u_m \\ v_m \\ w_m \end{bmatrix} = \mathbf{R}_2 \begin{bmatrix} u_m \\ v_m \\ w_m \end{bmatrix}
$$
 (15)

#### B.2.1 Covariance of momentum variables after coordinate rotation

Using matrix operations, the covariance of the momentum variables can be reasonably found via the process below.

From Eq. [\(15](#page-90-0)), the mean terms can be written as:

$$
\begin{bmatrix}\n\overline{u}_2 \\
\overline{v}_2 \\
\overline{w}_2\n\end{bmatrix} = \mathbf{R}_2 \begin{bmatrix}\n\overline{u}_m \\
\overline{v}_m \\
\overline{w}_m\n\end{bmatrix} = \begin{bmatrix}\n\cos \alpha (\overline{u}_m \cos \gamma + \overline{v}_m \sin \gamma) - \overline{w}_m \sin \alpha \\
0 \\
\sin \alpha (\overline{u}_m \cos \gamma + \overline{v}_m \sin \gamma) + \overline{w}_m \cos \alpha\n\end{bmatrix}
$$
\n(16)

and the fluctuation terms can be written as:

<span id="page-90-1"></span>
$$
\begin{bmatrix} u'_2 \\ v'_2 \\ w'_2 \end{bmatrix} = \mathbf{R}_2 \begin{bmatrix} u'_m \\ v'_m \\ w'_m \end{bmatrix}
$$
 (17)

Self-multiplication generates:

$$
\begin{bmatrix} u_2' \\ v_2' \\ w_2' \end{bmatrix} \begin{bmatrix} u_2' & v_2' & w_2 \end{bmatrix} = \mathbf{R}_2 \begin{bmatrix} u_m' \\ v_m' \\ w_m' \end{bmatrix} \begin{bmatrix} u_m & v_m' & w_m \end{bmatrix} \mathbf{R}_2^T
$$
 (18)

Applying Reynolds averaging yields:

<span id="page-90-2"></span>
$$
\left[\begin{array}{cc} \overline{u_2} & \overline{u_2v_2} & \overline{u_2v_2} \\ \overline{u_2v_2} & \overline{v_2^2} & \overline{v_2w_2} \\ \overline{u_2w_2} & \overline{v_2w_2} & \overline{w_2^2} \end{array}\right] = \mathbf{R}_2 \left[\begin{array}{cc} \overline{u_m^2} & \overline{u_mv_m} & \overline{u_mw_m} \\ \overline{u_mv_m} & \overline{v_m^2} & \overline{v_mw_m} \\ \overline{u_mw_m} & \overline{v_mw_m} & \overline{w_m^2} \end{array}\right] \mathbf{R}_2^T
$$
(19)

See Extended [equations](#page-91-0) (p. 87) for the expansion of these matrix operations for CRBasic coding.

#### B.2.2 Covariance of a scalar variable and momentum variable after second coordinate rotation

The covariance of a scalar variable (*Q*) and each rotated wind variable is found by multiplying the fluctuation of the scalar (*Q*') to Eq. ([17\)](#page-90-1), to give Eq. ([20](#page-91-1)):

<span id="page-91-1"></span>
$$
Q\begin{bmatrix}u_2'\\v_2'\\w_2'\end{bmatrix} = \mathbf{R}_2 Q \begin{bmatrix}u_m'\\v_m'\\w_m'\end{bmatrix}
$$
 (20)

Then, by applying Reynolds averaging:

$$
\left[\begin{array}{c}\n\overline{Qu_2}\\
\overline{Qv_2}\\
\overline{Qw_2}\n\end{array}\right] = \mathbf{R}_2 \left[\begin{array}{c}\n\overline{Qu_m} \\
\overline{Qv_m} \\
\overline{Qw_m}\n\end{array}\right] = \left[\begin{array}{c}\n\cos\alpha\left(\overline{Qu_m}\cos\gamma + \overline{Qv_m}\sin\gamma\right) - \overline{Qw_m}\sin\alpha \\
-\overline{Qu_m}\sin\gamma + \overline{Qv_m}\cos\gamma \\
\sin\alpha\left(\overline{Qu_m}\cos\gamma + \overline{Qv_m}\sin\gamma\right) + \overline{Qw_m}\cos\alpha\n\end{array}\right]
$$
\n(21)

### <span id="page-91-0"></span>B.3 Extended equations

The extended form of Eq. [\(19](#page-90-2)) is given by:

<span id="page-91-2"></span>
$$
\begin{bmatrix}\n\overline{u_2^2} & \overline{u_2v_2} & \overline{u_2v_2} \\
\overline{u_2v_2} & \overline{v_2^2} & \overline{v_2w_2} \\
\overline{u_2w_2} & \overline{v_2w_2} & \overline{w_2^2}\n\end{bmatrix} = \begin{bmatrix}\n\cos\alpha\cos\gamma & \cos\alpha\sin\gamma & -\sin\alpha \\
-\sin\gamma & \cos\gamma & 0 \\
\sin\alpha\cos\gamma & \sin\alpha\sin\gamma & \cos\alpha\n\end{bmatrix} \begin{bmatrix}\n\overline{u_m^2} & \overline{u_mv_m} & \overline{u_mw_m} \\
\overline{u_mv_m} & \overline{v_m^2} & \overline{v_mw_m} \\
\overline{u_mw_m} & \overline{v_mw_m} & \overline{w_m^2}\n\end{bmatrix} \begin{bmatrix}\n\cos\alpha\cos\gamma & -\sin\gamma & \sin\alpha\cos\gamma \\
\cos\alpha\sin\gamma & \cos\gamma & \sin\alpha\sin\gamma \\
-\sin\alpha & 0 & \cos\alpha\n\end{bmatrix}
$$
\n(22)

In Eq. ([22\)](#page-91-2), the extended forms of variance terms in the matrix on the left-hand side are expressed in terms of the matrices on the right-hand side:

$$
\overline{u_2'^2} = \cos^2 \alpha \left( \overline{u_m'^2} \cos^2 \gamma + \overline{v_m'^2} \sin^2 \gamma \right) + \overline{w_m'^2} \sin^2 \alpha + \overline{u_m' v_m'} \cos^2 \alpha \sin 2\gamma - \sin 2\alpha \left( \overline{u_m' w_m'} \cos \gamma + \overline{v_m' w_m'} \sin \gamma \right)
$$
  

$$
\overline{v_2'^2} = \overline{u_m'^2} \sin^2 \gamma + \overline{v_m'^2} \cos^2 \gamma - \overline{u_m' v_m'} \sin 2\gamma
$$
  

$$
\overline{w_2'^2} = \sin^2 \alpha \left( \overline{u_m'^2} \cos^2 \gamma + \overline{v_m'^2} \sin^2 \gamma \right) + \overline{w_m'^2} \cos^2 \alpha + \overline{u_m' v_m'} \sin^2 \alpha \sin 2\gamma + \sin 2\alpha \left( \overline{u_m' w_m'} \cos \gamma + \overline{v_m' w_m'} \sin \gamma \right)
$$
 (23)

In Eq. ([22\)](#page-91-2), the extended forms of covariance terms in the matrix on the left-hand side are expressed in terms of the matrices on the right-hand side:

$$
\overline{u'_2v'_2} = -\frac{1}{2} \left( \overline{u''_m} - \overline{v''_m} \right) \cos \alpha \sin 2\gamma + \overline{u'_m v'_m} \cos \alpha \cos 2\gamma + \sin \alpha \left( \overline{u'_m w'_m} \sin \gamma - \overline{v'_m w'_m} \cos \gamma \right)
$$
  

$$
\overline{u'_2w'_2} = \frac{1}{2} \sin 2\alpha \left[ \left( \overline{u''_m} \cos^2 \gamma + \overline{v''_m} \sin^2 \gamma \right) - \overline{w''_m} + \overline{u'_m v'_m} \sin 2\gamma \right] + \cos 2\alpha \left( \overline{u'_m w'_m} \cos \gamma + \overline{v'_m w'_m} \sin \gamma \right)
$$
(24)  

$$
\overline{v'_2w'_2} = -\sin \alpha \left[ \frac{1}{2} \left( \overline{u''_m} - \overline{v''_m} \right) \sin 2\gamma - \overline{u'_m v'_m} \cos 2\gamma \right] - \cos \alpha \left( \overline{u'_m w'_m} \sin \gamma - \overline{v'_m w'_m} \cos \gamma \right)
$$

### B.4 References

- Kaimal, J.C. and D.A. Haugen. 1969. "Some errors in the measurement of Reynolds stress." *Journal of Applied Meteorology* 8: 460–462.
- Kraus, E.B. 1968. "What we do not know about the sea-surface wind stress." *Bulletin of the American Meteorological Society* 49: 247–253.
- Tanner, C.B. and G.W. Thurtell. 1969. "Anemoclinometer measurements of Reynolds stress and heat transport in the atmospheric surface layer science lab." *US Army Electronics Command Atmospheric Sciences Laboratory TR ECOM* 66-G22-F: R1–R10.
- Wilczak, J.M., S.P. Oncley, and S.A. Stage. 2001. "Sonic Anemometer tilt correction algorithm." *Boundary-Layer Meteorology* 99: 127–150.

# Appendix C. Coordinate rotations: Planar fit method

# C.1 Planar fit

The planar fit method of coordinate rotations is based on Wilczak, Oncley, and Stage (2001). The method is used to transform the measured wind velocities in the right-handed measurement coordinate system of a sonic anemometer (*um*, *vm*, *wm*), where subscript *m* indicates the measurement coordinate system, to the natural wind coordinate system (*u*, *v*, *w*) if the three rotations are performed.

The first and second rotations in the planar fit are related to flux; that is, both rotations transform the measured wind velocities to a coordinate system with the horizontal coordinate plane parallel to the natural wind plane. The algorithm used for planar fit rotations mathematically describes two counterclockwise coordinate rotations, the first about the *um*-axis by an angle *β*, and the second about the intermediate  $v_{\gamma}$ -axis by an angle  $\alpha$ , where subscript 1 indicates the variable after the first rotation. The expression of measured fluxes in this coordinate system avoids the errors in fluxes due to the tilt of the sonic anemometer vertical axis away from the vertical axis of the natural wind flow coordinate system.

The angle *α* is the angle between the instrument *um*-axis and the *u-v* plane of natural wind (that is, the tilt angle of the instrument vertical *wm*-axis away from the natural wind vertical axis in the instrument *um-w<sup>m</sup>* plane), where *α* increases clockwise in the 360° domain, which means a clockwise rotation for angle *α* is positive, and a counterclockwise rotation is negative.

The angle *β* is the angle between the instrument *vm*-axis and the *u-v* plane of natural wind (that is, the tilt angle of the instrument vertical *wm*-axis away from the natural wind vertical axis in the instrument *vm-w<sup>m</sup>* plane), where *β* increases counterclockwise in the 360° domain, which means a clockwise rotation for angle *β* is negative, and a counterclockwise rotation is positive.

Even if the sonic anemometer is well secured and leveled in the field, wind may force the mounting structure and sonic anemometer to tilt, especially if the tower is tall (greater than 3 m, for example). The degree of the inclination depends on the momentum load determined mainly by wind speed. Furthermore, the natural *u-v* plane relative to a fixed plane varies if the field undulates and has a slope that varies from different directions.

Therefore, in a given field station, the two coordinate rotation angles should be defined as a function of wind direction and wind speed. However, determining the angles for every possible wind direction and speed is impractical; instead, the angles are defined for certain sectors of wind direction using data averaged over a time interval (for example, 30 min), and the dependence on wind speed is not considered.

For the online planar fit algorithm, four sectors or ranges of wind direction *in the instrument coordinate system* are used. The boundaries of sectors match the boundaries of sectors in "horizontal orientation of the sonic anemometer" for data quality classification by Foken et al. (2012). Using statistically sufficient data (Wilczak, Oncley, and Stage 2001, Models 37 to 48) from the four direction sectors, the user can calculate the two angles for the four sectors, respectively. The four ranges are given below, along with the angle names used in the program:

Sector 1: [0, 60] and [300, 360]

*α*\_60\_300 *β*\_60\_300 Sector 2: (60, 170] *α*\_60\_170 *β*\_60\_170 Sector 3: (170, 190] *α*\_170\_190 *β*\_170\_190 Sector 4: (190, 300) *α*\_190\_300 *β*\_190\_300

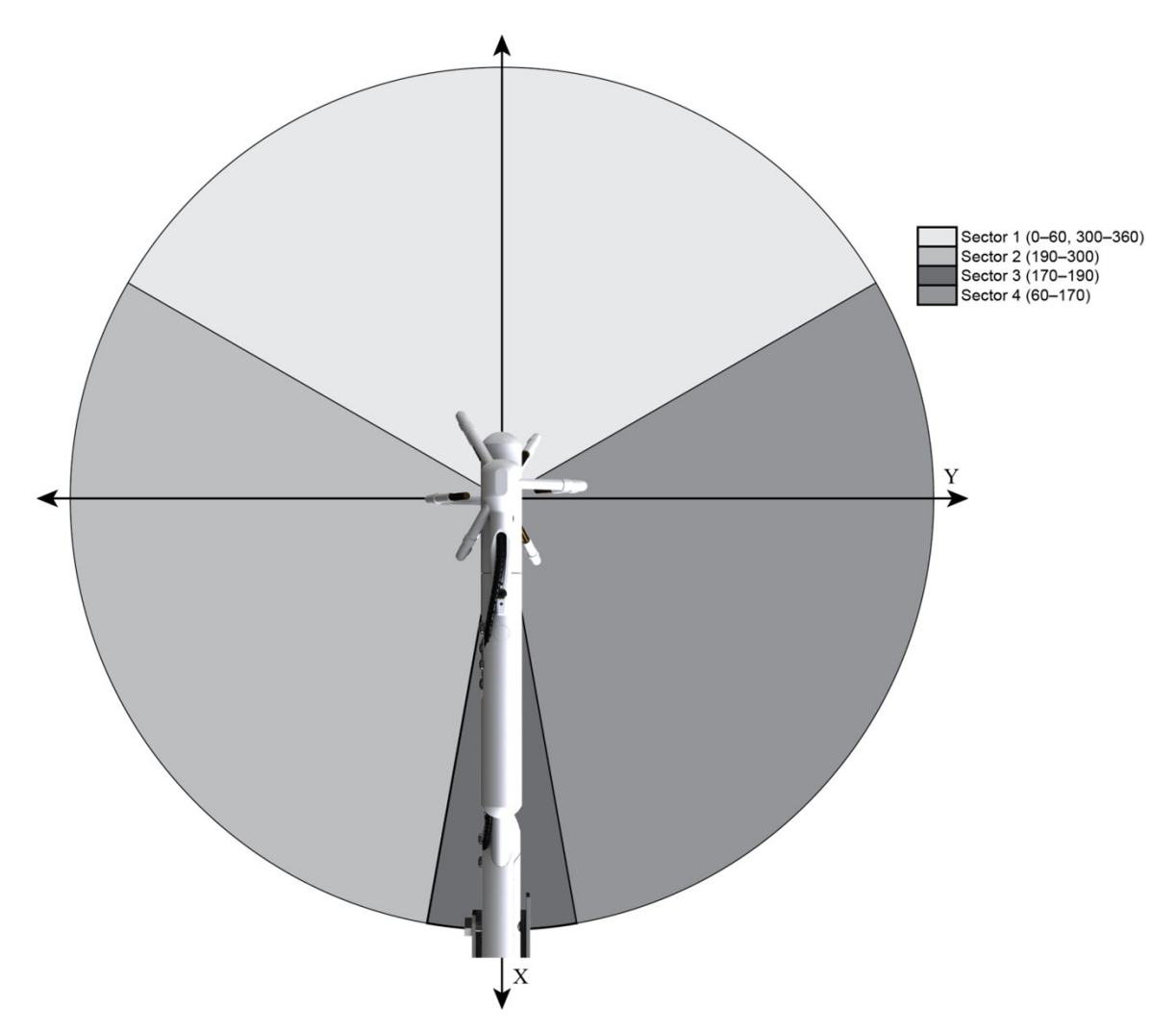

*Figure C-1. Wind direction sectors for which planar fit angles are found by the user and entered into the program.*

# C.2 Algorithm

This section details the algorithms used for coordinate rotation corrections inside *EasyFlux DL CR6OP* or *CR1KXOP*.

#### C.2.1 Variables and model

To use the planar fit method, the user must independently (using post-processing software and time-series data for an appropriate length of time) determine the angles for each wind sector and enter these values with the data logger keypad (see Enter [site-specific](#page-23-0) variables with data logger keypad or [LoggerNet](#page-23-0) [p. 19]). The online flux program will then select the appropriate angles based on the mean wind direction during the averaging interval. The corresponding CRBasic code is as follows:

If (wind direction  $\leq 60$ ) OR (wind direction  $\geq 300$ ) then:

*α* = *α*\_60\_300

 $β = β$  60 300

If (60 < wind direction  $\leq$  170) then:

 $\alpha = \alpha$  60 170

 $β = β$  60 170

If (170  $\le$  wind direction  $\le$  190) then:

*α* = *α*\_170\_190

$$
\beta = \beta \_170 \_190
$$

If (190  $\le$  wind direction  $\le$  300) then:

*α* = *α*\_190\_300

*β* = *β*\_190\_300

Given a pitch angle of *α* and a roll angle of *β*, the three orthogonal wind velocities (*u*, *v*, *w*) after the two rotations can be expressed in terms of the two angles (*α*, *β*) and three directly measured wind velocities (*um*, *vm*, *wm*) as:

$$
\begin{bmatrix} u \\ v \\ w \end{bmatrix} = \begin{bmatrix} \cos \alpha & 0 & -\sin \alpha \\ 0 & 1 & 0 \\ \sin \alpha & 0 & \cos \alpha \end{bmatrix} \begin{bmatrix} 1 & 0 & 0 \\ 0 & \cos \beta & \sin \beta \\ 0 & -\sin \beta & \cos \beta \end{bmatrix} \begin{bmatrix} u_m \\ v_m \\ w_m \end{bmatrix}
$$
 (25)

Further:

<span id="page-96-0"></span>
$$
\begin{bmatrix} u \\ v \\ w \end{bmatrix} = \begin{bmatrix} \cos \alpha & \sin \alpha \sin \beta & -\sin \alpha \cos \beta \\ 0 & \cos \beta & \sin \beta \\ \sin \alpha & -\cos \alpha \sin \beta & \cos \alpha \cos \beta \end{bmatrix} \begin{bmatrix} u_m \\ v_m \\ w_m \end{bmatrix} = \mathbf{R}_p \begin{bmatrix} u_m \\ v_m \\ w_m \end{bmatrix}
$$
 (26)

where **R<sub>p</sub>** is the 3 × 3 matrix in Eq. ([26\)](#page-96-0), and subscript  $\rho$  indicates the planar fit approach for the rotations.

#### C.2.2 Covariance of momentum variables after two coordinate rotations

Using matrix operations, the covariance of the momentum variables can be reasonably found as follows.

Using Eq. [\(26](#page-96-0)), we can express the mean terms as:

$$
\begin{bmatrix}\n\overline{u} \\
\overline{v} \\
\overline{w}\n\end{bmatrix} = \mathbf{R}_{\mathbf{P}} \begin{bmatrix}\n\overline{u}_{m} \\
\overline{v}_{m} \\
\overline{w}_{m}\n\end{bmatrix} = \begin{bmatrix}\n\overline{u}_{m} \cos \alpha + \sin \alpha (\overline{v}_{m} \sin \beta - \overline{w}_{m} \cos \beta) \\
\overline{v}_{m} \cos \beta + \overline{w}_{m} \sin \beta \\
\overline{u}_{m} \sin \alpha - \cos \alpha (\overline{v}_{m} \sin \beta - \overline{w}_{m} \cos \beta)\n\end{bmatrix}
$$
\n(27)

and fluctuation terms as:

<span id="page-97-0"></span>
$$
\begin{bmatrix} u' \\ v' \\ w' \end{bmatrix} = \mathbf{R}_{p} \begin{bmatrix} u'_{m} \\ v'_{m} \\ w'_{m} \end{bmatrix}
$$
 (28)

Self-multiplication generates:

$$
\begin{bmatrix} u' \\ v' \\ w' \end{bmatrix} \begin{bmatrix} u' & v' & w' \end{bmatrix} = \mathbf{R}_{\mathbf{p}} \begin{bmatrix} u'_m \\ v'_m \\ w'_m \end{bmatrix} \begin{bmatrix} u'_m & v'_m & w'_m \end{bmatrix} \mathbf{R}_{\mathbf{p}}^{\mathsf{T}} \tag{29}
$$

Applying Reynolds averaging yields:

<span id="page-97-1"></span>
$$
\begin{bmatrix}\n\overline{u^2} & \overline{u'v'} & \overline{u'w'} \\
\overline{u'v} & \overline{v^2} & \overline{v'w'} \\
\overline{u'w'} & \overline{v'w'} & \overline{w^2}\n\end{bmatrix} = \mathbf{R}_{\mathbf{p}} \begin{bmatrix}\n\overline{u_m^2} & \overline{u_m v_m} & \overline{u_m w_m} \\
\overline{u_m v_m} & \overline{v_m^2} & \overline{v_m w_m} \\
\overline{u_m w_m} & \overline{v_m w_m} & \overline{w_m^2}\n\end{bmatrix} \mathbf{R}_{\mathbf{p}}^{\mathsf{T}}
$$
\n(30)

These matrix operations can then be expanded to be used in the online flux program. See Extended [equations](#page-98-0) (p. 94) for the coding.

#### C.2.3 Covariance of a scalar variable with momentum variable after planar fit coordinate rotation

The covariance of a scalar variable (*Q*) and each rotated wind variable is found by multiplying the fluctuation of the scalar (*Q'*) to Eq. ([28](#page-97-0)):

$$
Q\begin{bmatrix}u'\\v'\\w'\end{bmatrix} = \mathbf{R}_p Q\begin{bmatrix}u'_m\\v'_m\\w'_m\end{bmatrix}
$$
\n(31)

Applying Reynolds averaging yields:

$$
\left[\frac{\overline{Qu'}}{\overline{Q'v'}}\right] = \mathbf{R}_{\mathsf{P}}\left[\frac{\overline{Qu'_m}}{\overline{Q'v'_m}}\right] = \left[\frac{\overline{Qu'_m} \cos \alpha + \sin \alpha \left(\overline{Q'v'_m} \sin \beta - \overline{Q'w'_m} \cos \beta\right)}{\overline{Q'v'_m} \cos \beta + \overline{Q'w'_m} \sin \beta}\right]
$$
(32)

## <span id="page-98-0"></span>C.3 Extended equations

The extended form of Eq. [\(30](#page-97-1)) is given by:

<span id="page-98-1"></span>
$$
\begin{bmatrix}\n\overline{u^2} & \overline{u'v'} & \overline{u'w'} \\
\overline{u'v'} & \overline{v^2} & \overline{v'w'} \\
\overline{u'w'} & \overline{vw'} & \overline{w^2}\n\end{bmatrix} = \begin{bmatrix}\n\cos \alpha & \sin \alpha \sin \beta & -\sin \alpha \cos \beta \\
0 & \cos \beta & \sin \beta \\
\sin \alpha & -\cos \alpha \sin \beta & \cos \alpha \cos \beta\n\end{bmatrix} \begin{bmatrix}\n\overline{u_m^2} & \overline{u_m v_m} & \overline{u_m v_m} \\
\overline{u_m v_m} & \overline{v_m^2} & \overline{v_m w_m} \\
\overline{u_m w_m} & \overline{v_m w_m} & \overline{w_m^2}\n\end{bmatrix} \begin{bmatrix}\n\cos \alpha & 0 & \sin \alpha \\
\sin \alpha \sin \beta & \cos \beta & -\cos \alpha \sin \beta \\
-\sin \alpha \cos \beta & \sin \beta & \cos \alpha \cos \beta\n\end{bmatrix}
$$
\n(33)

In Eq. ([33\)](#page-98-1), the extended forms of variance terms in the matrix on the left-hand side are expressed in terms of the matrices on the right-hand side:

$$
\overline{u'^2} = \overline{u'^2_{m}} \cos^2 \alpha + \sin^2 \alpha \left( \overline{v'^2_{m}} \sin^2 \beta - \overline{v'_m w'_m} \sin 2\beta + \overline{w''_m} \cos^2 \beta \right) + \sin 2\alpha \left( \overline{u'_m v'_m} \sin \beta - \overline{u'_m w'_m} \cos \beta \right)
$$
  

$$
\overline{v'^2} = \overline{v'^2_{m}} \cos^2 \beta + \overline{v'_m w'_m} \sin 2\beta + \overline{w''_m} \sin^2 \beta
$$
  

$$
\overline{w'^2} = \overline{u'^2_{m}} \sin^2 \alpha + \cos^2 \alpha \left( \overline{v'^2_{m}} \sin^2 \beta - \overline{v'_m w'_m} \sin 2\beta + \overline{w''_m} \cos^2 \beta \right) - \sin 2\alpha \left( \overline{u'_m v'_m} \sin \beta - \overline{u'_m w'_m} \cos \beta \right)
$$
 (34)

In Eq.  $(33)$  $(33)$ , the extended forms of covariance terms in the matrix on the left-hand side are expressed in terms of the matrices on the right-hand side:

$$
\overline{u'v'} = \sin \alpha \left[ \frac{1}{2} \left( \overline{v_m'^2} - \overline{w_m'^2} \right) \sin 2\beta - \overline{v_m'w_m'} \cos 2\beta \right] + \cos \alpha \left( \overline{u_m'v_m'} \cos \beta + \overline{u_m'w_m'} \sin \beta \right)
$$
  

$$
\overline{u'w'} = \frac{1}{2} \sin 2\alpha \left( \overline{u_m'^2} - \overline{v_m'^2} \sin^2 \beta - \overline{w_m'^2} \cos^2 \beta + \overline{v_m'w_m'} \sin 2\beta \right) - \cos 2\alpha \left( \overline{u_m'v_m'} \sin \beta - \overline{u_m'w_m'} \cos \beta \right)
$$
(35)  

$$
\overline{v'w'} = -\cos \alpha \left[ \frac{1}{2} \left( \overline{v_m'^2} - \overline{w_m'^2} \right) \sin 2\beta - \overline{v_m'w_m'} \cos 2\beta \right] + \sin \alpha \left( \overline{u_m'v_m'} \cos \beta + \overline{u_m'w_m'} \sin \beta \right)
$$

### C.4 References

- Foken, T., R. Leuning, S.R. Oncley, M. Mauder, and M. Aubinet. 2012. "Correction and Data Quality Control." In *Eddy Covariance: A Practical Guide to Measurement and Data Analysis*, edited by Aubinet, M., T. Vesala, and D. Papale, 85–131. New York: Springer.
- Wilczak, J.M., S.P. Oncley, and S.A. Stage. 2001. "Sonic Anemometer tilt correction algorithm." *Boundary-Layer Meteorology* 99: 127–150.

# Appendix D. Frequency corrections

## D.1 Introduction

The flux of any scalar (namely, heat, CO<sub>2</sub>, or H<sub>2</sub>O) or momentum is a summed amount of the scalar or momentum through a unit area per unit time (for example, g∙m<sup>-2</sup>∙s<sup>-1</sup> for H<sub>2</sub>O) and transported by eddies of various frequencies (such as various sizes and velocities). The relative contribution of flux as a function of eddy frequency results in a cospectrum for covariance. The total, or net, flux is found by integrating over this cospectrum. To generate an accurate cospectrum, a measurement system must be able to measure and process fluctuations at all frequencies that contribute to the flux.

In practice, however, sensor measurements and digital processing methods cannot fully capture the instantaneous changes at all frequencies. The uncaptured changes related to larger eddies result in low frequency losses, and the uncaptured changes related to smaller eddies result in high frequency losses. Accounting for these frequency losses requires the corrections described below.

## D.2 Frequency loss

### D.2.1 High frequency loss

High frequency loss is caused by sensor response delay, signal averaging over the measurement path or volume (line/volume averaging), sensor separation, and low-pass filtering. A brief description of each of these causes is provided below.

#### Sensor response delay

A sensor requires a finite amount of time to measure a stimulus. When fluctuations of a scalar or wind occur faster than this time, high frequency losses occur. The response delay is described using a time constant defined as the time the sensor requires to respond to a 63.2 percent change in the input stimulus.

#### Line/volume averaging

Most sensors measure the change in a variable of interest over a linear measurement path (CSAT3) or measurement volume (KH20) and report its spatially averaged value over that path or volume at the measurement time. Such a sensor cannot accurately report a change in the

variable at a scale of eddies smaller than the dimension of the path or volume, which attenuates the signal at high frequencies.

#### Sensor separation

A covariance of wind velocity with  $CO<sub>2</sub>$  or H<sub>2</sub>O concentration is measured using two sensors: a sonic anemometer and an infrared gas analyzer (IRGA). In most two-sensor combinations (except for the IRGASON, which integrates both sensors into a single head), the wind velocities and gas concentrations are measured separately in different measurement volumes. This means that a single eddy may be measured at different times by the two sensors when the eddy dimension is smaller than the separation, or when a large eddy boundary moves between the two sensors during measurement. This results in signal attenuation at high frequencies because the cross correlation of wind velocities to scalar variable decreases with increases in separation (Kaimal and Finnigan 1994, 289).

Another example of two separated sensors is the use of a sonic anemometer and a fine-wire thermocouple (for example, FW05, FW1, and FW3) for sensible heat flux to measure covariance of wind velocity with air temperature.

#### Low-pass filtering

A low-pass filter of Finite Impulse Response (FIR) improves the data quality for spectral analysis by removing the aliasing effect on the frequency passband due to signals at higher frequencies (namely, frequency stopband) but sharply attenuates the signal beyond the user-selected bandwidth (namely, frequency passband; Campbell Scientific 2014, 43). This attenuation helps reduce an unwanted aliasing effect on the frequency passband, but it may also result in the loss of high frequency fluxes depending on the sampling rate and frequency passband.

#### NOTE:

The EC100 electronics used with the IRGASON and the EC150/CSAT3A has four options for bandwidth (namely, passband): 5, 10, 12.5, or 20 Hz. For each option, the filter attenuates the signals at frequencies beyond the bandwidth.

### D.2.2 Low frequency loss

Fluxes are typically calculated by taking a block average of the covariance and other related variables over an interval of 30 minutes or longer. The block averaging is a high-pass filter, which causes low frequency loss (Kaimal, Clifford, and Lataitis 1989).

# D.3 Model for frequency loss corrections

The frequency loss of covariance is determined by the frequency losses of each variable from which the covariance is calculated. The correction for this loss is described using a general

correction model for covariance of any two variables.

Suppose the measured covariance is given by:

$$
\overline{\left(\alpha\left|w\right|\right)}_{r}
$$
 (36)

where *α* can represent *T* for temperature (°C),  $\rho_{CO2}$  for partial CO<sub>2</sub> density (mg·m<sup>-3</sup>),  $\rho_{H2O}$  for partial <sup>H</sup>2<sup>O</sup> density (g·m-3), or *<sup>u</sup>* (or *<sup>v</sup>*) for horizontal wind speed (m·s-1 ); *w* is vertical wind speed  $(m·s<sup>-1</sup>)$ ; prime is the departure of a variable from its mean; over-bar denotes the block time average; and subscript *r* represents a variable after coordinate rotation correction. Then, the frequency-corrected covariance is given by:

$$
\overline{\left(\alpha w\right)}_{\text{th}} \tag{37}
$$

where subscript *f* indicates a variable after frequency correction and is defined as (Moore 1986, Eq. 1):

<span id="page-102-0"></span>
$$
\overline{\left(\alpha'w\right)}_{rf} = \overline{\left(\alpha'w\right)}_{r} \left\{\frac{\int_{0}^{\infty} C_{\alpha w}(f) df}{\int_{0}^{\infty} T_{\alpha w}(f) C_{\alpha w}(f) df}\right\}
$$
\n(38)

where other variables are defined as follows:

*f* – cyclic frequency.

*C*<sub>αw</sub>(*f*) – cospectrum of *α* with *w*, which is the distribution of covariance of *α* and *w* as a function of frequency.

*Tαw*(*f*) – transfer function, defined as the relative response to a measured signal of wind or scalar at *f*, ranging from 0 for no response to 1 for full response. The transfer function here is the total transfer function that is the combined system response of all sensors and digital processors to report the signals of covariance of *α* with *w*. It is a product of all sub-transfer functions. See [Sub-transfer](#page-112-0) functions (p. 108).

The term in the braces is defined as a frequency correction factor. Evaluating this factor requires determination of the total transfer function and the cospectrum within the integration. The total transfer function is a multiplication of sub-transfer functions. See [Sub-transfer](#page-112-0) functions (p. 108). A sub-transfer function is covariance-specific, depending on flow aerodynamics, sensor configuration, and data processing method. The cospectrum is also covariance-specific, depending on aerodynamic height, wind speed, and atmospheric stability in the surface layer. See Surface layer [atmospheric](#page-107-0) stability (p. 103).

### D.4 Covariance variables requiring frequency corrections

This section lists the covariance variables that require frequency corrections.

#### D.4.1 Momentum covariance

Rotated wind components (for example, *u*, *v*, and *w*) are derived from the sonic anemometer. The

covariance of the following variables requires frequency correction:  $(v^w)^r$  and  $\overline{(u^w)}_r$ .

Note that both covariances are used for calculating friction velocity (a scaling parameter in the surface layer).

#### D.4.2 Sonic temperature related covariance

The following covariances are from measurements from the sonic anemometer and IRGA and require frequency correction:  $\lambda^a{}_s{}^W$   $J_r$  and  $\lambda^a{}_s{}^W$   $J_r$ , where  $T^s_s$  is sonic temperature and  $T^s_s$  is air temperature calculated from sonic temperature, water vapor density, and pressure. The data

logger program calculates sonic buoyancy flux  $[{T_s(w)}_r]$  each half hour and then applies the sonic sensible heat flux (SND) correction to convert the result to buoyancy flux. The SND correction requires inputs such as the mean water vapor as measured by the IRGA and air density, which requires mean air temperature. The mean air temperature may come from the EC100 temperature probe in the case of the EC150/CSAT3A, or from  $T_{\mathrm{c}}$  in the case of the IRGASON since the collocated measurements allow for time series calculation of  $T_c$  from  $T_s$  and water vapor density.

#### NOTE:

*Tc* is considered the most accurate because it does not suffer from solar heating or radiative cooling; however,  $T_c$  can only be calculated using an IRGASON, since the sonic temperature and water vapor density measurements must be made in the exact same volume. Pressure in the sample volume is also required, but it is assumed that the difference between the pressure in the sample volume and the pressure measured by the EC100 barometer is negligible.

#### D.4.3 Air temperature related covariance

Similar to sonic temperature, covariances from measurements of air temperature from a finewire thermocouple such as FW05, FW1, or FW3 (hereafter referred to as FW) should also be

corrected, such as  $(\overrightarrow{T_{FWW}})$ , where  $T_{FW}$  is air temperature and subscript *FW* indicates a fine-wire thermocouple measurement.

### D.4.4 CO<sub>2</sub> and H<sub>2</sub>O related covariances

Covariances of CO<sub>2</sub> and H<sub>2</sub>O (measured by the IRGA) with vertical wind (measured by the sonic anemometer) must be corrected, such as  $(\overline{\rho'_{co2}w'})_{r}$ ,  $(\overline{\rho'_{H20}w'})_{r}$ , where  $\rho_{CO2}$  is the mass density of CO<sub>2</sub>, and ρ<sub>H2O</sub> is the mass density of H<sub>2</sub>O.

### D.5 Sensor configuration and separation variables

Sensor configuration variables, which are required for determining frequency corrections used in sub-transfer functions that lead to the overall transfer function in Model [\(38\)](#page-102-0), are described in this section and include descriptors such as the measurement path dimensions of the sonic anemometer and gas analyzer, sensor separation between the sonic anemometer and gas analyzer, and the diameter of the fine-wire thermocouple.

These configuration variables are all set inside the program. Some of the variables, such as those dealing with sensor separation, depend on how the sensors are installed at a site; following installation, the variables should be measured, recorded, and entered into the program through the data logger keypad. See Enter [site-specific](#page-23-0) variables with data logger keypad or LoggerNet (p. [19\)](#page-23-0).

#### D.5.1 Path length variables

For the CSAT3A or IRGASON sonic anemometer, the path length ( $l_{pt\ CSAT}$ ) is equal to 0.11547 m. The subscript *pt* indicates path.

For the EC150 or IRGASON gas analyzer, the path length ( $l_{pt\,IRGA}$ ) is equal to 0.1531 m.

#### D.5.2 Separation variables

In order to find the separation variables, which are entered into the program through the data logger keypad (see Enter [site-specific](#page-23-0) variables with data logger keypad or LoggerNet [p. 19]), the center of the gas analyzer measurement path relative to the sonic coordinate system (see [Figure](#page-105-0) D-1 [p. [101\]](#page-105-0) and [Figure](#page-106-0) D-2 [p. 102]) must be known. Determine each of these variables as described below:

*IRGA Coord x* (reported as the data field *separation\_x\_irga* in the *Flux\_Notes* output table) is the abscissa (*x*-coordinate) of the center of the gas analyzer optical path in the sonic coordinate

system. It should be set to 0 m for the IRGASON and ranges from 0.041 to 0.091 m for the EC150 and CSAT3A, depending on the position of the EC150 in its standard mounting bracket. When an EC150 and CSAT3A are used, the program assumes a default value of 0.041 m, which corresponds to the furthest forward position of the EC150 in its standard mounting bracket.

*IRGA Coord y* (reported as the data field *separation y irga* in the *Flux Notes* output table) is the ordinate (*y*-coordinate) of the center of the gas analyzer optical path in the sonic coordinate system. It should be set to 0 m for the IRGASON and ranges from 0.029 to 0.033 m for the configuration of EC150 and CSAT3A, depending on the position of the EC150 in its standard mounting bracket. When an EC150 and CSAT3A are used, the program assumes a default value of 0.029 m, which corresponds to the furthest forward position of the EC150 in its standard mounting bracket.

<span id="page-105-0"></span>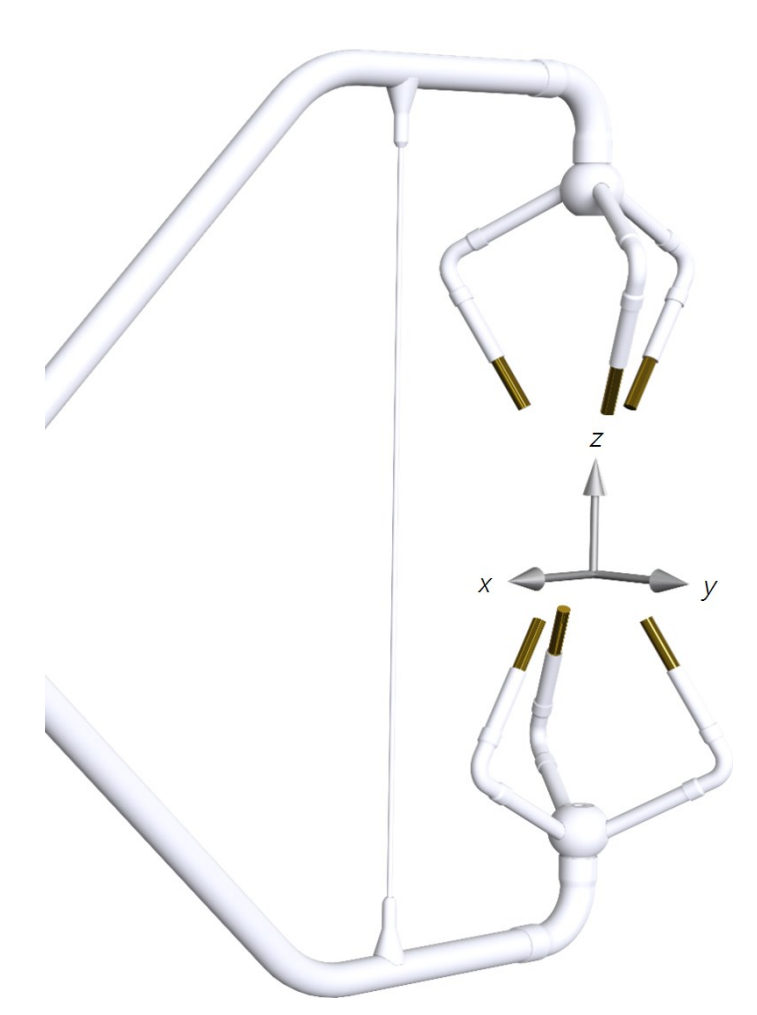

*Figure D-1. The sonic coordinate system is shown with positive* x*-axis,* y*-axis, and* z*-axis. Note that the origin of the coordinate system should be exactly in the center of the sonic volume; as shown, the origin has been moved slightly downward for convenience in displaying the positive* z*-axis.*

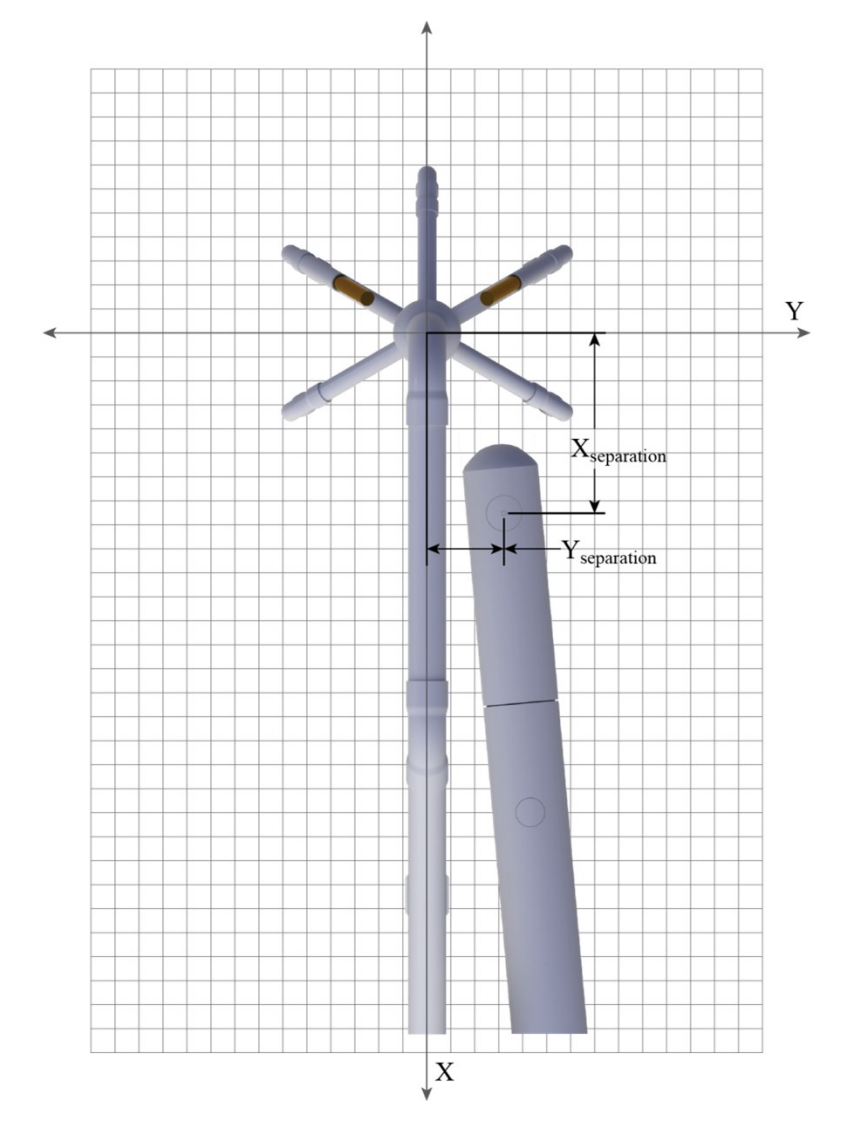

<span id="page-106-0"></span>*Figure D-2. The* x *and* y *spatial separations between a CSAT3A and EC150.*

#### D.5.3 Fine-wire thermocouple

If a fine-wire thermocouple is used, additional configuration and separation variables must be entered into the program using the data logger keypad. See Enter [site-specific](#page-23-0) variables with data logger keypad or [LoggerNet](#page-23-0) (p. 19). These variables are described below.

#### Configuration variable FW Dim

Depending on the fine-wire thermocouple model being used, one of the following constants should be selected as the value for *FW Dim*, the configuration variable for dimension or diameter of the fine wire:

*FW05 DIA* =  $1.27 \times 10^{-5}$  m for the diameter of the FW05

*FW1\_DIA* =  $2.54 \times 10^{-5}$  m for the diameter of the FW1

*FW3\_DIA* =  $7.62 \times 10^{-5}$  m fir the diameter of the FW3

#### Separation variables

*FW Coord x* (reported as the datafield *separation x FW* in the Flux Notes output table) is the abscissa (*x*-coordinate) of the fine-wire thermocouple junction in the sonic coordinate system. See [Figure](#page-105-0) D-1 (p. 101) and [Figure](#page-106-0) D-2 (p. 102).

*FW Coord y* (reported as the datafield *separation y FW* in the Flux Notes output table) is the ordinate (*y*-coordinate) of the fine-wire thermocouple junction in the sonic coordinate system.

The values for *FW Coord x* and *FW Coord y* are defaulted to 0.006 m and 0.03259 m, respectively, for the IRGASON and CSAT3A. These correspond to standard mounting and the lengths of the FW05, FW1, and FW3. These values may be easily edited at the site using the data logger keypad. See Enter [site-specific](#page-23-0) variables with data logger keypad or LoggerNet (p. 19).

# <span id="page-107-0"></span>D.6 Surface layer atmospheric stability

The cospectrum in Model ([38](#page-102-0)) depends on surface layer stability, which is defined as the ratio of aerodynamic height (*z*) to Monin-Obukhov length (*L*). This ratio is greater than 0 if the surface layer is stable, 0 if neutral, and less than 0 if unstable. The cospectrum has different model forms for neutral/unstable and stable conditions (Kaimal et al. 1972). Stability is used as a variable in the cospectrum model for stable conditions but not in the models for neutral or unstable conditions. The sub-sections below describe how the program calculates values for aerodynamic height and Monin-Obukhov length to determine stability. Stability during each averaging interval is reported in the *Flux\_Notes* output table as *stability\_zL*.

### D.6.1 Aerodynamic height

Aerodynamic height is the measurement height (*zm*) minus zero displacement height, given by:

$$
z\,{=}\,z_{\scriptscriptstyle m}\,{-}\,d
$$

(39)

where *d* is the zero displacement height.
- 1. *Measurement height* is the height of the center of the measurement volume of the eddycovariance sensors above the surface of the ground. It is entered into the program as the variable *Meas Height* through the data logger keypad (see Enter [site-specific](#page-23-0) variables with data logger keypad or [LoggerNet](#page-23-0) [p. 19]) following installation and whenever the sensor height is adjusted. In the *Flux\_Notes* output table, the last value to be entered is reported as *height\_measurement*.
- 2. *Displacement height* is the mean height at which the momentum flux is balanced by the momentum absorption into rough surface elements (such as plants or ground surface). In the case of flat, bare land, the height of aerodynamic ground surface is effectively zero. Inside a canopy, the aerodynamic surface is elevated to some height above the ground surface. This elevated height is defined as the displacement height.

The displacement height (*d*) can be provided through three options:

- a. The user provides displacement height (*d*) and inputs it through the data logger keypad (see Enter [site-specific](#page-23-0) variables with data logger keypad or LoggerNet [p. [19\]](#page-23-0)); the last value to be entered is recorded as *displacement\_user* in the *Flux\_Notes* output table.
- b. For crop or grass canopy surface types, the user leaves displacement height variable (*d*) as zero; the displacement height is estimated in the program using Rosenberg, Blad, and Verma (1983, 138) Eq. 4.5 as follows:

$$
d = 10^{0.979 \log_{10} h_c - 0.154}
$$

where *h<sup>c</sup>* is canopy height that is measured periodically by the user throughout the growing season and entered into the program with the data logger keypad (see Enter [site-specific](#page-23-0) variables with data logger keypad or LoggerNet [p. 19]). It should be set to a constant in the non-growing season.

For surface types other than crop, grass, or forest, the 3/4 rule (*d* = 3*h<sup>c</sup>* / 4) is an alternative (Kaimal and Finnigan 1994, 71).

c. For a forest canopy surface type, eddy-covariance variables are measured using the 2/3 rule (Oke 1987, 116) in the program as:

$$
d = 2h_c/3
$$
 (41)

In the program, whenever canopy height and surface type are re-entered (see Enter [site-specific](#page-23-0) variables with data logger keypad or [LoggerNet](#page-23-0) [p. 19]), the zero displacement height is recalculated (Eq. [[40\]](#page-108-0) and Eq. [[41](#page-108-1)]) unless the user entered a specific value. Aerodynamic height (Eq. [\[39\]](#page-107-0)) is also recalculated. In the *Flux\_Notes* output table, the value for displacement height used during each averaging period is reported as *d*.

<span id="page-108-1"></span><span id="page-108-0"></span>(40)

### D.6.2 Monin-Obukhov length (L)

Monin-Obukhov length, as given by Rebmann et al. (2012), is an indication of surface layer depth, in which both shear and buoyancy drive the turbulent flows, generating turbulence kinetic energy. It is given by:

$$
L = -\frac{u_*^3}{k \cdot (g_0 / \overline{T}_s) \cdot \left(\overline{w'} \overline{T}_s\right)_{rf}}
$$
(42)

where:

*k* = von Karman constant (0.41)

 $\mathcal{S}_0$  = acceleration due to gravity at sea level (9.81 m·s<sup>-2</sup>)

 $\overline{T}_{s}$  = sonic temperature (K)

= friction velocity (m∙s-1 ), given by (Stull 1988, 67; Wallace and Hobbs 2006, 384):

$$
u_* = \left( \left( \overrightarrow{u w} \right)^2_{rf} + \overrightarrow{v w} \right)^2_{rf} \Big)^{\frac{1}{4}}
$$
(43)

#### NOTE:

Recalculation of Monin-Obukhov length improves the accuracy of the frequency correction factor.

Monin-Obukhov length is used to determine the form of a cospectrum for a given covariance and as an independent variable in the cospectrum for stable conditions (see [Cospectra](#page-110-0) [p. 106]; also see Kaimal et al. 1972). During initial operation of the program and in each calculation interval (for example, 30 min), the Monin-Obukhov length must be preliminarily estimated using uncorrected friction velocity and buoyancy flux. Based on this preliminary Monin-Obukhov length, the appropriate cospectra function [C<sub>αw</sub>(*f*)] (see Model [\[38](#page-102-0)]) can be identified and used for the calculation of correction factors to preliminarily correct the following three covariance variables:  $\overline{(u'w)}_r$ ,  $\overline{(vw)}_r$ , and  $\overline{(wT)}_r$ 

Thereafter, Monin-Obukhov length can be recalculated using these corrected covariance variables, which then requires the frequency correction factors to be recalculated, which can then be used to further correct the covariance values. This iterative calculation of Monin-Obukhov length, frequency correction factors, and covariance values is accomplished in the program using the  $While()$ ... Wend() instructions and continues until the change in frequency correction factors is smaller than 0.0001 (Foken et al. 2012) or until ten iterations have completed. The final

Monin-Obukhov value is reported in the *Flux\_Notes* output table as *L*, and the number of iterations performed is reported as *iteration\_FreqFactor*.

#### NOTE:

For stable conditions, only the initial calculation of Monin-Obukhov length is required; recalculation is not needed because Monin-Obukhov length is not used in the equations for cospectra under stable conditions, and the sign of Monin-Obukhov does not change after recalculations of correction for covariance values used to calculate Monin-Obukhov length (see [Cospectra](#page-110-0) [p. 106]).

## <span id="page-110-0"></span>D.7 Cospectra

This section contains mathematical descriptions of the cospectra functions used in Model [\(38\)](#page-102-0) for various covariance variables in different stabilities.

### D.7.1 Cospectra for  $z/L > 0$  (stable surface layer)

For covariances  $\overline{(u\ w)}_{r}$  or  $\overline{(v\ w)}_{r}$ , from Moore (1986, Eq. 21) and van Dijk (2002b, Eq. 2.80 and Table 2.1):

$$
fS_{_{inv}}(f) = \frac{\frac{2}{\overline{u}}f}{A_{_{inv}} + B_{_{inv}}\left(\frac{2}{\overline{u}}f\right)^{2.1}}
$$

(44)

$$
A_{\text{inv}} = 0.124 \left( 1 + 7.9 \frac{z}{L} \right)^{0.75}
$$

$$
B_{\text{inv}} = 23.252 \left( 1 + 7.9 \frac{z}{L} \right)^{-0.825}
$$

where  $\bar{u}$  is the total mean velocity, or the mean horizontal velocity after rotation about the *w*-axis.

For covariances  $\overline{(T_s'w')}_{r}$ ,  $\overline{(T_c'w')}_{r}$ ,  $\overline{(T_{FW}'w')}_{r}$ ,  $\overline{(p_{CO2}'w')}_{r}$ , and  $\overline{(p_{H2O}'w')}_{r}$ , from Moore (1986, Eq. 21), Moncrieff et al. (1997, Eqs. 12 and 13), and van Dijk (2002b, Eq. 2.80 and Table 2.1):

$$
fS_{\text{sw}}(f) = \frac{\frac{z}{\overline{u}}f}{A_{\text{sw}} + B_{\text{sw}}\left(\frac{z}{\overline{u}}f\right)^{2.1}}
$$

$$
A_{sw} = 0.284 \left( 1 + 6.4 \frac{z}{L} \right)^{0.75}
$$

$$
B_{sw} = 9.3447 \left( 1 + 6.4 \frac{z}{L} \right)^{-0.825}
$$

where subscript *s* is used to represent a scalar variable such as *T<sup>s</sup>* , *T<sup>c</sup>* , *Tfw*, *ρCO2*, *ρCO2\_LI*, *ρH2O*, *ρH2O\_kh*, or *ρH2O\_LI*.

#### D.7.2 Cospectra for  $z/L \le 0$  (neutral to unstable surface layer)

For covariances  $\overline{(u^{\dagger}w^{\dagger})}_r$  or  $\overline{(v^{\dagger}w^{\dagger})}_r$ , from Moore (1986, Eq. 21) and van Dijk (2002b, Eq. 2.80 and Table 2.1):

$$
fS_{\text{inv}}(f) = \begin{cases} \frac{20.78\frac{z}{\overline{u}}f}{\left(1+31\frac{z}{\overline{u}}f\right)^{1.575}} & \frac{z}{\overline{u}}f < 0.24\\ \frac{12.66\frac{z}{\overline{u}}f}{\left(1+9.6\frac{z}{\overline{u}}f\right)^{2.4}} & \frac{z}{\overline{u}}f \ge 0.24 \end{cases}
$$
(46)

For covariances  $\overline{(T_s'w')}_{r}$ ,  $\overline{(T_c'w')}_{r}$ ,  $\overline{(T_{FW}'w')}_{r}$ ,  $\overline{(p_{CO2}'w')}_{r}$ , and  $\overline{(p_{H2O}'w')}_{r}$ , from Moore (1986, Eq. 25), Moncrieff et al. (1997, Eqs. 15 and 16), and van Dijk (2002b, Eq. 2.84 and Table 2.1):

(45)

$$
fS_{sw}(f) = \begin{cases} \frac{12.92 \frac{z}{\overline{u}} f}{\left(1 + 26.7 \frac{z}{\overline{u}} f\right)^{1375}} & \frac{z}{\overline{u}} f < 0.54\\ \frac{4.378 \frac{z}{\overline{u}} f}{\left(1 + 3.78 \frac{z}{\overline{u}} f\right)^{2.4}} & \frac{z}{\overline{u}} f \ge 0.54 \end{cases}
$$

As with stable surface layer conditions, the cospectrum of temperature with vertical velocity in neutral or unstable conditions presented above may be used as the cospectrum of other individual scalars with vertical velocity.

## D.8 Sub-transfer functions

The total transfer function found in Model ([38](#page-102-0)) consists of the products of all sub-transfer functions of each variable used to calculate a covariance. Sub-transfer functions account for block averaging, line averaging, sensor volume averaging (negligible in the cases of the IRGASON and EC150), electronic data filtering, sensor time response (for example, air temperature measured using FW sensors), and sensor separation (for example, the *x* and *y* separations of CSAT3A and EC150). These sub-transfer functions are described in the following sections.

#### D.8.1 Finite time block averaging

The sub-transfer function for finite time block averaging is derived from Kaimal, Clifford, and Lataitis (1989, Eq. 4) and Massman (2000, Eq. 3).

Every covariance is an average covariance over a finite block of time as defined by the user (for example, 30 or 60 min). Having a finite time block leads to attenuation of low frequencies; therefore, all covariance variables require a sub-transfer function to account for this. The subtransfer function  $[T_{sw\ BA}(f, T_{ba})]$ , due to a finite block averaging period ( $T_{ba}$ ), is given by:

$$
T_{\text{sw}\_B_A}(f, T_{ba}) = 1 - \frac{\sin^2(\pi T_{ba}f)}{(\pi T_{ba}f)^2}
$$
\n(48)

where subscript *BA* or *ba* indicates *b*lock *a*veraging, and *Tba* = 1,800 seconds if a period of 30 minutes is used.

(47)

#### D.8.2 Line averaging

Sub-transfer functions for variances of individual variables: The attenuation of variance of vertical velocity (*w*) from the line average is described using Moore (1986, Eq. 9), Moncrieff (1997, 610), and Foken et al. (2012, Eq. 4.10).

The resulting sub-transfer function applied to vertical wind variance [*Tww\_LA*(*f*, *lpt\_csat*, *ū*)] is as follows:

$$
T_{ww\_LA}(f, l_{pt\_csat}, \overline{u}) = \frac{4}{(2\pi l_{pt\_csat} / \overline{u})f} \left[ 1 + \frac{\exp(-\frac{2\pi l_{pt\_csat}}{\overline{u}}f)}{2} - \frac{1.5\left[ 1 - \exp(-\frac{2\pi l_{pt\_csat}}{\overline{u}}f) \right]}{(2\pi l_{pt\_csat} / \overline{u})f} \right]
$$
(49)

The sub-transfer function for horizontal velocity variance [*Tuu\_LA*(*f*, *lpt\_csat*, *ū*)] has not been well defined for sonic anemometry (Moore 1986, 22; van Dijk 2002b, 46). Therefore, the sub-transfer function used by van Dijk (2002b, Eq. 2.70) for horizontal wind is adopted as an approximation:

$$
T_{uu_{L}}(f, l_{pt_{csat}}, \overline{u}) = \left[\frac{\sin\left(\frac{\pi l_{pt_{csat}}}{\overline{u}}f\right)}{\frac{\pi l_{pt_{csat}}}{\overline{u}}f}\right]^2
$$
\n(50)

For the variance of a scalar (*s*) measured by a gas analyzer, the sub-transfer function [*Tss\_LA*(*f*, *lpt\_irga*, *ū*)] is given as follows, from Moore (1986, Eq. 7), van Dijk (2002b, Eq. 2.68), and Foken et al. (2012, Eq. 4.12):

$$
T_{ss\_LA}(f, l_{pt\_irga}, \overline{u}) = \frac{1}{\frac{2\pi l_{pt\_irga}}{\overline{u}}f} \left(3 + \exp(-\frac{2\pi l_{pt\_irga}}{\overline{u}}f) - \frac{4\left[1 - \exp(-\frac{2\pi l_{pt\_irga}}{\overline{u}}f)\right]}{\frac{2\pi l_{pt\_irga}}{\overline{u}}f}\right)
$$
(51)

Sub-transfer functions for covariance due to line averaging: Sub-transfer functions for covariance of certain scalars with vertical wind are given below:

$$
\overline{u'w'}_{\text{ow}\_LA}(f, l_{pt\_\text{csat}}, \overline{u}) = \sqrt{T_{uu\_\text{LA}}(f, l_{pt\_\text{csat}}, \overline{u})} T_{ww\_\text{LA}}(f, l_{pt\_\text{csat}}, \overline{u})
$$
\n
$$
\overline{S'w'}
$$
\n(52)

where s is a variable from the IRGA.

$$
T_{sw\_LA}(f, l_{pt\_IRGA}, l_{pt\_csat}, \overline{u}) = \sqrt{T_{ss\_LA}(f, l_{pt\_IRGA}, \overline{u})} T_{ww\_LA}(f, l_{pt\_csat}, \overline{u})
$$
(53)

from van Dijk (2002a, Eqs. 5 to 8).

In cylindrical coordinates, the sub-transfer function for line averaging of buoyancy flux measured using a Campbell Scientific sonic anemometer is as follows:

<span id="page-114-0"></span>
$$
T_{T_{s^w} \_L A}(f, l_{p^t \_s c s a}, \overline{u}) = \frac{91}{180\pi k^2} \int_0^\infty \int_0^{2\pi} K \sqrt{k^2 + K^2} \, \frac{k^2 + K^2 \sin^2 \theta}{k^2 + K^2} \sum_{i=1}^3 \sin c \frac{\mathbf{k} \cdot \mathbf{l}_i}{2} \, d\theta dK \tag{54}
$$

where *k* is the wave number in the streamwise direction given by:

$$
k = \frac{2\pi f}{\overline{u}}
$$
\n(55)

and where *k* is the wave number vector in cylindrical coordinates given by:

$$
k = [k \quad K \sin \theta \quad K \cos \theta]
$$
 (56)

and where l *i* (*i* = 1, 2, or 3) is a path vector that expresses a path length as three components in three dimensions, given by:

$$
\mathbf{I}_{1} = I_{pt\_ssat} \begin{bmatrix} -\sin 30^{\circ} \\ 0 \\ \cos 30^{\circ} \end{bmatrix}, \ \mathbf{I}_{2} = \frac{I_{pt\_ssat}}{2} \begin{bmatrix} \sin 30^{\circ} \\ \sqrt{3} \sin 30^{\circ} \\ 2 \cos 30^{\circ} \end{bmatrix}, \text{ and } \ \mathbf{I}_{3} = \frac{I_{pt\_csat}}{2} \begin{bmatrix} \sin 30^{\circ} \\ -\sqrt{3} \sin 30^{\circ} \\ 2 \cos 30^{\circ} \end{bmatrix}
$$
 (57)

<span id="page-114-1"></span>The integration of Eq. [\(54](#page-114-0)) requires much computation, so its numerical form in van Dijk (2002a, [Table](#page-114-1) 1) is used (see Table D-1 [p. 110]).

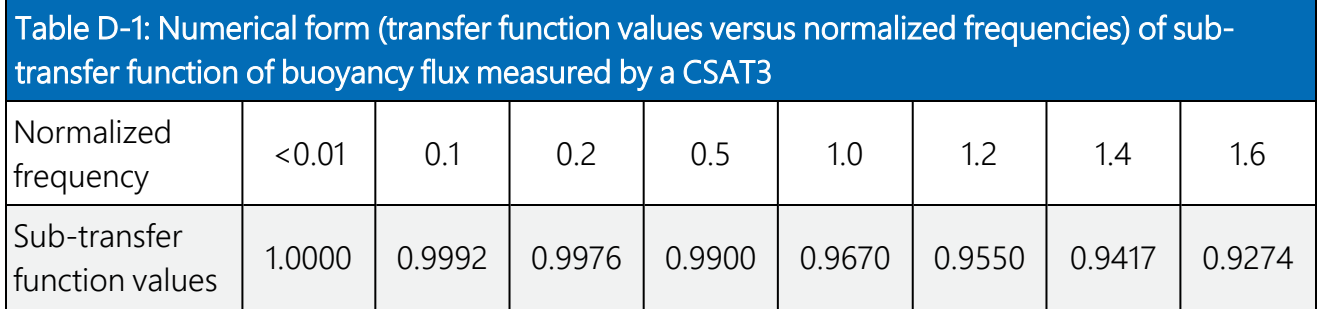

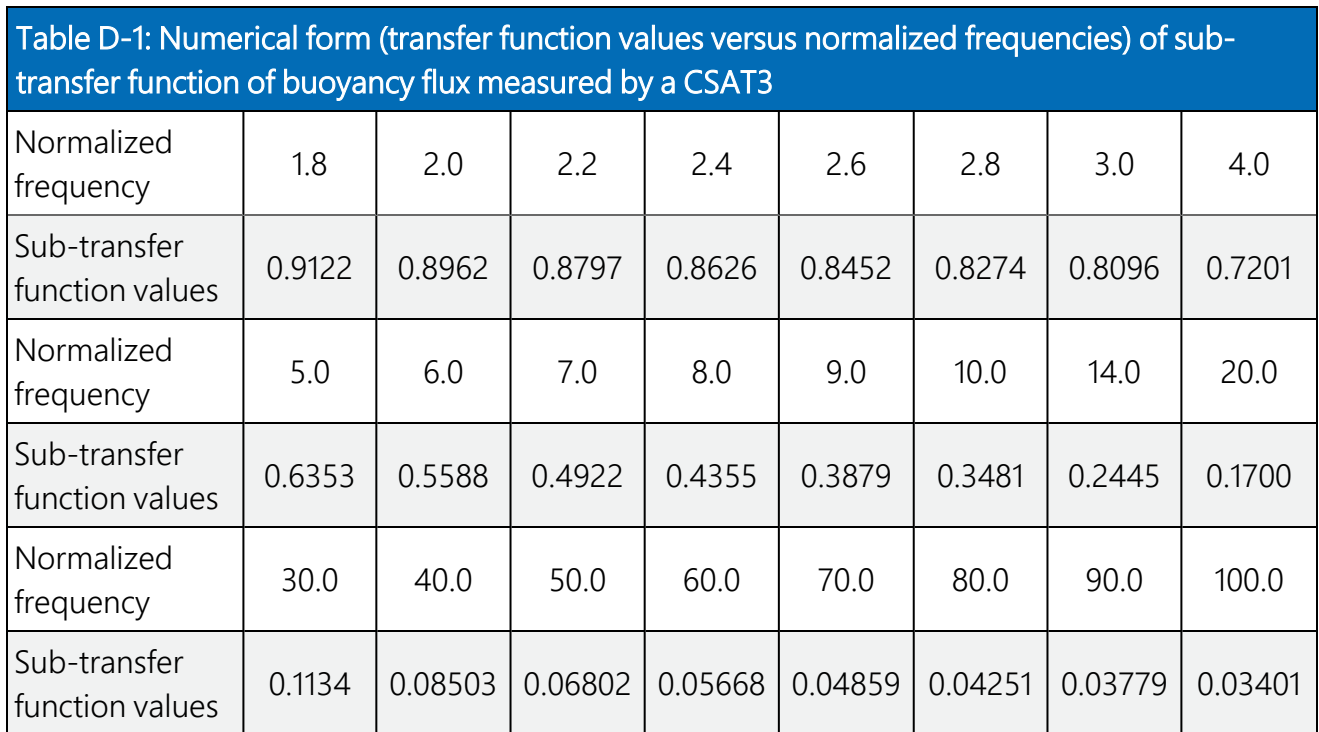

For normalized frequencies between the values listed in [Table](#page-114-1) D-1 (p. 110), the sub-transfer function is linearly interpolated between two neighboring independent normalized frequencies. For normalized frequencies ≤0.01 Hz, the transfer function value is set to 1. For normalized frequencies >100 Hz, trends from the first and second order numerical derivatives show that this sub-transfer function becomes nearly constant beyond 300 Hz at a value of 1.155511 $\times$ 10<sup>-4</sup>. Therefore, for normalized frequencies from 300 to 10,000 Hz, the sub-transfer function is set to this value, and for frequencies falling between 100 and 300 Hz, the sub-transfer function is estimated by linear interpolation.

#### D.8.3 Volume averaging

Volume averaging is considered negligible in the cases of an IRGASON and EC150, due to the very small diameter-to-path length ratio; however, the sub-transfer function for volume averaging is briefly described here for completeness. A sensor such as a krypton hygrometer (KH20) has a much higher diameter-to-path length ratio, so the volume averaging must be considered. Its optical beam diameter is 8 mm, and its path length is 12 to 15 mm (see the calibration document for the unique path length for a particular KH20). Andreas (1981, Eq. 18) derived an exact transfer function for volume averaging. This transfer function includes a firstorder Bessel function of the first kind, which makes the integration of the sub-transfer function over the frequency domain in need of significant computation time.

Later, Moene (2003) used a simpler function to approximate Eq. 18 of Andreas (1981) for Krypton hygrometers. His approximation was developed using the transfer function of Andreas (1981) for a diameter-to-path length ratio between 0.5 and 1.0 when the ratio of the Kolmogorov microscale (1 mm in atmosphere) to the path length is 0.1 (Andreas 1981, Figure 2). The approximation equation (Moene 2003, 650) is given by:

$$
T_{h2o_KH_V}f, p_{KH}, \overline{u}) = \exp\left[-2\left(\frac{p_{KH}}{\overline{u}}f\right)^2\right]
$$
(58)

where  $p_{KH}$  is the path length of KH20.

#### D.8.4 FIR filtering

The sub-transfer function for the various data filters available on the EC100 electronics (the electronics module used with the EC150, CSAT3A, and IRGASON) has not yet been developed. However, it is assumed to be negligible compared to other sub-transfer functions, assuming the bandwidth has been appropriately selected for flux measurements.

#### D.8.5 Time constant

If a fine-wire thermocouple is used, a sub-transfer function describing the frequency response of the thermocouple should be used and is described by a simple first-order gain function (Moore 1986, square of Eq. 2):

$$
T_{TT\_TC}(f, \tau_{FW}) = \frac{1}{1 + (2\pi\tau_{FW}f)^2}
$$
\n(59)

where *τFW* is the time constant of the FW.

The value of *τFW* depends on the physical properties of air, physical properties of the thermocouple, diameter of the thermocouple wire (*D*, entered by a user), and Nusselt number (Nu). It is given by (Moore 1986, Eq. 3; Shapland et al. 2014, Eq. 4):

$$
\tau_{FW} = \gamma \frac{\rho_{FW} C_{FW}}{k_a N u} D^2
$$
\n(60)

where:

the *γ* is the shape coefficient; it is 0.25 for cylindrical and 0.167 for spherical sensors. For an FW, a cylindrical shape is assumed, since heat can be conducted through two paths around the junction, each having a cylindrical shape.

 $\rho_{FW}$  is the material density of the thermocouple {[8920 (constantan) + 8730 (chromel)] / 2 = 8825 kg⋅m<sup>3</sup>; Omega n.d.}.

 $C_{FW}$  is the specific heat of the thermocouple materials  $\{[0.094$  (constantan) + 0.107 (chromel)] / 2 = 0.1005 cal∙g<sup>–1.</sup>deg C<sup>–1</sup> = 420.7734 J∙kg<sup>-1.</sup>deg C<sup>-1</sup>; Omega n.d.}.

*k<sub>a</sub>* is the thermal conductivity of air [(7.038086×10<sup>-5</sup> T + 2.42507×10<sup>-2</sup> in W∙m<sup>-1.</sup>deg C<sup>-1</sup>), where *T* is air temperature in deg C], see Montgomery (1947, Table 1).

Nu is the Nusselt number. The Nusselt number for a sphere is used because the aerodynamics around the junction are influenced by its 3D dimensions (Moore 1986, Eq. 4). It is calculated as follows:

$$
Nu = 2.00 + 0.18Re0.67
$$
 (61)

where **Re** is the Reynolds number (Geankoplis 1993, Eqs. 3.1 and 3.2, 114–131, and Appendix).

$$
\text{Re} = \frac{2\rho_a D\overline{u}}{\mu} \tag{62}
$$

where  $\rho_{a}$  is air density (calculated online by the data logger);  $\overline{\bm{u}}$  is horizontal wind speed (use sonic data); and *µ* is viscosity of air (4.9821×10-8 *T* + 1.7168×10-5 in kg∙m-1 ∙s-1 ); see Montgomery (1947, Table 1).

#### D.8.6 Spatial separation

For eddy-covariance measurements that use two spatially separated sensors for measurements of wind velocity and a scalar, a passing eddy may be measured by the two sensors at different times if the sensors are mounted along the mean wind direction, creating a time lag in the measurements of the downstream sensor relative to the upstream one. Alternatively, it is possible that the eddy will be measured by only one of the two sensors if the sensors are mounted with a separation perpendicular to the mean wind direction (for example, a lateral separation with sensors mounted in a crosswind orientation) and the eddy is smaller than the separation distance. This can also happen if the boundary of the eddy passing through one sensor measurement volume does not reach the measurement volume of the other sensor. Accordingly, the separation along the wind direction is defined as lag distance and the separation in the crosswind direction as lateral distance.

The magnitude of covariance is decreased due to both the lag distance and the lateral distance (Horst and Lenschow 2009). In data processing, the loss of covariance due to the lag distance may be significantly or largely recovered by realigning the data with various time lags to maximize the covariance (such as lag maximization), and the loss of covariance due to lateral distance may be recovered using a frequency correction (Foken et al. 2012). For both corrections, the physical lag and lateral distances are needed.

In the installation of sensors, the horizontal coordinates of the center of the measurement volume of the scalar sensor relative to the sonic coordinate system (see [Figure](#page-105-0) D-1 [p. 101]) should be recorded. The coordinates can be expressed as a separation vector [*x*, *y*].

When wind comes from a direction of zero degrees (for example, against the direction in which the sonic anemometer points), the *x* component of the vector is lag distance, and the *y* component of the vector is lateral distance. When the wind direction is not zero degrees, the separation vector may be projected onto the wind and crosswind axes by knowing the wind direction (*θ<sup>w</sup>* ) relative to the sonic coordinate system and using a coordinate rotation. The resulting projection along the wind direction is lag distance (*dlag*), and the projection in the crosswind direction is lateral distance (*dlat*).

These are given by:

$$
\begin{bmatrix} d_{\text{lag}} \\ d_{\text{lat}} \end{bmatrix} = \begin{bmatrix} \cos \theta_{\text{w}} & \sin \theta_{\text{w}} \\ -\sin \theta_{\text{w}} & \cos \theta_{\text{w}} \end{bmatrix} \begin{bmatrix} x \\ y \end{bmatrix} \tag{63}
$$

The lag distance (*dlag*) along with wind speed will be used by the data logger for lag maximization by applying an appropriate lag to the measurement scans to align the sensors. The lateral distance is used in a sub-transfer function of frequency response due to sensor separation,  $T_{sw\_SP}(f, d_{lat}, \overline{u})$ , which is given as follows (Foken et al. 2012, Eq. 4.8):

$$
T_{\text{sw\_SP}}(f, d_{\text{lat}}, \overline{u}) = \exp\left[-9.9\left(\frac{fd_{\text{lat}}}{\overline{u}}\right)^{1.5}\right]
$$
(64)

#### D.8.7 Total transfer function

A composite or total transfer function is given by the product of the appropriate sub-transfer functions for a particular covariance. The total transfer functions used by the data logger are given in this section (FIR correction is currently not included).

For  $u'w'$  or  $v'w'$ :

$$
T_{\text{inv}}(f, l_{\text{pt}\_\text{cscat}}, T_{ba}, \overline{u}) = T_{\text{inv}\_\text{BA}}(f, T_{ba}) T_{\text{inv}\_\text{LA}}(f, l_{\text{pt}\_\text{cscat}}, \overline{u})
$$
(65)

For  $\overline{T_s^{\prime}w}$ .

$$
T_{T_{s}w}(f, I_{pt\_{csat}}, T_b, \overline{u}) = T_{T_{s}w\_{BA}}(f, T_{ba})T_{T_{s}w\_{LA}}(f, I_{pt\_{csat}}, \overline{u})
$$
\n(66)

For  $\overrightarrow{s}$   $\overrightarrow{w}$  (where *s* is a variable measured by the IRGA):

$$
T_{sw}(f, l_{pt\_csa}, l_{pt\_IRG4}, d_{lat}, T_{ba}, \overline{u}) = T_{sw\_BA}(f, T_{ba})T_{sw\_LA}(f, l_{pt\_csat}, l_{pt\_IRG4}, \overline{u})T_{sw\_SP}(f, d_{lat}, \overline{u})
$$
(67)

For  $T_{\scriptscriptstyle{FW}}$   $\vee$  .

$$
T_{T_{x}(\mathbf{y})}(f, I_{p_{t-csat}}, d_{\mathbf{y}}(f, \mathbf{y}) = T_{T_{x}(\mathbf{y})}(f, T_{\mathbf{y}}(f, \mathbf{y})) \sqrt{T_{\mathbf{y}(\mathbf{y})}(f, I_{p_{t-csat}}, \overline{u})} T_{\mathbf{y}(\mathbf{y})}(f, \tau_{\mathbf{y}(\mathbf{y})}(f, \mathbf{y})} T_{\mathbf{y}(\mathbf{y})}(f, \mathbf{y})
$$
(68)

## D.9 Working model

Evaluating the correction factor in Model [\(38\)](#page-102-0) in the data logger program requires numerical integration. Because the cospectrum changes exponentially faster at low frequencies than at high frequencies, the interval of integration can be exponentially increased throughout the integration to save computation time without significantly reducing accuracy. Accordingly, ln *f* is used as an integration variable that increases at equal logarithmic intervals of frequency (*f*), which effectively increments the frequency interval exponentially for fast integration over the integration domain. This results in a working formula that is used to find the covariance:

<span id="page-119-0"></span>
$$
\overline{(\alpha'w)}_{rf} = \left(\overline{\alpha'w}\right)_r \left\{ \frac{\int_0^\infty [\int_{\alpha w}^S (f)] d(\ln f)}{\int_0^\infty T_{\alpha w} (f) [\int_{\alpha w}^S (f)] d(\ln f)} \right\} \tag{69}
$$

Recall that even though simple notation for *Tαw*(*f*) has been used, this is an overall transfer function that is comprised of the sub-transfer functions presented in the sections above and includes independent variables such as wind speed  $(\overline{u})$ , block average period, measurement path length, and/or sensor time constant and/or lateral separation distance. Accordingly, the components of the combined transfer function for different variables of vectors and scalars are unique due to sensor specifications and measurement installations.

### D.10 Programmatic approach to computations for correction factors

The correction factor in Model ([69\)](#page-119-0) has a numerator and a denominator. Its numerator is found from a normalized spectrum, and its denominator is determined by numerical integration. For both normalized and non-normalized cospectra, we numerically integrate both the numerator and denominator. Moore (1986) used the composite Simpson's rule to estimate this denominator. In his estimation, 19 equal integration intervals at a scale of natural logarithm from 10<sup>-5</sup> to 5 Hz were used, which resulted in an integration error of <1 percent. Currently, this can be further improved due to faster computational speeds in Campbell Scientific data loggers compared to microcomputers at that time. By increasing the integration range and decreasing the integration intervals, the data logger can more accurately account for frequency attenuation, particularly in the lower frequencies of the block averaging sub-transfer function. Specifically, we extend the integration range from  $10^{-6}$  to  $10^4$  Hz and divide the range into 100 frequency bins. It is believed that the integration error should be significantly smaller than Moore (1986) and the accuracy sufficient.

Because the cospectrum may change exponentially and dramatically in lower frequencies, the logarithm scale of cyclic frequency may be used for a numerical integration interval (bin width). For 100 bins from 10-6 to 104 Hz, the base frequency interval (*Δf*) is 1.258925, since 10-6×1.258925100 = 10,000. The lower frequency boundary of the *j*th interval is indexed as the (*j*–1)th frequency, and the right boundary frequency is indexed as the *j*th frequency. The interval of integration (bin width) at natural logarithm scale [*Δ*ln(*f*)] is given by:

$$
\Delta \ln \left( f \right) = \ln \left( 10^{-6} \Delta f^{j} \right) - \ln \left( 10^{-6} \times \Delta f^{j-1} \right)
$$
  
= 
$$
\ln \frac{10^{-6} \Delta f^{j}}{10^{-6} \Delta f^{j-1}} = \ln \Delta f
$$
 (70)

The composite Simpson's rule writes the integration for the numerator in Model 8.1 as (Burden and Faires 1993, 186):

$$
\int_0^{\infty} \left[ fS_{\alpha w}(f) \right] d(\ln f) \approx \int_{10^{-4}}^{10000} \left[ fS_{\alpha w}(f) \right] d(\ln f)
$$
\n
$$
= \frac{\ln(\Delta f)}{3} \left\{ \left[ 10^{-6} S_{\alpha w}(10^{-6}) \right] + 4 \sum_{k=1}^{50} \left[ 10^{-6} \Delta f^{2k-1} S_{\alpha w}(10^{-6} \Delta f^{2k-1}) \right] + 2 \sum_{k=1}^{49} \left[ 10^{-6} \Delta f^{2k} S_{\alpha w}(10^{-6} \Delta f^{2k}) \right] + \left[ 10^{4} S_{\alpha w}(10^{4}) \right] \right\}
$$
\n(71)

with an error term as described in Burden and Faires (1993, 186):

<span id="page-120-0"></span>
$$
Error = \frac{10^4 - 10^{-6}}{180} \times (\ln \Delta f)^4 \frac{2}{100} \sum_{j=1}^{50} \left[ \xi_j S_{\alpha w}(\xi_j) \right]^{(4)}
$$
  

$$
\approx \frac{20}{18} \times (\ln \Delta f)^4 \sum_{j=1}^{50} \left[ \xi_j S_{\alpha w}(\xi_j) \right]^{(4)}
$$
(72)

where *ζ* is a value of frequency that can maximize the value in the square bracket. The evaluation of this term requires more complicated calculations because the fourth order derivative of the integrated function is needed. We do not evaluate this term now, but Eq. [\(72\)](#page-120-0) can show how the error can be reduced by adding the number of integration intervals and narrowing the width of the interval.

Similarly, the denominator with Simpson's rule applied becomes:

$$
\int_{0}^{\infty} T_{\alpha w}(f) \left[ fS_{\alpha w}(f) \right] d\left( \ln f \right) \approx \int_{10^{-6}}^{10000} T_{\alpha w}(f) \left[ fS_{\alpha w}(f) \right] d\left( \ln f \right)
$$
\n
$$
= \frac{\ln \left( \Delta f \right)}{3} \left\{ \left[ T_{\alpha w}(10^{-6})10^{-6} S_{\alpha w}(10^{-6}) \right] + 4 \sum_{k=1}^{50} T_{\alpha w}(10^{-6} \Delta f^{2k-1}) \left[ 10^{-6} \Delta f^{2k-1} S_{\alpha w}(10^{-6} \Delta f^{2k-1}) \right] \right\}
$$
\n
$$
+ 2 \sum_{k=1}^{49} T_{\alpha w}(10^{-6} \Delta f^{2k}) \left[ 10^{-6} \Delta f^{2k} S_{\alpha w}(10^{-6} \Delta f^{2k}) \right] + T_{\alpha w}(10^{4}) \left[ 10^{4} S_{\alpha w}(10^{4}) \right] \right\}
$$
\n(73)

The error term of this numerical integration can be calculated using Eq. [\(72](#page-120-0)) if the term  $\zeta_j S_{\alpha\nu}(\zeta_j)$ is replaced with  $T_{\alpha\nu}[\xi_j]\xi_j S_{\alpha\nu}(\xi_j)$ 

The code in the program used to calculate the correction factor of one covariance (*Cor\_factor*) is outlined below:

*Cor\_factor* = 0 for  $j = 0$  to 100 (100 steps)

 $f = 10^{-6} \times 1.258925<sup>J</sup>$  (calculation of frequency)

*m* = 2 + 4 × (*j* MOD 2) – ABS (*j* = 0) – ABS (*j* = 100)

#### NOTE:

 $m = 1$  for  $j = 0$  and  $j = 100$ ; otherwise,  $m = 4$  if  $j$  is odd, and  $m = 2$  if  $j$  is even.

Numerator = Numerator +  $m \times [fS_{\alpha\beta}(f)]$ 

Denominator = Denominator +  $m \times T_{\alpha\beta}(f) [fS_{\alpha\beta}(f)]$ 

Next *j*:

*Cor\_factor* = Numerator / Denominator

## D.11 References

Andreas, E.L. 1981. "The effects of volume averaging on spectra measured with Lyman-Alpha hygrometer." *Journal of Applied Meteorology* 20: 467–475.

Burden, R.L. and J.D. Faires. 1993. *Numerical Analysis*. Boston: PWS Publishing Company.

Campbell Scientific Inc. 2014. *IRGASON Integrated CO2/H2O Open-Path Gas Analyzer and 3D Sonic Anemometer*. Logan, UT, USA.

- Foken, T., R. Leuning, S.R. Oncley, M. Mauder, and M. Aubinet. 2012. "Correction and Data Quality Control." In *Eddy Covariance: A Practical Guide to Measurement and Data Analysis*, edited by Aubinet, M., T. Vesala, and D. Papale, 85–131. New York: Springer.
- Geankoplis, C.J. 1993. *Transportation Processes and Unit Operation*, 3rd edition. New Jersey: PTR Prentice Hall.
- Horst, T.W. and D.H. Lenschow. 2009. "Attenuation of scalar fluxes measured with spatiallydisplaced sensors." *Boundary-Layer Meteorology* 130: 275–300. https://doi.org/10.1007/s10546-008-9348-0.
- Kaimal, J.C., S.F. Clifford, and R.J. Lataitis. 1989. "Effect of finite sampling on atmospheric spectra." *Boundary-Layer Meteorology* 7: 827–837.
- Kaimal, J.C. and J.J. Finnigan. 1994. *Atmospheric Boundary Layer Flows: Their Structure and Measurement*. Oxford: Oxford University Press.
- Kaimal, J.C., J.C. Wyngaard, Y. Izumi, and O.R. Cote. 1972. Deriving power spectra from a threecomponent sonic anemometer. *Journal of Applied Meteorology* 7: 827–837.
- Massman, W.J. 2000. A simple method for estimating frequency response corrections for eddy covariance systems. *Agricultural and Forest Meteorology* 104: 185–198.
- Moene, A.F. 2003. Effects of water vapor on the structure parameter of the refractive index for near-infrared radiation. *Boundary-Layer Meteorology* 107:635–653.
- Moncrieff, J.B., J.M. Massheder, H. de Bruin, J.A. Elbers, T. Friborg, B. Heusinkveld, P. Kabat, S. Scott, H. Soegaard, and A. Verhoef. 1997. "A system to measure surface fluxes of momentum, sensible heat, water vapour and carbon dioxide." *Journal of Hydrology* 188-189: 589–611.
- Montgomery, R.B. 1947. "Viscosity and thermal conductivity of air and diffusivity of water vapor in air." *Journal of the Atmospheric Sciences* 4: 193–196.
- Moore, C.J. 1986. "Frequency response corrections for eddy correlation systems." *Boundary-Layer Meteorology* 37: 17–35.
- Oke, T.R. 1987. *Boundary Layer Climates, 2nd edition*. New York: Routledge Taylor & Francis Group.
- Omega. n.d. "Physical Properties of Thermoelement Materials." Accessed March 10, 2022. https://www.omega.co.uk/temperature/z/pdf/z016.pdf.
- Rebmann, C., O. Kolle, B. Heinesch, R. Queck, A. Ibrom, and M. Aubinet. 2012. "Data acquisition and flux calculations." In *Eddy covariance: a practical guide to measurement and data analysis*, edited by Aubinet, M., T. Vesala, and D. Papale, 59–83. Dordrecht, Netherlands: Springer. https://doi.org/10.1007/978-94-007-2351-1\_3, 2012.
- Rosenberg, N.J., B.B. Blad, and S.B. Verma. 1983. *Microclimate: The Biological Environment, 2nd ed*. New York: John Wiley & Son.
- Shapland, T.M., R.L. Snyder, K.T. Paw U, and A.J. McElrone. 2014. "Thermocouple frequency response compensation leads to convergence of the surface renewal alpha calibration." *Agricultural and Forest Meteorology* 189-190: 36–47.
- Stull, R.B. 1988. *An Introduction to Boundary Layer Meteorology*. Netherlands: Kluwer Academic Publishers.
- Tanner, C.B. and W.L. Pelton. 1960. "Potential evapotranspiration estimates by the approximate energy balance method of Penman." *Journal of Geophysical Research* 65: 3391.
- van Dijk, A. 2002a. "Extension of 3D of 'The effect of linear averaging on scalar flux measurements with a sonic anemometer near the surface' by Kristensen and Fitzjarrald." *Journal of Atmospheric and Oceanic Technology* 19: 80–82.
- van Dijk, A. 2002b. "The Principle of Surface Flux Physics." Research Group of the Royal Netherlands Meteorological Institute and Department of Meteorology and Air Quality with Agricultural University Wageningen.
- Wallace, J.M. and P.V. Hobbs. 2006. Atmospheric Science: *An Introductory Survey*. Amsterdam: Academic Press.

# Appendix E. WPL corrections

Due to the vertical gradient of air temperature in the atmospheric surface layer, rising air parcels have different temperatures and densities than descending ones. For example, in the case of upward (positive) heat flux when the air closest to the ground is warmest, rising air parcels on average will be warmer and less dense than descending ones. In this same case, supposing the CO<sub>2</sub> or H<sub>2</sub>O fluxes are zero (rising and descending parcels carry the same amount of CO<sub>2</sub> and H<sub>2</sub>O), the measurements from an open-path eddy-covariance system will still report negative (downward) fluxes simply because of the correlation between rising air parcels and lower air density. This is explained by mass conservation or air continuity: the decrease in air density that is due to the increase in air temperature while the total pressure in the surface layer changes very little, which forces air to expand upward in the atmospheric surface layer. This expansion generates an upward (positive) flux of air at the measurement point and leads to a slightly positive mean vertical velocity. Thus, the downward  $CO<sub>2</sub>$  or H<sub>2</sub>O flux measured by an open-path eddy-covariance system may be explained by the upward flux of air from a net upward vertical velocity.

Depending on whether the temperature profile increases or decreases with height, the mean vertical velocity may be negative or positive. Typically, it ranges from –0.75 to +1.5 mm/s when sensible heat flux is between  $-200$  and  $+600$  W/m<sup>2</sup> (Webb, Pearman, and Leuning 1980, Fig. 1). This change in vertical velocity that is due to change in air density is too small to be measured by a 3D sonic anemometer with sufficient accuracy.

Since typical applications of the open-path eddy-covariance method do not account for fluxes associated with non-zero mean flows ( $\overline{w} \neq 0$ ), an appropriate correction for the vertical velocity due to heat and water vapor transfer is needed.

## E.1 Basic considerations

Air density (ρ<sub>a</sub>) is a sum of partial densities: dry air density (ρ<sub>d</sub>), water vapor density (ρ<sub>v</sub>), and CO<sub>2</sub> density (*ρ<sub>CO2</sub>*), given by:

$$
\rho_a = \rho_d + \rho_v + \rho_{\infty 2} \tag{74}
$$

The contribution of *ρCO2* relative to *ρ<sup>d</sup>* and *ρ<sup>v</sup>* vapor is very small and, thus, can be considered negligible to the total air density. The equation therefore becomes:

$$
\rho_a = \rho_d + \rho_v \tag{75}
$$

The individual gas laws give the partial pressures of dry air ( $p_d$ ), water vapor ( $p_{\nu}$ ), and CO<sub>2</sub> density (*pCO2*) as follows:

<span id="page-125-0"></span>
$$
p_d = \frac{R^*}{m_d} \rho_d T
$$
  
\n
$$
p_v = \frac{R^*}{m_v} \rho_v T
$$
  
\n
$$
p_{co2} = \frac{R^*}{m_{co2}} \rho_{co2} T
$$
\n(76)

where subscripts *d*, *v*, and *CO2* denote dry air, water vapor, and carbon dioxide, respectively, and are used throughout; *m* is molecular mass; *R*\* is the universal gas constant (8.3143 J∙K<sup>-1.</sup>mol<sup>-1</sup>; Wallace and Hobbs 2006, 467), and *T* is absolute temperature.

The total air pressure (*p<sup>a</sup>* ) is given by:

<span id="page-125-1"></span>
$$
P_a = P_d + P_v + P_{CO2} \tag{77}
$$

The air pressure, dry air density, water vapor density, and  $CO<sub>2</sub>$  density are measured and calculated in an eddy-covariance system. Although the partial pressures of the different gas components are normally not measured, the other measured variables may be used to derive the partial pressures. Submitting Eq. [\(76\)](#page-125-0) into Eq. [\(77\)](#page-125-1) yields:

<span id="page-125-2"></span>
$$
\frac{p_a}{R^*T} = \frac{\rho_d}{m_d} + \frac{\rho_v}{m_v} + \frac{\rho_{CO2}}{m_{CO2}} \approx \frac{\rho_d}{m_d} + \frac{\rho_v}{m_v}
$$
(78)

Equation ([78](#page-125-2)) describes the basic relationship of air and water vapor densities to temperature and atmospheric pressure. If the following term:

$$
\frac{1}{T} = \frac{1}{(\overline{T} + T')} = \frac{1}{\overline{T}\left(1 + \frac{T'}{\overline{T}}\right)}
$$
(79)

is expended in a power series of  $T^{\prime}$  /  $\overline{T}$ , then the partial densities in Eq. ([78](#page-125-2)) can be written in forms of instantaneous, mean, and fluctuation variables as follows:

<span id="page-125-3"></span>
$$
\frac{\rho_d}{m_d} + \frac{\rho_v}{m_v} = \frac{p_a}{R^* \overline{T}} \left\{ 1 - \frac{T'}{\overline{T}} + \left(\frac{T'}{\overline{T}}\right)^2 - \left(\frac{T'}{\overline{T}}\right)^3 + \dots \right\}
$$
(80)

$$
\frac{\overline{\rho}_d}{m_d} + \frac{\overline{\rho}_v}{m_v} = \frac{p_a}{R^* \overline{T}} \left\{ 1 + \frac{\overline{T}^2}{\overline{T}^2} - \frac{\overline{T}^3}{\overline{T}^3} + \dots \right\}
$$
(81)

<span id="page-126-1"></span>
$$
\frac{\rho_d^{\prime}}{m_d} + \frac{\rho_v^{\prime}}{m_v} = \frac{p_a}{R^* \overline{T}} \left\{ -\frac{T^{\prime}}{\overline{T}} + \frac{T^{\prime 2} - \overline{T^{\prime 2}}}{\overline{T}^2} - \frac{T^{\prime 3} - \overline{T^{\prime 3}}}{\overline{T}^3} + \dots \right\}
$$
(82)

Equation ([80](#page-125-3)) can further be expressed as:

<span id="page-126-0"></span>
$$
\frac{p_a}{R^*\overline{T}} = \left(\frac{\overline{\rho}_d}{m_d} + \frac{\overline{\rho}_v}{m_v}\right) \left\{1 + \frac{\overline{T}^2}{\overline{T}^2} - \frac{\overline{T}^3}{\overline{T}^3} + \dots\right\}^{-1}
$$
\n(83)

Substituting Eq. ([83\)](#page-126-0) into Eq. [\(82\)](#page-126-1) yields:

$$
\frac{\rho_d}{m_d} + \frac{\rho_v}{m_v} =
$$
\n
$$
\left(\frac{\overline{\rho}_d}{m_d} + \frac{\overline{\rho}_v}{m_v}\right) \left\{-\frac{T^{'}}{\overline{T}} + \frac{T^{'2} - \overline{T^{'2}}}{\overline{T}^2} - \frac{T^{'3} - \overline{T^{'3}}}{\overline{T}^3} + \dots\right\} \left\{1 + \frac{\overline{T^{'2}}}{\overline{T}^2} - \frac{\overline{T^{'3}}}{\overline{T}^3} + \dots\right\}^{-1}
$$
\n(84)

By dropping the second order term  $(<10^{-4}$ ) of absolute temperature, the fluctuation of dry air density can be expressed as:

<span id="page-126-3"></span>
$$
\rho_{d} = -\frac{m_{d}}{m_{v}} \rho_{v} - \overline{\rho}_{d} \left( 1 + \frac{m_{d}}{m_{v}} \frac{\overline{\rho}_{v}}{\overline{\rho}_{d}} \right) \frac{T}{\overline{T}}
$$
\n
$$
= -\mu \rho_{v} - \overline{\rho}_{d} \left( 1 + \mu \sigma \right) \frac{T}{\overline{T}}
$$
\n(85)

where *µ* is the molecular weight ratio of dry air to water vapor, and *σ* is the mean water vapor mixing ratio.

### E.2 Governing constraint and mean vertical velocity

The governing constraint that the mean vertical flux of dry air constituent should be zero is given by:

<span id="page-126-2"></span>
$$
\overline{w\rho_d} = 0 \tag{86}
$$

Equation ([86](#page-126-2)) is equivalent to:

<span id="page-127-0"></span>
$$
\overline{w\rho_d} = \overline{\left(\overline{w} + w^{'}\right)\left(\overline{\rho}_d + \rho_d^{'}\right)} = \overline{\overline{w}\overline{\rho}_d + \overline{w}\rho_d^{'} + w^{'}\overline{\rho}_d + w^{'}\rho_d^{'}} = \overline{w}\overline{\rho}_d + \overline{w'}\overline{\rho}_d^{'}}
$$
(87)

Equations ([86](#page-126-2)) and [\(87\)](#page-127-0) give:

$$
\overline{w} = -\frac{\overline{w'} \rho_d}{\overline{\rho}_d} \tag{88}
$$

Submitting Eq. ([85](#page-126-3)) into this equation yields:

<span id="page-127-2"></span>
$$
\overline{w} = \mu \frac{\overline{w \rho_v}}{\overline{\rho}_d} + (1 + \mu \sigma) \frac{\overline{w} \overline{T}}{\overline{T}}
$$
 (89)

## E.3 Eddy-covariance measurements  $E.3.1 CO<sub>2</sub>$

The flux of CO<sub>2</sub> can be written as:

<span id="page-127-1"></span>
$$
F_{CO2} = \overline{w \rho_{CO2}} = \overline{w' \rho_{CO2}} + \overline{w} \overline{\rho}_{CO2}
$$
\n(90)

Replacing the mean vertical velocity  $(\overline{W})$  in Eq. ([90](#page-127-1)) with Eq. [\(89\)](#page-127-2) yields:

$$
F_{CO2} = \overline{w \rho_{CO2}} + \left[ \mu \frac{\overline{\rho_{CO2}}}{\overline{\rho}_d} \overline{w \rho_v} + (1 + \mu \sigma) \frac{\overline{\rho_{CO2}}}{\overline{T}} \overline{w' T'} \right]
$$
(91)

The term in the rectangle bracket is the WPL correction. The first term is due to water flux, and the second term is due to heat flux.

 $\ell_{CO2}$  is the mean CO<sub>2</sub> density measured by an IRGA.

 $\overline{\rho}_d$  is the mean dry air density calculated from air temperature, pressure, and water vapor density.

 $\overline{T}$  is the mean air temperature in Kelvin.

 $\mu$  is 1.60802 (the ratio of dry air molecular weight [md = 28.97 kg·kmol<sup>-1</sup>] to water molecular weight [mv = 18.016 kg·kmol<sup>-1</sup>]; Wallace and Hobbs 2006, 466).

*σ* is the mean water vapor mixing ratio (ratio of mean water vapor density  $[\overline{\mathcal{P}}_{\nu}]$  to mean dry air density  $\overline{P_d}$ ]).

 $\overline{w' \rho_v}$  is the water vapor flux measured using a sonic anemometer and IRGA.

 $\overline{w}$  is the heat flux (after rotations, frequency, and SND corrections) calculated from a sonic anemometer and optionally with a fine-wire thermocouple.

### $E.3.2 H<sub>2</sub>O$

The flux of water vapor is written as:

<span id="page-128-0"></span>
$$
E = \overline{w \rho_v} = \overline{w' \rho_v} + \overline{w} \overline{\rho}_v \tag{92}
$$

Replacing the mean vertical velocity  $(\overline{W})$  in Eq. ([92\)](#page-128-0) with Eq. ([89](#page-127-2)) yields:

$$
E = \overline{w' \rho_v} + \left[ \mu \sigma \overline{w' \rho_v} + (1 + \mu \sigma) \frac{\overline{\rho_v}}{\overline{T}} \overline{w' T'} \right]
$$
(93)

The term in the bracket is the WPL correction. The first term is due to water flux itself, and the second term is due to heat flux.

 $\overline{\rho}_v$  is the mean water vapor density measured by an IRGA.

 $\stackrel{\cdot}{w}\stackrel{\cdot}{\rho}_{v}$  is the water vapor flux (after rotation and frequency corrections) measured using sonic anemometer and an IRGA.

## E.4 References

- Wallace, J.M. and P.V. Hobbs. 2006. *Atmospheric Science: An Introductory Survey*. Amsterdam: Academic Press.
- Webb, E.K., G.I. Pearman, and R. Leuning. 1980. "Correction of flux measurements for density effects due to heat and water transfer." *Quarterly Journal of the Royal Meteorological Society* 106: 85–100.

# Appendix F. Data quality grading

Data quality assurance (QA) and quality control (QC) are recommended for eddy-covariance measurements because of complex calculation procedures (Foken et al. 2012). A number of publications on QA and QC for eddy-covariance measurements are available (for example, Foken and Wichura 1996; Vickers and Mahurt 1997; Shearman 1992; Moncrieff et al. 1997; Aubinet et al. 2001; Foken et al. 2004 and 2012).

In the case of this data logger program, QA is accomplished using diagnostic outputs from the measurement system sonic anemometer and infrared gas analyzer. Specifically, the data logger only uses raw data for flux calculations when the diagnostic values from both sensors are zero (that is, when sensors work normally and measurements are in their reasonable ranges), when the measurements are within the calibrated range of the sensors, and when the signal strengths are adequate (that is, when nothing is blocking the optical path). Even when raw data is not used for flux calculations, it is still stored in the time series data table. More details on diagnostics are found in the manual of the specific sensor.

Regarding QC, the data logger program follows the method presented in Foken at al. (2012) to grade the relative quality of CO<sub>2</sub>, latent heat, sensible heat, and momentum fluxes. Specifically, the following three variables are calculated and used to grade the quality of the data:

- *Relative Non-stationarity (RN<sub>cov</sub>)* to describe the steady state
- Relative *Integral Turbulence Characteristics (ITC)* to define the developed turbulence condition
- Horizontal wind angle in the sonic anemometer coordinate system (*wnd dir sonic*)

Relative [non-stationarity](#page-130-0) (RNcov) for steady state (p. 126) through Wind [direction](#page-134-0) in the sonic instrument coordinate system (wnd dir sonic) (p. 130) give more information on each of these variables and how a quality grade for each is assigned. [Overall](#page-135-0) quality grade system (p. 131) describes how an overall quality grade is found, and [Programmatic](#page-135-1) procedure to grade data [quality](#page-135-1) (p. 131) describes how this is implemented into the data logger program.

#### NOTE:

Due to differences in sonic anemometer models and geometries used in the AmeriFlux network, AmeriFlux prescribes the usage of only the steady-state and integral turbulence

characteristics tests as presented in Foken et al. (2004) for its standard QC results. Accordingly, the QC outputs in the *Flux\_AmeriFluxFormat* output table (for example, FC\_ SSITC TEST) ignore the wind direction and apply the tests as presented in the paper (see [http://ameriflux.lbl.gov/data/aboutdata/data-variables/](https://ameriflux.lbl.gov/data/aboutdata/data-variables/) $\Box$ ).

## <span id="page-130-0"></span>F.1 Relative non-stationarity ( $RN_{\text{cov}}$ ) for steady state

Turbulence flux measurement theory is valid under the steady state conditions of turbulent flows. In such conditions, the surface layer turbulent flow structure is independent of time within an averaging interval (such as 30 min). The extent to which conditions conform to a steady state may be described using a variable called relative non-stationarity (*RNcov*), which is defined as the relative difference between the averaged 5-min and 30-min covariance values, given by Foken et al. (2012, Eqs. 4.36 to 4.38):

$$
RN_{\text{cov}} = 100 \times \left| \frac{\frac{1}{6} \sum_{i=1}^{6} (\overline{s'w'})_i - (\overline{s'w'})_i}{(\overline{s'w'})_i} \right|
$$

where  $s$  can be  $T_s$  for sonic temperature,  $T_c$  for corrected temperature,  $\rho_{CO2}$  for CO<sub>2</sub> density, *ρH2O* for H2O density, or *u* or *v* for horizontal wind speed; *w* represents vertical wind velocity; subscript *r* indicates the variable after coordinate rotation; subscript *i* (for example, 1, 2,…, or 6 if a 30-min averaging period is used) indicates the covariance of the *i*<sup>th</sup> 5-min interval within an averaging period; and the numerical number of 100 converts the relative non-stationarity into percentage. Based on the calculated value of *RNcov*, the steady state is classified into nine grades. Grade 1 is most steady and indicates highest data quality, whereas grade 9 is least steady and indicates relatively lower data quality (see [Table](#page-131-0) F-1 [p. 127]).

(94)

<span id="page-131-0"></span>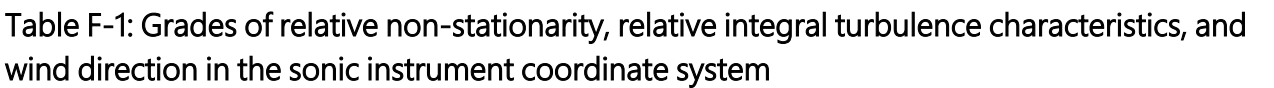

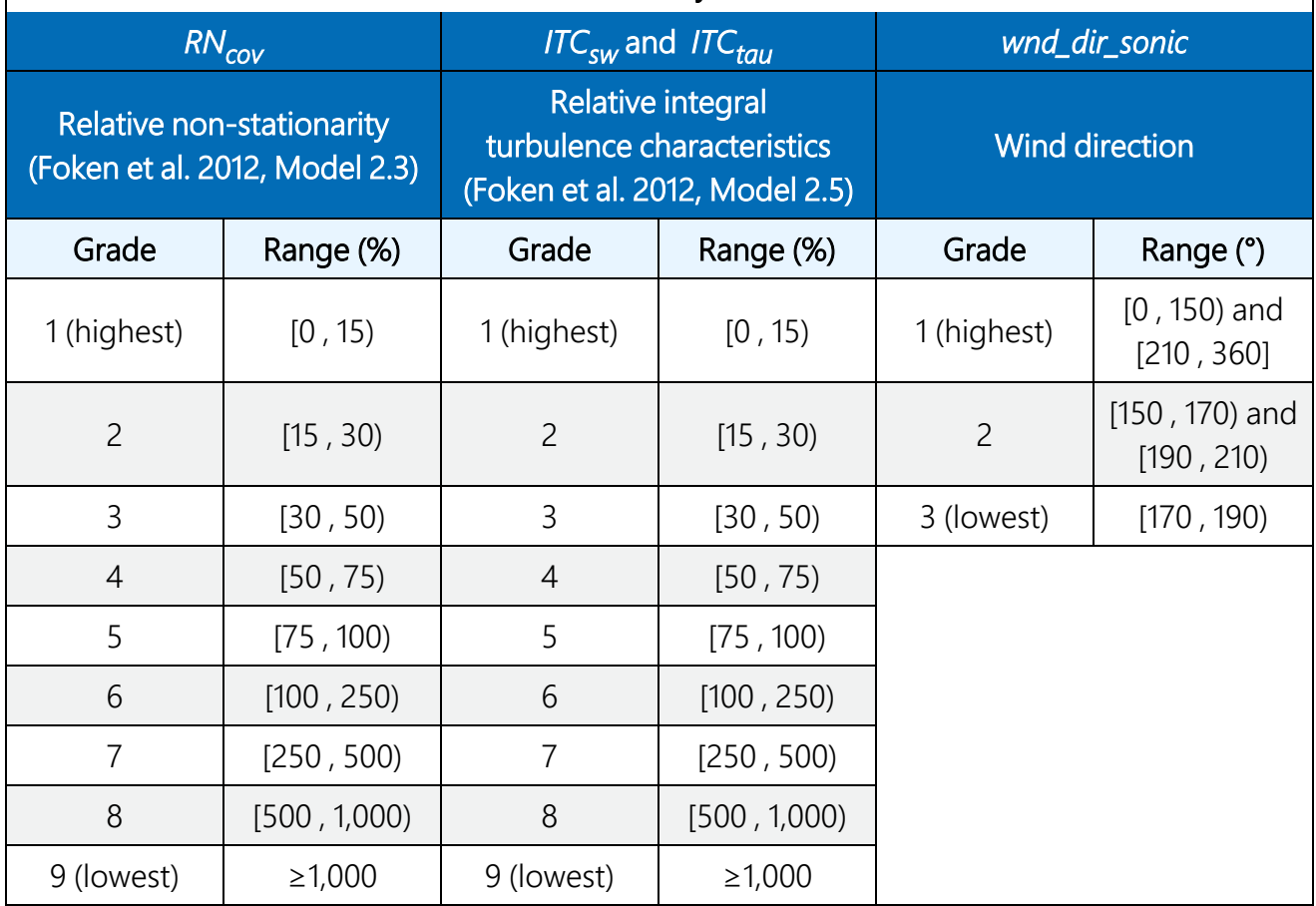

## F.2 Turbulence conditions

Turbulence conditions are characterized using a term called integral turbulence characteristics (*ITC*), which is defined as a standard deviation of a fluctuating variable (for example, momentum variance or temperature variance) normalized by a scaling factor (for example, friction velocity or scaling temperature; Tillmann 1972). In a surface layer with fully developed turbulence, a given *ITC* term is a constant or at least follows a universal function of the scaling factor.

The most common scaling factor used is stability, defined as the ratio of aerodynamic height (*z*; sensor sensing height minus zero displacement height) to the Monin-Obukhov length (L; Stull 1988, 666; Kaimal and Finnigan 1994, 289), or *z/L*. The other scaling factor used is (Thomas and Foken 2002, 129–132):

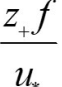

(95)

where  $f$  is the Coriolis parameter in s<sup>-1</sup>,  $u_*$  is friction velocity in m·s<sup>-1</sup>, and  $z_+$  is a constant in m that was introduced and set to 1 to make the scaling factor dimensionless. For a given site, the Coriolis parameter can be calculated using:

$$
f=2\Omega\sin\phi
$$

(96)

where Ω is angular velocity (7.292×10<sup>–5.</sup>s<sup>–1</sup>) and φ is latitude (positive in the northern hemisphere, negative in the southern hemisphere).

*ITC* values have been accurately simulated using a well-known model (for example, a function of the scaling factor) in conditions of fully developed turbulence. *ITC* may also be measured and then compared to the modeled *ITC* to show the degree to which turbulence has developed at that moment in time. The relative difference in percentage between the modeled and measured values are noted by *ITC<sub>α</sub>,* where subscript  $\alpha$  indicates the variable of interest. When  $\alpha$  is vertical velocity (*w*) or horizontal wind speed (*u*), *ITC<sup>α</sup>* is defined as follows:

$$
ITC_{\alpha} = 100 \times \frac{\left| TTC_{\alpha \text{ model}} - \left( \frac{\sqrt{(\alpha^2)}_{r}}{u_*} \right)_{\text{measured}} \right|}{ITC_{\alpha \text{ model}}}
$$
(97)

where the *ITC*<sub>α</sub><sub>model</sub> term is evaluated using:

$$
ITC_{\alpha\_model} = \begin{cases} c_{\alpha 1} \ln \frac{z+f}{u_*} + c_{\alpha 2} & \frac{z}{L} > 0 \\ c_{\alpha 1} \left(\frac{z}{|L|}\right)^{c_{\alpha 2}} & \frac{z}{L} \le 0 \end{cases}
$$
 (98)

where *cα1* and *cα2* are parameters that depend on surface-layer stability (see [Table](#page-133-0) F-2 [p. 129]).

The relative difference in measured and theoretical *ITC* for temperature (*T*) is noted by *ITC*<sub>*T*</sub> and is given by Foken et al. (2012, Eq. 4.41):

$$
ITC_{T} = 100 \times \frac{\left|ITC_{T_{\text{model}}} - \left(\frac{\sqrt{\left(T^{2}\right)_{r}}}{\left|T^{*}\right|_{r}}\right)_{\text{measured}}\right|}{ITC_{T_{\text{model}}}}
$$
(99)

where *T\** is scaling temperature, given by Kaimal and Finnigan (1994, Eq. 1.25b):

$$
T^* = -\frac{\overline{T'w'}}{u_*} \tag{100}
$$

and the *ITCT\_model* term is evaluated using:

$$
ITC_{T_{\text{model}}} = c_{T1} \left( \frac{z}{|L|} \right)^{c_{T2}} \tag{101}
$$

where  $c_{71}$  and  $c_{72}$  are parameters also depending on surface layer stability (see [Table](#page-133-0) F-2 [p. [129\]\)](#page-133-0).

<span id="page-133-0"></span>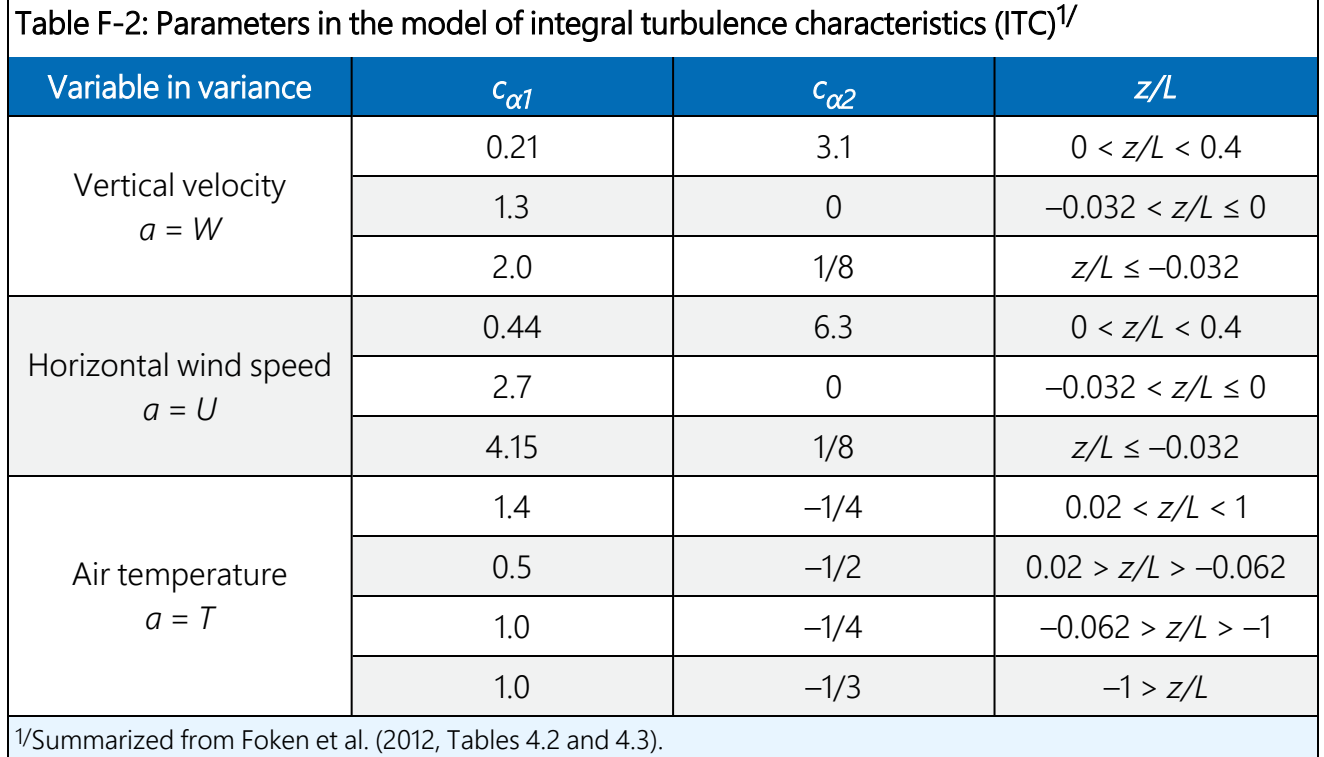

Similarly, *ITCsw* is used to describe the turbulent conditions when measuring the covariance of a scalar (*s*) and vertical wind (*w*). However, instead of an explicit equation for *ITCsw*, its value is conservatively estimated by setting it equal to *ITC<sub>T</sub>* or *ITC<sub>w</sub>,* whichever is greater; that is:

$$
\mathit{ITC}_{\mathit{sw}} = \max(\mathit{ITC}_{\mathit{r}}, \mathit{ITC}_{\mathit{w}})
$$

(102)

*ITCsw* for fully developed turbulence conditions should be close to zero. The greater the *ITCsw* value becomes, the less developed the turbulence. Foken et al. (2012) suggested classifying the resulting value into nine grades, where grade 1 indicates conditions of fully developed turbulence, and grade 9 indicates conditions of undeveloped turbulence (see [Table](#page-131-0) F-1 [p. 127]).

Similarly, for momentum flux, a conservative approach is used:

<span id="page-134-1"></span>
$$
ITC_{\text{tau}} = \begin{cases} \max\left(TTC_u, ITC_w\right) & \text{double rotations used} \\ \text{tTC}_{\text{v}} & \text{planar fit rotations used} \end{cases} \tag{103}
$$

It should be noted that the variable *u* used in calculating *ITC<sup>u</sup>* and *ITCtau* in Foken et al. (2012, Table 4.2) is streamwise wind speed, although the authors did not explicitly specify this. Accordingly, the raw variable  $U_{\chi}$  from a sonic anemometer, which is rarely a streamwise wind speed, must undergo coordinate rotations. It becomes the streamwise wind speed only after the first rotation of Tanner and Thurtell (1969) or the third rotation of Wilczak, Oncley, and Stage (2001).

The data logger program uses either method of coordinate rotations, depending on the selection of the user; however, only the first two rotations of each method are done in order to reduce unnecessary computation time on the third rotation. Accordingly, *u* and, subsequently, *ITC<sup>u</sup>* are only available to find *ITCtau* if the method of Tanner and Thurtell (1969) is selected. If the planar fit method (Wilczak, Oncley, and Stage 2001) is used, *ITCtau* is simply found from *ITC<sup>w</sup>* as an approximation (see Eq. [[103](#page-134-1)]).

Similar to the other relative turbulence characteristics, the greater the value of *ITCtau*, the less developed the turbulence. The resulting value is classified into nine grades, where grade 1 indicates fully developed conditions of turbulence, and grade 9 indicates the least developed conditions of turbulence (see [Table](#page-131-0) F-1 [p. 127]).

Further, for stable surface layer conditions beyond the ranges where parameters are defined in [Table](#page-133-0) F-2 (p. 129), the quality grades for *ITC<sup>α</sup>* , *ITC<sup>T</sup>* , and *ITCtau* are conservatively assigned as grade 9.

## <span id="page-134-0"></span>F.3 Wind direction in the sonic instrument coordinate system (wnd\_dir\_sonic)

The sonic anemometer has a boom-mount design that may affect the wind flow when the wind is blowing from behind the boom toward the sonic transducers. Accordingly, Foken et al. (2012) assigned a poorer data quality grade of 3 to wind coming from angles  $180^\circ \pm 10^\circ$  relative to the sonic coordinate system, a medium grade of 2 to winds outside this range but within 29° of 180°, and a good grade of 1 for all other angles (see [Table](#page-131-0) F-1 [p. 127]).

## <span id="page-135-0"></span>F.4 Overall quality grade system

<span id="page-135-2"></span>Each covariance variable over the averaging period is assigned an overall quality grade from 1 to 9 based on the individual grades of *RNcov*, *ITCsw*, and *wnd\_dir\_sonic* (see [Table](#page-135-2) F-3 [p. 131]). Grade 1 is the highest overall quality, and grade 9 is the poorest.

Table F-3: Overall grades for each flux variable by the grades of relative non-stationarity, relative integral turbulence characteristics, and wind direction in the sonic instrument coordinate system<sup>1/</sup>

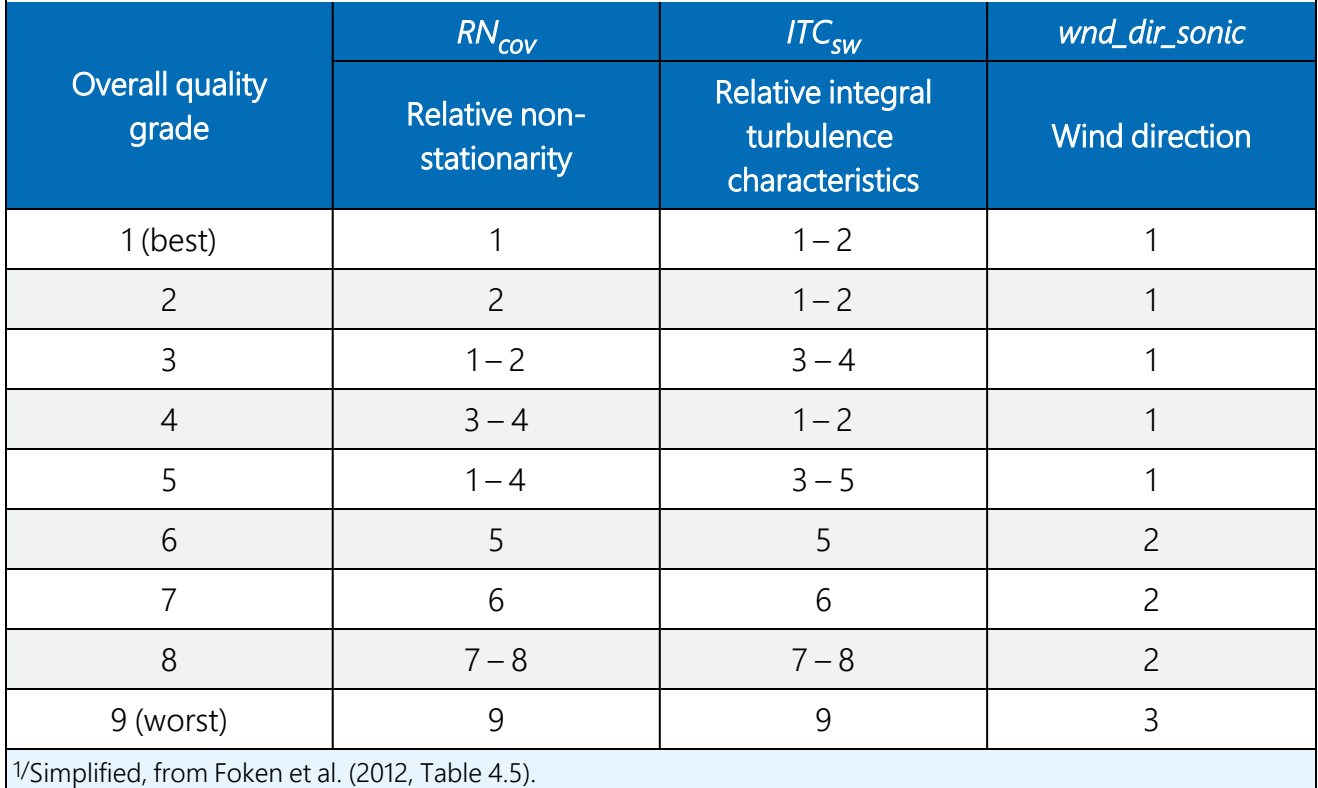

## <span id="page-135-1"></span>F.5 Programmatic procedure to grade data quality

The data logger program determines an overall quality grade using the following steps:

1. Calculate quality variables:

 $RN_{cov}$  for  $\overline{u'w}$ ,  $\overline{v'w}$ ,  $\overline{T_w}$ ,  $\overline{\rho_{cov}w}$ , and  $\overline{\rho_{h2o}w}$ *ITCtau* for momentum flux *ITCT<sub>sw</sub>* for sensible heat, CO<sub>2</sub>, and H<sub>2</sub>O fluxes

- 2. Use *RNcov* to grade stationarity, *ITCtau* and *ITCTsw* to grade the integral turbulence characteristics, and wind angle in the sonic coordinate system to grade wind direction (see [Table](#page-133-0) F-2 [p. 129]).
- 3. Define an array with three elements:

The first element records the best possible quality grade in the overall grade system for a given grade of relative non-stationarity. For example, a grade 2 for *RNcov* can be assigned as grade 2 or 3 in the overall grade system. In this case, the data logger will store the value of 2 as the first element in the array.

Similarly, the second element in the array is the best possible quality grade in the overall grade system for a given grade of the integral turbulence characteristics.

The third element in the array is the best possible quality grade in the overall grade system for a given grade of wind direction.

4. The maximum value of the three elements is the overall quality grade for the variable being evaluated (for example, flux of CO<sub>2</sub>, H<sub>2</sub>O, sensible heat, or momentum).

## F.6 References

AmeriFlux. n.d. "Data Variables." Accessed January 6, 2017. http://ameriflux.lbl.gov/data/aboutdata/data-variables/.

- Aubinet M., B. Chermanne, M. Vandenhaute, B. Longdoz, M. Yernaux, and E. Laitat. 2001. "Long term carbon dioxide exchange above a mixed forest in the Belgian Ardennes." *Agricultural and Forest Meteorology* 108: 293–315.
- Foken, T., R.M. Gӧckede, M. Mauder, L. Mahrt, B.D. Amiro, and J.W. Munger. 2004. "Post-field data quality control." In *Handbook of Micrometeorology: A guide for surface flux measurement and analysis*, edited by Lee, X., W. Massman, and B. Law, 181–208. Kluwer, Dordrecht: Springer.
- Foken, T., R. Leuning, S.R. Oncley, M. Mauder, and M. Aubinet. 2012. "Corrections and data quality control." In *Eddy Covariance: A Practice Guide to Measurement and Data Analysis*, edited by Aubient, M., T. Vesala, and D. Papale, 85–131. New York: Springer.
- Foken, T. and B. Wichura. 1996. "Tools for quality assessment of surface-based flux measurements." *Agricultural and Forest Meteorology* 78: 83–105.
- Kaimal, J.C. and J.J. Finnigan. 1994. *Atmospheric Boundary Layer Flows: Their Structure and Measurement*. Oxford: Oxford University Press.
- Moncrieff, J.B., J.M. Massheder, H. de Bruin, J.A. Elbers, T. Friborg, B. Heusinkveld, P. Kabat, S. Scott, H. Soegaard, and A. Verhoef. 1997. "A system to measure surface fluxes of momentum, sensible heat, water vapour and carbon dioxide." *Journal of Hydrology* 188-189: 589–611.
- Shearman, R.J. 1992. "Quality assurance in the observation area of the Meteorological Office." *Meteorological Magazine* 121: 212–216.
- Stull, R.B. 1988. *An introduction to Boundary Layer Meteorology*. Boston: Kluwer Academic Publisher.
- Tanner, C.B. and G.W. Thurtell. 1969. "Anemoclinometer measurements of Reynolds stress and heat transport in the atmospheric surface layer science lab." *US Army Electronics Command Atmospheric Sciences Laboratory TR ECOM* 66-G22-F: R1–R10.
- Thomas, C. and T. Foken. 2002. "Re-evaluation of integral turbulence characteristics and their parameterizations." American Meteorological Society 15th Conference on turbulence and boundary layer, Wageningen, Netherlands, July 15–19, 2002.
- Tillmann, J.E. 1972. "The indirect determination of stability, heat and momentum fluxes in the atmospheric boundary layer from simple scalar variables during dry unstable conditions." *Journal of Applied Meteorology* 11: 783–792.
- Vickers, D. and L. Mahurt. 1997. "Quality control and flux sampling problems for tower and aircraft data." *Journal of Atmospheric and Oceanic Technology* 14: 512–526.
- Wilczak, J.M., S.P. Oncley, and S.A. Stage. 2001. "Sonic Anemometer tilt correction algorithm." *Boundary-Layer Meteorology* 99: 127–150.

# Appendix G. Footprint

The percentage of measured scalar flux from an area of interest is a major indicator of appropriate site selection and station design. The upwind range within which the sources/sinks contribute a given percent of total fluxes (for example, 40, 55, and 90 percent) is typically desired by an investigator. Additionally, the location of sources/sinks that contributes most to the measured fluxes is often of interest (Kljun et al. 2004). These footprint characteristics can be calculated using a footprint function of the measured scalar flux.

A footprint function of measured scalar flux, given by *f*(*x*, *y*, *zm*) where *x* and *y* are horizontal spatial variables with a positive *x*-axis pointing into the streamwise direction and *z<sup>m</sup>* is measurement height, is a probability spatial distribution of the relative contribution to the fluxes measured at the point (0, 0, *zm*), assuming that surface sources/sinks in the *x*-*y* domain as described by *F*(*x*, *y*, 0) are horizontally homogenous, or in other words *F*(*x*, *y*, 0) is a constant. The footprint [*f*(*x*, *y*, *zm*)] can be implicitly defined using the measured flux [*F*(0, 0, *zm*)] and the flux spatial function at the surface [*F*(*x*, *y*, 0)], given by:

$$
F(0,0,z_m) = \int_{-\infty}^{\infty} \int_{0}^{\infty} F(x,y,0) f(x,y,z_m) dx dy
$$
 (104)

The two functions inside the double integration describe the amount of contribution to the measured flux from sources/sinks across the integrated area. Given the two functions, the proportion of the measured flux from a smaller defined area can also be calculated. For a general case, this equation may be simplified by the assumption that *F*(*x*, *y*, 0) is a constant (for example, when sources/sinks of flux are horizontally homogenous). The CRBasic online calculations are designed for this general case. Therefore, *F*(*x*, *y*, 0) is treated as a constant, and only the footprint [*f*(*x*, *y*, *zm*)] requires greater characterization.

To calculate the footprint in the CRBasic flux program, an analytical equation [*f*(*x*, *y*, *zm*)] is needed. Several studies (Gash 1986; Schuepp et al. 1990; Schmid 1994; Hsieh, Katul, and Chi 2000; Kormann and Meixner 2001; Kljun et al. 2004) provide analytical footprint equations. Because the equations of Kljun et al. (2004) were developed more recently than the others, they are used in the CRBasic program. Their application, however, is limited to the following ranges of atmospheric stability, friction velocity, and measurement height:

1. 
$$
-200 \le (z_m - d)/L \le 1
$$
  
2.  $u_* \ge 0.2$  (105)

<span id="page-138-0"></span>3.  $z_m - d \geq 1$  m

where *d* is zero displacement height and *L* is Monin-Obukhov length. For cases outside the ranges above, the analytical footprint equation of Kormann and Meixner (2001) is used.

## G.1 Kljun et al. (2004) analytical footprint equations

#### G.1.1 Models and parameters

By applying dimensional analysis (Buckingham П method; see Stull 1988, 666) and analyzing numerical simulations, Kljun et al. (2004) summarized footprints in field scale for a given roughness length (z<sub>0</sub>) and ratio of aerodynamic height to planetary boundary-layer (PBL) height as a dimensionless footprint (F<sub>\*</sub>) in terms of dimensionless length (X<sub>\*</sub>) for the range of conditions presented in Eq. [\(105](#page-138-0)). The summarized footprint is represented by the model:

<span id="page-139-2"></span>
$$
F_*(X_*) = k_1 \left(\frac{X_* + k_4}{k_3}\right)^{k_2} \exp\left[k_2 \left(1 - \frac{X_* + k_4}{k_3}\right)\right]
$$
\n(106)

where *k<sup>i</sup>* (subscript *i* = 1, 2, 3, and 4) is a parameter. If the parameters in the model are given, the dimensionless footprint can be calculated for different dimensionless lengths. These parameters can be statistically estimated using the sampled values of *X\** and *F\** . The dimensionless length is a combination of vertical wind standard deviation (*σ<sup>w</sup>* ), friction velocity (*u\** ), measurement aerodynamic height (*z*), and streamwise distance to measurement location (*x*), given by:

<span id="page-139-0"></span>
$$
X_* = \left(\frac{\sigma_w}{u_*}\right)^{a_1} \frac{x}{z}
$$
 (107)

where  $a_{\it 1}$  is a parameter that was found to be 0.8 by numerical simulations using the software *LPDM-B* (Kljun et al. 2004). To consider the zero displacement height (*d*) over different surface types, the variable *z* should be interpreted as the measurement aerodynamic height ( $z = z_m - d$ ), which was confirmed by Dr. Kljun per email on November 14, 2014. The dimensionless footprint of *F\** is a combination of vertical wind standard deviation, friction velocity, planetary boundarylayer height (*h*), measurement aerodynamic height, and streamwise footprint integrated over crosswind (namely, marginal streamwise footprint) at a field scale [*f<sup>y</sup>* (*x*, *z*) in m-1 ], given by:

<span id="page-139-1"></span>
$$
F_* = \left(\frac{\sigma_w}{u_*}\right)^{a_2} \left(1 - \frac{z}{h}\right)^{-1} z f_y\left(x, z\right)
$$
\n(108)

where *a<sup>2</sup>* is a parameter that was found to be –0.8 by simulation using the software *LPDM-B*.

For a given case, the values of *σ<sup>w</sup>* , *u\** , *h*, and *z* are known, and the value of *f<sup>y</sup>* (*x*, *z*) can be numerically simulated (Horst and Weil 1992). Given these values, *X\** and *F\** can be calculated using Eq. [\(107\)](#page-139-0) and Eq. [\(108](#page-139-1)). Kljun et al. (2004) then used calculated values of dimensionless footprint and dimensionless length as samples to statistically estimate the parameters of  $k_1$  to  $k_4$ in Model [\(106](#page-139-2)) for four roughness lengths and four ratios of aerodynamic height to PBL height as shown in [Table](#page-140-0) G-1 (p. 136).

<span id="page-140-0"></span>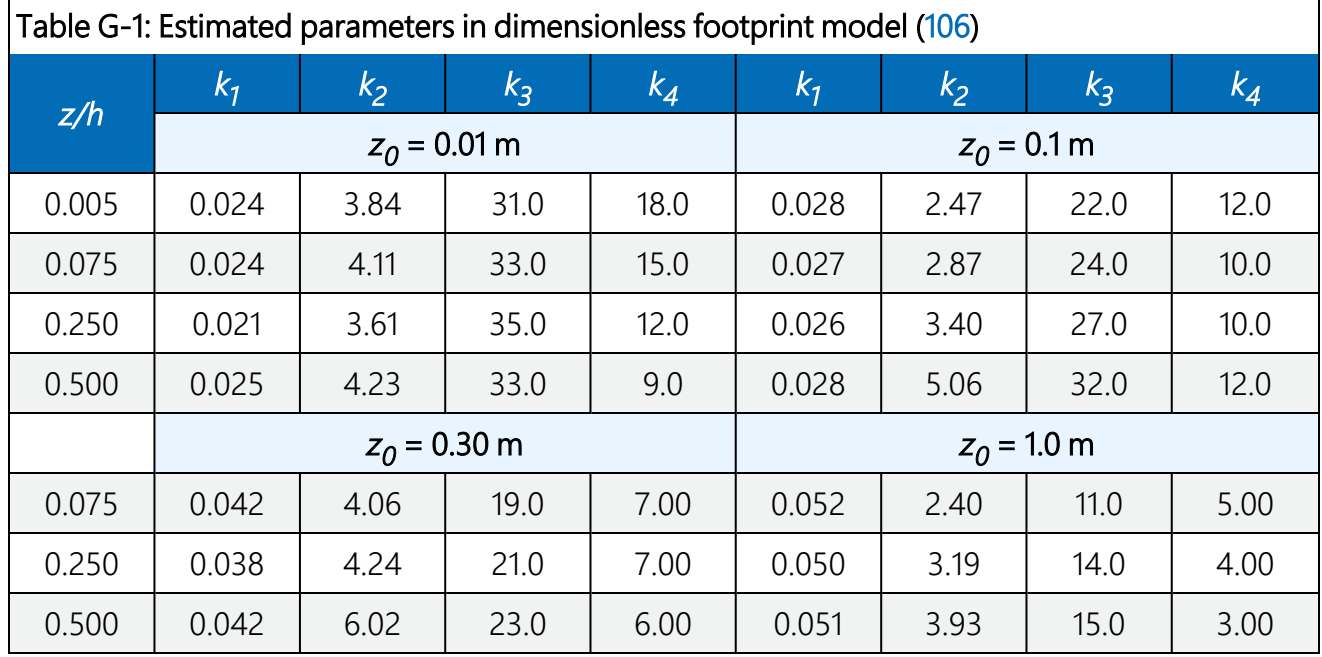

Even without the PBL height, it is possible to use these parameters. From Kljun et al. (2004, Figure 7), it is evident that  $k_1$  can be well described using a function of the natural logarithm of  $z_{0\prime}$  which is independent of *z/h*. This function, per Kljun et al. (2004, Figure 7 left top panel) and email from Dr. Kljun on February 10, 2015, is given by:

<span id="page-140-1"></span>
$$
k_1 \approx \frac{0.175}{3.418 - \ln z_0} \tag{109}
$$

Parameters *k<sup>3</sup>* and *k<sup>4</sup>* are both linear functions of ln *z<sup>0</sup>* . Parameter *k<sup>3</sup>* , per Kljun et al. (2004, Figure 7 left bottom panel), is given by:

<span id="page-140-3"></span><span id="page-140-2"></span>
$$
k_{3} \approx 4.277 \times (3.418 - \ln z_{0}) \tag{110}
$$

and parameter  $k_{\mathcal{A}}$ , per Kljun et al. (2004, Eq. 16 and Figure 7 right bottom panel), is given by:

$$
k_4 \approx 1.685 \times (3.418 - \ln z_0) \tag{111}
$$

#### NOTE:

Although the parameters published in Kljun et al. (2004) had fewer significant digits, email correspondence with Dr. Kljun dated February 10, 2015 led to the adoption of three digits after the decimal for parameters in Eqs. [\(109](#page-140-1)) through ([111\)](#page-140-2).

Parameter *k<sup>2</sup>* is independent of *z<sup>0</sup>* and is a constant. Determining its value requires taking the integral of  $\tilde{F}_{*}(\hat{X}_{*})$  (the circumflex, or over-hat, indicates they are equations with statistically estimated parameters) over the entire domain of  $\hat{X}_*$  and setting it equal to one (Kljun et al. 2004, Appendix), as shown here:

<span id="page-141-0"></span>
$$
\int_{k_1}^{\infty} \hat{F}_*(\hat{X}_*) d\hat{X}_* = k_1 k_3 \exp(k_2) k_2^{-k_2} \Gamma(k_2) = 1
$$
\n(112)

Substituting Eq. ([109](#page-140-1)) and Eq. [\(110](#page-140-3)) into Eq. [\(112](#page-141-0)) leads to:

$$
\exp(k_2)k_2^{-k_2}\Gamma(k_2) = 1.336050\tag{113}
$$

A numerical solution then generates *k<sup>2</sup>* :

<span id="page-141-2"></span>
$$
k_2 = 3.682540 \tag{114}
$$

### G.1.2 Application of analytical footprint

The marginal streamwise footprint [*f<sup>y</sup>* (*x*, *z*)] in Eq. ([108\)](#page-139-1) is required to calculate the needed footprint characteristics. However, for many years its analytical form and the resulting cumulative footprint were unavailable for a wide range of stabilities and wind velocity profiles. This motivated several studies to conduct numerical simulations (Hsieh, Katul, and Chi 2000; Kljun et al. 2004), which could then be used to develop analytical footprint equations (for example, Model [[106\]](#page-139-2) and [Table](#page-140-0) G-1 [p. 136]).

Given an analytical form of *f<sup>y</sup>* (*x*, *z*), the calculation of footprint characteristics is straightforward. The sections below present equations for footprint characteristics such as the percentage of flux from a defined upwind range of interest and the point of maximum source/sink contribution to the measured flux. These equations relate *f<sup>y</sup>* (*x*, *z*), *F\** (*X\** ), and footprint characteristics.

#### Percentage of measured scalar flux from the upwind range of interest

Given the marginal streamwise footprint *f<sup>y</sup>* (*x*, *z*), the percentage of contribution from the sources/sinks within the upwind range of *R* [*P<sup>F</sup>* (*R*)] can be calculated using:

<span id="page-141-1"></span>
$$
p_F(R) = 100 \int_{-R_{k4}}^{R} f_y(x, z) dx
$$
\n(115)

where *–Rk4* is the downwind location of the starting contribution of sources/sinks to measured fluxes.

Since:

<span id="page-142-0"></span>
$$
\int_{-R_{k4}}^{R} f_{y}(x, z) dx = \frac{\left(\frac{\sigma_{w}}{u_{*}}\right)^{a_{2}} \left(1 - \frac{z}{h}\right)^{-1} z \int_{-R_{k4}}^{R} f_{y}(x, z) dx}{\left(\frac{\sigma_{w}}{u_{*}}\right)^{a_{2}} \left(1 - \frac{z}{h}\right)^{-1} z}
$$
\n
$$
= \left(\frac{\sigma_{w}}{u_{*}}\right)^{-a_{2}} \frac{1}{z} \left(1 - \frac{z}{h}\right) \int_{-R_{k4}}^{R} \hat{F}_{*}(\hat{X}_{*}) dx
$$
\n(116)

and because  $F_*(X_*)$  is defined in the domain of  $X_* > -k_{\mathcal A}$ , this low limit of integration is the value of *x* at  $X_*(x) = -k_4$ . Thus,  $R_{k4}$  is given by:

$$
R_{k4} = k_4 z \left(\frac{u_*}{\sigma_{w}}\right)^{a_1} \tag{117}
$$

Submitting Eq. ([116](#page-142-0)) into Eq. ([115\)](#page-141-1) generates:

<span id="page-142-1"></span>
$$
p_F(R) = 100 \left(\frac{\sigma_w}{u_*}\right)^{-a_2} \frac{1}{z} \left(1 - \frac{z}{h}\right) \int_{-R_{k4}}^R F_* \left[X_*(x)\right] dx \tag{118}
$$

Calculation for this is possible using numerical integration of the dimensionless footprint *F\** [*X\** (*x*)] at discrete, incremental values of *x*, starting at a low value given by *–Rk4* and increasing until the value for *R* is reached. Specifically, the value for dimensionless footprint at each value of *x* is found by using Model ([106](#page-139-2)) and Eq. [\(107](#page-139-0)) with measured variables ( $\sigma_{_W}$  and  $u$ <sub>\*</sub>), known variables (*z*), and estimated parameters (*k<sup>i</sup>* , given by Eqs. [\[109](#page-140-1)] through [\[111\]](#page-140-2) and Eq. [[114](#page-141-2)]), as shown here:

$$
F_*[X_*(x)] = k_1 \left[ \frac{\left(\frac{\sigma_{w}}{u_*}\right)^{0.8} \frac{x}{z} + k_4}{k_3} \right]^{k_2} \exp\left\{ k_2 \left[ 1 - \frac{\left(\frac{\sigma_{w}}{u_*}\right)^{0.8} \frac{x}{z} + k_4}{k_3} \right] \right\}
$$
(119)

The values for dimensionless footprint at every interval of *x* may then be summed to estimate the value of the integral term in Eq. [\(118\)](#page-142-1) for the calculation of *p<sup>F</sup>* (*R*).

#### Upwind location of source/sink that contributes most to the measured flux

Differentiating both sides of Eq. [\(108](#page-139-1)) with respect to *x* generates:

<span id="page-143-0"></span>
$$
\frac{df_{y}\left(x,z\right)}{dx} = \left(\frac{\sigma_{w}}{u_{*}}\right)^{-a_{2}} \left(1 - \frac{z}{h}\right) z^{-1} \frac{dF_{*}}{dX_{*}} \frac{dX_{*}}{dx}
$$
\n(120)

The marginal streamwise footprint [*f<sup>y</sup>* (*x*, *z*)] is a bell-shaped function with respect to *x*, with a maximum occurring at *xmax*, which follows that:

<span id="page-143-1"></span>
$$
\left. \frac{df_y\left(x,z\right)}{dx}\right|_{x=x_{\text{max}}} = 0 \tag{121}
$$

For real-world cases in the field, the terms of measured variables on the right-hand side of Eq. ([120\)](#page-143-0) will never equal zero; therefore, Eq. ([121](#page-143-1)) can only be true when the last two derivative terms are evaluated as zero at *xmax*. That is:

$$
\left. \frac{dF_*}{dX_*} \frac{dX_*}{dx} \right|_{x=x_{\text{max}}} = 0 \tag{122}
$$

This can be expanded to the following equation:

$$
\frac{dF_*}{dX_*} \frac{dX_*}{dx} \bigg|_{x = x_{\text{max}}} = \frac{k_1 k_2}{k_3 z} \left( \frac{\sigma_{w}}{u_*} \right)^{a_i} \left[ \frac{X_*(x_{\text{max}}) + k_4}{k_3} \right]^{k_2 - 1} \exp\left[ k_2 \left( 1 - \frac{X_*(x_{\text{max}}) + k_4}{k_3} \right) \right] \left[ 1 - \frac{X_*(x_{\text{max}}) + k_4}{k_3} \right] = 0 \tag{123}
$$

This equation is then solved for  $X_*(x_{max}) > -k_{4\prime}$  resulting in the upwind distance from the measurement station to the location that contributes most to the measured flux being expressed as:

$$
x_{\max} = (k_{3} - k_{4}) z \left(\frac{u_{*}}{\sigma_{w}}\right)^{0.8}
$$
 (124)
According to Eq. [\(115\)](#page-141-0) and Eq. ([118](#page-142-0)), the percentage of contribution to the measured flux within an upwind range of *x<sup>p</sup>* , where subscript *p* indicates percent and can have a value of 0 to 100, such as in *P<sup>F</sup>* (*x10*) = 10 and *P<sup>F</sup>* (*x90*) = 90, can be expressed as:

$$
p_F(x_p) = 100 \left(\frac{\sigma_w}{u_*}\right)^{0.8} \frac{1}{z} \left(1 - \frac{z}{h}\right) \int_{-R_{k4}}^{x_p} F_* \left[X_*(x)\right] dx \tag{125}
$$

This is an increasing monotonic function of *x<sup>p</sup>* . Given this, for a value of *p<sup>F</sup>* (*x<sup>p</sup>* ), only one value of  $x_p$  can be found. The value of  $x_p$  may be estimated by performing a numerical integration of  $p_{\mathcal{F}}$ (*R*) as described in the section above. Using a subscript *i* for *x* indicates the sequential number of numerical integration steps, the two neighbor values of *p<sup>F</sup>* (*xi* ) (less than the target value of *p* [for example,  $p = 10$ ]), and (greater than the target value) can then be used to interpolate a more precise value of *xp*, where  $P_F(x_p) = p$ .

### G.1.3 Programmatic approach to determining footprint characteristics

### Roughness length

Applying Model ([106\)](#page-139-0), the roughness length is required to calculate the parameters in Eqs. ([109\)](#page-140-0) to ([111](#page-140-1)). The roughness length depends on surface type and is approximately 0.13*h<sup>c</sup>* for crops and grasses, where  $h_c$  represents canopy height (Tanner and Pelton 1960; Stanhill 1969), 0.06 $h_c$  for forests and shrubs (Jarvis, James, and Landsberg 1976; Raupach, Antonia, and Rajagopalan 1991), and 0.033*h<sub>r</sub>,* where *h<sub>r</sub>* represents roughness element height for bare land and water surface (for example, sand) (Raupach, Antonia, and Rajagopalan 1991).

A more accurate value of roughness length depends not only on the surface type but also on surface roughness texture (for a canopy, this texture can be described using vegetative surface area per unit volume). However, this texture, the canopy height, and the resulting roughness length may change quickly during certain periods of the growing season. This makes it impractical to input a single roughness length and expect it to be valid for long time periods. Accordingly, the roughness length should be updated periodically, which is possible using the well-known equation of a wind profile under neutral conditions (Rosenberg, Blad, and Verma 1983, Eq. 4.2):

<span id="page-144-0"></span>
$$
z_0 = (z_m - d) \exp\left(-\frac{k\sqrt{\overline{u}^2 + \overline{v}^2}}{u_*}\right)
$$
\n(126)

where *k* is the von Karman constant (0.41) and  $\overline{u}$  and  $\overline{v}$  are the two orthogonal components of mean horizontal wind speeds, respectively. The roughness length is automatically updated by the data logger at the end of each averaging interval if the surface layer stability is under neutral

conditions, as defined by the strict criterion of  $|z/L|$  < 0.02 (Hsieh, Katul, and Chi 2000). The updated roughness length will then be used for the calculation of parameters  $k_{1}$ ,  $k_{3}$ , and  $k_{4}$  using Eqs. ([109\)](#page-140-0) to ([111](#page-140-1)).

Until an averaging period occurs with neutral stability, an initial value for roughness length must be estimated and used. Accordingly, our programmatic approach is to require that the user select from among the menu options the land type that most closely matches the area around their eddy-covariance station. The program then uses this input to calculate an initial roughness length as follows:

$$
z_0 = 10^{0.997 \log_{10} h_c - 0.883} \tag{127}
$$

for crops and grasses (Szeicz, Endrodi, and Tajchman 1969), 0.06*h<sup>c</sup>* for forests and shrubs, and 0.01 m for bare land and water surfaces, which corresponds with the parameters for lowest roughness length in [Table](#page-140-2) G-1 (p. 136). As soon as measured half-hourly data is available and stability is under neutral conditions, this initial roughness length will be updated using Eq. [\(126\)](#page-144-0).

### Calculation for parameters of *k<sup>1</sup>* to *k<sup>4</sup>*

$$
k_1 \approx \frac{0.175}{3.418 - \ln z_0}
$$
  

$$
k_2 \approx 3.682540
$$
  

$$
k_3 \approx 4.277 (3.418 - \ln z_0)
$$

 $0.175$ 

 $k_4 \approx 1.685(3.418 - \ln z_0)$ 

### Calculation of planetary boundary-layer height

The Monin-Obukhov length is calculated in eddy-covariance flux measurements, and then it is used to find the PBL height using the data points in [Table](#page-145-0) G-2 (p. 141) and linear interpolation.

<span id="page-145-0"></span>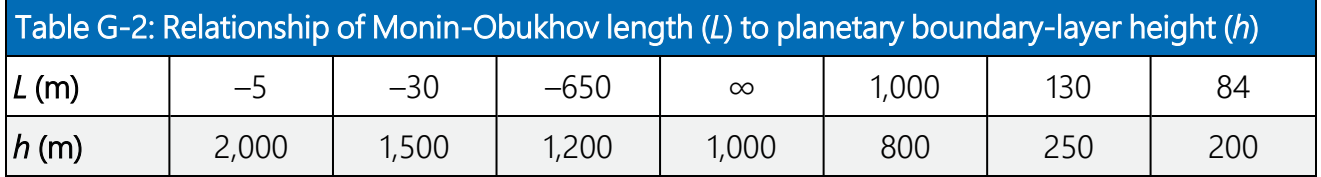

(128)

### Upwind location of source/sink that contributes most to the measured flux (maximum location)

The following equation is used in the data logger:

$$
x_{\max} = (k_s - k_4) z \left(\frac{u_*}{\sigma_w}\right)^{0.8}
$$
 (129)

### Upwind inflection points of footprint

The footprint is a bell-shaped function with one maximum point (turning point) and two inflection points. Because the footprint changes most in the segments from the left inflection point (*xIL*) to *xmax* and from *xmax* to the right inflection point (*xIR*), these inflection points may be used as boundaries for special numerical integration segments where the integration intervals are smaller to provide greater accuracy. Outside these special segments, the integration intervals may be larger and thereby decrease the computation required. Specifically, the inflection point located at the left side of  $x_{max}(x_{II})$  is given as:

$$
x_{\underline{n}} = \frac{x_{\text{max}}}{k_3 - k_4} \left[ k_3 \left( \frac{\sqrt{k_2} - 1}{\sqrt{k_2}} \right) - k_4 \right]
$$
 (130)

and the other is at the right side of *xmax* (*xIR*):

$$
x_{IR} = \frac{x_{\text{max}}}{k_3 - k_4} \left[ k_3 \left( \frac{\sqrt{k_2} + 1}{\sqrt{k_2}} \right) - k_4 \right]
$$
 (131)

See the derivation of the inflection points in [Derivation](#page-148-0) of equations for upwind locations at [inflection](#page-148-0) points of footprint in Kljun et al. (2004) (KCRS) (p. 144).

### Percentage of measured scalar flux from the upwind rand of interest to measurements

As explained previously, the percentage of measured flux coming from an area of interest may be calculated with the data logger using the following equation:

$$
p_{F}(R) = 100k_{1} \left(\frac{\sigma_{w}}{u_{*}}\right)^{0.8} \frac{1}{z} \left(1 - \frac{z}{h}\right)
$$
\n
$$
\int_{-R_{*t}}^{R} \left[\frac{\left(\frac{\sigma_{w}}{u_{*}}\right)^{0.8} \frac{x}{z} + k_{4}}{k_{3}} + k_{5} \right]^{k_{2}} \exp\left\{k_{2} \left[1 - \frac{\left(\frac{\sigma_{w}}{u_{*}}\right)^{0.8} \frac{x}{z} + k_{4}}{k_{3}}\right]\right\} dx
$$
\n(132)

where the integral is evaluated using numerical integration.

Within the first integration segment (from  $R_{k4}$  to  $x_{II}$ ), the trapezoidal rule for numerical integration is used with the segment divided into *q* intervals, where *q* is an integer selected such that the resolution of the numerical integration yields reasonable accuracy without a large burden in computation (for example, *q* = 20).

Within the second integration segment ( $x_{II}$  to  $x_{max}$ ), the trapezoidal rule is still used with an integration interval of  $(x_{max} - x_{1L}) / q$ .

The third integration segment also uses the trapezoidal rule and extends from  $x_{max}$  to  $x_{IR}$  + ( $x_{IR}$  – *x*<sub>max</sub>) with an integration interval of  $(x_{IR} - x_{max}) / q$ .

The fourth and final integration segment begins at the end of the third segment. The fourth segment uses integration intervals of size 4*z*. Although these intervals may be significantly larger than the intervals used in the other segments, the integration accuracy should still be acceptable since Boole's rule, rather than the trapezoidal rule, is used within this segment, and the slope of the footprint should be changing very slowly throughout the segment.

The fourth segment initially extends to 200*z* beyond the segment starting point or until the cumulative flux reaches 90 percent. If the distance of interest is not reached at the end of the fourth segment but is reached within another 100*z*, an additional 25 integration intervals are added to the segment, with the endpoint being the distance of interest. If the distance of interest is beyond another 100*z*, it is assumed that the cumulative footprint would be wholly contained within the distance of interest; thus, 99 percent is reported as the cumulative flux within the distance of interest. If the cumulative flux never reaches 90 percent, which is possible under certain conditions where the numerical integration is inadequate or the model does not truly reflect the real footprint distribution, the distance for 90 percent flux will be reported as NAN (not a number).

Scaling the integration intervals within each segment provides a way to have higher integration resolution when the slope of footprint changes more dramatically while still limiting the size of the integration interval when the slope is not changing as much. This approach is successful in converging the percentage flux to a value of one if numerically integrated over the entire domain. An additional advantage of this approach is that because *xmax* must be used as a segment boundary, the peak value of the function is never missed, which contributes to greater accuracy of the overall numerical integration.

### Upwind range within which the sources/sinks contribute a given percent to measured flux

If this upwind range is denoted using *x<sup>p</sup>* , where subscript *p* indicates the given percent, it can be implicitly expressed in an equation as:

$$
p = 100k_1 \left(\frac{\sigma_w}{u_*}\right)^{0.8} \frac{1}{z} \left(1 - \frac{z}{h}\right)
$$
  

$$
\int_{-R_{\rm st}}^{x_p} \left[\frac{\left(\frac{\sigma_w}{u_*}\right)^{0.8} \frac{x}{z} + k_4}{k_3}\right]^{k_2} \exp\left\{k_2 \left[1 - \frac{\left(\frac{\sigma_w}{u_*}\right)^{0.8} \frac{x}{z} + k_4}{k_3}\right]\right\} dx
$$
 (133)

Among the values of  $p_\mathit{F}(x_p)$  that were found in the process of numerical integration described above, if the value in current iteration is just greater than the target percentage (for example,  $p =$ 40), a more precise value of *x40*, such as *p<sup>F</sup>* (*x40*) = 40, can be interpolated using this value along with the value in previous iterations. In this way, *x40*, *x55*, and *x<sup>90</sup>* are found.

# <span id="page-148-0"></span>G.2 Derivation of equations for upwind locations at inflection points of footprint in Kljun et al. (2004) (KCRS)

As described above, integration segment boundaries should be determined by the upwind inflection points of the footprint. Since the footprint is known to be a bell-shaped function, one maximum point (*x<sub>max</sub>*) is flanked by two inflection points (*x<sub>IL</sub>* and *x<sub>IR</sub>*). Accordingly, *x<sub>max</sub>* may be found by setting the first order derivative of the footprint function to zero. Similarly, *xIL* and *xIR* may be found by setting the second order derivative to zero. The following section shows this derivation for these points.

# G.2.1 KCRS footprint model

The footprint in Kljun et al. (2004) is given in the form of a dimensionless footprint [*F\** (*X\** )]:

$$
F_*(X_*) = k_1 \left(\frac{X_* + k_4}{k_3}\right)^{k_2} \exp\left[k_2 \left(1 - \frac{X_* + k_4}{k_3}\right)\right]
$$
 (134)

where  $k_{\widetilde{t}}$  (subscript  $i$  = 1, 2, 3, and 4) is a parameter and  $X_*$  is the dimensionless length. It is a combination of vertical wind standard deviation (*σ<sup>w</sup>* ), friction velocity (*u\** ), measurement aerodynamic height ( $z = z_m - d$ ), and the upwind distance (x) from the measurement location, given by:

<span id="page-149-3"></span>
$$
X_* = \left(\frac{\sigma_w}{u_*}\right)^{a_1} \frac{x}{z} \tag{135}
$$

where  $a_1$  is a parameter. The dimensionless footprint of  $\mathit{F}_{\ast}$  is a combination of vertical wind standard deviation, friction velocity, planetary boundary-layer height (*h*), measurement aerodynamic height, and streamwise footprint integrated over crosswind (that is, marginal streamwise footprint) at a field scale [*f<sup>y</sup>* (*x*, *z*) in m-1 ], given by:

<span id="page-149-0"></span>
$$
F_* = \left(\frac{\sigma_w}{u_*}\right)^{a_2} \left(1 - \frac{z}{h}\right)^{-1} z f_y\left(x, z\right)
$$
\n(136)

where *a<sup>2</sup>* is a parameter.

# G.2.2 Upwind location of maximum footprint

Differentiating both sides of Eq. [\(136](#page-149-0)) with respect to *x* generates:

<span id="page-149-1"></span>
$$
\frac{df_{y}\left(x,z\right)}{dx} = \left(\frac{\sigma_{w}}{u_{*}}\right)^{-a_{2}} \left(1 - \frac{z}{h}\right) z^{-1} \frac{dF_{*}}{dx} \frac{dX_{*}}{dx}
$$
\n(137)

The derivative of dimensionless length with respect to *x* is greater than zero and is independent of *x*; therefore:

$$
\frac{df_y(x,z)}{dx} = 0 \text{ at } \frac{dF_x}{dX_x} = 0 \tag{138}
$$

which indicates *f<sup>y</sup>* (*x*, *z*) and *F\** reach maximum at the same upwind location (*xmax*). Therefore, the location of maximum footprint satisfies the following equation:

<span id="page-149-2"></span>
$$
\frac{dF_*}{dX_*}\Big|_{x=x_{\text{max}}} = \frac{k_1 k_2}{k_3} \left[ \frac{X_*(x_{\text{max}}) + k_4}{k_3} \right]^{k_2 - 1} \exp\left[k_2 \left(1 - \frac{X_*(x_{\text{max}}) + k_4}{k_3}\right)\right] \left[1 - \frac{X_*(x_{\text{max}}) + k_4}{k_3}\right] = 0
$$
\n(139)

Solving this equation for *X\** (*xmax*) > *–k<sup>4</sup>* generates:

<span id="page-149-4"></span>
$$
x_{\text{max}} = \left(k_{3} - k_{4}\right)z\left(\frac{u_{*}}{\sigma_{w}}\right)^{0.8}
$$
\n(140)

# G.2.3 Upwind locations of inflection points

Differentiating both sides of Eq. [\(137\)](#page-149-1) with respect to *x* generates:

$$
\frac{d^2 f_y(x, z)}{dx^2} = \left(\frac{\sigma_w}{u_*}\right)^{-a_2} \left(1 - \frac{z}{h}\right) z^{-1} \frac{d^2 F_*}{dX_*^2} \left(\frac{dX_*}{dx}\right)^2
$$
\n(141)

The derivative of dimensionless length with respect to *x* is greater than zero and is independent of *x*; therefore:

$$
\frac{d^2 f_y(x,z)}{dx^2} = 0 \text{ at } \frac{d^2 F_*}{dX_*^2} = 0
$$
\n(142)

which indicates *f<sup>y</sup>* (*x*, *z*) and *F\** have inflection points at the same upwind locations; therefore:

<span id="page-150-0"></span>
$$
\frac{d^2F_*}{dX_*^2} = 0\tag{143}
$$

This can be used to find the upwind locations of the inflection points in the footprint curve.

Referencing Eq. ([139\)](#page-149-2), the first order derivative of dimensionless footprint can be written as:

$$
\frac{dF_*}{dX_*} = \frac{k_2}{k_3} \left[ \left( \frac{X_* + k_4}{k_3} \right)^{-1} - 1 \right] F_* \tag{144}
$$

Using this equation, the derivative at the second order can be derived as:

$$
\frac{d^2 F_*}{dX_*^2} = \frac{k_2}{k_3} \left[ -\frac{1}{k_3} \left( \frac{X_* + k_4}{k_3} \right)^{-2} F_* + \left( \frac{X_* + k_4}{k_3} \right)^{-1} \frac{dF_*}{dX_*} - \frac{dF_*}{dX_*} \right]
$$
\n
$$
= -\frac{k_2}{k_3^2} \left( \frac{X_* + k_4}{k_3} \right)^{-2} F_* + \frac{k_2^2}{k_3^2} \left[ \left( \frac{X_* + k_4}{k_3} \right)^{-1} - 1 \right]^2 F_*
$$
\n
$$
= -\frac{k_2}{k_3^2} F_* \left\{ \left( \frac{X_* + k_4}{k_3} \right)^{-2} + k_2 \left[ \left( \frac{X_* + k_4}{k_3} \right)^{-1} - 1 \right]^2 \right\}
$$
\n(145)

In this equation, the term ahead of the braces is not zero. Therefore, to satisfy Eq. [\(143\)](#page-150-0), the term inside the braces must be zero. If assuming:

$$
X = \left(\frac{X_* + k_4}{k_3}\right)^{-1}
$$
\n(146)

then the term inside the braces satisfies Eq. ([143](#page-150-0)) in the following form:

$$
X^2 + k_2 \left[ X - 1 \right]^2 = 0 \tag{147}
$$

Solving this equation, substituting Eq. [\(135\)](#page-149-3) into *X*, and referencing Eq. ([140](#page-149-4)) leads to an equation for the left inflection point:

$$
x_{\underline{n}} = \frac{x_{\text{max}}}{k_3 - k_4} \left[ k_3 \left( \frac{\sqrt{k_2} - 1}{\sqrt{k_2}} \right) - k_4 \right]
$$
 (148)

Similarly, the equation for the right inflection point is obtained by:

$$
x_{IR} = \frac{x_{\text{max}}}{k_3 - k_4} \left[ k_3 \left( \frac{\sqrt{k_2} + 1}{\sqrt{k_2}} \right) - k_4 \right]
$$
 (149)

# G.3 Kormann and Meixner (2001) (KM) analytical footprint equations

## G.3.1 KM footprint model

As an alternative to the analytical approach used by Kljun et al. (2004), which is limited by the conditions presented in Eq. [\(105](#page-138-0)), the footprint was derived by Kormann and Meixner (2001) based on van Ulden (1978) as (see the detailed derivations in [Derivation](#page-158-0) of analytical footprint in [Kormann](#page-158-0) and Meixner (2001) [p. 154]) a two-dimensional (2D) marginal streamwise footprint:

$$
f_{y}\left(x,z\right) = \frac{1}{\Gamma\left(\mu\right)} \xi^{\mu} \left(\frac{z^{m+1}}{x^{\mu+1}}\right) \exp\left(-\xi \frac{z^{r}}{x}\right)
$$
\n(150)

where *r*, *μ*, and *ξ* are composites of other variables that have been combined for succinctness in the expression. Each of these variables is defined below.

*r* (shape factor):

$$
r=2+m-n
$$

<span id="page-151-0"></span>(151)

where *m* is the exponent in a vertical profile of horizontal wind (see Eq. [[198\]](#page-161-0) in [Derivation](#page-158-0) of [analytical](#page-158-0) footprint in Kormann and Meixner (2001) [p. 154]), and *n* is the exponent in a vertical profile of eddy diffusivity (see Eq. [\[187](#page-159-0)] in [Derivation](#page-158-0) of analytical footprint in Kormann and [Meixner](#page-158-0) (2001) [p. 154]).

*μ*:

$$
\mu = \frac{m+1}{r} \tag{152}
$$

*ξ*:

$$
\xi = \frac{U}{\kappa r^2} \tag{153}
$$

where *U* is the wind constant in a vertical profile of horizontal wind (see Eq. [[198\]](#page-161-0) in [Derivation](#page-158-0) of [analytical](#page-158-0) footprint in Kormann and Meixner (2001) [p. 154]), and  $\kappa$  is the constant in powerlaw profile of the eddy diffusivity.

$$
\kappa = \frac{k u_{*} z^{1-n}}{\varphi_c \left( z / L \right)} \tag{154}
$$

The calculations for the variables  $m$ ,  $n$ ,  $U$ , and  $K$  will be given in the following sections.

## G.3.2 Programmatic approach

The 3D footprint [*f*(*x*, *y*, *z*)] can be expressed in terms of a marginal streamwise footprint and a downwind probability distribution of scalar concentrations from upwind sources in a domain of *x* and *y* [*c*(*x*, *y*)] (see Horst and Weil 1992, Model 9; Kormann and Meixner 2001, Model 8), given by:

<span id="page-152-1"></span>
$$
f(x, y, z) = c(x, y)f_y(x, z)
$$
\n(155)

where:

<span id="page-152-0"></span>
$$
c(x, y) = \frac{\overline{u}(x)}{\sqrt{2\pi}x\sigma_y} \exp\left[-\frac{1}{2}\left(\frac{y\overline{u}(x)}{x\sigma_y}\right)^2\right]
$$
(156)

where the constant  $\sigma_{\!{\bf y}}$  is the standard deviation of crosswind scalar concentration, and *ū*(*x*) is the effective velocity of the scalar plume. This equation is derived from Model 10 in Horst and Weil (1992) and Model 9 in Kormann and Meixner (2001) after the simple scalar dispersion (*σ*) in the model is replaced with a detailed descriptive dispersion [*σ<sup>y</sup> x* / *ū*(*x*)], which depends on distance from the station (*x*) and effective velocity of the scalar plume [*ū*(*x*)]. Substituting Eq. ([150\)](#page-151-0) and Eq. ([156\)](#page-152-0) into Eq. [\(155](#page-152-1)) leads to the three-dimensional footprint:

<span id="page-153-0"></span>
$$
f(x, y, z) = \frac{\overline{u}(x)}{\sqrt{2\pi}\sigma_y \Gamma(\mu)} \xi^{\mu} \left(\frac{z^{m+1}}{x^{\mu+2}}\right) \exp\left[-\frac{1}{x^2} \left(\xi x z^r + \frac{1}{2} \left(\frac{y \overline{u}(x)}{\sigma_y}\right)^2\right)\right]
$$
(157)

where:

<span id="page-153-1"></span>
$$
\overline{u}\left(x\right) = U \frac{\Gamma\left(\mu\right)}{\Gamma\left(\frac{1}{r}\right)} \left(\frac{\kappa r^2}{U} x\right)^{\frac{m}{r}} \tag{158}
$$

See Eqs. ([206\)](#page-163-0) through ([216\)](#page-166-0) in [Derivation](#page-158-0) of analytical footprint in Kormann and Meixner (2001) (p. [154\)](#page-158-0) for associated derivations.

# G.3.3 Application of analytical footprint

Unlike the dimensionless footprint in Kljun et al. 2004, the footprint developed by Kormann and Meixner (2001) explicitly gives the analytical marginal (crosswind integrated) streamwise footprint (Eq. [\[150](#page-151-0)]) and three-dimensional footprint (Eq. [[157\]](#page-153-0) and Eq. [[158\]](#page-153-1)). Both can be directly used to calculate footprint characteristics.

### Percentage of measured scalar flux from the upwind range of interest

The percentage of contribution from these sources/sinks, within the upwind range of interest, to the measured flux [ $p_F\!\left(R\right)$ ] is given by:

<span id="page-153-3"></span>
$$
p_F(R) = 100 \int_0^R f_y(x, z) dx
$$
  
=  $100 \frac{\xi^{\mu} z^{m+1}}{\Gamma(\mu)} \lim_{\Delta x \to 0} \int_{0+\Delta x}^R \frac{1}{x^{\mu+1}} \exp\left(-\xi \frac{z^r}{x}\right) dx$  (159)

where the Gamma function of *μ* can be accurately approximated using Nemes (2010):

<span id="page-153-2"></span>
$$
\Gamma(\mu) \approx \sqrt{\frac{2\pi}{\mu}} \left[ \frac{1}{e} \left( \mu + \frac{1}{12\mu - \frac{1}{10\mu}} \right) \right]^{\mu}
$$
\n(160)

### Location of source/sink that contributes most to the measured flux

1. Approach using 2D marginal streamwise footprint [*f<sup>y</sup>* (*x*, *z*)]:

Differentiating Eq. ([150](#page-151-0)) with respect to *x* generates:

$$
\frac{df_y(x,z)}{dx} = \frac{\xi^{\mu}z^{m+1}}{\Gamma(\mu)}\frac{d}{dx}\left[\frac{1}{x^{\mu+1}}\exp\left(-\xi\frac{z^{r}}{x}\right)\right]
$$

$$
= \frac{\xi^{\mu}z^{m+1}}{\Gamma(\xi)}\exp\left(-\xi\frac{z^{r}}{x}\right)\left\{\frac{-(\mu+1)}{x^{\mu+2}} + \frac{\xi z^{r}}{x^{\mu+3}}\right\}
$$
(161)
$$
= \frac{\xi^{\mu}z^{m+1}}{\Gamma(\mu)}\exp\left(-\xi\frac{z^{r}}{x}\right)\left[\frac{\xi z^{r}-x(\mu+1)}{x^{\mu+3}}\right]
$$

The marginal streamwise footprint [*f<sup>y</sup>* (*x*, *z*)] is a bell-shaped function with respect to *x*, with the maximum found at *xmax*, which follows that:

$$
\left. \frac{df_y(x,z)}{dx} \right|_{x=x_{\text{max}}} = 0 \tag{162}
$$

All terms except for the term in the brackets in Eq. ([160\)](#page-153-2) are greater than zero for any realworld case in the field; therefore, setting that term equal to zero results in the solution for *xmax*:

$$
x_{\text{max}} = \frac{\xi z^r}{\mu + 1} \tag{163}
$$

2. Approach using 3D footprint [*f*(*x*, *y*, *z*)]:

Differentiating Eq. ([157\)](#page-153-0) with respect to *x* at  $y = 0$ :

<span id="page-154-0"></span>
$$
\frac{df(x,0,z)}{dx} = \frac{\xi^{\mu}z^{\mu+1}}{\sqrt{2\pi}\sigma_{y}\Gamma(\mu)}\frac{d}{dx}\left[\frac{\overline{u}(x)}{x^{\mu+2}}\exp\left(-\xi\frac{z^{r}}{x}\right)\right]
$$
\n
$$
= \frac{\xi^{\mu}z^{\mu+1}}{\sqrt{2\pi}\sigma_{y}\Gamma(\mu)}\exp\left(-\xi\frac{z^{r}}{x}\right)\left\{\frac{1}{x^{\mu+2}}\frac{d\overline{u}(x)}{dx} - \frac{(\mu+2)\overline{u}(x)}{x^{\mu+3}} + \frac{\xi z^{r}\overline{u}(x)}{x^{\mu+4}}\right\}
$$
\n(164)

The footprint [*f*(*x*, 0, *z*)] is a bell-shaped function along *x*, with the maximum found at *xmax*, which follows that:

$$
\left. \frac{df\left(x,0,z\right)}{dx}\right|_{x=x_{\text{max}}} = 0 \tag{165}
$$

To satisfy this equation, the term inside the braces in Eq. [\(164\)](#page-154-0) must be zero, or:

<span id="page-155-0"></span>
$$
\left[\frac{1}{x^{\mu+2}}\frac{d\overline{u}(x)}{dx} - \frac{(\mu+2)\overline{u}(x)}{x^{\mu+3}} + \frac{\xi z^r \overline{u}(x)}{x^{\mu+4}}\right]_{x=x_{\text{max}}} = 0 \tag{166}
$$

Using Eq. [\(158\)](#page-153-1), the derivative term is expressed as:

$$
\frac{d\overline{u}(x)}{dx} = U \frac{m\Gamma(\mu)}{r\Gamma(\frac{1}{r})} \left(\frac{\kappa r^2}{U}\right)^{\frac{m}{r}} x^{\frac{m}{r}-1}
$$
(167)

Substituting this equation along with Eq. ([158\)](#page-153-1) into Eq. ([166\)](#page-155-0) leads to:

$$
\left[\frac{mx^{m-1}}{rx^{\mu+2}} - \frac{(\mu+2)x^{m}}{x^{\mu+3}} + \frac{\xi z^{r} x^{m}}{x^{\mu+4}}\right]_{x=x_{\text{max}}} = 0
$$
\n(168)

Because  $x \neq 0$ , it can be simplified as:

$$
\left[mx - r\left(\mu + 2\right)x + r\xi z^r\right]_{x=x_{\max}} = 0\tag{169}
$$

The solution of this equation is the location of source/sink that contributes most to the measured flux and is given as:

$$
x_{\text{max}} = \frac{r\xi z^r}{2r+1} \tag{170}
$$

For practical purposes of handling the computation required for numerical integration, we use *xmax* from the 2D footprint approach, although, admittedly, in some cases the solution from the 3D footprint may be preferable since the 3D footprint uses the detailed descriptive dispersion (Kormann and Meixner 2001, 215).

Equation ([159\)](#page-153-3) can be used to estimate upwind range within which the sources/sinks contribute 10 percent or 90 percent to measured flux. The percentage of contribution to the measured flux from the upwind range of  $x_{p'}$  where subscript  $p$  indicates percent of 0 to 100, can be expressed as:

$$
p_F\left(x_p\right) = 100 \frac{\xi^{\mu} z^{m+1}}{\Gamma\left(\mu\right)} \lim_{\Delta x \to 0} \int_{0+\Delta x}^{x_p} \frac{1}{x^{\mu+1}} \exp\left(-\xi \frac{z^r}{x}\right) dx \tag{171}
$$

This is an increasing monotonic function of  $x_{p}$ ; therefore, for a given value of  $p_{\digamma}(x_{p})$ , a unique value of *x<sup>p</sup>* can be found. Similar to the method described for applying the Kljun et al. (2004) model, the value of *x<sup>p</sup>* may be estimated by performing a numerical integration for intervals of *x* and then interpolating values of  $P_F(x_\rho)$  to find the corresponding value of  $x_\rho$  for  $p_F(x_\rho)$ , where  $\rho$  = 40, 55, or 90.

# G.3.4 Programmable algorithms

### Calculate the individual variables

Find the exponent of vertical profile of eddy diffusivity (see Eq. [\[189\]](#page-159-1) in [Derivation](#page-158-0) of analytical footprint in [Kormann](#page-158-0) and Meixner (2001) [p. 154]):

$$
n = \begin{cases} \frac{1}{1 + 5z/L} & z/L > 0 \\ \frac{1 - 24z/L}{1 - 16z/L} & z/L \le 0 \end{cases}
$$
(172)

Find the exponent of vertical profile of horizontal wind (see Eq. [[200\]](#page-161-1) in [Derivation](#page-158-0) of analytical footprint in [Kormann](#page-158-0) and Meixner (2001) [p. 154]):

$$
m = \frac{u_*}{k\sqrt{\overline{u}^2(z) + \overline{v}^2(z)}} \phi_m\left(\frac{z}{L}\right)
$$
\n(173)

where  $\phi_m(z/L)$  is wind shear, given by:

$$
\phi_m\left(\frac{z}{L}\right) = \begin{cases} 1+5z/L & z/L > 0\\ \left(1-16z/L\right)^{-\frac{1}{4}} & z/L \le 0 \end{cases}
$$
\n(174)

Find the wind constant (see Eq. [[198](#page-161-0)] in [Derivation](#page-158-0) of analytical footprint in Kormann and Meixner [\(2001\)](#page-158-0) [p. 154]):

$$
U = \frac{\sqrt{\overline{u}^2(z) + \overline{v}^2(z)}}{z^m}
$$
 (175)

### Composite variables

Calculate the shape factor and other composite variables:

$$
r = 2 + m - n \tag{176}
$$

*μ*:

$$
\mu = \frac{m+1}{r} \tag{177}
$$

*ξ*:

$$
\xi = \frac{U}{\kappa r^2} \tag{178}
$$

Calculate the gamma function of *μ* (see Nemes 2010, verified as accurate)

$$
\Gamma(\mu) \approx \sqrt{\frac{2\pi}{\mu}} \left[ \frac{1}{e} \left( \mu + \frac{1}{12\mu - \frac{1}{10\mu}} \right) \right]^{\mu}
$$
\n(179)

### Footprint characteristics

Percent of measured scalar flux from upwind range of interest to measurements:

<span id="page-157-0"></span>
$$
p_F(R) = 100 \frac{\xi^{\mu} z^{m+1}}{\Gamma(\mu)} \lim_{\Delta x \to 0} \int_{0+\Delta x}^{R} \frac{1}{x^{\mu+1}} \exp\left(-\xi \frac{z^r}{x}\right) dx \tag{180}
$$

Similar to the description of applying the Kljun et al. (2004) model, the integral is evaluated by the data logger using four integration segments, each containing scaled integration intervals to increase resolution when the slope of the function is changing more and to decrease computation when the slope is changing less. The segment boundaries and interval sizes are the same as described previously, except that when applying the Kormann and Mexiner (2001) model, zero instead of  $R_{k4}$  is used as the first segment lower boundary.

Location of source/sink that contributes most to the measured flux:

$$
x_{\text{max}} = \frac{\xi z^r}{\mu + 1} \tag{181}
$$

Upwind inflection location of footprint, where the Kormann and Meixner (2001) model is a bellshaped function, includes one maximum point (turning point) and two inflection points. As described previously, these points should be used as boundaries for the numerical integration segments. One of the inflection points  $(x_{II})$  is located at the left side of the maximum point and given by:

$$
x_{\mu} = x_{\text{max}} \left( 1 - \frac{1}{\sqrt{\mu + 2}} \right) \tag{182}
$$

and the other is at the right side (*xIR*) and given by:

$$
x_{\mu} = x_{\text{max}} \left( 1 + \frac{1}{\sqrt{\mu + 2}} \right) \tag{183}
$$

See the derivation of these [inflection](#page-168-0) points in Upwind locations at inflection points of footprint in [Kormann](#page-168-0) and Meixner (2001) (p. 164).

Upwind range within which the sources/sinks contribute a given percent to measured flux:

$$
p = 100 \frac{\xi^{\mu} z^{m+1}}{\Gamma(\mu)} \lim_{\Delta x \to 0} \int_{0+\Delta x}^{x_p} \frac{1}{x^{\mu+1}} \exp\left(-\xi \frac{z^r}{x}\right) dx \tag{184}
$$

Because an analytical solution for  $x_p$  is not available, the value of  $x_p$  can be interpolated in the process of numerical integration of Eq. ([180\)](#page-157-0) when *p* is between two consecutive integrated values. In this way, *x40*, *x55*, and *x<sup>90</sup>* are found.

# <span id="page-158-0"></span>G.4 Derivation of analytical footprint in Kormann and Meixner (2001)

# G.4.1 Model derivation

Following Horst and Weil (1992), the probability distribution of a scalar concentration downwind of a sink/source in three dimensions may be described using a function *c*(*x*, *y*, *z*), where *x* and *y* are horizontal spatial variables with the *x*-axis following mean wind direction, and *z* is a vertical

spatial variable. The function is approximated using two independent probability distributions of downwind scalar concentration in two dimensions and the vertical profile of horizontal wind speed [*u*(*z*)], given by:

<span id="page-159-2"></span>
$$
c(x, y, z) = \frac{c(x, y)c(x, z)}{\int_0^\infty u(z)c(x, z)dz} = \frac{c(x, y)c(x, z)}{\overline{u}(x)}
$$
(185)

where is *ū*(*x*) termed as a plume effective velocity. In probability theory, integration of *c*(*x*, *y*, *z*) over the entire domain of *y* is the marginal (crosswind integrated) probability distribution of the downwind scalar concentration in *x* and *z*[*c y* (*x*, *z*)]. Applying this integration to both sides of Eq. ([185\)](#page-159-2) generates:

<span id="page-159-4"></span>
$$
c_y(x,z) = \frac{c(x,z)}{\overline{u}(x)}
$$
\n(186)

According to K-theory, the product of the vertical profile of eddy diffusivity [*K*(*z*)] and the vertical scalar concentration gradient is the scalar flux. Therefore, the crosswind integrated footprint [*fy* (*x*, *z*), that is to say, the crosswind integrated probability distribution of flux] is given as:

<span id="page-159-0"></span>
$$
f_y(x,z) = -K(z)\frac{dc_y(x,z)}{dz}
$$
\n(187)

To analytically express *f<sup>y</sup>* (*x*, *z*) for real-world applications, *K*(*z*) and *c y* (*x*, *z*) must be analytically expressed in terms of measured variables.

## G.4.2 Analytical expression: Vertical profile of eddy diffusivity

The vertical profile of eddy diffusivity can be described as:

<span id="page-159-3"></span>
$$
K(z) = kz^{n}
$$
\n(188)

where *k* is the von Karman constant (0.41) and *n* is the power exponent depending on the surface layer stability, given by (Huang 1979):

<span id="page-159-1"></span>
$$
n = \frac{z}{K(z)} \frac{dK(z)}{dz} = \begin{cases} \frac{1}{1+5z/L} & z/L > 0 \\ \frac{1-24z/L}{1-16z/L} & z/L \le 0 \end{cases}
$$
(189)

Equations ([188\)](#page-159-3) and ([189\)](#page-159-1) express the vertical profile of eddy diffusivity in terms of measured variables.

## G.4.3 Analytical expression: Crosswind integrated scalar concentration distribution

The most common analytic expression for the crosswind integrated scalar concentration distribution [*cy*(*x*, *z*)] is a Gaussian plume model (van Ulden 1978; Horst and Weil 1992), given by:

<span id="page-160-0"></span>
$$
c_y(x, z) = \frac{A}{\overline{u}(x)\overline{z}(x)} \exp\left[-\left(\frac{Bz}{\overline{z}(x)}\right)^r\right]
$$
(190)

where *A*, *B*, and *r* are parameters. *ū*(*x*) is the effective speed of plume advection along the streamwise wind vector, implicitly defined in Eq. ([185\)](#page-159-2), given explicitly by:

$$
\overline{u}\left(x\right) = \frac{\int_0^\infty u\left(z\right)c_y\left(x,z\right)dz}{\int_0^\infty c_y\left(x,z\right)dz}
$$
\n(191)

and  $\bar{z}(x)$  is the effective height of plume advection along the wind stream, defined by:

<span id="page-160-1"></span>
$$
\overline{z}\left(x\right) = \frac{\int_0^\infty z c_y\left(x, z\right) dz}{\int_0^\infty c_y\left(x, z\right) dz}
$$
\n(192)

The remaining work is to find parameters *A*, *B*, and *r* and analytically express  $\bar{u}(x)$  and  $\bar{z}(x)$  in terms of measured variables.

### Parameter estimation: *A* and *B*

Examination of Eq. [\(186](#page-159-4)) reveals that because *c*(*x*, *z*) is the probability distribution of scalar concentration in two dimensions, we effectively have:

$$
\int_0^\infty c_y(x, z) dz = \frac{1}{\overline{u}(x)}\tag{193}
$$

which means:

<span id="page-160-2"></span>
$$
A = \frac{\overline{z}(x)}{\int_0^\infty \exp\left[-\left(\frac{Bz}{\overline{z}(x)}\right)^r\right]dz} = \frac{B}{\int_0^\infty \exp\left[-\left(\frac{Bz}{\overline{z}(x)}\right)^r\right]d\left(\frac{Bz}{\overline{z}(x)}\right)} = \frac{B}{\frac{1}{r}\Gamma\left(\frac{1}{r}\right)}\tag{194}
$$

The solution to parameter *B* is needed. Submitting Eq. [\(190](#page-160-0)) into Eq. ([192](#page-160-1)) generates:

<span id="page-161-4"></span>
$$
\overline{z}(x) = \frac{\int_0^\infty z \exp\left[-\left(\frac{Bz}{\overline{z}(x)}\right)^r\right] d\left(\frac{Bz}{\overline{z}(x)}\right)}{\int_0^\infty \exp\left[-\left(\frac{Bz}{\overline{z}(x)}\right)^r\right] d\left(\frac{Bz}{\overline{z}(x)}\right)}
$$
(195)

Multiplying  $B/\overline{z}(x)$  to both sides of this equation leads to:

<span id="page-161-2"></span>
$$
B = \frac{\int_0^\infty \frac{Bz}{\overline{z}(x)} \exp\left[-\left(\frac{Bz}{\overline{z}(x)}\right)^r\right] d\left(\frac{Bz}{\overline{z}(x)}\right)}{\int_0^\infty \exp\left[-\left(\frac{Bz}{\overline{z}(x)}\right)^r\right] d\left(\frac{Bz}{\overline{z}(x)}\right)} = \frac{\Gamma\left(\frac{2}{r}\right)}{\Gamma\left(\frac{1}{r}\right)}
$$
(196)

Equation ([194](#page-160-2)) and Eq. [\(196](#page-161-2)) give:

<span id="page-161-5"></span>
$$
A = \frac{r\Gamma(2/r)}{\left[\Gamma(1/r)\right]^2}
$$
  

$$
B = \frac{\Gamma(2/r)}{\Gamma(1/r)}
$$
 (197)

### Parameter estimation: *r*

This parameter is a shape factor of the plume, given by van Ulden (1978):

<span id="page-161-0"></span>
$$
r = 2 + m - n \tag{198}
$$

where *n* is the power exponent of the vertical profile of eddy diffusivity (see Eq. [[188\]](#page-159-3) and Eq. [[189\]](#page-159-1)) and *m* is the exponent of the vertical profile of horizontal wind, given by:

<span id="page-161-3"></span>
$$
u(z) = Uzm
$$
 (199)

which depends on the surface layer stability, given by (Kaimal and Finnigan 1994, 16):

<span id="page-161-1"></span>
$$
m = \frac{z}{u(z)} \frac{du(z)}{dz} = \frac{u_*}{ku(z)} \phi_m\left(\frac{z}{L}\right)
$$
 (200)

where  $\phi_m(z/L)$  is wind shear and given by:

$$
\phi_m\left(\frac{z}{L}\right) = \begin{cases} 1+5z/L & z/L > 0\\ \left(1-16z/L\right)^{-\frac{1}{4}} & z/L \le 0 \end{cases}
$$
 (201)

The other parameter *U* in Eq. [\(199](#page-161-3)) is a wind constant and can be calculated using measured *ū*(*z*) and calculated *m*:

$$
U = \frac{u(z)}{z^m} = \frac{\sqrt{\overline{u}_x(z) + \overline{u}_y(z)}}{z^m}
$$
 (202)

### Analytical expression: Effective height of plume advection  $[\bar{z}(x)]$

Examining Eq. [\(195](#page-161-4)) reveals that the numerator can be analytically evaluated only if the term  $B/\bar{z}(x)$  is multiplied to both sides of the equation. As a result, it becomes a Gamma function; therefore, the effective speed of plume advection cannot be analytically expressed in terms of measured variables using its definition in Eq. ([192\)](#page-160-1). Alternatively, differentiating both sides of Eq. ([192\)](#page-160-1) with respect to *x* generates:

<span id="page-162-0"></span>
$$
\frac{d\overline{z}(x)}{dx} = \frac{\int_0^\infty z \frac{\partial c_y(x, z)}{\partial x} dz}{\int_0^\infty c_y(x, z) dz} - \frac{\int_0^\infty z c_y(x, z) dz}{\int_0^\infty c_y(x, z) dz} \frac{\int_0^\infty \frac{\partial c_y(x, z)}{\partial x} dz}{\int_0^\infty c_y(x, z) dz}
$$
\n
$$
= \frac{\int_0^\infty [z - \overline{z}(x)] \frac{\partial c_y(x, z)}{\partial x} dz}{\int_0^\infty c_y(x, z) dz}
$$
\n(203)

Neglecting the streamwise eddy diffusion, the change in concentration along the wind direction (derivative term) must cause a change in flux due to the continuity in air mass (van Ulden 1978; Horst and Weil 1992), given by:

$$
u(z)\frac{\partial c_y(x,z)}{\partial x} = -\frac{\partial}{\partial z}\left[-K(z)\frac{\partial c_y(x,z)}{\partial z}\right]
$$
 (204)

Submitting Eq. ([188\)](#page-159-3) and Eq. ([199](#page-161-3)) into this equation generates:

$$
\frac{\partial c_y(x,z)}{\partial x} = \frac{k}{U} z^{-m} \frac{\partial}{\partial z} \left[ z^n \frac{\partial c_y(x,z)}{\partial z} \right]
$$
\n(205)

Submitting this equation into Eq. [\(203](#page-162-0)) generates:

<span id="page-163-0"></span>
$$
\frac{d\overline{z}(x)}{dx} = \frac{k}{U} \frac{1}{\int_0^\infty c_y(x, z) dz} \left[ \int_0^\infty z^{1-m} \frac{\partial}{\partial z} z^n \frac{\partial c_y(x, z)}{\partial z} dz - \overline{z}(x) \int_0^\infty z^{-m} \frac{\partial}{\partial z} z^n \frac{\partial c_y(x, z)}{\partial z} dz \right]
$$
(206)

The equation can then be evaluated by substituting Eq. ([190\)](#page-160-0) into the three integration terms on the right-hand side. Performing these three substitutions at once becomes overly complex, so substitution and simplification of each integral term is presented separately below.

#### Integration term in the denominator

<span id="page-163-1"></span>
$$
\int_0^\infty c_y(x, z) dz = \frac{A}{\overline{z}(x)\overline{u}(x)} \int_0^\infty \exp\left[-\left(\frac{Bz}{\overline{z}(x)}\right)^r\right] dz = \frac{A}{B r \overline{u}(x)} \Gamma\left(\frac{1}{r}\right)
$$
(207)

### The first integration term in the numerator

Assuming the gradient of scalar concentration at the surface  $(z = 0)$  and beyond the top of the boundary layer (*z* → ∞) is zero and the concentration beyond the top of the boundary layer is zero, this integration can be evaluated as follows:

$$
\int_{0}^{\infty} z^{1-m} \frac{\partial c_{y}(x,z)}{\partial z} dz = z^{1-m+n} \frac{\partial c_{y}(x,z)}{\partial z} \Big|_{0}^{\infty} - \int_{0}^{\infty} z^{n} \frac{\partial c_{y}(x,z)}{\partial z} dz^{1-m}
$$
  
\n
$$
= -(1-m) \Big[ z^{n-m} c_{y}(x,z) \Big|_{0}^{\infty} - \int_{0}^{\infty} c_{y}(x,z) dz^{n-m} \Big]
$$
  
\n
$$
= (1-m) (n-m) \int_{0}^{\infty} z^{n-m-1} \frac{A}{\overline{z}(x) \overline{u}(x)} \exp \Big[ - \Big( \frac{Bz}{\overline{z}(x)} \Big)^{r} \Big] dz
$$
  
\n
$$
= \frac{A(1-m)(n-m) z^{n-m-1}(x)}{B^{n-m} \overline{u}(x)} \int_{0}^{\infty} \Big( \frac{Bz}{\overline{z}(x)} \Big)^{n-m-1} \exp \Big[ - \Big( \frac{Bz}{\overline{z}(x)} \Big)^{r} \Big] d \Big( \frac{Bz}{\overline{z}(x)} \Big)
$$
  
\n
$$
= \frac{A(1-m)(n-m) z^{n-m-1}(x)}{r B^{n-m} \overline{u}(x)} \Gamma \Big( \frac{n-m}{r} \Big)
$$
  
\n
$$
= \frac{A(1-m) \overline{z}^{n-m-1}(x)}{B^{n-m} \overline{u}(x)} \Gamma \Big( \frac{2}{r} \Big)
$$
  
\n(208)

### The second integration term in the numerator

Using the same derivation approach, the second integration term in the numerator can be evaluated as:

<span id="page-164-0"></span>
$$
\int_{0}^{z} z^{-n} \frac{\partial}{\partial z} z^{n} \frac{\partial c_{y}(x,z)}{\partial z} dz = z^{-n+n} \frac{\partial c_{y}(x,z)}{\partial z} \Big|_{0}^{z} - \int_{0}^{z} z^{n} \frac{\partial c_{y}(x,z)}{\partial z} dz^{-n}
$$
  
\n
$$
= m \Big[z^{n-n-1}c_{y}(x,z)\Big|_{0}^{z} - \int_{0}^{z} c_{y}(x,z) dz^{n-n-1}\Big]
$$
  
\n
$$
= -m(n-m-1) \int_{0}^{z} z^{n-m-2} \frac{A}{z(x) \overline{u}(x)} exp\Bigg[ -\left(\frac{Bz}{z(x)}\right)^{z} \Bigg] dz
$$
  
\n
$$
= -\frac{Am(n-m-1) z^{n-m-2}(x)}{B^{n-m-1} \overline{u}(x)} \int_{0}^{z} \left(\frac{Bz}{z(x)}\right)^{n-m-2} exp\Bigg[ -\left(\frac{Bz}{z(x)}\right)^{z} \Bigg] d\left(\frac{Bz}{z(x)}\right)
$$
(209)  
\n
$$
= -\frac{Am(n-m-1) z^{n-m-2}(x)}{rB^{n-m-1} \overline{u}(x)} \Gamma\left(\frac{n-m-1}{r}\right)
$$
  
\n
$$
= -\frac{Amz^{n-m-2}(x)}{B^{n-m} \overline{u}(x)} \Gamma\left(\frac{1}{r}\right)
$$

Substituting the evaluated terms in Eqs. [\(207](#page-163-1)) to [\(209](#page-164-0)) into Eq. ([206\)](#page-163-0) expresses the derivative of the effective height with respect to *x* as a fundamental differential equation:

$$
\frac{d\overline{z}(x)}{dx} = \frac{\kappa}{U} \frac{1}{\frac{A}{B r \overline{u}(x)}} \Gamma\left(\frac{1}{r}\right) \left\{ \frac{A(1-m) \overline{z}^{n-m-1}(x)}{B^{n-m} \overline{u}(x)} \Gamma\left(\frac{2}{r}\right) - \overline{z}(x) \left[ -\frac{A m \overline{z}^{n-m-2}(x)}{B^{n-m} \overline{u}(x)} \Gamma\left(\frac{2}{r}\right) \right] \right\}
$$
\n
$$
= \frac{\kappa}{U} r B \frac{\Gamma\left(\frac{2}{r}\right)}{\Gamma\left(\frac{1}{r}\right)} \frac{\overline{z}^{n-m-1}(x)}{B^{n-m}}
$$
\n
$$
= \frac{\kappa}{U} r B^{2+m-n} \frac{\overline{z}^{n-m-1}(x)}{B^{n-m}}
$$
\n
$$
= \frac{\kappa}{U} r B^{2+m-n} \overline{z}^{1-(2+m-n)}(x)
$$
\n
$$
= \frac{\kappa}{U} r B^{r} \overline{z}^{1-r}(x)
$$
\n
$$
(210)
$$

This fundamental equation can be written as:

$$
\int r\overline{z}^{r-1}(x) d\overline{z}(x) = \frac{\kappa}{U} r^2 B^r \int dx
$$
\n(211)

Therefore:

<span id="page-165-1"></span>
$$
\overline{z}\left(x\right) = B\left(\frac{\kappa r^2}{U}x\right)^{\frac{1}{r}}\tag{212}
$$

### Analytical expression: Effective speed of plume advection [*ū*(*x*)]

Substituting Eq. ([198](#page-161-0)) into Eq. ([190\)](#page-160-0) gives:

<span id="page-165-0"></span>
$$
\overline{u}\left(x\right) = \frac{U\int_0^\infty z^m c_y\left(x, z\right) dz}{\int_0^\infty c_y\left(x, z\right) dz}
$$
\n(213)

The denominator was evaluated in Eq. [\(207](#page-163-1)), and the integration term in the numerator can be evaluated as:

$$
\int_0^\infty z^m c_y(x, z) dz = \int_0^\infty z^m \frac{A}{\overline{z}(x) \overline{u}(x)} \exp\left[-\left(\frac{Bz}{\overline{z}(x)}\right)^r\right] dz
$$
  

$$
= \frac{A\overline{z}^m(x)}{B^{m+1} \overline{u}(x)} \int_0^\infty \left(\frac{Bz}{\overline{z}(x)}\right)^m \exp\left[-\left(\frac{Bz}{\overline{z}(x)}\right)^r\right] d\left(\frac{Bz}{\overline{z}(x)}\right)
$$
  

$$
= \frac{A\overline{z}^m(x)}{r B^{n-m} \overline{u}(x)} \Gamma\left(\frac{m+1}{r}\right)
$$
 (214)

Substituting this equation along with Eq. ([207\)](#page-163-1) into Eq. [\(213](#page-165-0)) generates:

$$
\overline{u}\left(x\right) = \frac{U\frac{A\overline{z}^{m}\left(x\right)}{rB^{m+1}\overline{u}\left(x\right)}\Gamma\left(\frac{m+1}{r}\right)}{\frac{A}{rB\overline{u}\left(x\right)}\Gamma\left(\frac{1}{r}\right)} = U\frac{\overline{z}^{m}\left(x\right)}{B^{m}}\frac{\Gamma\left(\frac{m+1}{r}\right)}{\Gamma\left(\frac{1}{r}\right)}
$$
\n(215)

Substituting the analytical expression of effective height of plume advection  $[\bar{z}(x)]$  into this equation generates:

<span id="page-166-0"></span>
$$
\overline{u}\left(x\right) = U \frac{\Gamma\left(\frac{m+1}{r}\right)}{\Gamma\left(\frac{1}{r}\right)} \left(\frac{\kappa r^2}{U} x\right)^{\frac{m}{r}}
$$
\n(216)

By substituting the solved parameters of *A* and *B* (see Eq. [\[197](#page-161-5)]), analytically expressed effective height of plume advection [*ū*(*x*); see Eq. ([212\)](#page-165-1)], and analytical expressed effective speed of plume advection  $[\bar{z}(x)]$ ; see Eq. [\(216](#page-166-0))] into Eq. [\(190\)](#page-160-0), finally, the crosswind integrated scalar concentration distribution can be analytically expressed in terms of spatial variables (*x* and *z*), the constant in the power-law profile of the eddy diffusivity  $(K)$ , and calculated variables from measurements (*m*, *n*, and *U*).

That is:

$$
c_y(x,z) = \frac{r \frac{\Gamma(2/r)}{\Gamma^2(1/r)}}{U \frac{\Gamma[(m+1)/r]}{\Gamma(1/r)} \left(\frac{\kappa r^2}{U} x\right)^{\frac{m}{r}} B\left(\frac{\kappa r^2}{U} x\right)^{\frac{1}{r}}} \exp\left[-\left(\frac{Bz}{B\left(\frac{\kappa r^2}{U} x\right)^{\frac{1}{r}}}\right)\right]
$$
(217)

$$
= \frac{r}{U\Gamma\left[\left(m+1\right)/r\right]} \left(\frac{U}{\kappa r^2 x}\right)^{\frac{m+1}{r}} \exp\left[-\frac{Uz^r}{\kappa r^2 x}\right]
$$

More succinctly, given that:

$$
\xi = \frac{U}{\kappa r^2}
$$
  

$$
\mu = \frac{m+1}{r}
$$
 (218)

the crosswind integrated scalar concentration distribution, in an analytical form, can be presented as:

$$
c_y(x, z) = \frac{r}{U\Gamma(\mu)} \left( \xi \frac{1}{x} \right)^{\mu} \exp\left[ -\xi \frac{z^r}{x} \right]
$$
 (219)

Examining Eq. [\(186](#page-159-4)) reveals that the crosswind integrated footprint can be thus derived as:

$$
f_{y}(x, z) = -K(z) \frac{dc_{y}(x, z)}{dz}
$$
  

$$
= -\kappa z^{n} \frac{r}{U\Gamma(\mu)} \left(\xi \frac{1}{x}\right) \exp\left(-\xi \frac{z^{r}}{x}\right) \left(-\xi \frac{rz^{r-1}}{x}\right)
$$
  

$$
= \frac{1}{\Gamma(\mu)} \xi^{\mu} \left(\frac{z^{m+1}}{x^{\mu+1}}\right) \exp\left(-\xi \frac{z^{r}}{x}\right)
$$
 (220)

# <span id="page-168-0"></span>G.5 Upwind locations at inflection points of footprint in Kormann and Meixner (2001)

As described previously, integration segment boundaries should be determined by the upwind inflection points of the footprint. Since the footprint is known to be a bell-shaped function, there is one maximum point (*xmax*) and two inflection points (*xIL* and *xIR*) on both sides of the maximum, respectively. Accordingly, *xmax* may be found by setting the first order derivative of the footprint function to zero. Similarly,  $x_{II}$  and  $x_{IR}$  may be found by setting the second order derivative to zero. The following section shows derivations for these points.

# G.5.1 KM footprint model

The crosswind integrated footprint [*f<sup>y</sup>* (*x*, *z*)] in Kormann and Meixner (2001) is given by:

<span id="page-168-1"></span>
$$
f_{y}\left(x,z\right) = \frac{1}{\Gamma\left(\mu\right)} \xi^{\mu} \left(\frac{z^{m+1}}{x^{\mu+1}}\right) \exp\left(-\xi \frac{z^{r}}{x}\right)
$$
\n(221)

where *x* is the upwind distance to the measurement station; *z* is measurement aerodynamic height; *m* is the exponent of the vertical profile of horizontal wind velocity; and *r*, *μ*, and *ξ* are composite variables, given by:

### Shape factor:

$$
r = 2 + m - n \tag{222}
$$

where *n* is the exponent of vertical profile of eddy diffusivity.

$$
\mu = \frac{m+1}{r}
$$
 (223)

*ξ*:

$$
\xi = \frac{U}{\kappa r^2} \tag{224}
$$

where *U* is the wind constant.

# G.5.2 Upwind location of maximum footprint

Differentiating Eq. ([221](#page-168-1)) with respect to *x* generates:

<span id="page-169-0"></span> $\overline{a}$ 

$$
\frac{df_y(x,z)}{dx} = \frac{\xi^{\mu} z^{m+1}}{\Gamma(\mu)} \frac{d}{dx} \left[ \frac{1}{x^{\mu+1}} \exp\left(-\xi \frac{z^r}{x}\right) \right]
$$
\n
$$
= \frac{\xi^{\mu} z^{m+1}}{\Gamma(\mu)} \exp\left(-\xi \frac{z^r}{x}\right) \left[ \frac{\xi z^r - x(\mu+1)}{x^{\mu+3}} \right]
$$
\n(225)

The marginal streamwise footprint [*f<sup>y</sup>* (*x*, *z*)] is a bell-shaped function with respect to *x*, with the maximum found at *xmax*, which follows that:

$$
\left. \frac{df_y\left(x,z\right)}{dx}\right|_{x=x_{\text{max}}} = 0 \tag{226}
$$

All terms except for the term in the brackets in Eq. ([225\)](#page-169-0) are greater than zero for any real-world case in the field; therefore, setting that term equal to zero results in the solution for *xmax*:

<span id="page-169-2"></span>
$$
x_{\text{max}} = \frac{\xi z^r}{\mu + 1} \tag{227}
$$

## G.5.3 Upwind location of inflection points in footprint curve

Differentiating both sides of Eq. [\(225](#page-169-0)) with respect to *x* generates:

<span id="page-169-1"></span>
$$
\frac{d^2 f_y(x,z)}{dx^2} = \frac{\xi^{\mu} z^{m+1}}{\Gamma(\mu)} \frac{d}{dx} \left\{ \exp\left(-\xi \frac{z^r}{x}\right) \left[ \frac{\xi z^r - x(\mu+1)}{x^{\mu+3}} \right] \right\}
$$
\n
$$
= \frac{\xi^{\mu} z^{m+1}}{\Gamma(\mu)} \exp\left(-\xi \frac{z^r}{x}\right) \left\{ \xi \frac{z^r}{x^2} \left[ \frac{\xi z^r - x(\mu+1)}{x^{\mu+3}} \right] - \frac{(\mu+3)\xi z^r}{x^{\mu+4}} + \frac{(\mu+1)(\mu+2)}{x^{\mu+3}} \right\}
$$
\n(228)

Because the footprint is a bell-shaped function, it has two inflection points. One is to the left of *xmax* (*xIL*), and the other is to the right of *xmax* (*xIR*). Eq. ([228\)](#page-169-1) must equal zero at the inflection points. In this equation, the term ahead of the braces is never zero. Therefore, we can simply set the terms in the braces to zero to find the inflection points:

$$
\xi \frac{z^r}{x^2} \left[ \frac{\xi z^r - x(\mu + 1)}{x^{\mu + 3}} \right] - \frac{(\mu + 3)\xi z^r}{x^{\mu + 4}} + \frac{(\mu + 1)(\mu + 2)}{x^{\mu + 3}} = 0
$$
 (229)

Rearranging the terms in this equation yields:

$$
\xi^2 z^{2r} - 2(\mu + 2)\xi z^r x + (\mu + 1)(\mu + 2)x^2 = 0
$$
\n(230)

Solving the quadratic equation results in:

<span id="page-170-0"></span>
$$
x = \frac{\xi z^{r} \left(\mu + 2 \pm \sqrt{\mu + 2}\right)}{\left(\mu + 1\right)\left(\mu + 2\right)}
$$
\n(231)

Substituting *xmax* (Eq. [\[227](#page-169-2)]) into Eq. [\(231](#page-170-0)) and then taking the point to the left results in:

$$
x_{\mu} = x_{\text{max}} \left( 1 - \frac{1}{\sqrt{\mu + 2}} \right) \tag{232}
$$

and taking the point to the right gives:

$$
x_{IR} = x_{\text{max}} \left( 1 + \frac{1}{\sqrt{\mu + 2}} \right) \tag{233}
$$

# G.6 References

- Gash, J.H.K. 1986. "A note on estimating the effect of a limited fetch on microclimate evaporation measurements." *Boundary-Layer Meteorology* 35: 409–413.
- Hsieh, C.I., G. Katul, and T.W. Chi. 2000. "An approximation analytical model for footprint estimation of scalar fluxes in the thermal stratified atmospheric flows." *Advances in Water Resources* 23: 765–772.
- Horst, T.W. and J.C. Weil. 1992. "Footprint estimation for scalar flux measurements in the atmospheric surface layer." *Boundary-Layer Meteorology* 59: 279–296.
- Huang, C.H. 1979. "A theory of dispersion in turbulent shear flow." *Atmospheric Environment* 13: 453–463.
- Jarvis, P.G., G.B. James, and J.J. Landsberg. 1976. "Coniferous Forest." In *Vegetation and the Atmosphere*, Vol. 2, edited by J.L. Monteith, 171–240. London: Academic Press.
- Kaimal, J.C. and J.J. Finnigan. 1994. *Atmospheric Boundary Layer Flows: Their Structure and Measurement*. Oxford: Oxford University Press.
- Kljun, N., P. Calanca, M.W. Rotach, and H.P. Schmid. 2004. "A simple parameterization for flux footprint predictions." *Advances in Water Resources* 23: 765–772.
- Kormann, R. and F.X. Meixner. 2001. "Analytical footprint model for non-neutral stratification." *Boundary-Layer Meteorology* 99: 207–224.
- Nemes, G. 2010. "New asymptotic expansion for the Gamma function." *Archiv der Mathematik* 95: 161–169.
- Raupach, M.R., R.A. Antonia, and S. Rajagopalan. 1991. "Rough-wall turbulent boundary layers." *Applied Mechanics Review* 44: 1–25.
- Rosenberg, N.J., B.B. Blad, and S.B. Verma. 1983. *Microclimate: The Biological Environment, 2nd ed*. New York: John Wiley & Son.
- Schmid, P.H. 1994. "Source areas for scalar and scalar fluxes." *Boundary-Layer Meteorology* 67: 293–318.
- Schuepp, P.H., M.Y. Leclerc, J.I. MacPherson, and R.L. Desjardins. 1990. "Footprint prediction of scalar from analytical solution of diffusion equation." *Boundary-Layer Meteorology* 50: 355– 373.
- Szeicz, G., G. Endrodi, and S. Tajchman. 1969. "Aerodynamic and surface factors in evaporation." *Water Resource Research* 5: 380–394.
- Stanhill, G. 1969. "A simple instrument for the field measurements of turbulent diffusion flux." *Journal of Applied Meteorology* 8: 509.
- Stull, R.B. 1988. *An Introduction to Boundary Layer Meteorology*. Netherlands: Kluwer Academic Publishers.
- Tanner, C.B. and W.L. Pelton. 1960. "Potential evapotranspiration estimates by the approximate energy balance method of Penman." *Journal of Geophysical Research* 65: 3391.
- van Ulden, A.P. 1978. "Simple estimates for vertical diffusion from sources near the ground." *Atmospheric Environment* 12: 2125–2129.

# Appendix H. Surface energy flux

Calculation of the soil surface heat flux is done only if all necessary measurements are available, which include soil heat flux, soil temperature, and soil volumetric water content.

The soil surface heat flux (*G*), typically reported in units W∙m-2, is found by summing the average soil heat flux measured at some depth and the change in heat storage in the layer of soil above that depth over some interval of time:

$$
G = G_{Depth} + \Delta_{storage} \tag{234}
$$

*GDepth* in the program is found by averaging the heat flux measurements from soil heat flux plates over the averaging interval (such as 30 min). If there are multiple heat flux plates, an average of the temporal averages of each plate is used.

In the data logger program, calculation of the change in storage is done as follows:

$$
\Delta_{storage} = \frac{[c_s \rho_s (T_{soil,f} - T_{soil,i}) + c_w \rho_w (T_{soil,f} q_{v,f} - T_{soil,i} q_{v,i})]D}{\Delta t}
$$
(235)

where:

*c <sup>s</sup>* <sup>=</sup> specific heat of dry mineral soil at the site in J∙kg-1 ∙K-1 . This value is among the station configuration variables (see *C\_dry\_soil* in [Table](#page-25-0) 4-1 [p. 21]) entered by the user. If no value is entered, a default of 870 is used.

 $\rho_s$  = soil bulk density at the site in kg⋅m<sup>-3</sup>; entered by the user (see *Bulk Density* in [Table](#page-25-0) 4-1 [p. [21\]](#page-25-0)). If no value is entered, a default of 1300 is used.

*Tsoil,f* = soil temperature averaged over the last minute of the current flux averaging interval.

*Tsoil,i* = soil temperature averaged over the last minute of the previous flux averaging interval.

*c<sub>w</sub>* = specific heat of liquid water in J∙kg<sup>-1.</sup>K<sup>-1</sup>; a value of 4210 is used, which is the specific heat of liquid water at 0 °C.

 $\rho_w$  = density of liquid water in kg⋅m<sup>-3</sup>; a value of 1000 is used.

 $q_{vf}$  = volumetric water content averaged over the last minute of the current flux averaging interval (for example, 30 min).

 $q_{\nu i}$  = volumetric water content averaged over the last minute of the previous flux averaging interval.

*D* = depth in m below the surface at which the soil heat flux plates are buried (see *HFP Depth* in [Table](#page-25-0) 4-1 [p. 21] and [Figure](#page-174-0) H-1 [p. 170]); entered by the user. If no value is entered, a default of 0.08 is used.

∆*t* = length of time of the flux averaging interval (for example, 30 min).

### NOTE:

TCAV and CS65X sensors both make soil temperature measurements; however, if they are both being used, the TCAV measurements will be used preferentially for *Tsoil,f* and *Tsoil,i*, as the TCAV provides a greater spatial average.

### NOTE:

The program supports either CS650s or CS655s for measurements of soil water content; both types of sensors will not be supported at the same time.

### NOTE:

If a CS655 is used, outputs for water content are corrected for temperature as detailed in the CS655 manual. The temperature measurement from the TCAV sensor assumed to be closest to the CS655 is used for this correction.

It is assumed that soil sensors are installed in a manner similar to that presented in [Figure](#page-174-0) H-1 (p. [170\)](#page-174-0). In many applications, the setup shown in [Figure](#page-174-0) H-1 (p. 170) (one heat flux plate, one TCAV, and one CS655) is replicated for better spatial averaging at the site. Accordingly, the program supports up to three soil heat flux plates (for example, HFP01 or HFP01SC), three soil temperature sensors (for example, TCAV or CS65X where X can be 0 or 5), and three water content sensors (for example, CS650 or CS655).

All soil sensors must be completely inserted into the soil face before the hole is backfilled.

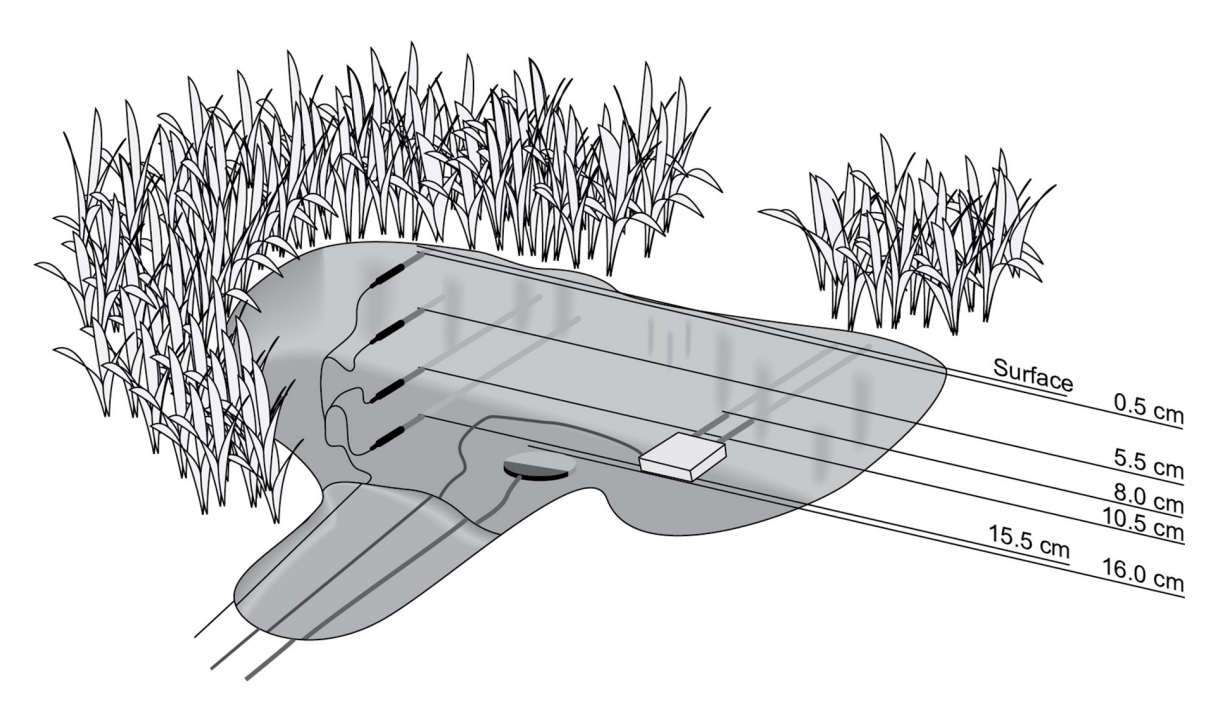

*Figure H-1. Soil sensor setup example.*

<span id="page-174-0"></span>Finally, if a measurement of average net radiation over the flux averaging interval is available, energy closure may be calculated as follows:

$$
E_{closure} = \frac{LE + H}{R_n - G}
$$

where all variables are in W∙m-2 and *LE* is latent heat flux, *<sup>H</sup>* is sensible heat flux, and *<sup>R</sup><sup>n</sup>* is net radiation.

# Appendix I. *EasyFlux DL CR6OP* or *CR1KXOP* process flow diagram

# I.1 Sequence of program functions

# I.1.1 Every SCAN\_INTERVAL (default 100 ms)

Collect raw data from gas analyzer, sonic anemometer, FW (if applicable), and panel temp.

### ⇩

Align data, accounting for electronic delays.

### ⇩

Parse out diagnostic flags from gas analyzer and sonic anemometer.

### Л

Calculate various variables (for example, *e*, rho\_d, rho\_a, *Td*, CO2\_mixratio, H2O\_mixratio, RH).

### ⇩

Store raw data in multiple arrays, the element in each array with a different lag applied to gas analyzer data relative to sonic analyzer data (to be used later in covariance maximization; lags from –MAX\_LAG to +MAX\_LAG are used; MAX\_LAG default is 5).

### ⇩

If using FW, store raw data in multiple arrays, the elements in each array with a different lag applied to FW data relative to sonic data (to be used later in covariance maximization; lags from –MAX\_LAG to +MAX\_LAG are used; MAX\_LAG default is 5).

### ⇩

The aligned data in each record is written to ts data and diagnostic output tables.

# I.1.2 Every SLOWSEQUENCE\_SCAN\_INTERVAL (default 5 sec)

Measure battery voltage.

⇩

Measure biomet and energy balance (slow response) sensors.

⇩

If any station variable has been changed, save new values to memory after validation.

# I.1.3 Every 5 min

Do coordinate rotations and find the 5-minute covariances for *u* with *w*, *v* with *w*, *Ts* with *w*, CO<sub>2</sub> with *w*, and H<sub>2</sub>O with *w* (used later for steady state test for [quality](#page-129-0) grading). See Data quality [grading](#page-129-0) (p. 125).

# I.1.4 Every AVERAGING\_INTERVAL (default 30 min)

Calculate all covariance values while filtering out data with diagnostic flags or signal strengths or measurements outside of acceptable ranges when the OPEC system is continuously running. The coordinate rotations (use double coordinate rotation method unless planar fit angles have been entered by user) are applied to mean, variance, and covariance for aerodynamic variables and to covariance of CO<sub>2</sub>, H<sub>2</sub>O, or air temperature with three-dimensional wind speeds. See [Coordinate](#page-87-0) rotations: Double rotation method (p. 83) and [Coordinate](#page-93-0) [rotations:](#page-93-0) Planar fit method (p. 89).

### ⇩

Use rotated wind and sonic temperature fluxes to find turbulent kinetic energy, friction velocity, and preliminary values of Monin-Obukhov length and stability.

### ⇩

Calculate frequency correction factors for WT\_SONIC, UW, and VW to account for block averaging and line averaging. If conditions are stable, iteratively calculate Monin-Obukhov length, cospectral equations, and correction factors until factors change by <0.0001 or until 10 iterations

have completed. See Frequency [corrections](#page-100-0) (p. 96).

### ⇩

Calculate the value for a steady state test using the 5-minute covariances for a 30-minute summary. See Data quality [grading](#page-129-0) (p. [125\)](#page-129-0).

### ⇩

Calculate the overall quality grade for momentum flux. See Data [quality](#page-129-0) [grading](#page-129-0) (p. 125).

### ⇩

Calculate and use a new roughness length if: (1) the user did not enter a fixed value, (2) there is neutral stability, and (3) wind speed is  $>3$  m/s. See [Footprint](#page-138-1) (p. 134).

### ⇩

Calculate footprint characteristics using the Kljun et al. (2004) model if conditions are appropriate; otherwise, use the Kormann and Meixner (2001) model. See [Footprint](#page-138-1) (p. 134).

### ⇩

Find the effective lateral separation distance between gas analyzer and sonic (used in frequency correction) and the effective separation scan lag (used to constrain which lagged datasets are physically possible). See Frequency [corrections](#page-100-0) (p. 96).

### ⇩

Find the dataset with the physically possible lag that maximizes the covariance of  $CO<sub>2</sub>$  and vertical wind. Use this dataset for the FLUX\_ AMERIFLUXFORMAT and FLUX\_CSFORMAT output tables. If any results are invalid, continue with lag of zero. See Frequency [corrections](#page-100-0) (p. 96).

### ⇩

Assume the lag found for  $CO<sub>2</sub>$  will also maximize covariance of H<sub>2</sub>O and vertical wind. Calculate covariances of appropriately lagged  $H_2O$ and rotated wind components.

Calculate cospectra functions and frequency correction factors for covariances of CO<sub>2</sub>, taking into account attenuation from block averaging, line averaging, and spatial separation. See [Frequency](#page-100-0) [corrections](#page-100-0) (p. 96).

### ⇩

Calculate cospectra functions and frequency correction factors for covariances of  $H_2O$ , taking into account attenuation from block averaging, line averaging, and spatial separation. See [Frequency](#page-100-0) [corrections](#page-100-0) (p. 96).

### ⇩

Calculate final momentum flux from rotated and frequency corrected covariances of *u* with *w* and *v* with *w*.

### ⇩

Apply SND correction to the rotated and frequency corrected covariance of *w* and *Ts*.

### ⇩

Calculate specific heat of ambient (moist) air and calculate final sensible heat flux.

### ⇩

Calculate scaling temperature (used for data quality grading). See [Data](#page-129-0) quality [grading](#page-129-0) (p. 125).

### ⇩

Apply WPL correction to rotated and frequency corrected covariance of CO<sub>2</sub> and vertical wind for final CO<sub>2</sub> flux. See WPL [corrections](#page-124-0) (p. 120).

### ⇩

Apply WPL correction to rotated and frequency corrected covariance of  $H<sub>2</sub>O$  and vertical wind. Then multiply result by calculated latent heat of vaporization for final latent heat flux. See WPL [corrections](#page-124-0) (p. 120).

### ⇩

Calculate Bowen Ratio.

### ⇩

Calculate the overall quality grades for fluxes of sensible heat, latent heat, and CO<sub>2</sub>. See Data quality [grading](#page-129-0) (p. 125).

### ⇩

Calculate the covariance of FW temperature and rotated wind components from each element of array to hold lagged data.

### ⇩

Find the effective lateral separation distance between FW and sonic (used in frequency correction) and the effective separation scan lag (used to constrain which lagged element in the array are physically possible). See Frequency [corrections](#page-100-0) (p. 96).

### ⇩

Find the dataset with the lag that maximizes the covariance of FW temperature and vertical wind. Use this set of covariance values for the FLUX\_AMERIFLUXFORMAT and FLUX\_CSFORMAT output tables. If any results are invalid, continue with lag of zero.

### ⇩

Calculate the time constant for the FW (to be used in frequency corrections). See Frequency [corrections](#page-100-0) (p. 96).

### ⇩

Calculate frequency correction factors for covariances of FW temperature and rotated wind components, taking into account attenuation from block averaging, line averaging, spatial separation, and the FW time constant. See Frequency [corrections](#page-100-0) (p. 96).

### ⇩

Calculate the final FW sensible heat flux.

If FW05, FW1, or FW3 is used
If energy balance sensors are used

Calculate soil surface energy flux. See [Surface](#page-172-0) energy flux (p. 168).

⇩

⇩

Calculate energy closure.

⇩

Write records to the Flux\_AmeriFluxFormat, Flux\_CSFormat, and Flux\_ Notes output tables.

# Limited warranty

Products manufactured by Campbell Scientific are warranted by Campbell Scientific to be free from defects in materials and workmanship under normal use and service for twelve months from the date of shipment unless otherwise specified on the corresponding product webpage. See Product Details on the Ordering Information pages at [www.campbellsci.com](https://www.campbellsci.com/)  $\Box$ . Other manufacturer's products, that are resold by Campbell Scientific, are warranted only to the limits extended by the original manufacturer.

Refer to [www.campbellsci.com/terms#warranty](https://www.campbellsci.com/terms#warranty)  $\vec{a}$  for more information.

CAMPBELL SCIENTIFIC EXPRESSLY DISCLAIMS AND EXCLUDES ANY IMPLIED WARRANTIES OF MERCHANTABILITY OR FITNESS FOR A PARTICULAR PURPOSE. Campbell Scientific hereby disclaims, to the fullest extent allowed by applicable law, any and all warranties and conditions with respect to the Products, whether express, implied or statutory, other than those expressly provided herein.

## Assistance

Products may not be returned without prior authorization.

Products shipped to Campbell Scientific require a Returned Materials Authorization (RMA) or Repair Reference number and must be clean and uncontaminated by harmful substances, such as hazardous materials, chemicals, insects, and pests. Please complete the required forms prior to shipping equipment.

Campbell Scientific regional offices handle repairs for customers within their territories. Please see the back page for the Global Sales and Support Network or visit [www.campbellsci.com/contact](https://www.campbellsci.com/contact)  $\mathbb Z$  to determine which Campbell Scientific office serves your country.

To obtain a Returned Materials Authorization or Repair Reference number, contact your CAMPBELL SCIENTIFIC regional office. Please write the issued number clearly on the outside of the shipping container and ship as directed.

For all returns, the customer must provide a "Statement of Product Cleanliness and Decontamination" or "Declaration of Hazardous Material and Decontamination" form and comply with the requirements specified in it. The form is available from your CAMPBELL SCIENTIFIC regional office. Campbell Scientific is unable to process any returns until we receive this statement. If the statement is not received within three days of product receipt or is incomplete, the product will be returned to the customer at the customer's expense. Campbell Scientific reserves the right to refuse service on products that were exposed to contaminants that may cause health or safety concerns for our employees.

## Safety

DANGER — MANY HAZARDS ARE ASSOCIATED WITH INSTALLING, USING, MAINTAINING, AND WORKING ON OR AROUND TRIPODS, TOWERS, AND ANY ATTACHMENTS TO TRIPODS AND TOWERS SUCH AS SENSORS, CROSSARMS, ENCLOSURES, ANTENNAS, ETC. FAILURE TO PROPERLY AND COMPLETELY ASSEMBLE, INSTALL, OPERATE, USE, AND MAINTAIN TRIPODS, TOWERS, AND ATTACHMENTS, AND FAILURE TO HEED WARNINGS, INCREASES THE RISK OF DEATH, ACCIDENT, SERIOUS INJURY, PROPERTY DAMAGE, AND PRODUCT FAILURE. TAKE ALL REASONABLE PRECAUTIONS TO AVOID THESE HAZARDS. CHECK WITH YOUR ORGANIZATION'S SAFETY COORDINATOR (OR POLICY) FOR PROCEDURES AND REQUIRED PROTECTIVE EQUIPMENT PRIOR TO PERFORMING ANY WORK.

Use tripods, towers, and attachments to tripods and towers only for purposes for which they are designed. Do not exceed design limits. Be familiar and comply with all instructions provided in product manuals. Manuals are available at www.campbellsci.com. You are responsible for conformance with governing codes and regulations, including safety regulations, and the integrity and location of structures or land to which towers, tripods, and any attachments are attached. Installation sites should be evaluated and approved by a qualified engineer. If questions or concerns arise regarding installation, use, or maintenance of tripods, towers, attachments, or electrical connections, consult with a licensed and qualified engineer or electrician.

General

- Protect from over-voltage.
- Protect electrical equipment from water.
- Protect from electrostatic discharge (ESD).
- Protect from lightning.
- Prior to performing site or installation work, obtain required approvals and permits. Comply with all governing structure-height regulations.
- Use only qualified personnel for installation, use, and maintenance of tripods and towers, and any attachments to tripods and towers. The use of licensed and qualified contractors is highly recommended.
- Read all applicable instructions carefully and understand procedures thoroughly before beginning work.
- Wear a hardhat and eye protection, and take other appropriate safety precautions while working on or around tripods and towers.
- Do not climb tripods or towers at any time, and prohibit climbing by other persons. Take reasonable precautions to secure tripod and tower sites from trespassers.
- Use only manufacturer recommended parts, materials, and tools.

Utility and Electrical

- You can be killed or sustain serious bodily injury if the tripod, tower, or attachments you are installing, constructing, using, or maintaining, or a tool, stake, or anchor, come in contact with overhead or underground utility lines.
- Maintain a distance of at least one-and-one-half times structure height, 6 meters (20 feet), or the distance required by applicable law, whichever is greater, between overhead utility lines and the structure (tripod, tower, attachments, or tools).
- Prior to performing site or installation work, inform all utility companies and have all underground utilities marked.
- <sup>l</sup> Comply with all electrical codes. Electrical equipment and related grounding devices should be installed by a licensed and qualified electrician.
- Only use power sources approved for use in the country of installation to power Campbell Scientific devices.

Elevated Work and Weather

- Exercise extreme caution when performing elevated work.
- Use appropriate equipment and safety practices.
- During installation and maintenance, keep tower and tripod sites clear of un-trained or non-essential personnel. Take precautions to prevent elevated tools and objects from dropping.
- Do not perform any work in inclement weather, including wind, rain, snow, lightning, etc.

#### Maintenance

- Periodically (at least yearly) check for wear and damage, including corrosion, stress cracks, frayed cables, loose cable clamps, cable tightness, etc. and take necessary corrective actions.
- Periodically (at least yearly) check electrical ground connections.

Internal Battery

- Be aware of fire, explosion, and severe-burn hazards.
- Misuse or improper installation of the internal lithium battery can cause severe injury.
- Do not recharge, disassemble, heat above 100 °C (212 °F), solder directly to the cell, incinerate, or expose contents to water. Dispose of spent batteries properly.

WHILE EVERY ATTEMPT IS MADE TO EMBODY THE HIGHEST DEGREE OF SAFETY IN ALL CAMPBELL SCIENTIFIC PRODUCTS, THE CUSTOMER ASSUMES ALL RISK FROM ANY INJURY RESULTING FROM IMPROPER INSTALLATION, USE, OR MAINTENANCE OF TRIPODS, TOWERS, OR ATTACHMENTS TO TRIPODS AND TOWERS SUCH AS SENSORS, CROSSARMS, ENCLOSURES, ANTENNAS, ETC.

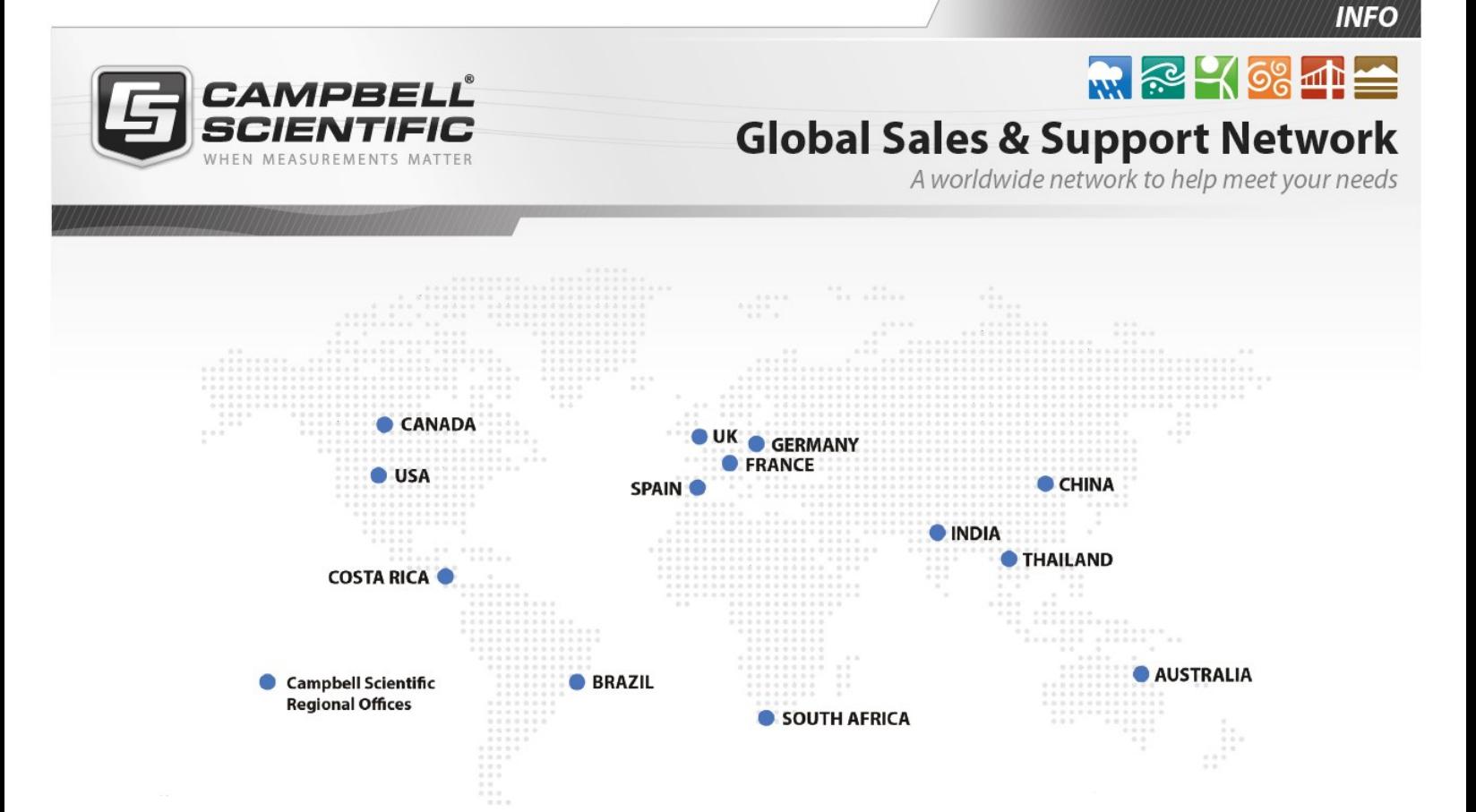

## Campbell Scientific Regional Offices

#### *Australia*

*Location: Phone: Email: Website:* Garbutt, QLD Australia 61.7.4401.7700 [info@campbellsci.com.au](mailto:info@campbellsci.com.au) [www.campbellsci.com.au](http://www.campbellsci.com.au/)

## *Brazil*

*Location: Phone: Email: Website:* São Paulo, SP Brazil 11.3732.3399 [vendas@campbellsci.com.br](mailto:vendas@campbellsci.com.br) [www.campbellsci.com.br](http://www.campbellsci.com.br/)

## *Canada*

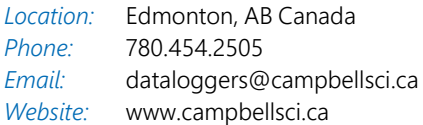

## *China*

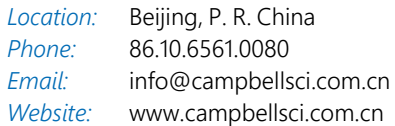

## *Costa Rica*

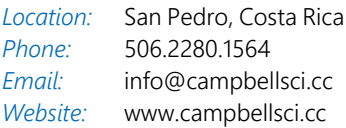

#### *France*

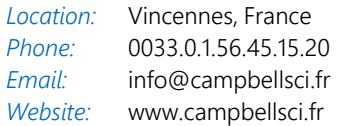

#### *Germany*

*Location: Phone: Email: Website:* Bremen, Germany 49.0.421.460974.0 [info@campbellsci.de](mailto:info@campbellsci.de) [www.campbellsci.de](http://www.campbellsci.de/)

#### *India*

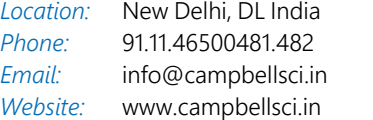

## *South Africa*

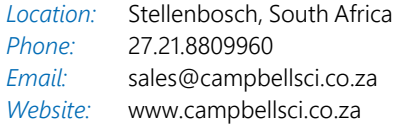

#### *Spain*

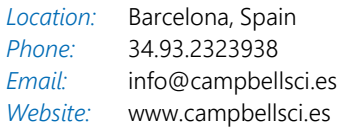

## *Thailand*

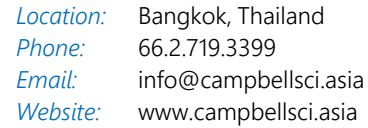

## *UK*

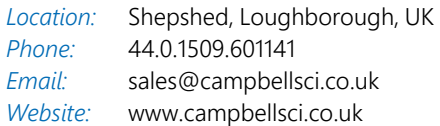

## *USA*

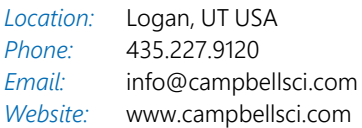